# **REPUBLIQUE ALGERIENNE DEMOCRATIQUE ET POPULAIRE MINISTERE DE L'ENSEIGNEMENT SUPERIEUR ET DE LA RECHERCHE SCIENTIFIQUE UNIVERSITE M'HAMED BOUGARA - BOUMERDES**

**FACULTE DES HYDROCARBURES ET DE LA CHIMIE** 

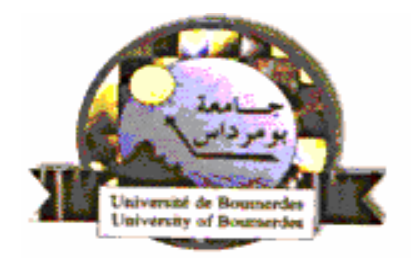

# **DEPARTEMENT GENIE DES PROCEDES CHIMIQUES ET PHARMACEUTIQUES.**

*Mémoire de Magister* 

**SPECIALITE :** GENIE DES PROCEDES **OPTION :** Ergonomie des Process et Environnement

Présenté par : M<sup>elle</sup> **KEBBOUCHE ZAHIA** 

# *THEME*

*Approche amont pour limiter les rejets induits par les produits. Eco-Conception de mobilier de bureau.* 

Devant le jury composé de :

Monsieur **HACHEMI M**essaoud Professeur (UMBB) Président Monsieur **BENRACHEDI K**haled Maître de conférences (UMBB) Examinateur Madame **BELAKROUF A**mina Maître de conférences (UMBB) Examinateur Monsieur **ABDESSEMAD D**jamel Maître de conférences (USTHB) Examinateur Monsieur **TAIRI A**bdelaziz Maître de conférences (UMBB) Rapporteur

*Boumerdès 2005*

# *DÉDICACE*

 *Je dédie ce modeste travail :* 

*Aux êtres qui me sont les plus chers au monde ; maman et papa que j'adore.* 

*A mes très chers grands parents, pour qui je souhaite une longue vie.* 

*A nana* 

*A tous mes frères et sœurs.* 

*A mes adorables neveux et nièces.* 

*A toute ma famille et tout mes amis.* 

*Spéciament à Ami Belkacem et Ami Moh.* 

*A Chabha, Hassina et Lynda.* 

*A Merouane.* 

*A tous ceux que j'aime* 

*K.Zahia* 

# *Remerciements*

Mes remerciements s'adresse à tous les membres du jury.

Je remercie vivement M<sup>r</sup> CHABANE, pour son accueil au sein de la Compagne Algérienne du Mobilier Métallique et d'Organisation.

Il m'est difficile d'exprimer en quelques mots ma profonde gratitude envers mes encadreurs, M<sup>r</sup> A. TAIRI et M<sup>r</sup> A. CHERIFI, pour leur soutient et l'amitié qu'ils mon témoigné le long de mon stage.

J'exprime ma vive reconnaissance à tous ceux qui ont contribué de près ou de loin à la réalisation de ce travail.

Mes remerciements s'adresse à tous les travailleurs de CAMMO, spécialement : M<sup>r</sup> Kouadria, Mr Mensour, Hadji, El ouahrani, Ouahab et Fouad.

Mes remerciements s'adresse à tous les travailleur de LMT, Taboukert et SNVI, Rouiba.

Mes remerciements s'adresse à tous amis : Hassina, Lynda, Chabha, Sihem, Youcef, Mouloud Charfia, Sousou, Souraya, El Hadi

#### **Summarg!** :

**E** 

I

I

I

ė. I

I

1

1

The sustainable development approach leads some companies to deepen more and more an approach. characterised by an ecological data since the upstream of industrial projects and, in particular, at the product design level. The most recognised tool at the moment, at an international level is the life cycle analysis (ACV), which is subject to the ISO 14040-14043 normalisation and which permits a scientific and objective evaluation of potential impact of the product, considering the total life cycle. Starting from this fact and in order to prepare the companies to this normalisation and to get a certification, our goal, through this study is to propose an ACV approach, which can permits to the company to get over to the design of products that respect their environment. The approach is an application to metallic desk furniture produced by the national CAMMO company. The approach is based on the data taken from the producing plant. The study goes through material balance, the impact evaluation by the application of evaluation methods and this for different situations. The computer support for the data compilation then the calculus uses a performing logic.  $\mathbf{A}$ complete ACV has permitted to determine the weak and strong points through the knowledge of the environmental charge of the product. Finally an interpretation of the obtained results has lead us to expose possible alternatives to improve the product,

#### **R6sumg:** :

La demarche d'un développement curable mène certaines entreprises à approfondir, de plus en plus une demarche caractérisée par la dornée écologique dès l'amont des projets industriels et, en particulier, au niveau de la conception des produits. L'outil le plus reconnu actuellernent au niveau international est l'analyse du cycle dc vie *(RCV),* objet d'une normalisation IS0 14040-14043 et qui permet l'évaluation scientif que et objective des impacts potentiels du produit, en considérant la totalité du cycle de vie. Partant de cet état de fait et dans le cadre d'une preparation des entreprises à cette normalisation et en vu d'une certification, notre objectif, *A* travers cette Ctude est de proposer une démarche ACV, qui peut permettre à l'entreprise de franchir le pas vers la conception de produits respectueux de leur environnement. L'approche est une application sur un mobilier de bureau métallique produit au sein d'une entreprise nationale CAMMO. La démarche se base sur des données recueillies au niveau de l'unité. L'étude passe par l'inventaire à travers des bilans de matière, puis l'évaluation des impacts par application de methodes d'évaluation et ce pour differents scénarios. Le support informatique, pour la compilation des données puis le calcul, est un logiciel performant. Une environnernentale du produit. Enfin une interprétation des résultats obtenus nous ont conduit a exposer des alternatives possibles pour l'amelioration du produit. ACV complete a permis de déterminer les points faibles et forts à travers la connaissance de la charge

ىلىغص :

البحث عن التنمية المستدامة قد يؤدي بعض الشركات إلى أخد التدابير اللازمة من أجل أخذ عين الإعتبار المعطيات الإيكولوجية ابتداء من المرحلة الأولى في المشاريع الصناعية. الأداة الأكثر إستعمالا حاليا عالميا هو التحليل الدائري للحياة ، الذي يدخل ضمن المقياس إيرو 14040 إلى إيزو 14043 ،الهدف من هذه الأطروحة هو تقديم طريقة تسمح للشركة صنع مواد تحترم البيئة. تطبق هذه الطريقة على مكتب مصنوع في شركة "كامو" . بعد حصيلة معلومات، طبقنا عبر حصيلة مادية بعض الطرق التقيمية قد أدى ذلك الى استخراج نقط الضعف و القومي و الثقل المحيطي لهذا المكتب تم في الإخبر يقديم الحلول الإستخلافية من أجل تخفيف من العبء البيئي.

### **SOMMAIRE GENERALE**

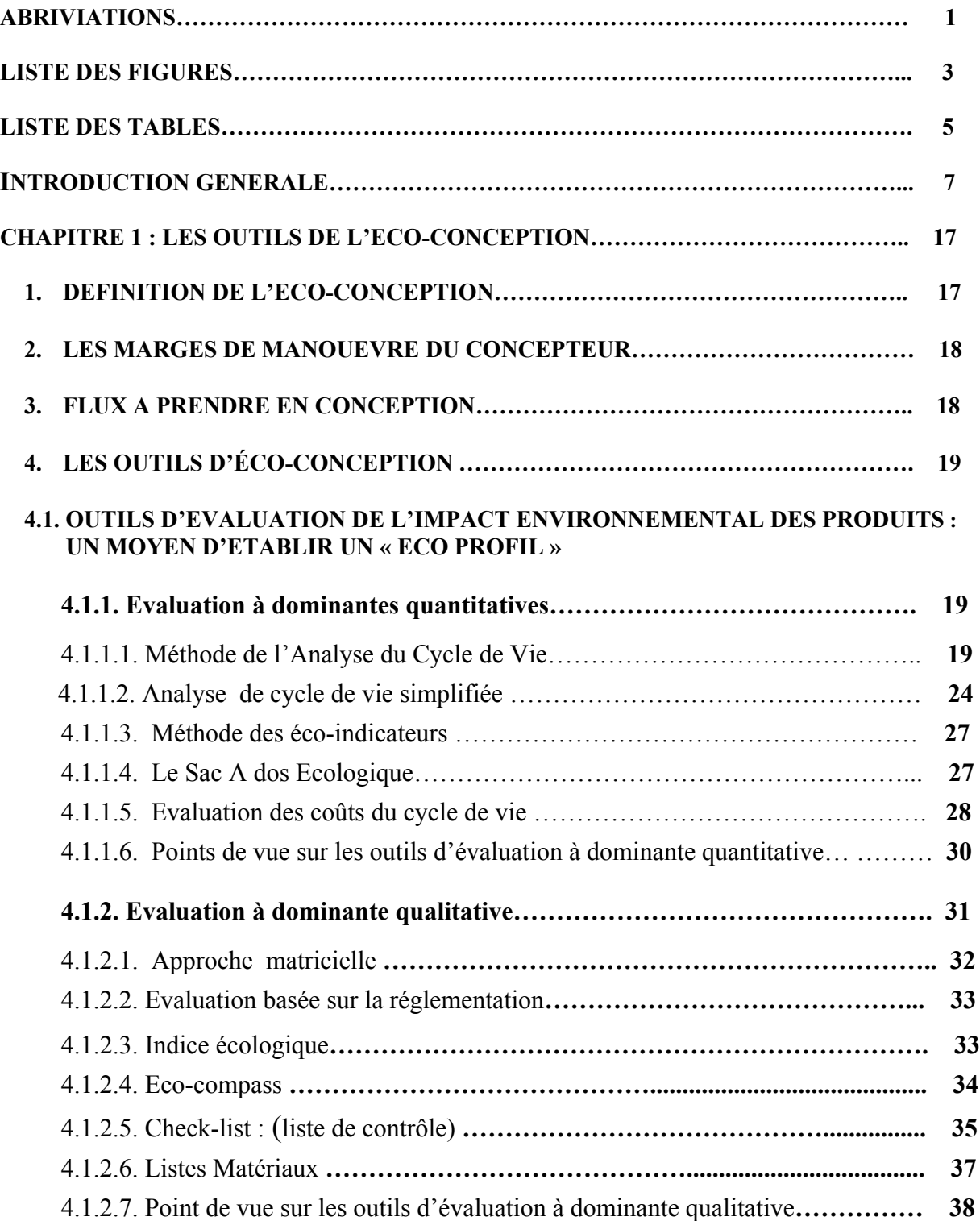

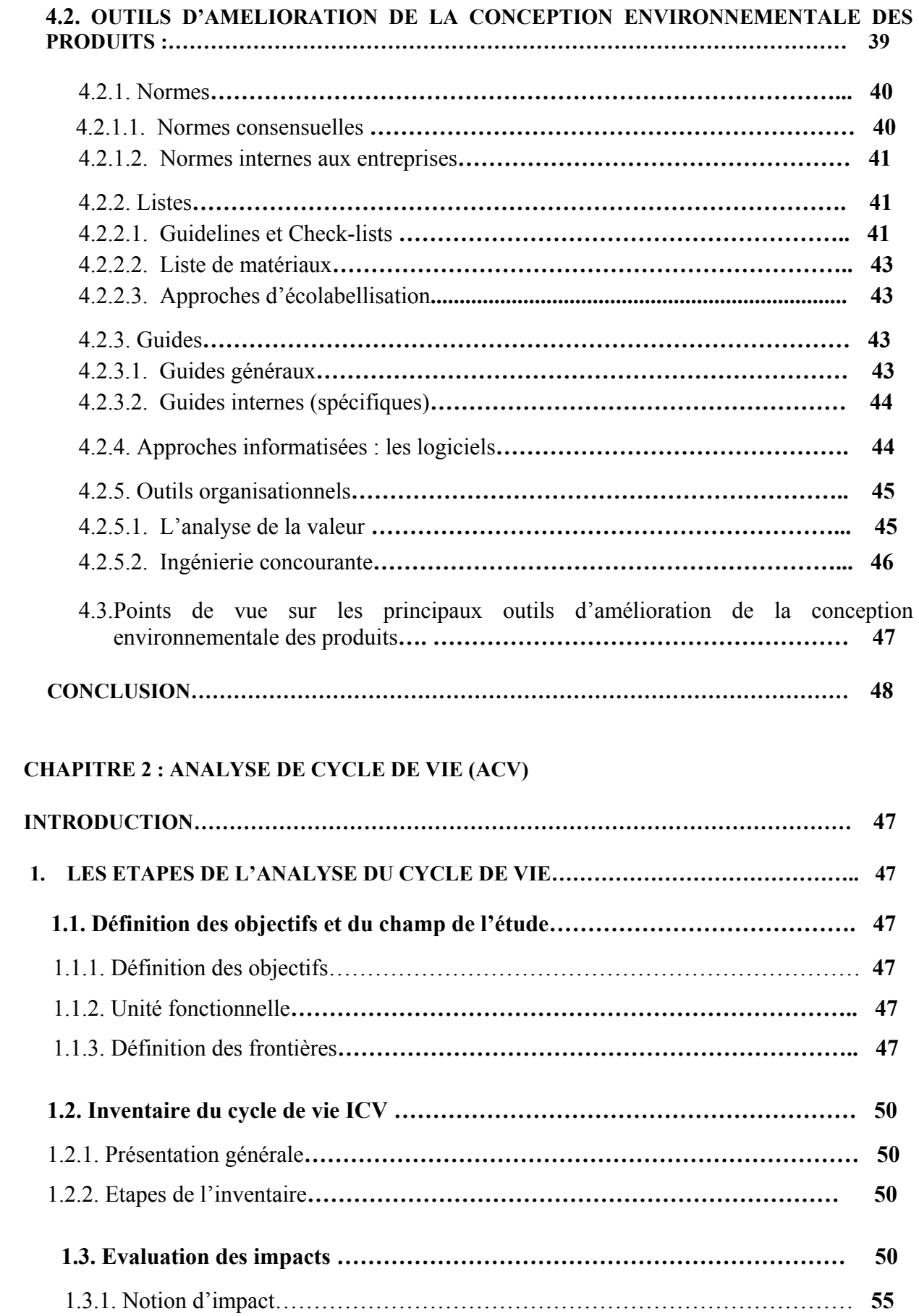

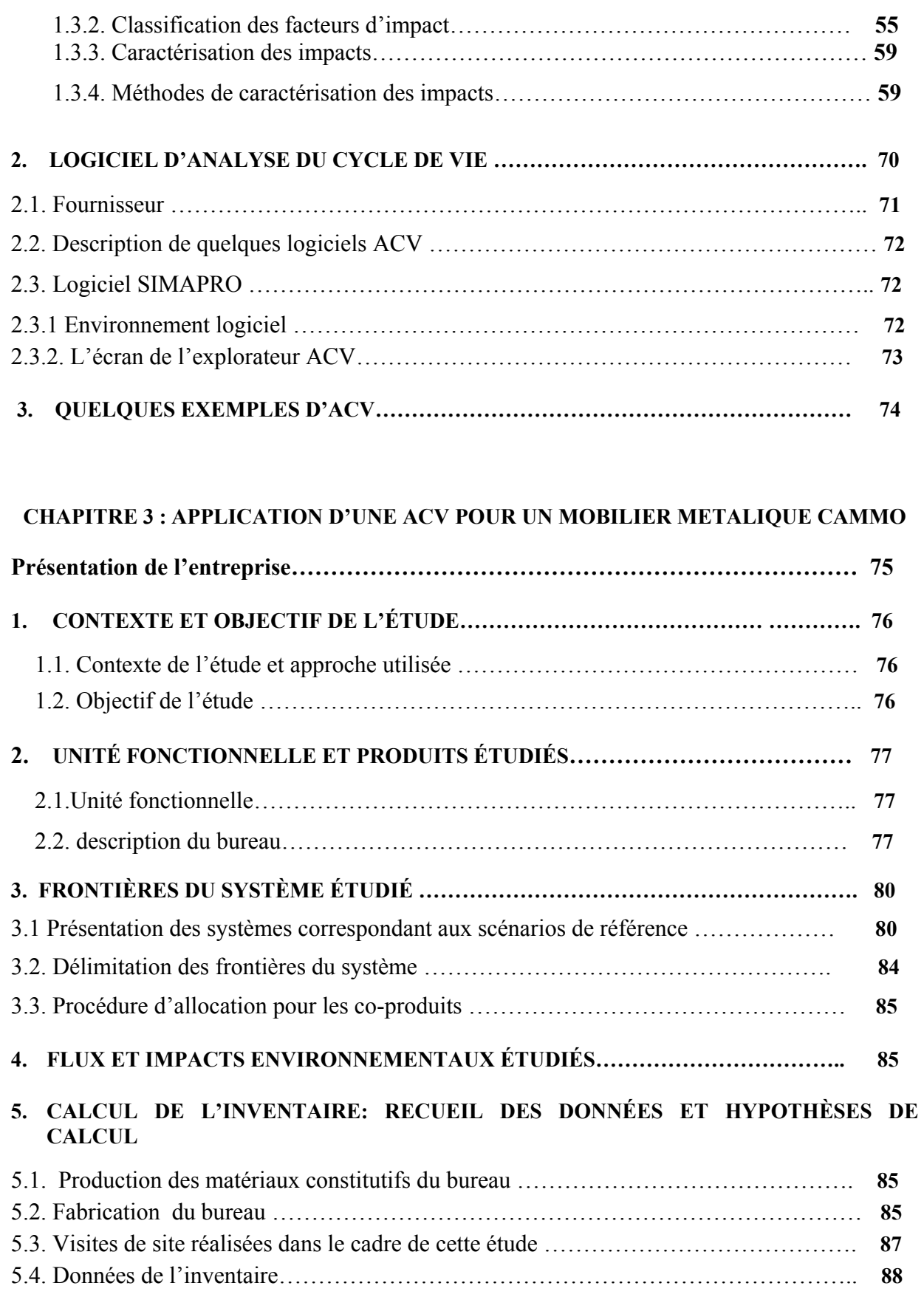

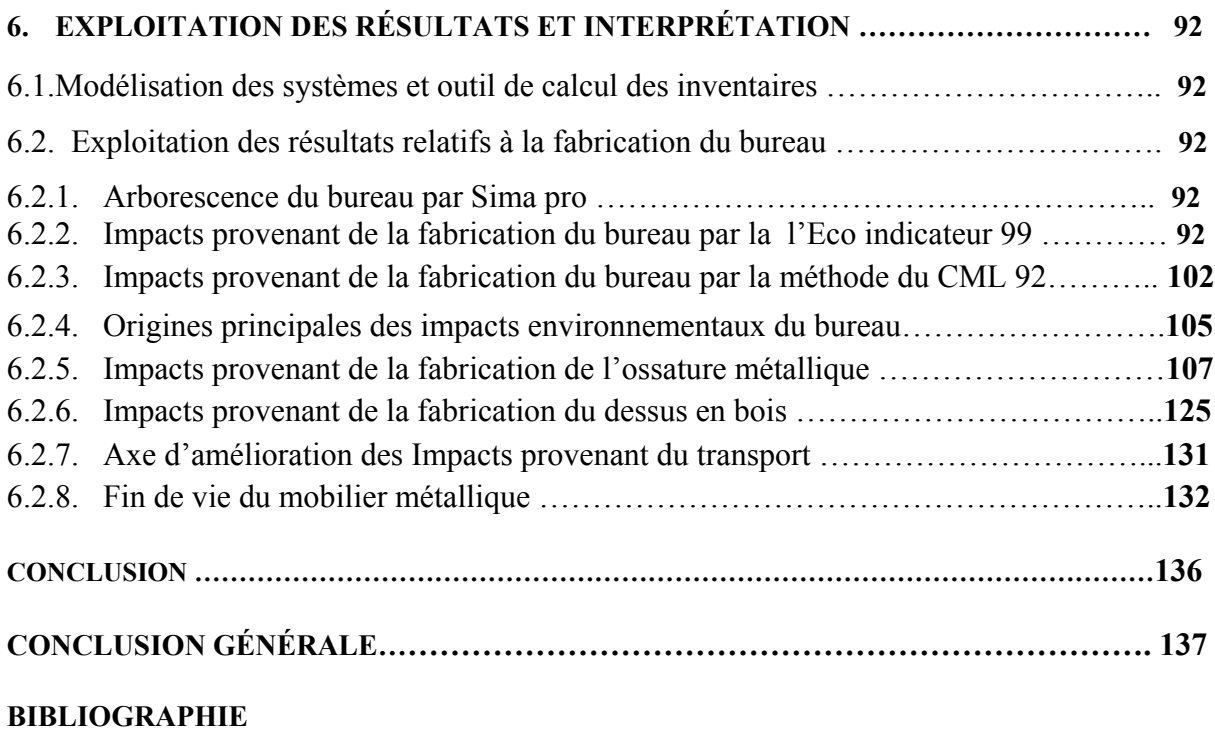

**ANNEXES** 

# **Sigles et Abréviations :**

- **ACV:** Analyse du Cycle de Vie.
- LCA: Life cycle Assessment.
- **- UICN :** Union international pour la conservation de la nature.
- **- ADEME :** Agence de l'Environnement et de la Maîtrise de l'Energie, Paris. Cellule Eco critères & Ecoproduits.
- **- ENSAM :** Ecole Nationale Supérieure d'Arts et Métiers, Chambéry. Institut Conception, Mécanique et Environnement
- **- INSA :** Institut National de Sciences Appliquées, Lyon, LAEPSI Laboratoire d'Analyse Environnementale des procédés et des Systèmes Industriels :
- **- INSEAD :** Institut Européen d'Administration des Affaires, Fontainebleu. The Centre for the Management of Environmental Resources.
- **- PNUE IE:** Programme des Nations Unies pour l'environnement, Industrie et Environnement, Paris
- **- SETAC:** Society of Environmental Toxicology and Chemistry.
- **- BUWAL:** Bundesamt für Unwelt, Wald und Landschaft.
- **- SPOLD:** Society for Promotie of LCA development.
- **- GWP:** Global Warming potential.
- **- CEN:** Comité Européen de Normalisation.
- **- EPS** : Environnemental Product Strategy.
- **- EDF :** Electricité De France.
- **- W.B.C.S.D** :World Business Council for Sustainable Developpement.
- **- ALCA :** Alternative or Abridged Life Cycle Analysis.
- **- IPCC:** Intergovernmental Panel on Climat Change.
- **- MDF :** panneau à moyenne densité.
- **- CPL :** panneau contre plaqué.
- **- GWP :** Global Warning Potential.
- **- ODP :** Ozone Layer Depletion Potentiel.
- **- POCP :** Photochemical Ozone Creation Potential.
- **- NP:** nitrification potential.
- **- AP:** Acidification Potentail.
- **- ECA:** Ecotoxicite pour les milieux Aquatique.
- **- ECT :** Ecotoxicite pour les milieux terrestres.
- **- BDF :** biotic depletion factor.
- **- ABD :** A Biotic Depletion.
- **- HT :** Human Toxicity.
- **- ELU :** Environmental Load Unit.
- **- DALY :** Disability Adjusted Life Years.
- **- MDF :** Panneau à Moyenne Densité.
- **CPL :** panneau contre plaqué.
- **PAH :** hydrocarbones Aromatiques Polycycliques.

# **LISTE DES FIGURES**

# **Introduction générale**

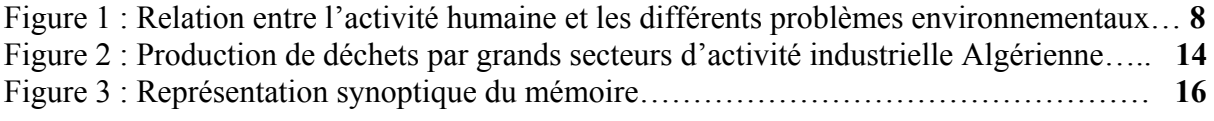

# **Chapitre 1**

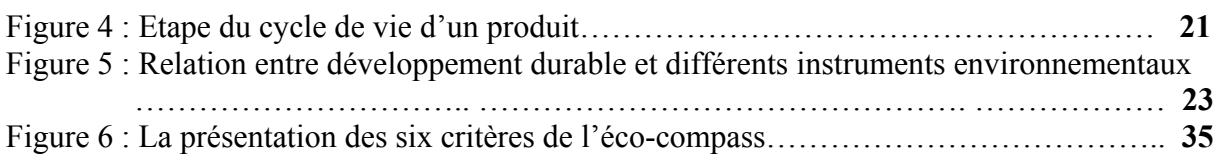

# **Chapitre 2**

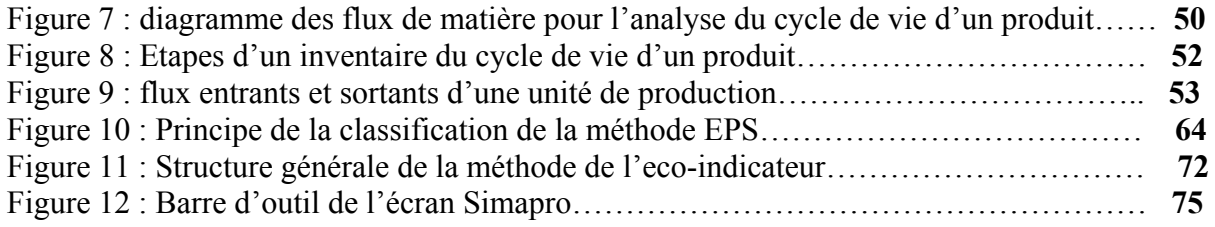

### **Chapitre 3**

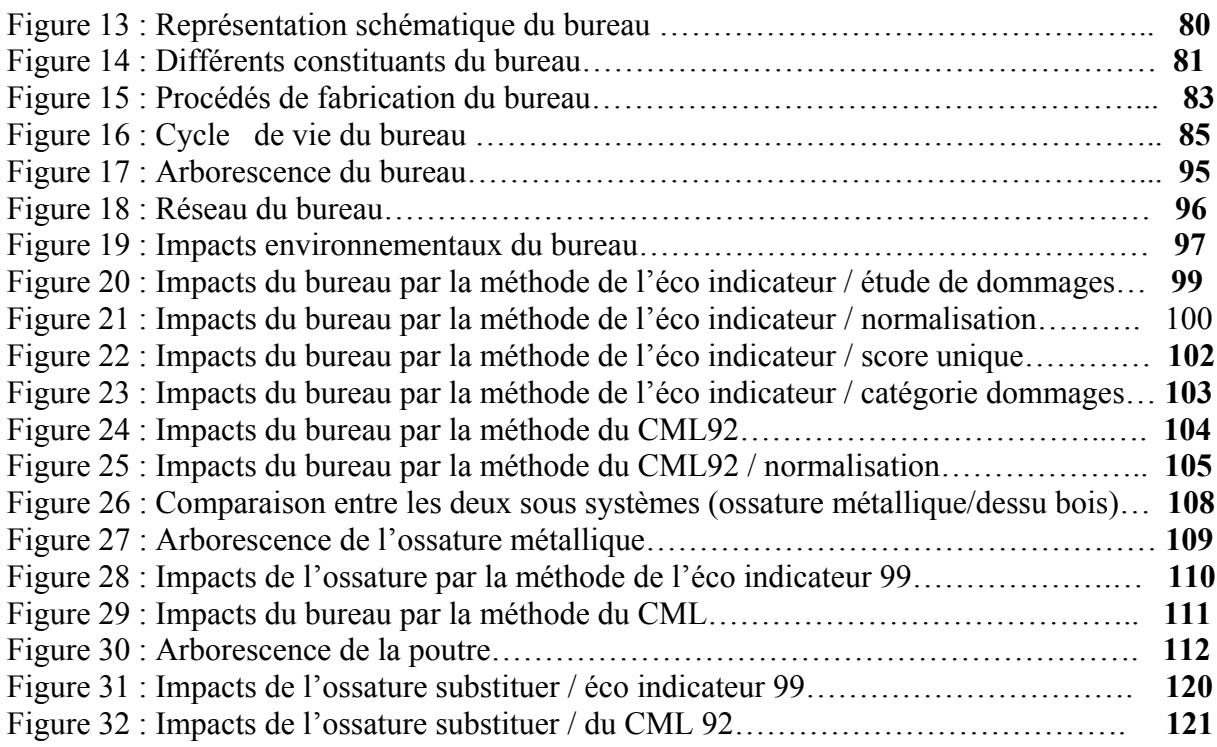

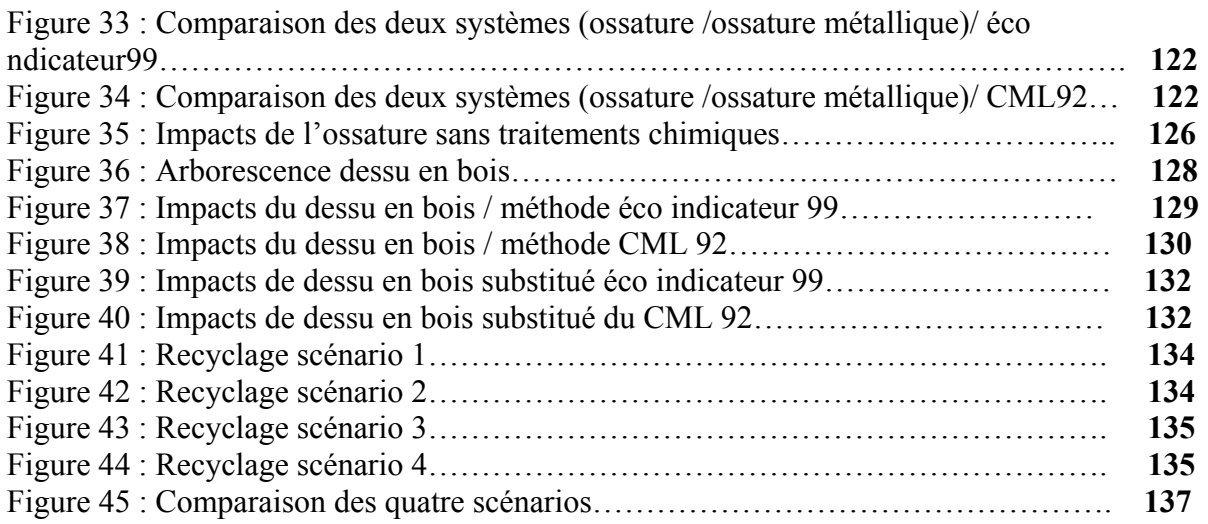

# **LISTE DES TABLEAUX**

### **Introduction Générale**

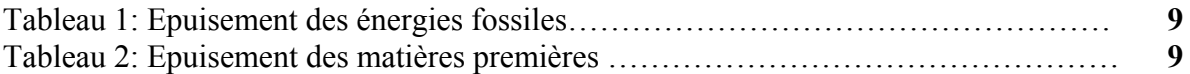

### **Chapitre 1**

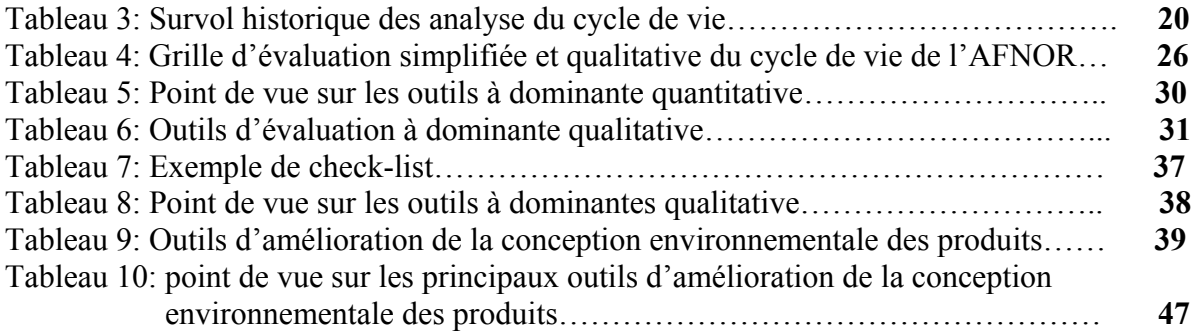

### **Chapitre 2**

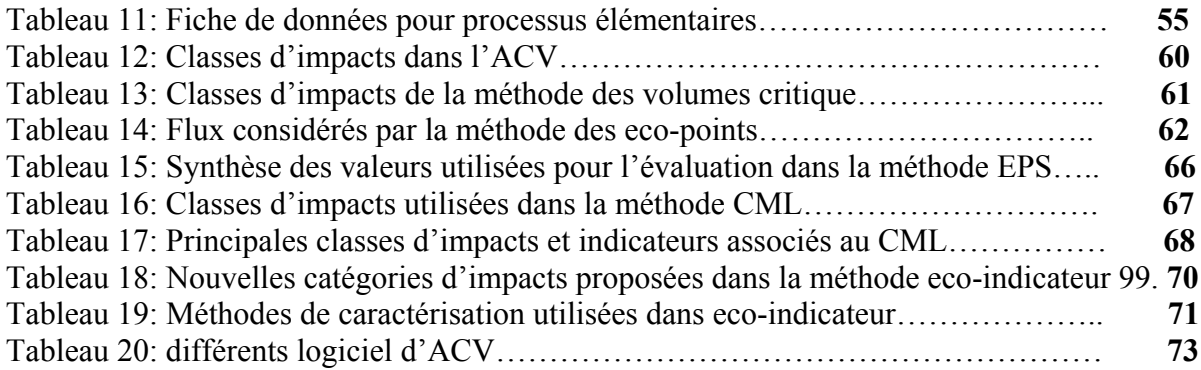

# **Chapitre 3**

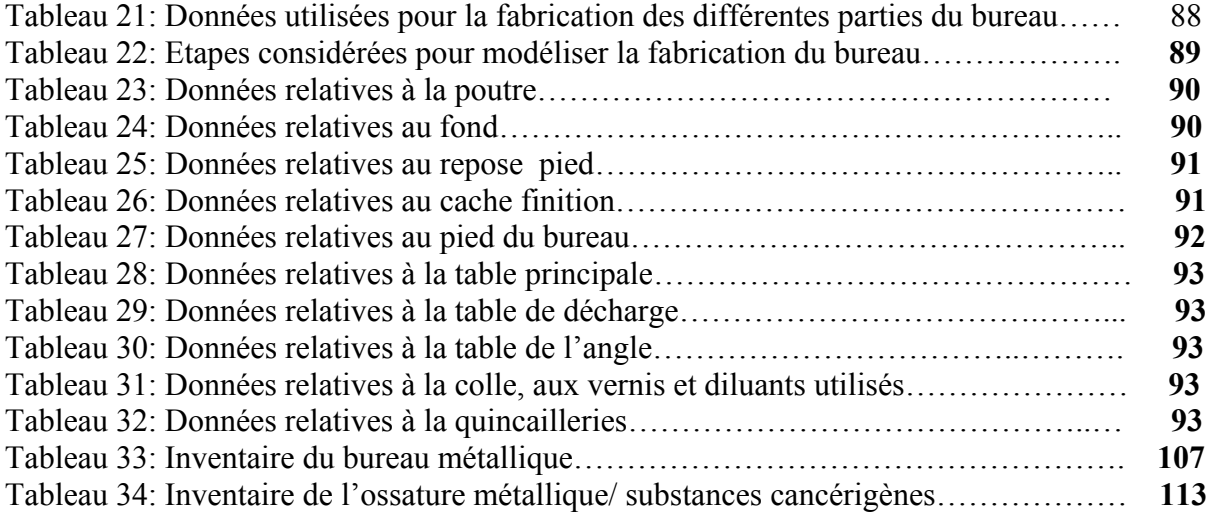

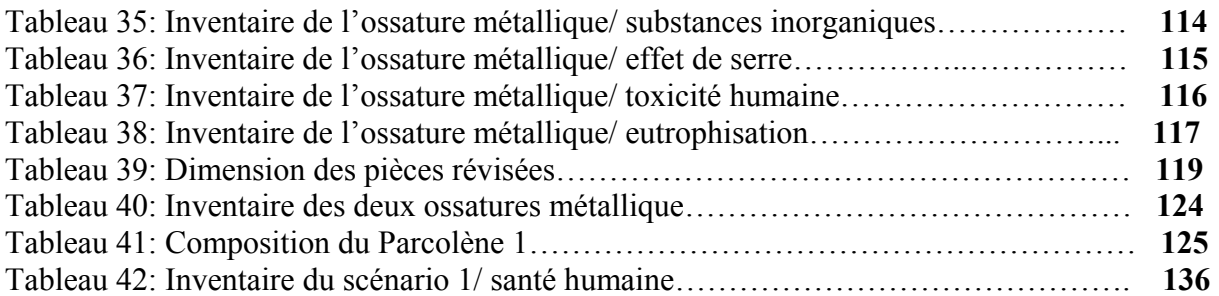

# **INTRODUCTION GÉNÉRALE**

# **INTRODUCTION GÉNÉRALE**

### ª **Naissance d'un concept**

 L'exploitation de toutes les formes d'énergie à permis a l'homme d'accéder au confort, mais cette période exceptionnelle dans l'histoire de l'humanité n'aura duré que quelques siècles au plus, puisque ces énergies présentaient des inconvénients écologiques et portent atteinte à l'environnement.

 C'est justement ce problème d'environnement qui pousse, l'être humain en général, et l'industriel particulièrement, à revenir à une gestion saine des ressources énergétiques.

 Donc, par sa capacité limitée d'absorber les effets de l'activité humaine, l'environnement pose une limite concrète au développement de la société.

Il est maintenant reconnu que l'environnement ne peut pas s'accommoder d'une charge environnementale toujours plus grande si nous voulons assurer aux générations suivantes des perspectives acceptables à long terme.

 C'est ainsi que le concept du développement durable est au premier plan de l'actualité. Un développement qui exige l'intégration de la préoccupation environnementale en amont de toute évolution.

*Survol historique* : Revenons un instant sur les origines de cette préoccupation environnementale industrielle, et sur les raisons pour lesquelles elle doit être intégrée à l'amont du développement même des produits.

 Ce souci de protection de l'environnement est en progression croissante en particulier depuis le choc pétrolier des années 70. La plupart des entreprises ont alors pris conscience des conséquences dramatiques d'une consommation à outrance de ressources naturelles épuisables.

 Avec la révolution industrielle, l'essentiel de l'effort technologique avait consisté à produire en quantité aux dépens des gisements de matières, et des risques écologiques engendrés par les pollutions.

 Jusque là, en fait, on se préoccupait assez peu de ces risques représentés par les rejets industriels et même si quelques scientifiques, commençaient à s'intéresser aux relations multiples que les organismes entretiennent avec leur environnement, cela ne suffisait pas à constituer la rencontre entre logique industrielle et problématique environnementale.

 Il faudra pratiquement attendre le début des années 70 pour voir poindre les premières contestations de l'opinion publique dues aux effets les plus visibles de certaines pollutions locales, puis la fin des années 80 pour faire la lumière sur des accidents technologiques qualifiés de majeurs comme Seveso<sub>(1)</sub> 1976, Three Miles Island<sub>(2)</sub> 1979, Bhopal<sub>(3)</sub>1984, Tchernobyl<sub>(4)</sub>1986, Sandoz<sub>(5)</sub>1987, …….etc. Ces accidents furent rendus publics par les médias qui jouèrent donc un rôle fondamental dans cette prise de conscience générale vis à vis de l'environnement. Elles montrèrent ainsi les échecs des industries modernes et semèrent le doute et la peur, quand aux nombreux risques représentés par les progrès de notre société. **[1]**

 Les deux crises pétrolières de 1973 et 1979, constituèrent d'autres signaux d'un autre ordre pour remettre en cause la légitimité des industries et motiver l'utilisation plus rationnelle des ressources naturelles.

 D'après la Setac **[2]**, ces principaux problèmes environnementaux engendrés par les **ponctions** (matières premières et énergies) et les **rejets** (émissions atmosphériques, effluents aqueux, déchets) des industries, sont des **consommations de ressources**, des **pollutions** (effet de serre, destruction de l'ozone, acidification..) et des **dégradations** (occupation des sols). La Figure n°1, montre la relation entre l'activité humaine et les différents problèmes environnementaux.

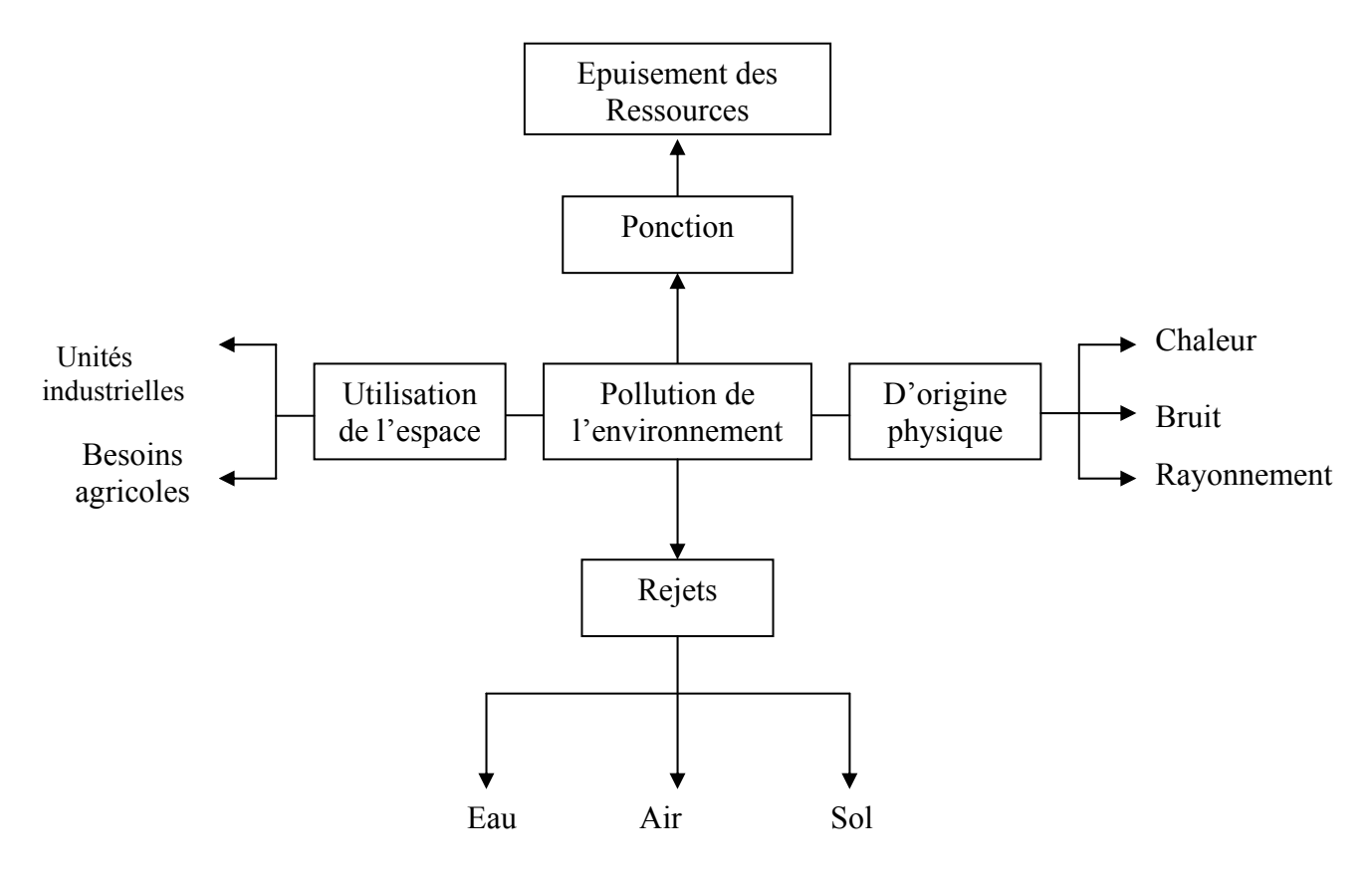

**Figure n° 1 :** Relation entre l'activité humaine et les différents problèmes environnementaux.

Pour comprendre et agir face à ces problèmes, il fallait se pencher sur la relation qu'entretient l'homme avec son environnement : l'homme est une partie de l'écosystème de la terre. Il influence son environnement et réciproquement : l'homme utilise l'environnement et le transforme à travers l'économie et la technique, ainsi il crée son espace vital et assure ses besoins et ceci en utilisant de la matière première, ce qui mène à l'épuisement des ressources naturelles non renouvelables, d'une part et d'autre part, l'homme rejette dans l'environnement tout ce qui résulte comme déchets de son activité. **[3]**

Un tel souci du bien être des générations futures est issu de plusieurs études concernant la durée de vie des « stocks » de ressources naturelles.

Ces études ont montré qu'il est urgent d'agir pour limiter les ponctions perpétuelles de ressources non renouvelables.

Les tableaux 1 et 2 montrent les consommations mondiales, en énergies fossiles et matières minérales, ainsi que leurs échéances. **[4]** 

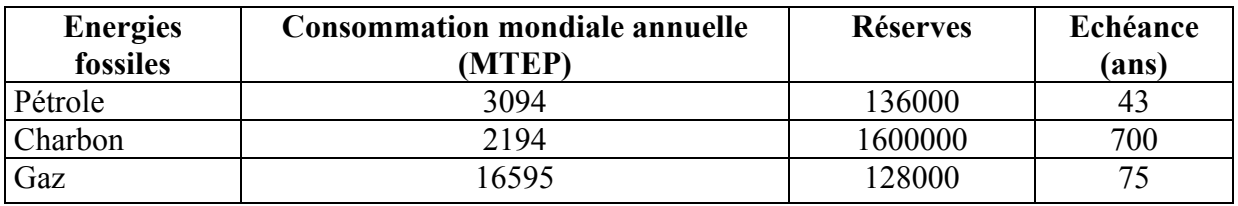

### **Tableau n°1 :** épuisement des énergies fossiles.

**Tableau n°2 :** épuisement des matières premières. **[4]** 

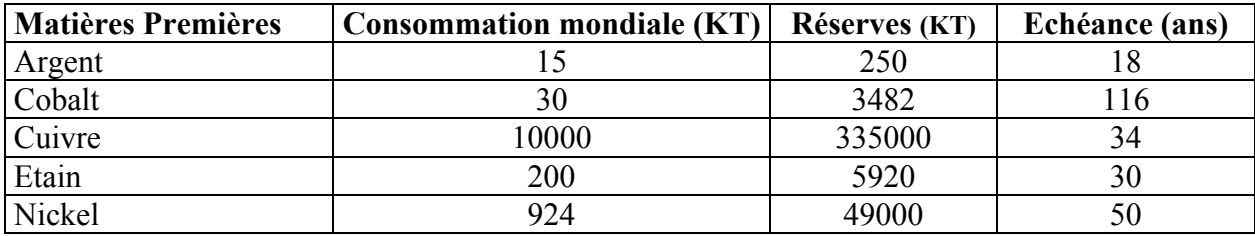

La finalité de ces études a été un constat alarmant sur l'état de l'environnement : on parle alors de **la crise environnementale** et il a été urgent de trouver un remède à cette crise, qui se concrétise par un nouveau modèle de développement : **le développement durable**.

*Naissance d'un concept* **:** La réflexion sur la relation entre activité humaine et écosystème n'est pas récente, elle était déjà présente dans les philosophies grecques et romaines. Mais ce n'est que dans la deuxième partie du XXè siècle qu'elle trouve un début de réponse, pour finalement se traduire au travers du concept de développement durable, progressivement construit au cours des trois dernières décennies du siècle.

L'évolution des réflexions peut être décrite à l'aide de 3 étapes décisives :

Dès les années 51, L'UICN (Union Internationale pour la Conservation de la Nature), publie le 1<sup>er</sup> rapport sur l'état de l'environnement dans le monde, rapport précurseur dans la recherche de réconciliation entre économie et écologie.

En 1970, le club de Rome dénonça, « halte à la croissance », le danger que représente une croissance économique et démographique exponentielle du point de vue de l'épuisement des ressources, de la pollution des ressources, de la pollution et de la surexploitation des systèmes naturels ;

Ce rapport (club de Rome) a eu un grand retentissement parce que, pour la 1ére fois, il incombe la crise à un choix du mode de développement de la société [sommet mondial sur le développement].

Les conclusions de la conférence des nations unies sur l'environnement humain de Stockholm 1972, ont permis d'introduire un nouveau modèle de développement économique compatible avec l'équité sociale et la prudence écologique : **l'éco-développement**, qui est considéré comme une alternative au développement déjà existant.

Si la notion d'éco-développement est rapidement écartée du vocabulaire international, l'idée d'un développement qui ne soit pas uniquement guidé par des considérations économiques mais également pour des exigences sociales et écologiques va poursuivre son chemin ; les années 80, permettent au public de découvrir l'existence de pollutions dépassant les frontières (Trou d'ozone, désertification, pluie acide, effet de serre…etc.).

L'exigence d'une solidarité planétaire en matière d'environnement est en route, elle s'est concrétisée, en 1987, par la publication du rapport « notre avenir à tous» de la Commission Mondiale Brundtland sur l'environnement et le développement, dans le quelle elle consacre le terme de « Sustanable Developement » et la définition suivante : « le développement durable est un développement qui répond aux besoins du présent sans compromettre les capacités des générations futures à répondre aux leurs ».

Le développement durable se veut un processus de développement qui concilie l'écologique, l'économique, et le social et établie un cercle vertueux entre ces trois pôles : c'est un développement économiquement efficace, socialement équitable et écologiquement soutenable.

Support de vie sur terre, ce développement est respectueux des ressources naturelles et des écosystèmes, il garantit l'efficacité économique, sans perdre de vue les finalités sociales du développement que sont la lutte contre la pauvreté, contre l'inégalité, contre l'exclusion et la recherche de l'équité.

Le développement durable repose sur une nouvelle forme de gouvernance, axée sur un triple objectif : social, économique et écologique; son succès repose sur le partenariat et la coopération entre acteurs de disciplines différentes (économique, sociologique, écologique…etc.), de secteurs différents (transport, eau, déchets, milieu naturels, …etc.), de milieux différents (associatif, institutionnel, administratif, commercial et syndical); agissant à des échelons territoriaux différents, du niveau international au niveau local. **[5]** 

Le défi de la mise en œuvre du développement durable consiste donc à faire en sorte que dans nos comportements, nos actions, nos politiques, nos programmes, nos lois et nos règlements, dans l'ensemble de nos interventions comme citoyens, groupe d'intérêt, entreprise, gouvernement, nous visions l'atteinte simultanée et équilibrée de trois objectifs du développement durable.

La nécessité d'opérationnaliser ce concept de développement durable, pour le rendre accessible aux entreprises, doit se traduire par deux mouvements engagés simultanément :

 $\vee$  Le premier incombe aux états et organismes internationaux et consiste à créer un contexte législatif (norme d'émission, interdictions, règles de procédures : demande d'autorisation ou de déclaration pour les installations classées…), économique (taxes, outils fiscaux) et technique (création de centres de valorisation, de filières de recyclage et de traitement), compatible avec ce concept.

a Le second incombe à chaque acteur de la société qui, par son comportement responsable et volontaire, doit conduire à dimensionner à sa juste mesure l'ensemble des ponctions et rejets associés à ses activités.

L'engagement des entreprises dans la progression vers le développement durable a donc été motivé par le contexte socio-politique qui s'est traduit tout d'abord par un renforcement des pressions réglementaires. Les contraintes se faisaient de plus en plus fortes. Il s'agissait pour bon nombre d'entreprises d'intégrer l'environnement dans leur fonctionnement.

Cette intégration fut progressive, depuis le simple respect des lois dans les années 70, les traitements curatifs des pollutions dans les années 80, jusqu'aux technologies propres dans les années 90.

Ainsi dans les années 70, prendre en compte l'environnement, c'était essayer de respecter les normes imposées. Au cours de la décennie suivante, les industriels ont tenté de réduire les pollutions en introduisant des techniques de dépollution en bout de chaînes : les traitements curatifs des déchets, des pollutions de l'eau, de l'air et du sol.

Ces traitements encore largement utilisés aujourd'hui se sont néanmoins révélés insatisfaisants en termes de performances écologiques; ils peuvent en effet engendrer des déplacements de pollution (un traitement d'eau peut, par exemple, conduire à la formation de boues qui devront être stockées et traitées). En plus, ce genre de traitement coûte de plus en plus cher compte tenu de l'évolution croissante et rapide des contraintes réglementaires.

Une approche plus stratégique s'est donc peu à peu développée vers la fin des années 80, il s'agit d'une stratégie préventive où l'on intègre les trois dimensions de la gestion : financière, environnementale et sociale. C'est l'ère de la minimisation des déchets, de la production propre et de la prévention des pollutions.

L'objectif d'une telle approche est de prévoir et d'anticiper les problèmes environnementaux futurs éventuels afin de s'y préparer et d'engager des actions pour les éviter.

Au cours des années 90, l'approche anticipatrice de certaines entreprises s'est encore approfondie et la notion de prévention de pollution a, peu à peu, dépassé le périmètre même de l'entreprise: d'une approche focalisée sur l'activité de production et les processus de fabrication des produits, les entreprises se sont orientées vers une approche plus globale orientée produit où l'on se préoccupe des impacts environnementaux d'un produit manufacturé non seulement en phase de fabrication mais sur l'ensemble de son cycle de vie.

C'est une approche dite du berceau à la tombe, qui prend en compte les désutilités environnementales d'un produit depuis l'extraction des matières premières le constituant jusqu'à son traitement en fin de vie.

L'objectif d'une telle stratégie est de réduire, voir supprimer, les impacts à la source ; ainsi plus de 80 % des nuisances d'un produit tout au long de son cycle de vie sont déterminées en phase de conception. **[6]** 

Il paraît donc, fondamental d'agir dès la phase de conception des produits et le plus en amont possible dans le processus de conception, qui constitue ainsi un lieu et un vecteur pertinent d'intégration de la dimension environnementale dans l'entreprise.

On parle alors d'une nouvelle approche baptisée **« éco-conception ».** 

Intégrer l'environnement dés la conception, c'est donc penser cycle de vie dès l'origine même du produit, prévoir l'ensemble des ponctions et rejets engendrés par ce produit tout au long de sa vie afin d'éviter le gaspillage des ressources naturelles, de l'énergie et les pollutions d'une part et d'éviter certains traitements coûteux en fin de vie, d'autre part.

Deux dimensions sont donc concernées : l'une environnementale et l'autre économique.

La recherche dans le domaine de la protection de l'environnement a conduit au développement d'outils dits d'éco-conception, ces outils ont pour objectif d'aider et de guider l'entreprise à éco-produire.

L'outil le plus connu est l'Analyse du Cycle de Vie (ACV), qui consiste à quantifier les impacts environnementaux d'un produit ou d'un service, en considérant tout son cycle de vie de l'extraction des matières premières à la fin de vie, en passant par son transport, sa fabrication et son utilisation. **[7]** 

### ª **Problématique**

 L'Algérie fait face à des problèmes sérieux de dégradation de l'environnement et de pertes de ressources naturelles, ces menaces demeurent graves et se généralisent : détérioration du cadre de vie, pollution de l'eau, épuisement des ressources, atteintes à la biodiversité (extinction d'espèces végétales et animales), désertification, accumulation de déchets (urbains et industriels)….

 Faire face à ces problèmes nécessitent de connaître les facteurs qui contribuent à la dégradation de l'environnement, afin de pouvoir instaurer des solutions et de remédier à la crise environnementale que l'Algérie vie actuellement.

L'Algérie est l'un des plus grands pays du continent Africain (2 381 000 Km<sup>2</sup>), son territoire s'étend sur plus de 2000 Km du Nord au Sud, de la Méditerranée aux confins du Sahara. Toutefois, les ressources naturelles du pays sont loin de corresponde à ce que l'on pourrait attendre d'une telle superficie, car elles sont limitées et fragilisées par les conditions climatiques, ainsi que par leur mauvaise distribution à travers le territoire.

 Effectivement, malgré sa réputation de pays méditerranéen, du fait de sa façade littorale de 1200 Km, l'Algérie est très fortement marquée par son aridité (le Sahara représente 87 % du territoire Algérien), ce qui donne l'aspect d'un territoire majoritairement aride et semi aride à l'Algérie. Les conditions climatiques extrêmes, attachées à l'espace Saharien, fragilisent globalement cet ensemble et notamment ses établissements humains, en raison des équilibres étroits sur lesquels reposent l'existence et la pérennité de ces établissements. Ceci a crée une distribution très inégale des populations, à l'échelle des régions ; on parle alors d'un peuplement fortement littoralisé lié à la concentration des activités dans les grandes villes du littoral.

 A cette inégalité de distribution, s'ajoute une croissance démographique particulière ; car le taux de la croissance Algérienne a atteint 3.5 % au lendemain de l'indépendance, soit un taux qui correspond à un dédoublement de la population tous les vingt ans.

 Ce sont là, en terme d'environnement, les pressions qui menacent les équilibres et ressources de la frange physiquement privilégiée du pays et notamment, sa partie littorale.

 Outre les facteurs naturels (fragilité du territoire et de ses ressources) et démographiques (croissance de la population, migration et croissance incontrôlée des villes..), le mode de développement mis en œuvre par l'Algérie depuis l'indépendance a joué un grand rôle dans l'occupation des divers ensembles de son territoire et la gestion de ses ressources naturelles.

 En effet, au lendemain de l'indépendance, les autorités Algériennes ont opté pour un modèle de développement qui a privilégié l'industrialisation accélérée, afin de sortir rapidement de l'état de sous-développement dans lequel s'est retrouvé le pays.

 L'urgence et le souci d'économie de moyens ont tout naturellement orienté la localisation des complexes industriels qui furent alors développés dans les zones les mieux équipées et donc, les villes et plus particulièrement les ports.

 Ces choix qui ont certes eu des résultats bénéfiques, en termes de taux de croissance économique (7 % par an durant les années 70), d'amélioration du pouvoir d'achat des ménages et de réduction du taux de chômage (32.7 % en 1996), ont toutefois impliqué dans le même temps, d'une part, le renforcement de son urbanisation et d'autre part, la non prise en compte des problèmes environnementaux.

 Ainsi l'industrie Algérienne a connu un développement remarqué tant dans sa diversité que dans sa capacité, mais sans pour autant se préoccuper de l'environnement. Avant la promulgation de la loi relative à la protection de l'environnement (1983), les projets industriels étaient réalisés sans études d'impacts, les opérateurs économiques privilégiaient les sites faciles à aménager, proche des réservoirs de main-d'œuvre, à proximité des voies de communication et disposant de toutes les commodités.

 Cette situation a eu des effets préjudiciables sur l'environnement, tous les domaines sont affectés (air, sol, eau). La figure n<sup>o</sup>2 représente la production de déchets par grands secteurs d'activités industrielles.

 La situation actuelle des déchets industriels est très préoccupante malgré les investissements importants consentis particulièrement dans le secteur public. En effet environ 50 % des unités industrielles ont été équipées de systèmes qui sont actuellement inopérants en raison souvent de leur état de vétusté avancé. Rares sont les installations réhabilitées et les rejets industriels s'effectuent souvent dans le milieu naturel sans aucun traitement préalable causant ainsi des dégâts considérables notamment pour les ressources en eau.

 Quand aux déchets solides industriels, ils sont généralement évacués avec les déchets des ménages, il n y a pas de tri sélectif qui peut permettre leur orientation vers des filières de recyclage, de réutilisation ou de revalorisation. **[8]** 

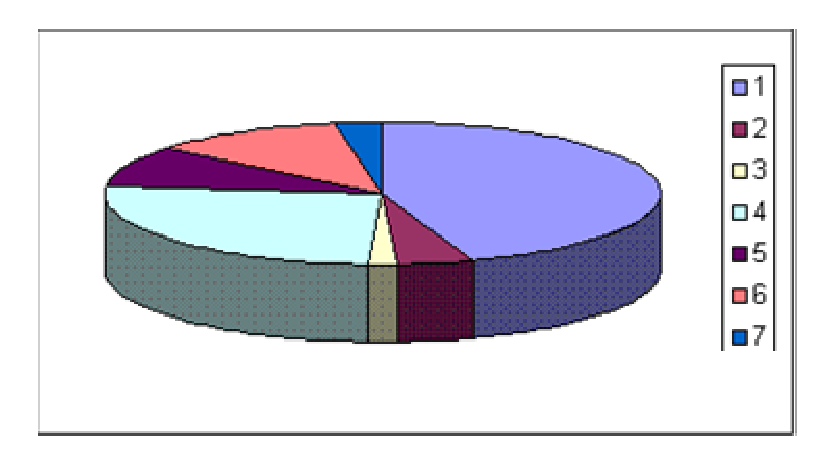

- **1 :** 50 % industrie sidérurgiques, métallurgiques, mécaniques et électriques
- **2 :** 5 % matériaux de construction
- **3 :** 2 % chimie, caoutchouc, plastiques
- **4 :** 29 % industries alimentaires, tabac, allumettes
- **5 :** 10 % textiles, confections
- **6 :** 1 % cuirs et chaussures
- **7 :** 3 % bois, papier, imprimeries

**Figure n° 2 :** Productions de déchets par grands secteurs d'activité industrielle.

C'est justement dans ce dernier contexte que notre étude intervient, on remarque que la stratégie environnementale Algérienne consiste à traiter la pollution après son apparition, en installant des équipements de traitement en aval des procédés de fabrication (station de traitement des eaux ou de l'air). Ce sont les traitements curatifs des pollutions, qui sont mis en cause ces dernières années, du fait qu'ils donnent naissance à de nouveaux types de pollution.

Notre travail consiste à introduire les traitements préventifs dans le management environnemental de nos sociétés et surtout d'introduire la notion d'éco-concevoir et celle d'économie des ressources premières.

Comme domaine d'étude nous avons choisi le secteur du mobilier métallique et plus exactement la Compagnie Algérienne du Mobilier Métallique et d'Organisation CAMMO, sise a la zone industrielle de Rouiba. Vu l'importance de ces produits sur le marché (produit indispensable pour les administrations), et du fait de leur rapport avec l'environnement (utilisation de matière première, d'énergie, absence de filière de recyclage…). **[9]** 

L'objectif de notre travail est de proposer une démarche ACV, qui peut permettre à l'entreprise de franchir le pas vers la conception de produits respectueux de leur environnement.

Le mémoire retraçant nos travaux se compose de quatre parties :

La première partie du mémoire présente la définition, les enjeux et les différents outils d'éco-conception existant.

La seconde partie expose la théorie de la méthode d'Analyse de Cycle de Vie. Dans cette partie on a essayé de donner les différentes étapes de la réalisation d'une étude ACV ainsi que l'outil informatique utilisé pour quantifier les impacts environnementaux.

La troisième partie expose l' « approche terrain » de nos travaux, soit l'application de l'ACV pour un mobilier métallique produit au sein de CAMMO.

La quatrième partie est consacrée à l'interprétation des résultats et l'exposition des alternatives possibles pour l'amélioration environnementale du produit étudié;

Enfin notre étude s'achève avec une conclusion générale.

La représentation synoptique du mémoire est schématisée sur la figure n°3 de la page qui suit.

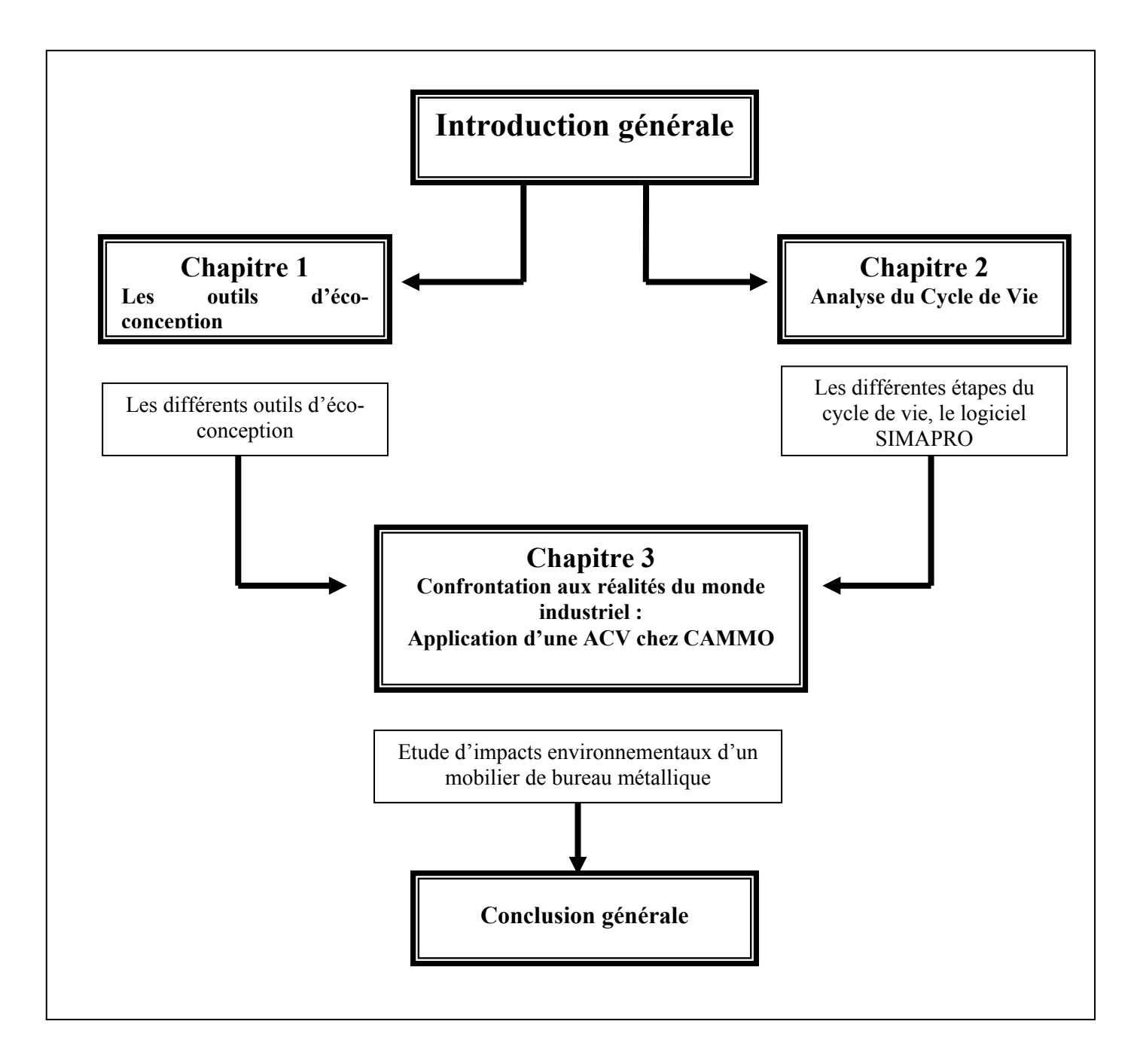

**Figure n°3 :** Représentation synoptique du mémoire

# **CHAPITRE 1:**

# **LES OUTILS DE L'ECO-CONCEPTION**

## **LES OUTILS DE L'ECO-CONCEPTION**

### **1. Définition :**

L'éco-conception, nouvelle approche dans la stratégie de l'entreprise, correspond en fait à une abréviation de l'expression : « conception écologique » ou « une conception respectueuse de l'environnement ».

L'éco-conception est définie comme étant une approche systématique permettant de concevoir des produits satisfaisant les besoins de la clientèle tout en réduisant les impacts environnementaux de ces produits sur l'ensemble de leur cycle de vie.

Dans cette approche, la dimension « environnement » est destinée à être intégrée par les concepteurs, à côté d'autres préoccupations : attentes des clients, faisabilité technique, maîtrise des coûts…etc.

Chaque produit interagit avec son environnement, et ceci à toutes les étapes de sa vie, à savoir :

- lors de la conception, par les choix de matières, de procédés, de concepts qui sont faits;

- lors de sa fabrication, par l'énergie et les matières consommées, et par les rejets émis ;
- lors de sa distribution, par les moyens de transport utilisés;

- lors de son utilisation, par l'énergie et les matières consommées;

Enfin, lors de son élimination en fin de vie, par les déchets qu'il génère, par l'énergie et les matières consommées pour son traitement et par l'émission de rejets associés à ce traitement.

La globalité de l'enjeu fait que c'est bien cet ensemble qui doit être considéré, car focaliser des efforts sur l'une ou l'autre de ces étapes pourrait se traduire par des transferts d'impact d'une étape à l'autre, et aboutir à un bilan global non optimisé. Et c'est bien la conception du produit qui va conditionner le comportement du produit vis à vis de l'environnement, et pendant toute sa vie.

Donc on peut dire que cette approche, préventive des problèmes environnementaux, se caractérise par une vision globale: c'est une approche multi-critère (eau, air, sol, bruit, déchets, matières premiers, énergie…etc.) et multi-étape (elle prend en compte toutes les étapes du cycle de vie des produits: depuis l'extraction des matières premières jusqu'au traitement des produits en fin de vie). Et surtout multi-acteur (fournisseurs de matière première, distributeur, concepteur).

 Il importe donc que le fabricant prenne en compte dans la conception de ses produits, les contraintes environnementales relatives à l'ensemble du cycle de vie de ceux-ci, on parle alors de produit éco-conçu, qui respecte l'environnement à tous les stades de son cycle de vie.

L'éco-conception est une approche qui permet, dans un premier temps, de coordonner les approches « produits » avec d'autres mesures qui peuvent être imposées à l'industrie (exemple: les taxes environnementales, les directives …etc). Dans un deuxième temps, elle

permet également de définir les marges de manœuvre les plus pertinentes et de faire porter l'effet là où cela est nécessaire. **[10]** 

La démarche de l'éco-concepteur se structure comme suit :

- 1. évaluation environnementale de produit existant,
- 2. identification des points noirs,
- 3. cahiers des charges fonctionnelles et environnementales,
- 4. sélection des pistes d'amélioration,
- 5. conception, design et réalisation du prototype,
- 6. commercialisation et communication. **[11]**

#### **2. Les marges de manœuvre à la disposition de l'éco-conception :**

Les principaux axes d'éco-conception sont :

- 1. Choix de matériaux peu impactants :
	- moins toxiques,
	- renouvelables,
	- peu énergivores,
	- recyclables.
- 2. Réduction de l'emploi de matériaux :
	- réduction de la masse et du volume.
- 3. Emploi de techniques propres de production :
	- moins d'étapes de production,
	- moindre consommation d'énergie,
	- moindre production de déchets (dangereux ou non valorisables).
- 4. Optimisation du système de distribution :
	- emballages réutilisables, plus propres, moins nombreux, moins volumineux,
	- modes de transport moins polluants, moins énergivores.
- 5. Réduction de l'impact de la phase d'utilisation :
	- moins de consommation énergétique,
	- sources d'énergie plus propre,
	- moins d'énergie non-renouvelable.
- 6. Optimisation des traitements en fin de vie :
	- faciliter le désassemblage des constituants,
	- possibilité de réutilisation,
	- possibilité de recyclage des matériaux,
	- incinération plus propre. **[12]**

#### **3. Les flux à prendre en compte à chaque étape du cycle de vie d'un produit :**

- 1. Entrants :
	- matières premières,
	- ressources énergétiques,
	- consommation d'espace (utilisation de sol).
- 2. Sortants :
	- émissions dans l'air,
	- émissions dans l'eau,
	- émissions dans le sol. **[12]**

### **4. Les outils d'éco-conception :**

### **Introduction :**

Une multitude d'outils, dits d'éco-conception, ont été développés par des équipes de recherche universitaires ou industrielles pour aider les entreprises à intégrer les données environnementales dans le processus de développement des produits.

Tout en intégrant l'environnement, ces outils doivent chercher à maintenir la fonctionnalité des produits sans pour autant en accroître les coûts.

Parmi ces outils on distingue :

- 1. les outils d'analyse, d'une part, qui permettent d'analyser les impacts environnementaux des produits, outils qualifiés d'aide à l'établissement d'un «éco-profil» des produits ;
- 2. les outils d'amélioration, qui permettent d'aider l'équipe de conception à trouver la «bonne voie» pour éco-concevoir.

Dans ce qui va suivre, on va essayer de passer en revue les différentes méthodes d'écoconception, afin de mettre en relief l'intérêt de chacune d'elles et les différences qui existent entre elles.

### **4.1. Outils d'évaluation de l'impact environnemental des produits : un moyen d'établir un « éco-profil » :**

 On distingue des méthodes d'évaluation qualitatives et quantitatives, qui sont destinées à établir un éco-profil du produit, afin d'améliorer ses performances écologiques. Ce type de méthodes nécessite une grande quantité de données concernant tout le cycle de vie du produit et tous les critères.

 Elles permettent de déterminer les points sensibles du produit étudié, points sur lesquels devra agir le concepteur.

### **4.1.1. Evaluation à dominante quantitative :**

### **4.1.1.1. Méthode d'analyse de cycle de vie (ACV):**

### **1) Définition :**

Analyse de Cycle de Vie (ACV), en anglais «Life Cycle Assessement, LCA» est le terme technique utilisé depuis 1993 pour désigner un Outil d'évaluation des impacts potentiels d'un produit, d'un procédé ou d'une activité sur l'environnement, en considérant la totalité du cycle de vie (extraction des matières premières, fabrication, transport, utilisation et fin de vie).

On dit souvent du «berceau à la tombe», mais parfois le terme «du berceau au berceau» serait plus juste car cette notion intègre la notion du recyclage.

Elle permet de comparer des produits ou systèmes existants entre eux, de faire ressortir les points où un produit peut être amélioré et d'aider à développer de nouveaux produits. C'est avant tout un outil comparatif, visant à évaluer la charge environnementale de plusieurs produits, procédés ou systèmes ainsi qu'à comparer les différentes étapes de production d'un même produit.

Ce type d'étude a commencé dans les années 70, mais ce n'est que dans les années 90 qu'une méthodologie a été structurée pour définir les principes de base de cette méthode. **[13]**

Le tableau n°3, résume quelques éléments historiques rappelant les grandes étapes du développement de l'analyse du cycle de vie :

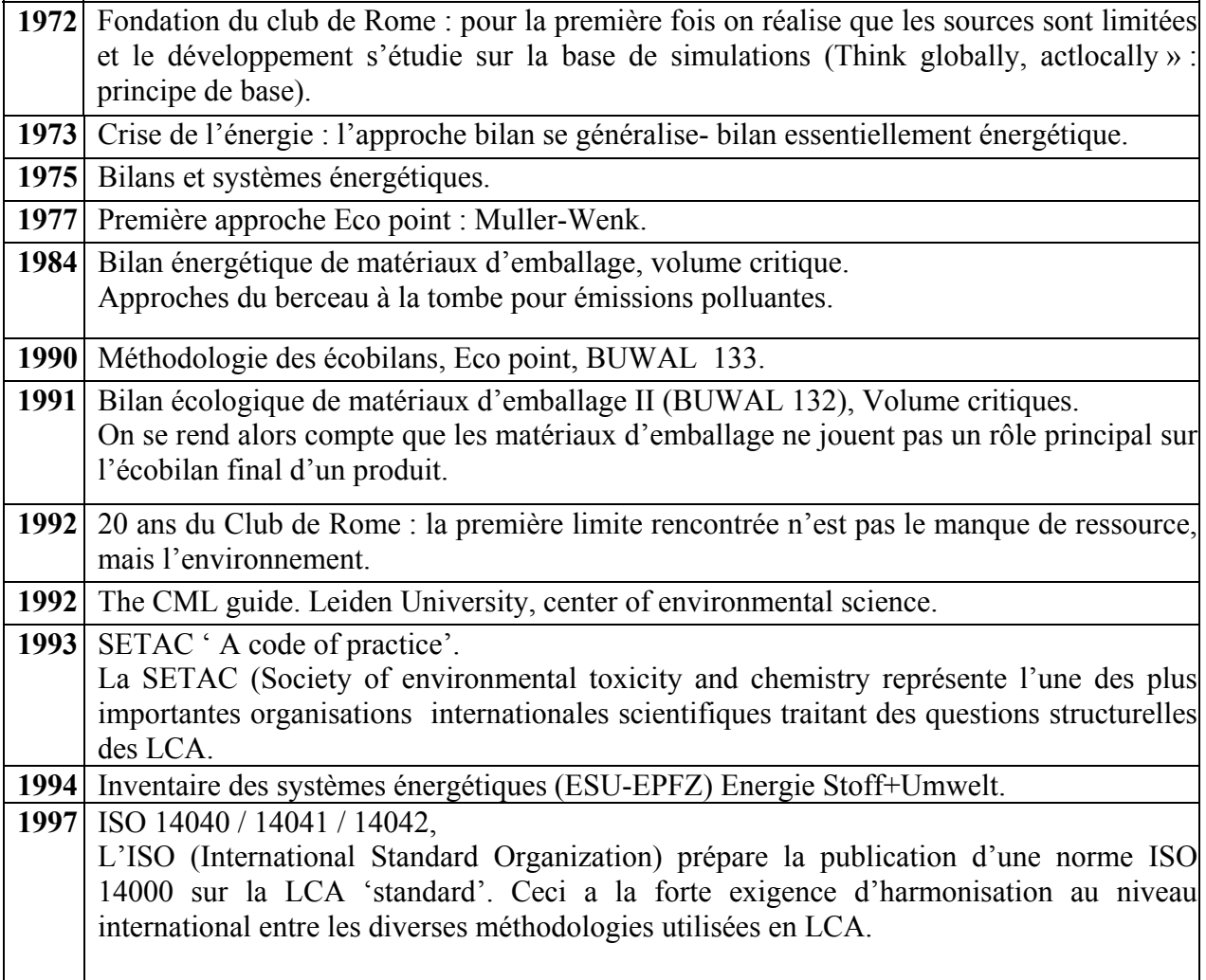

**Tableau n° 3 :** Survol historique des analyses du cycle de vie. **[14]**

Le code de pratique publié par la SETAC (1993, Society for Environmental Toxicology and Chemistry) définit pour l'analyse du cycle de vie quatre étapes, structurées suivant la série de norme ISO140X à savoir : (voir figure n°4)

- ISO 14040 : définition des objectifs ;
- ISO 14041 : inventaire du cycle de vie ;
- ISO 14042 : évaluation des impacts ;
- ISO 14043 : recherche d'amélioration. **[15]**

### ➫ **La première étape :** la définition des objectifs ISO 14040

Elle permet de poser le problème, de définir les objectifs et la portée de l'étude. La détermination de la fonction du système, de l'unité fonctionnelle à laquelle les émissions seront ensuite rapportées ainsi que la définition des limites du système étudié joue un rôle crucial. C'est aussi dans cette étape que les scénarios de base et les alternatives à étudier sont définis en détail.

### ➫ **La deuxième étape :** l'inventaire des émissions et des matières premières ISO 14041

L'inventaire des émissions et des ressources utilisées quantifie les émissions polluantes dans l'air, l'eau et le sol ainsi que l'utilisation des matières premières renouvelables ou non renouvelables ;

### ➫ **La troisième étape :** l'évaluation des impacts ISO 14042

Elle évalue l'impact sur l'environnement des émissions inventoriées dans l'étape précédente. Elle se décompose en trois sous-étapes :

 - La classification détermine quelles émissions contribuent à quels effets environnementaux (ressources, effet de serre, toxicité humaine, écotoxicité, etc.);

- La caractérisation pondère les émissions à l'intérieur de chacune des classes d'effet;

- L'évaluation globale de l'impact.

### ➫ **La quatrième étape:** l'amélioration ou optimisation des procédés ISO 14043.

 Elle permet d'interpréter les résultats obtenus dans chacune des étapes ou sous-étapes précédentes. L'analyse de l'impact environnementale est complétée par la pondération sociale des dommages qui évalue finalement l'importance relative des différents dommages et classes d'effet; Certaines méthodes introduisent une phase intermédiaire de normalisation mettant en évidence la contribution de chacune des catégories par rapport à l'effet mondial global. **[15]**

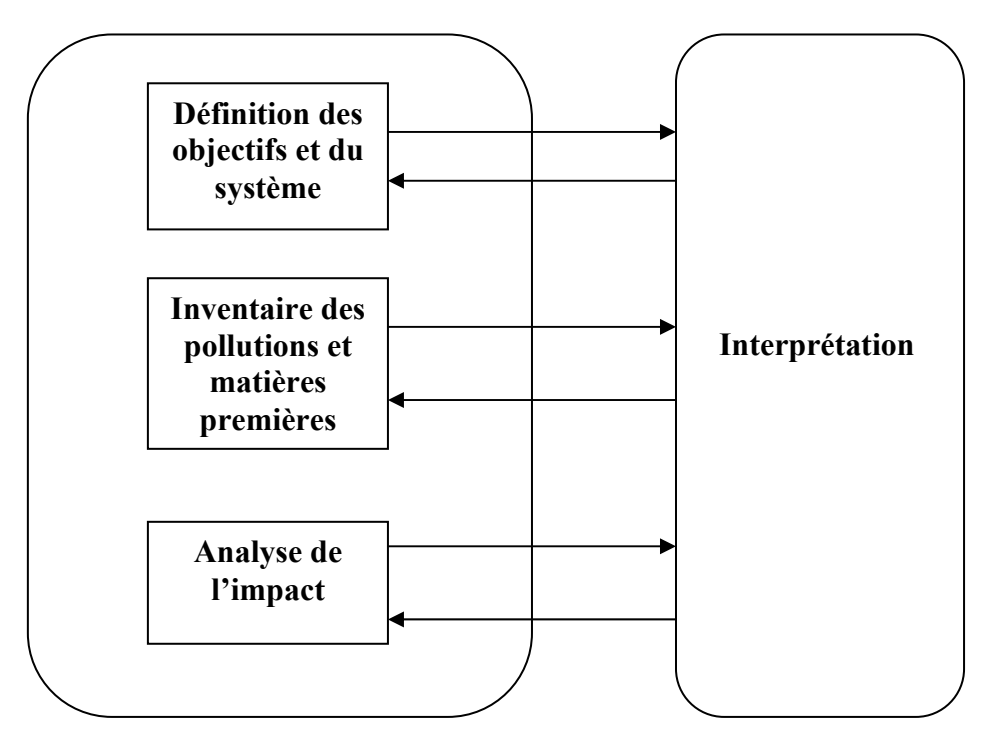

**Figue n°4 :** Etapes de l'analyse du cycle de vie

Remarque : la méthode de l'ACV est la méthode utilisée dans notre étude, pour cela le principe et les différentes étapes seront détaillées dans la partie 3 de ce mémoire.

Par la suite, il y a eu une nouvelle série de norme ISO 140X :

- ISO 14047 : exemple d'application de ISO 14042 ;
- ISO 14049 : exemple d'application de ISO 14041. **[16]**

### **2) Spécificité de l'analyse du cycle de vie :**

Les principes caractéristiques de l'analyse du cycle de vie sont :

- De fournir une aide à la décision en apportant uniquement des informations sur l'aspect environnemental d'un produit. La décision finale est prise en incluant des aspects autre que l'environnement tels que le coût, les conséquences sociales, la faisabilité économique et technique...
- D'inclure les principaux problèmes environnementaux (de la diminution des ressources à la toxicité) ;
- De relier les impacts environnementaux à la fonction du système ;
- De couvrir tout le cycle de production, du berceau à la tombe, de l'extraction des ressources au traitement des déchets. Le terme d'analyse du *cycle de vie* (ACV), correspondant à l'anglais « Life cycle Assessment (LCA) », souligne bien cet aspect. Le synonyme français d'écobilan, correspondant à l'allemand « Okobilanz » insiste plus sur la notion quantifiée de bilan et d'inventaire des émissions.

 Couvrir l'ensemble du cycle de vie, du berceau à la tombe est nécessaire pour ne pas créer de nouveaux problèmes environnementaux en cherchant à réduire les émissions sur le site même de production ou pour ne pas simplement exporter la pollution dans d'autres sites.

 Un écobilan pourrait également être entrepris sur le «cœur» de l'entreprise en considérant uniquement les activités ayant lieu au sien de l'entreprise. Ceci ne donne toutefois pas une vie générale de la production étudiée. Pour atteindre un tel objectif, toutes les activités nécessaires à la réalisation du produit, à savoir aussi bien les activités situées en amont de l'entreprise que celles situées en aval, sont à considérer. **[17]**

### **3) Relation avec d'autres outils d'analyse environnementale :**

D'autres outils d'aide à la décision sont disponibles et fournissent des informations complémentaires. C'est surtout avec la méthode d'évaluation des performances environnementales EPE, que l'analyse du cycle de vie se complète le mieux. **[17]**

La figure n°5, précise comment l'analyse du cycle de vie se situe par rapport à d'autres instruments environnementaux ou à des approches plus générales en vue d'un développement durable.

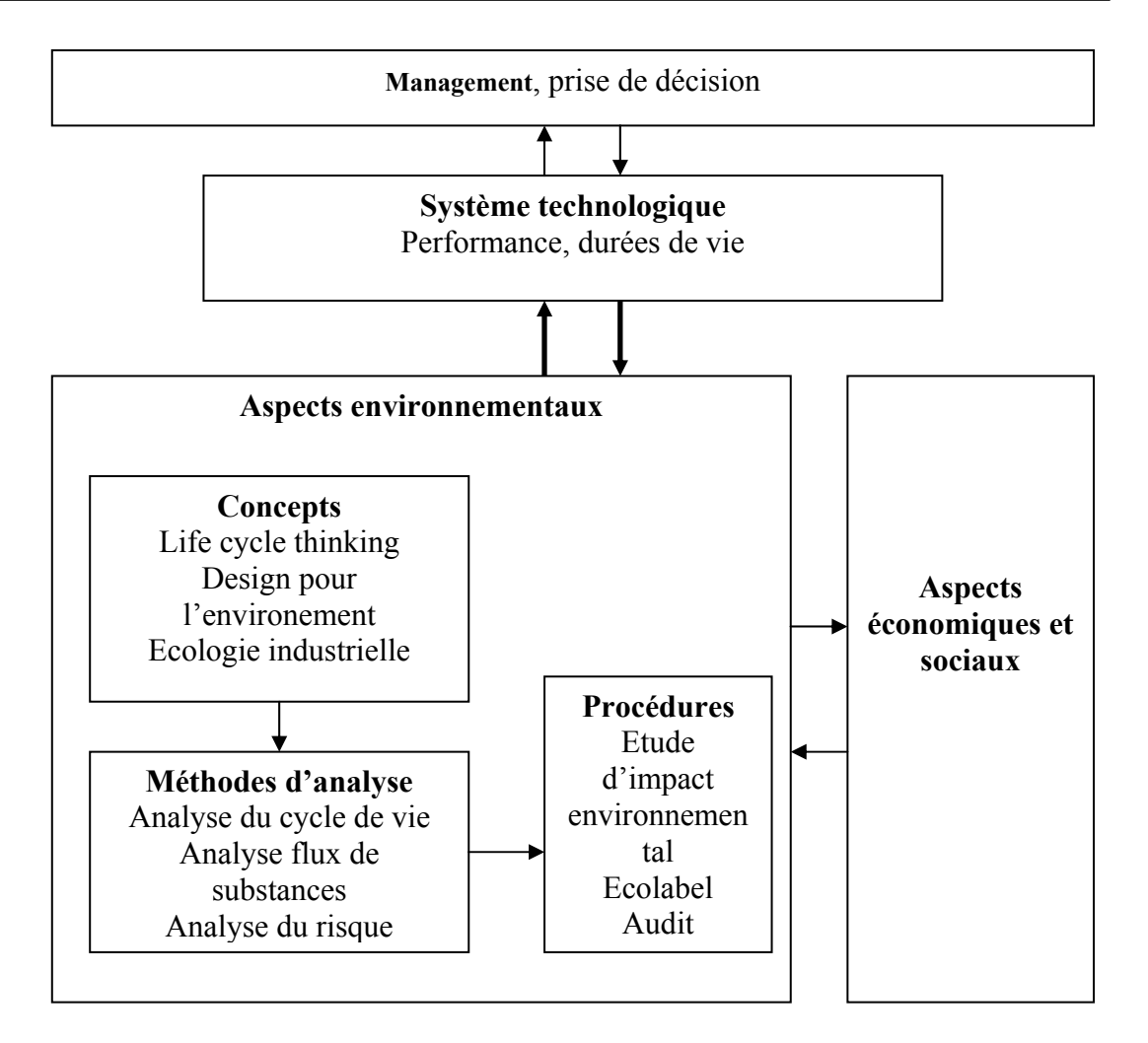

**Figure n°5** : Relation entre développement durable et différents instruments environnementaux

Les procédures et instruments environnementaux de politique générale comme l'écolabel ou l'audit environnemental se situent clairement en aval de l'écobilan et peuvent se baser sur ses résultats.

 L'ACV est une approche complémentaire de l'évaluation des performances environnementales EPE. Cette dernière porte sur l'évaluation des impacts ou facteurs d'impact environnementaux associés à l'activité d'un site, du point de vue opérationnel (procédés, procédures et pratiques) et managérial (gestion du personnel, gestion de l'information, programmation d'action).

 L'approche est dans ce cas associée non pas à une fonction, mais à un site. Elle ne prend pas en considération les étapes du cycle de vie hors-site, mais s'intéresse en revanche à des aspects du site qui ne sont pas étudiés dans le cadre de l'ACV, soit au niveau opérationnel (prise en compte des nuisances et du risque lié aux installations, des pratiques et procédures…), soit au niveau managérial (gestion de l'information, du personnel, programmation d'actions…). **[18]**

Ce sont donc des outils complémentaires, dont le choix final dépend des objectifs à atteindre. Ainsi, pour une évaluation sur un site spécifique, l'EIE est mieux adaptée car elle permet de considérer les conditions spécifiques de la région telles que le nombre de personnes vivante proche de l'entreprise, la distance entre l'entreprise et les quartiers résidentiels, la présence d'écosystèmes spécifiques. **[17]** 

### **4) La critique :**

 Si l'analyse du cycle de vie a des atouts, elle n'est pas exempte de points sensibles. Au même titre qu'une comptabilité économique visant à estimer le coût réel d'un produit, une comptabilité écologique implique un certain nombre d'hypothèses qui doivent être faites sur la base de raisonnements et de critères cohérents.

L'élaboration d'une ACV nécessite une quantité de données suffisantes sur le produit, pour chaque phase de son cycle de vie : extraction des matières premières, fabrication, distribution, usage, fin de vie. Cette première étape est fastidieuse et longue puisqu'il s'agit essentiellement d'un travail de collecte des données décrivant les entrants et les sortants du système spécifié. Le but de cet inventaire est de fournir une représentation physique d'un système de produits, dans la perspective de répondre aux objectifs, préalablement définis de l'étude, aussi fidèlement que possible. La crédibilité des résultats d'une analyse du cycle de vie repose donc en grande partie sur la maîtrise de la qualité des données de l'inventaire. Or, actuellement les praticiens des ACV ne disposent d'aucun référentiel méthodologique pour qualifier la fiabilité et la fidélité des données d'un inventaire. **[17]**

### **4.1.1.2. Analyse de cycle de vie simplifiée :**

Cette approche simplifiée peut se décliner de plusieurs manières selon que l'on réduit davantage les frontières du système pour minimiser la quantité de données à collecter, qu'on limite les recherches approfondies de données ou que l'on combine données quantitatives et qualitatives.

Pour cette approche, on évoque le terme : ALCA (Alternative ou Abridged Life Cycle Analysis).

Parmi les simplifications on distingue : **[19]**

♦ Simplification en se limitant à la seule étape d'inventaire de la méthodologie ; cela va permettre grâce à la liste des flux, d'identifier les opérations les plus polluantes.

Cette approche met à la disposition de l'utilisateur, un inventaire des ponctions et rejets de la phase d'élaboration du produit.

Exemple : ensemble des consommations de matière, d'énergie, des émissions dans l'air, dans l'eau et de la production de déchets engendrés par la production d'un Kg de plastique.

♦ Simplification en se limitant à un seul critère : la consommation de ressources-matière et énergie, l'effet de serre, l'eutrophisation de l'eau, la présence de substances toxiques.

Ce type d'approche mono-critère est réalisée le plus sauvant dans le cadre d'une stratégie particulière d'entreprise souhaitant réduire les impacts négatifs de ses produits, comme la politique énergétique qui exige de toutes les activités une baisse des ponctions en ressources énergétiques.

Le contenu énergétique est un exemple particulier d'outil d'évaluation basée sur une approche monocritère focalisée sur la fabrication d'un produit.

Pour un produit, il s'agit de comptabiliser toutes les énergies dépensées pour sa fabrication (y compris les énergies dépensées pour l'élaboration des matériaux constitutifs).

Cet outil a fait l'objet d'une normalisation (norme NFX30-110<sup>6</sup>, [AFNOR83]). Il se décline en trois étapes :

- Description du procédé.

- Déterminations des hypothèses de travail (coefficients de calcul choisis).

- Calcul du contenu énergétique.

L'inconvénient avec cet outil, est qu'il ne tient pas compte des nuisances environnementales du produit étudié, puisque il s'intéresse à l'utilisation de l'énergie uniquement.

Les limites dont il est possible de faire état avec ces approches monocritères sont qu'il est bien délicat d'apprécier le comportement environnemental d'un produit évalué pour un seul critère et de conclure sur les résultats de la comparaison de deux produits.

♦ Simplification en se focalisant sur certains problèmes d'environnement et des étapes particulières du cycle de vie.

C'est l'approche adoptée par l'ESQCV:«Evaluation Simplifiée et Qualitative du Cycle de Vie» ; elle est orientéE vers l'amélioration continue d'un même produit.

La personne chargée de l'étude se base sur différents avis d'experts pour concentrer son investigation sur certains problèmes d'environnement à certaines étapes du cycle de vie. L'examen de données quantitatives permet alors d'identifier des contributions notables à ces problèmes d'environnement.

L'étape de normalisation (la mise en perspective des contributions notables) repose sur le principe de pesée : poids environnemental par rapport au poids économique.

Si le poids environnemental est plus important que le poids économique, la recommandation d'amélioration sera d'autant plus pertinente.

Cette approche est qualifiée de semi-quantitative : 0 partir d'un premier questionnaire rempli par le fabricant du produit à étudier, un expert va identifier les principaux problèmes environnementaux de ce produit et élaborer une grille sur laquelle seront indiqués les points défavorables nécessitant des données plus complètes pour conduire à une évaluation précise des problèmes à résoudre. C'est l'étape d'évaluation qualitative.

Le tableau n°3, montre un exemple d'une grille d'évaluation simplifiée et qualitative du cycle de vie (AFNOR).

**Tableau n°4** : grille d'évaluation simplifiée et qualitative du cycle de vie de l'AFNOR – exemple sur un produit fictif. **[20]**

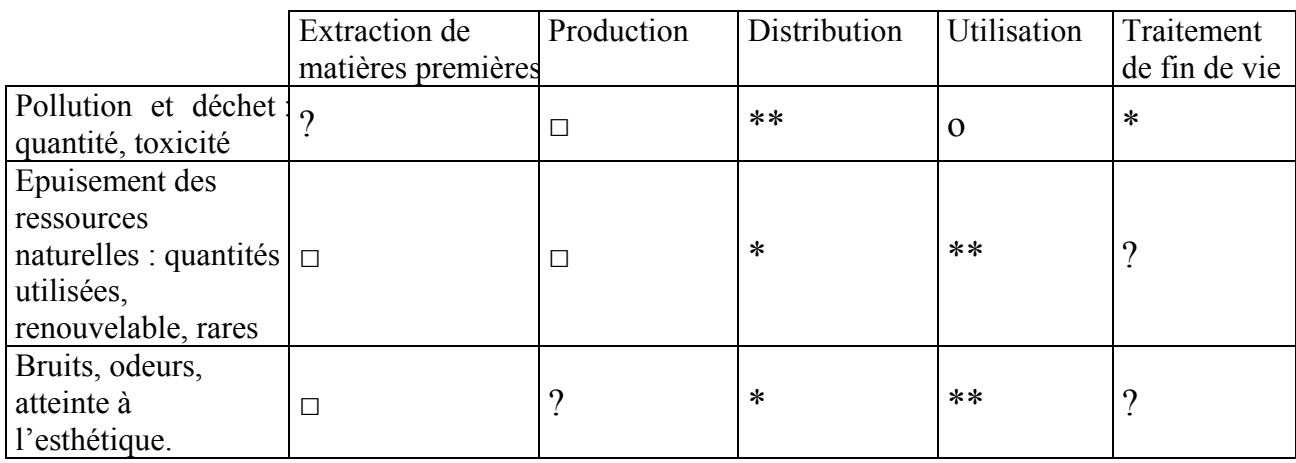

Légende : appréciation par rapport à l'environnement

- □ Défavorable.
- \* Favorable.
- \*\*Très favorable.
- ? Absence de données.
- 0 Sans objet.

Sur un tel tableau on peut visualiser rapidement les étapes susceptibles de poser des problèmes (« défavorable ») au cours du cycle de vie.

Un second questionnaire, rempli par le fabricant, va permettre à l'expert d'approfondir, en terme quantitatif, son investigation sur les problèmes principaux, de calculer la notabilité de chacun d'eux, puis d'identifier les améliorations à envisager en priorité. C'est l'étape d'évaluation quantitative.

Le cadre théorique de cette nouvelle méthode a été donné dans le fasicule de documentation de l'AFNOR FDX30-310 sur «la prise en compte de l'environnement dans la conception des produits». **[20]**

 L'approche ESQCV a été critiquée par le fait, qu'elle soit basée sur une évaluation menée à partir de dires d'experts. En effet aucun expert ne peut vraiment prédire à priori les étapes prépondérantes à étudier puisque ce genre de diagnostique est justement du ressort de l'ACV.

 Il est à noter que l'ESQCV ne permet pas de comparer entre eux des produits différents. Ainsi, si on étudie deux produits avec l'ESQCV, elle permettra d'améliorer chacun d'eux, mais elle ne saurait déboucher sur une assertion comparative, telle que « le produit A est meilleur que le produit B ».

D'autres possibilités de simplification de l'étude résident encore :

♦ Dans des approches multicritères monophasés ou l'on ne prend en compte, pour comparer deux produits par exemple, que la phase où ils sont susceptibles d'avoir des impacts différents (la fin de vie par exemple). Dans ce cas, l'interprétation des résultats doit alors bien entendu, se faire uniquement sur la phase considérée.
♦ Dans la collecte des données d'étude : on pourra ainsi se simplifier la tâche en ne prenant en compte que des données bibliographiques ou génériques sans essayer de récolter des données sur site, spécifiques, souvent très difficiles à obtenir pour des questions de confidentialité.

#### **4.1.1.3. Méthode des éco-indicateurs :**

La méthode est basée sur le principe de l'ACV, on retrouve ainsi les mêmes étapes d'inventaire des flux, de classification et caractérisation selon plusieurs catégories d'impacts, et de normalisation.

 Les éco- indicateurs sont des «notes» faciles à manipuler; ils sont attribués après évaluation de tous les impacts environnementaux de chaque matériau pour chacune des phrases du cycle de vie.

Elle fait parti des méthodes qui constituent la base de données du logiciel Simapro.

**Remarque :** la méthodologie de la méthode sera développée dans la partie réservée aux méthodes d'évaluation d'impacts.

**4.1.1.4. Le Sac A dos Ecologique :** Material Intensity per Service Unit (MIPS).

Ce nouveau concept développé en 1994 (Allemagne) vise à connaître la «consommation d'environnement» totale d'un produit. Cette consommation correspond en fait à l'ensemble des transformations opérées à partir des ressources naturelles sur le cycle de vie d'un produit d'un certain poids, transformations qui vont se traduire par un certain nombre de ponctions et rejets représentant un «poids d'environnement». **[21]**

Le «sac à dos écologique» permet de mesurer le poids de l'utilisation :

- 1. Ressources abiotiques (Ressources non renouvelables) :
	- matières premières minérales (minerai, sable, gravier, …etc.) ;
	- ressources énergétiques fossiles (charbon, gaz naturel, …etc.) ;
	- terre déplacée (creusement).
- 2. Ressources biotiques (ressources renouvelables) :
	- biomasse issue d'exploitation (agriculture, forêts) ;
	- biomasse non issue d'exploitation (chasse, cueillette).
- 3. Déplacement du sol dans l'agriculture et la foresterie :
	- exploitation mécanisée des sols (labourage) ;
	- érosion.
- 4. Eau (consommation de tout volume d'eau détournée du flux naturel)
	- eau de surface ;
	- nappes phréatiques.

5. Air (consommation d'air dans le cas de modifications chimiques ou physiques).

La notion de MIPS (Material Intensity per Unit Service ou consommation de Matière par unité de service) lie le poids du produit et son unité fonctionnelle au poids environnemental ou «intensité de matière».

Les résultats sur des produits évalués selon cette approche sont :

- un jean de 600 grammes représente en réalité 32 Kilos de matières auquel il faut rajouter 8000 litres d'eau.
- Un litre de jus d'orange déplace plus de 100 kg de terre. **[22]**

Cette méthode permet de partir de données existantes dans l'entreprise pour aboutir à une «comptabilité verte» où les flux de matières peuvent être analysés de façon simple.

Les principales limites de MIPS reposent d'une part sur le fait que l'approche est uniquement basée sur la consommation de ressources, les ponctions, et ne prend pas en compte les pollutions engendrées par les rejets lors des différentes étapes du cycle de vie. On peut donc bien reprocher les mêmes désavantages que ceux des approches monocritères. **[23]**

#### **4.1.1.5. Evaluation des coûts du cycle de vie :**

 Certaines études sont basées sur l'évaluation de coûts engendrés par un produit au cours de sa vie. Ce type d'étude d'approche est très répandu en particulier aux Etats-Unis où les évaluations économiques de tout type d'impact, d'accident… sont très courantes.

Elle relève d'une stratégie d'entreprise basée moins sur l'évaluation des dommages externes d'un produit sur son environnement, mais d'avantage sur les conséquences économiques d'un produit potentiellement polluant et ce sur le fabricant, le client, sur le collecteur- recycleur et la société en générale.

L'évaluation des coûts concerne à la fois les coûts directs et indirects générés tout au long du cycle de vie du produit. Plusieurs méthodes de calculs économiques peuvent être distinguées selon le type de coûts pris en compte et les limites du système considéré. **[1]**

#### ● **Environnemental Life Cycles Costs :**

Cette méthode évalue les coûts de dépollution engendrés par les impacts environnementaux de toutes les phases du cycle de vie du produit; ces coûts concernent entre autres les coûts nécessaires pour traiter les eaux, les fumées, les déchets,…etc. **[1]**

#### ● **Total Cost Accounting (TCA) :**

 Cette méthode de comptabilité concerne un seul acteur de la chaîne du produit comme le fabricant par exemple. Elle va consister dans ce cas à évaluer outre les coûts de R et D, les coûts d'investissement (pour une production propre : changement de process), les coûts opérationnels (travaux, matériaux, énergie,…etc), les coûts environnementaux (management des pollutions, conformité à la réglementation…), les coûts cachés, plus difficiles à mesurer : les coûts liés à l'image de marque de l'entreprise, les coûts de responsabilité vis-à-vis de la santé, de l'hygiène et de la sécurité…etc.

 Cette approche, qui relève d'une vision à long terme de l'entreprise, est donc entre autres focalisée sur l'évaluation économique des risques environnementaux associés à un produit.

#### **● Life Cycle Costing (LCC) :**

Cette méthode concerne tous les acteurs de la chaîne du produit depuis le fournisseur jusqu'au consommateur, voire même le recycleur. Elle va consister à évaluer sur l'ensemble du cycle de vie du produit tous les coûts qui lui sont associés (investissement, opérationnels, coûts de responsabilités, coûts environnementaux, coût d'utilisation de maintenance, d'élimination…etc.). Cette investigation économique est basée sur les coûts actuels et/ou futurs. **[24]**

#### **● Full Cost Accounsing (FCA) :**

Cette méthode reprend l'évaluation économique du LCC en y adjoignant l'évaluation des coûts sociaux relatifs à la production, l'utilisation et la fin de vie. Elle prend en compte les coûts engendrés par la consommation de ressources naturelles ou la destruction de la couche d'ozone, dans une approche où l'on attribue une valeur économique à un flux de déchets par exemple.

Cette monétarisation est basée sur la volonté de payer pour éviter les effets environnementaux négatifs et remédier aux pollutions.

On peut parler de méthode du consentement collectif à payer. L'évaluation des impacts sur la santé humaine, par exemple, est basée sur les coûts qu'une société est prête à payer pour soigner les gens. **[25]**

**Remarque :** ce type d'approche est utilisé par la méthode suédoise d'évaluation des impacts environnementaux EPS (Environnemental Product Strategy), où les différents dommages sont exprimés en termes monétaires (cette méthode est expliquée dans le chapitre 2)

Donc en général, ce type d'approche concerne à la fois les coûts directs et indirects générés tout au long du cycle de vie du produit.

Plusieurs outils d'évaluation économique déjà commercialisés ou en cours d'élaboration sont basés sur ces différentes approches : LCC, TCA et FCA.

Le REDI-tool, est un de ces outils, développé au sein du CFSD (Centre For Sustainable Design – Royaume-Uni). L'objectif de cet outil est de quantifier les coûts directs et indirectes d'un produit : coûts de conformité à la réglementation, coûts de traitement des déchets,…. et de comparer ces coûts à la valeur ajoutée du produit à chaque étape de son cycle de vie.

La base de données du REDI-tool permet d'effectuer l'inventaire des matériaux, lequel renseigne l'utilisateur sur les risques que présente son produit vis-à-vis de l'environnement et les contraintes économiques associées.

Les outils qui évaluent les coûts engendrés par un produit sur l'ensemble de son cycle de vie et en particulier tous les coûts environnementaux sont plus proches des préoccupations premières des entreprises. Ils offrent cependant des limites :

- d'une part, les chiffrages économiques ne sont pas toujours très aisés et d'autant plus lorsqu'il s'agit d'anticiper sur des scénarios de fin de vie ou d'évaluer le coût engendré par la pollution d'un cours d'eau pendant la fabrication d'un produit ;
- d'autre part, les outils qui prennent en compte tous les coûts engendrés par le cycle de vie d'un produit (coûts d'investissements, coûts opérationnels ou de la fabrication, coûts de maintenance, coûts de réparation, …et coûts environnementaux : coûts de dépollution, de

conformité à la réglementation, de réduction des émissions…), ne permettent pas de conclure sur les avantages environnementaux d'un produit par rapport à un autre, la somme globale pouvant lui être favorable tout en engendrant des coûts environnementaux plus forts. **[1]**

#### **4.1.1.6. Points de vue sur les outils d'évaluation à dominante quantitative :**

 Vu la panoplie d'outils existants, il est opportun de connaître les avantages et les inconvénients pour chacun des outils, ce qui peut être avantageux pour l'utilisateur, surtout dans le choix de la méthode à utiliser.

Le tableau n°5 résume les points principaux à souligner**. [26]**

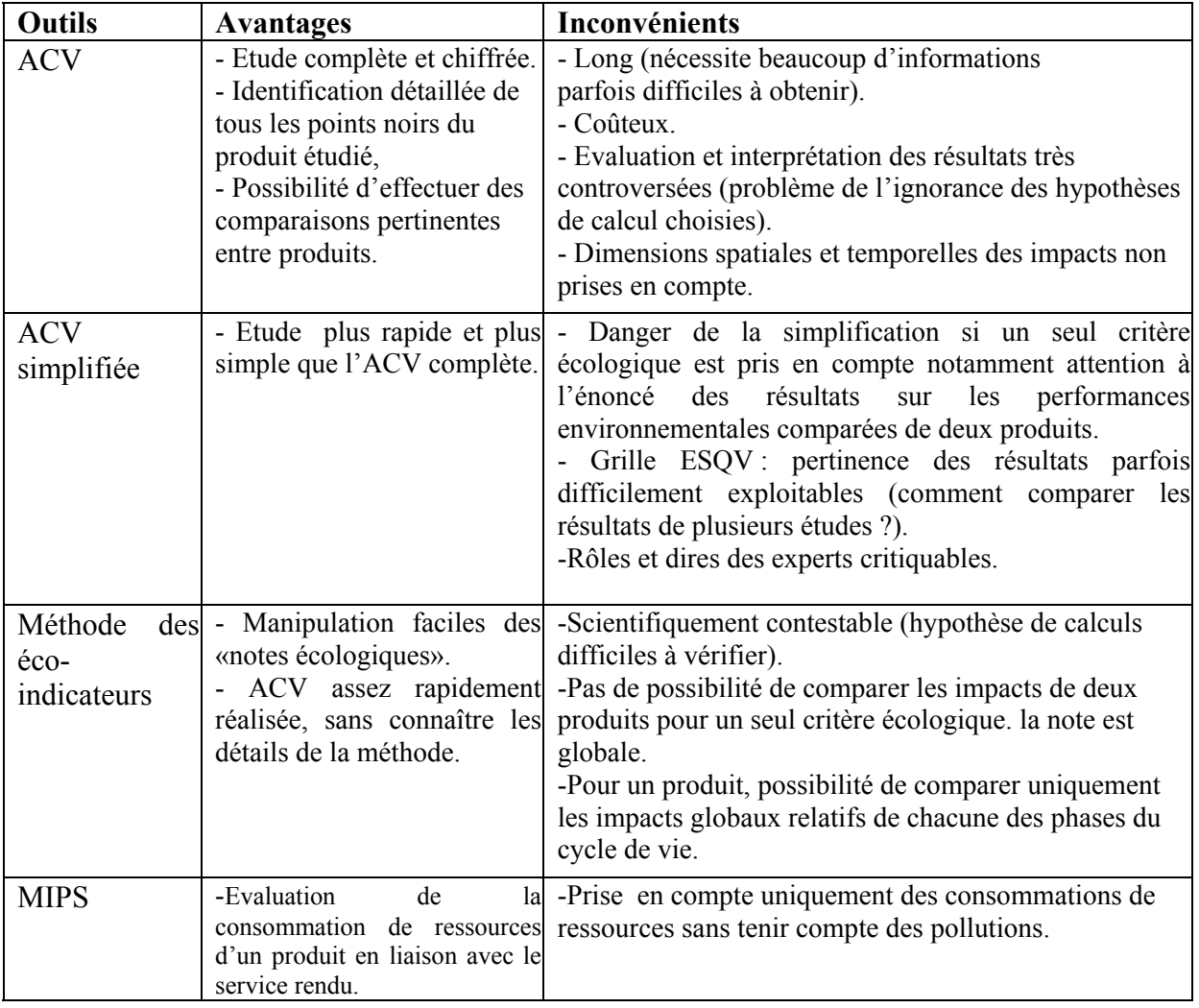

**Le tableau n°5** : Avantages et inconvénients des principaux outils quantitatifs

#### **4.1.2. Evaluation à dominante qualitative :**

Ce type d'outils, fournissent un diagnostic sur la base de critères qualitatifs identifiants les principaux problèmes à résoudre, ils sont, généralement, plus rapides et simples que les outils d'évaluation à dominante quantitative.

Le tableau n°6 résume les différentes formes, sous lesquelles, ce type d'approche peut se présenter. **[26]** 

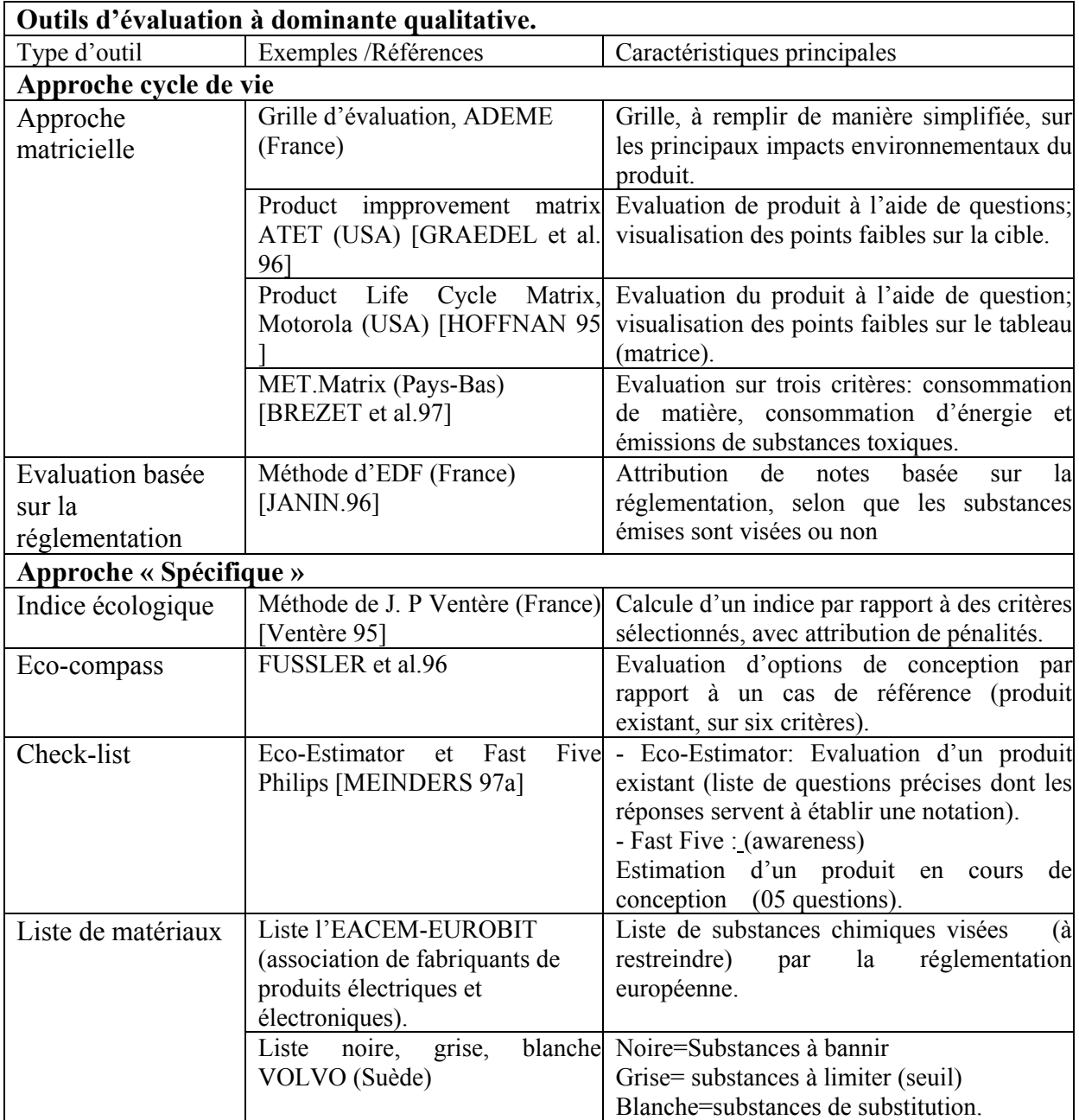

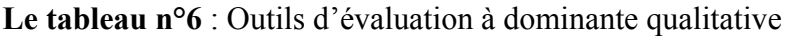

Tableau n°6 liste des outils d'évaluation à dominante qualitative de l'impact environnemental d'un produit.

#### **4.1.2.1. Approche matricielle :**

Ce type d'approche se présente, généralement, sous la forme de tableaux ou matrices à remplir d'une manière plus au moins élaborée. Elle partagent avec l'ACV une vision globale multicritère des impacts environnementaux d'un produit sur l'ensemble de son cycle de vie.

Pour une entreprise ne connaissant pas l'ACV, de telles démarches peuvent servir de marche-pied intéressant vers l'ACV ou se suffire à elle-même en tant qu'outils permettant de «dégrossir» les problèmes et de là, dégager des pistes d'amélioration.

Plusieurs approches ont pu être identifiées :

• « la grille d'évaluation » de NF-Environnenemnt, élaborée par l'ADEME, prend en compte un certain nombre de critères déclarés pertinents pour chaque phase du cycle de vie du produit. Il s'agit de remplir la grille de façon qualitative afin d'identifier les points qui méritent une attention plus particulière.

On pourra procéder de la manière suivante :

- « X » : aspect à prendre en compte;
- « » : aspect négligeable ou nul;
- « ? » : pas d'élément de réponse sur cet aspect.

Cette évaluation peut s'appuyer sur des avis d'expert ou des études antérieurs. **[26]**

• « Produit Improvement Matrix » : de ATET [GRAEDEL et al.96]

La méthode consiste à noter l'impact sur l'environnement (de 0 à 4, 4 représentant l'impact minimum) de cinq phases du cycle de vie : extraction des ressources, fabrication du produit, emballage et transport, utilisation, fin de vie et pour cinq critères environnementaux : choix des matériaux, consommation d'énergie, déchets solides, déchets liquides, déchets gazeux.

A chaque élément de la matrice, est lié un ensemble de questions (deux ou trois la plupart du temps) dont les réponses vont aider à l'évaluation sous forme de note : de 0 «situation défavorable à l'environnement», à 4 «situation favorable à l'environnement», par élément.

La note maximale par cellule est de 4 , par phase de 20 et la note globale maximale de 100. Il est possible de représenter graphiquement sur une cible les notes de chaque élément par des points : plus le nombre de points proches du centre est grand, meilleur est le produit vis-àvis de l'environnement.

• «Product Life Cycle Matrix », développé par Motorola aux Etats-Unis [HOFFMAN95.]

Cette matrice considère cinq phases du cycle de vie et quatre critères : consommation des ressources naturelles, d'énergie, santé de l'homme et santé de la nature. Chaque élément de matrice comporte quatre questions. Si la réponse est oui, l'impact est minimal, on lui attribue la note 1, sinon 0. En additionnant les notes, le score de chaque élément est compris entre 0 et 4, 4 représentant l'impact minimal. On situe rapidement, à la lecture du tableau, où le produit engendre des problèmes environnementaux.

• MET-Matrix –Matériaux, Energie, Toxicité. BREZET et VAN Hemel, 1997

Elle consiste, pour chacune des cinq phases principales du cycle de vie (production et fourniture de matériaux et composants, fabrication, distribution, utilisation, fin de vie) et selon trois critères (cycle des matériaux, ressources naturelles et déchets, consommation d'énergie et émissions toxiques), à lister respectivement les différents matériaux consommés ou substances émises, les sources de la consommation énergétique (le produit lui même mais aussi le transport, les opérations de maintenance ou de valorisation en ajoutant également le contenu énergétique des matériaux utilisés) et les différents produits toxiques émis. **[26]**

Ce type d'outils (approches matricielles) présentent l'intérêt d'être assez rapides, mais comme toute approche qualitative, l'appréciation des impacts sans quantification et données précises est relativement subjective et l'attribution de notes, dans le cas des matrices ATET et Motorola, sont sujettes à discussion. **[1]**

#### **4.1.2.2. Evaluation basée sur la réglementation :**

Développé par EDF (électricité de France), cette méthode consiste en premier lieu à identifier les principaux impacts environnementaux au cours du cycle de vie à l'aide de la phase d'inventaire de l'ACV.

Par la suite, un système de notation est établi pour chacune des phases selon que les substances qu'elles génèrent sont interdites, limitées ou autorisées par la réglementation.

Un tel outil d'évaluation présente un intérêt par rapport aux autres, celui de prendre en compte la réglementation qui s'applique, ce dont les entreprises soucieuses de respecter l'environnement doivent se préoccuper. **[1]**

Les limites qu'on peut reprocher pour un outil d'évaluation basée sur la réglementation, outre qu'il nécessite une veille réglementaire très rigoureuse, sont que l'évaluation comparative de deux produits reste très dépendante d'une part des textes pris en compte, et de l'évaluation rapide de la réglementation d'autre part. Une évaluation ayant permis par exemple de choisir un matériau plutôt qu'un autre pourra ainsi se révéler caduque si le matériau choisi se trouve soudainement visé par un nouveau texte de loi ou la valeur du seuil autorisé est revue à la baisse. **[26]**

#### **4.1.2.3. Indice écologique :**

Elle préconise l'établissement d'un indice qui repose sur l'élaboration d'un nombre limite de critères retenus comme pertinents. On ne parle pas dans ce cas d'une approche globale, «cycle de vie», mais d'une approche spécifique.

Un exemple d'indice est celui sur la qualité écologique des produits; une analyse multicritère, basée sur l'identification des problèmes environnementaux de différents niveaux de gravité, va les formuler sous forme de questions qualitatives dont les réponses ou modalités sont hiérarchisées de la situation idéale (modalité favorable) à la situation insatisfaisante (modalité défavorable) et pondérées par des pénalités.

La pénalité est (0) pour une modalité favorable, (X) (à déterminer) pour une modalité défavorable et (X/2) pour une modalité médiane (situation intermédiaire).

Les questions sont généralement résumées par thème ou facteur d'impact sous forme de critères, eux même regroupés dans des classes telles que : respect des spécification matériaux, recyclabilité, durabilité…etc. **[26]**

La méthode générale de l'indice est la suivante :

- 1. choix du produit à évaluer,
- 2. définition des classes regroupant les critères d'évaluation à partir des priorités environnementales de l'entreprise,
- 3. définition des modalités pour chaque critère,
- 4. définition des pénalités maximales relatives à chaque critère (pour une modalité défavorable),
- 5. calcul de l'indice écologique.

L'indice global du produit est égale à : **[1]**

#### **100-Somme des pénalités**

 La limite de cette méthode réside dans la relativité du choix des critères et des pondérations (valeurs de pénalité) qu'on leur affecte.

#### **4.1.2.4. Eco-compass :**

Cet outil a pour objectif d'évaluer les choix d'options d'améliorations d'un produit en cours ou en fin de conception, et ce en visualisant sur un graphique en premier lieu la position du produit existant par rapport à six critères puis en visualisant les nouvelles solutions.

Les six critères retenus sont :

- la conservation des ressources naturelles;
- les risques potentiels vis-à-vis de la santé et de l'environnement
- l'intensité en matériaux MIPS : la consommation du produit en matériaux sur l'ensemble de son cycle de vie;
- l'intensité énergétique : la consommation du produit en énergie sur l'ensemble de son cycle de vie;
- le revalorisation : refabrication, réutilisation, et recyclage;
- l'extension du service pour le client : notion qui regroupe les possibilités de réparabilité et d'extension ou mise à niveau …etc. **[1]**

Le graphique est représenté sur la figure n°6 :

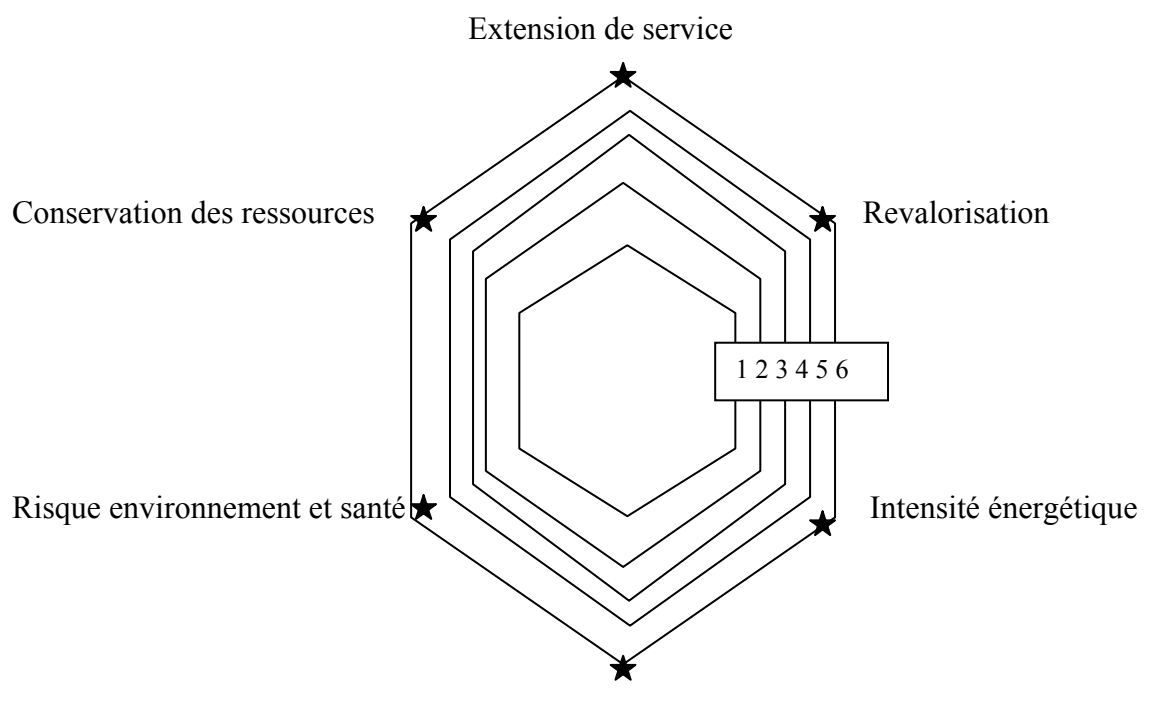

Intensité en matériaux

**Figure n° 6 :** la représentation des six critères de l'éco-compass

Sur une échelle d'évaluation de 0 à 5, le produit existant considéré comme produit de référence se voit attribuer la note 2 pour chacun des critères. Concernant l'évaluation des solutions d'améliorations ou d'innovations, les options choisies sont positionnées sur les axes des critères auxquels elles correspondent (un ou plusieurs) avec une note de 0 à 5 attribué selon le pourcentage d'amélioration ou d'aggravation par rapport à la situation de référence. L'échelle de ces notes est variable selon les critères (exemple sur la consommation des ressources naturelles: 0= accroissement de plus de 100% ; 4 = réduction de plus de 50 % et 5= réduction de plus de 75%).

L'intérêt d'un tel outil est de pouvoir évaluer différentes options de conception générées au cours de séances de créativité et de prendre des décisions.

Le choix des solutions sera bien entendu effectué au vu des résultats de chacune des propositions et pour les objectifs et la stratégie de développement que l'entreprise aura définie.

Il s'agit bien d'un outil d'évaluation que l'on peut qualifier d'outil «d'aide à la décision», certains le qualifient même d'outil stratégique dans le sens où il permet de choisir des directions prometteuses en termes d'éco-innovations. **[27]**

#### **4.1.2.5. Check-list :** (liste de contrôle)

La liste de contrôle (ou les check-lists) est un document comportant plusieurs questions ou recommandations quant aux critères à respecter ou cibles à atteindre pour un produit. Elle permet au concepteur d'évaluer si le produit est respectueux de l'environnement et ceci pour une ou plusieurs phases du cycle de vie.

Se sont des questionnaires qui aident à établir rapidement le profil environnemental du produit.

Les aspects qualitatifs d'un produit qui peuvent être pris en compte sont (par exemple) : son caractère jetable ou réutilisable, le caractère vierge ou recyclé des matériaux présents, le caractère renouvelable ou non des ressources utilisées.

Les check-lists peuvent être standard ou bien spécifiques à une entreprise; deux outils ont été développés dans ce sens : **[20]**

#### **1) Eco-Estimator (E E):**

Le questionnaire se décline en quatre paragraphes:

- 1- Vie du produit.
- 2- Energie et matériaux.
- 3- Recyclabilité (approche fin de vie).
- 4- Déchets dangereux.

Le temps évalué de son renseignement complet est de 2 à 5 heures. A chaque paragraphe correspond un certain nombre de questions dont les réponses peuvent être une quantité (consommation d'énergie, par exemple), un nombre d'années (durée d'utilisation), oui ou non (pièces accessibles ? matériaux recyclables ?),….etc.

Les réponses sont en cascade dans le sens ou elles nécessitent souvent de prendre en compte les réponses à certaines questions précédentes.

Les «sous-totaux» correspondent à la somme des réponses aux questions pour chacun des paragraphes et le totale E.E pour un produit équivaut à la somme des «sous–totaux» des paragraphes 2,3 et 4.

Le E.E par an correspond à :

[EE **/** «sous–total» de paragraphe 1 (= durée de vie du produit)]

L'intérêt d'une telle méthode est de s'intéresser à la structure même du produit. Elle va permettre d'aider les réflexions ultérieures sur de nouvelles directions de conception d'un produit. Chacune des alternatives pourra alors être comparée au résultat E.E du produit référence (version précédente, produit concurrent).

Les questions étant très précises, ce type d'outil ne pourra être utilisé que sur un produit existant bien identifié que l'on souhaite évaluer. **[1]**

#### **2) Fast Five :**

Cette liste de contrôle est adaptée pour évaluer un nouveau produit en cours de conception (phase de conception détaillée).

Après avoir choisi une référence (produit de version précédente ou concurrent), il s'agit de répondre à une courte liste de questions (réponse par oui ou non) concernant cinq critères majeurs :

- énergie (consommation plus faible ?).

- recyclabilité (produit plus recyclable ? matériaux recyclés ou recyclables, parties séparables ?).

 - présence de matériaux dangereux (production de moins de déchets chimiques ? présence de matériaux interdits ?...).

- durabilité et réparabilité (meilleur ?).

 - service rendu (existe-t-il des alternatives de conception pour rendre le même service avec des impacts moindres sur l'environnement ?)

Selon le nombre de oui, le produit étudié, comparé à la référence sera excellent, acceptable, à améliorer…etc. dans le cas d'une seule réponse positive, il est nécessaire de choisir une autre référence. **[1]**

#### **Exemple de check-list :**

Extraits de la check-list de Fost Plus (Belgique –1977), qui comporte plusieurs pages :

#### **Tableau n°7** : exemple de check-list. **[20]**

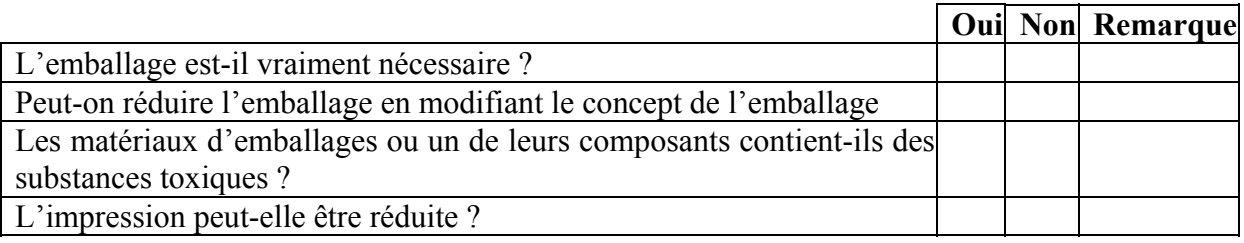

L'évaluation de produits à l'aide de check-lists amène au même constat que pour les approches matricielles puisque les réponses aux questions sont toujours assez subjectives. Ceci dit, dans certains cas, les questions exigent des réponses précises en terme de consommation d'énergie, de nombre d'années de durabilité,… ce qui limite l'espace de divergence entre plusieurs évaluations effectuées par différents experts et légitime davantage le résultat.

Certains questionnaires sont néanmoins parfois trop longs, ce qui peut rebuter les industriels soumis pour la plupart à des contraintes temporelles.

#### **4.1.2.6. Listes Matériaux :**

Ces listes ont pour objectif d'exclure ou de minimiser l'emploi de certains matériaux ou substances dangereuses dans la composition d'un produit. Elles sont pour la plupart basées sur les réglementations des pays.

Ces listes peuvent être définies par l'entreprise et intégrées aux cahiers de charges remis aux fournisseurs.

Une des principales critiques de ces listes réside dans le discrédit imputé, parfois à tort, à certaines substances, sans se soucier du contexte d'utilisation. Beaucoup de listes sont en effet trop contraignantes et l'interdiction systématique de plus en plus de matériaux sous prétexte qu'ils sont toxiques n'est pas toujours justifiée. Ainsi un produit toxique mais dont le flux est maîtrisé et contenu tout au long du cycle de vie du produit, ne posera à priori aucun problème à l'environnement. **[26]**

On trouve, dans la littérature, un nombre important de ce type de listes, chacune propre et interne à une industrie spécifique.

On cite la liste des substances dans le domaine automobile: les listes noire, grise et blanche de Volvo; la liste noire présente la liste de substances qui ne doivent pas être utilisées dans l'entreprise, la liste grise présente celles dont l'utilisation doit être limitée et la liste blanche, les substances de substitution possible.

#### **4.1.2.7. Point de vue sur les outils d'évaluation à dominante qualitative :**

 Le tableau n°8 : résume les points principaux à souligner pour chacun des outils précédemment décrit.

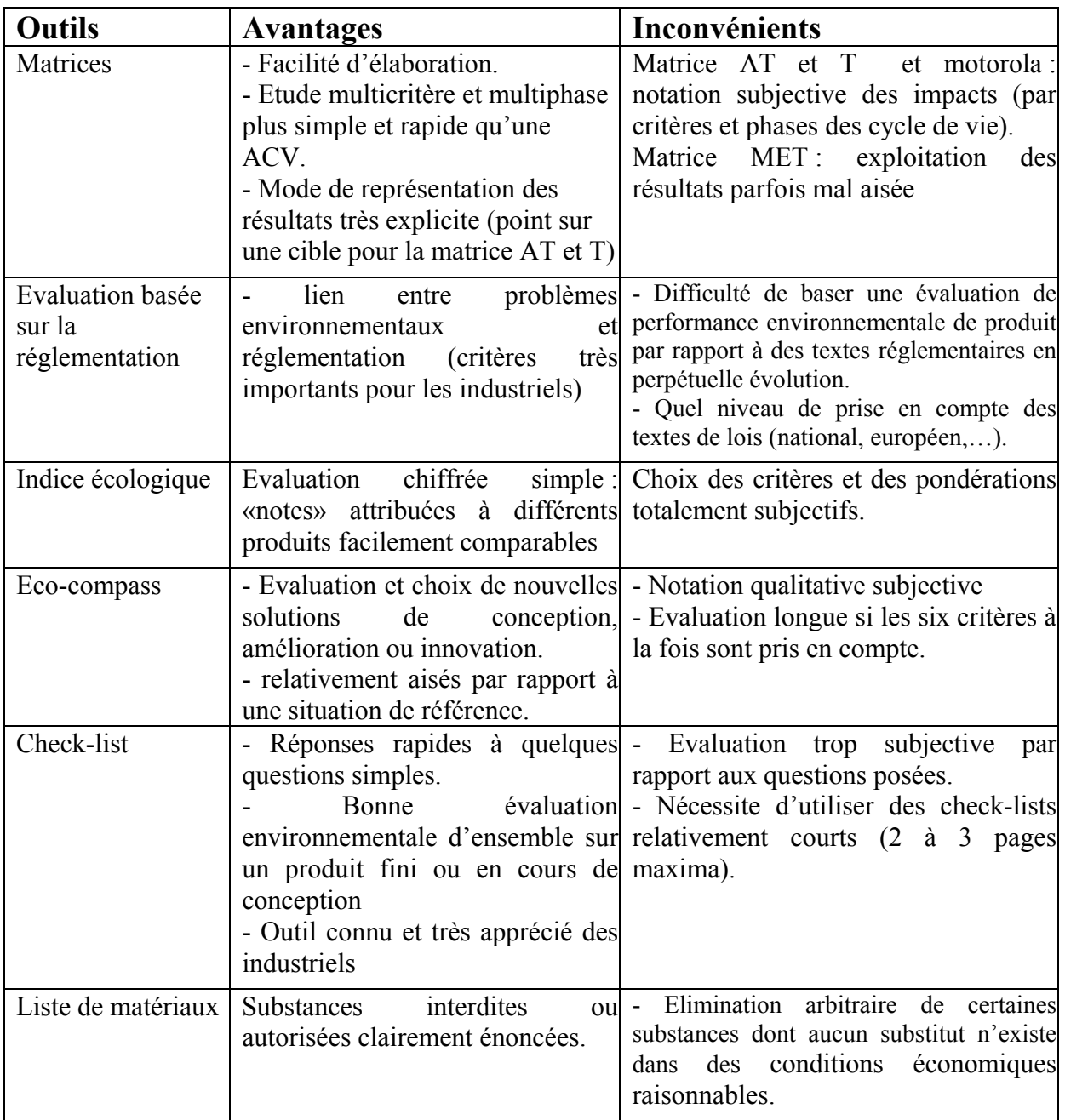

Ē

 $\overline{\phantom{a}}$ 

#### **4.2. Outils d'amélioration de la conception environnementale des produits :**

Les outils d'amélioration ont pour rôle d'aider l'équipe de conception dans sa démarche de recherche de solution en la guidant et lui donnant des conseils en matière de stratégies possibles à adopter. Celles ci dépendront des priorités fixées par la direction de l'entreprise.

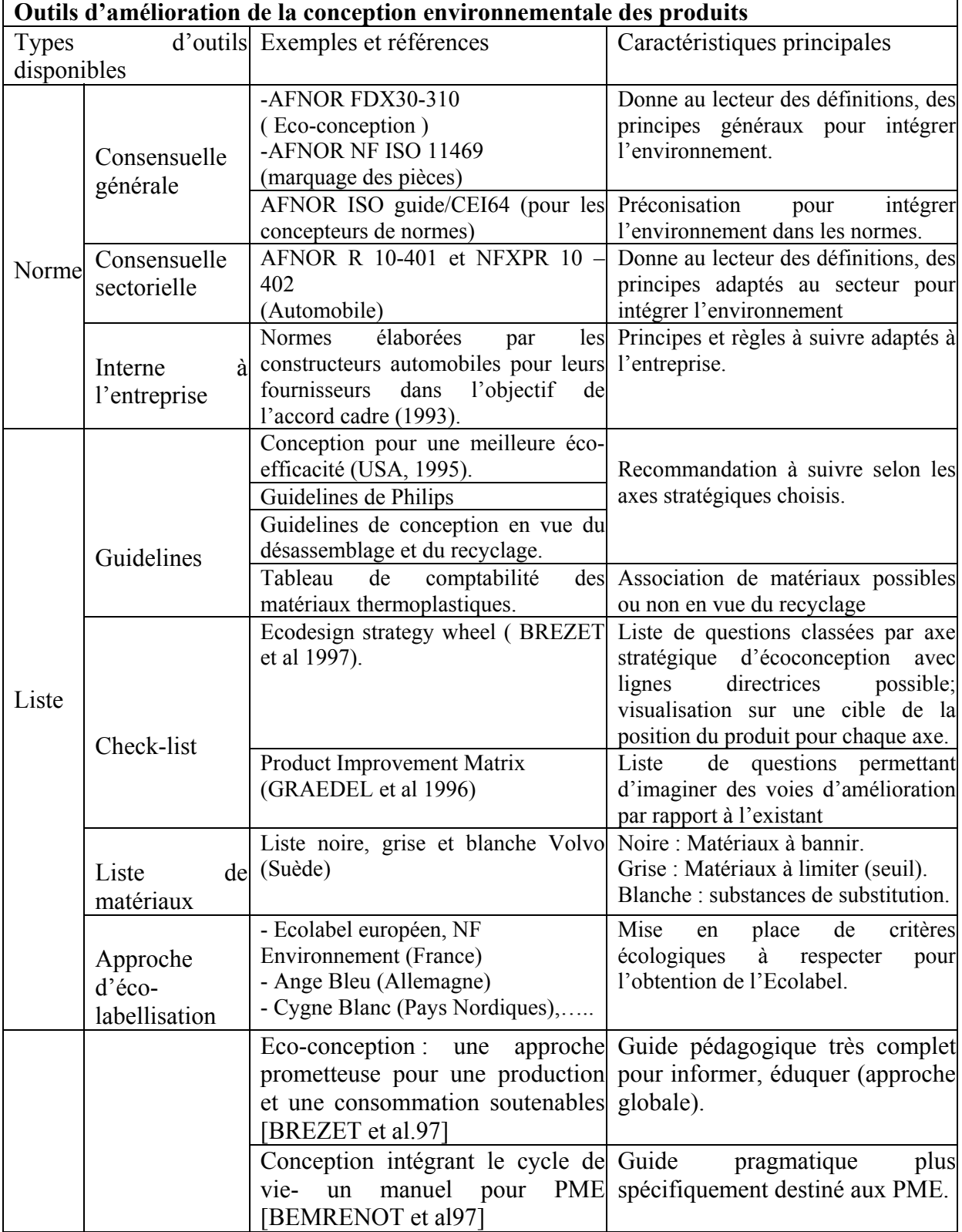

Le tableau n° 9 résume les différents outils répertoriés :

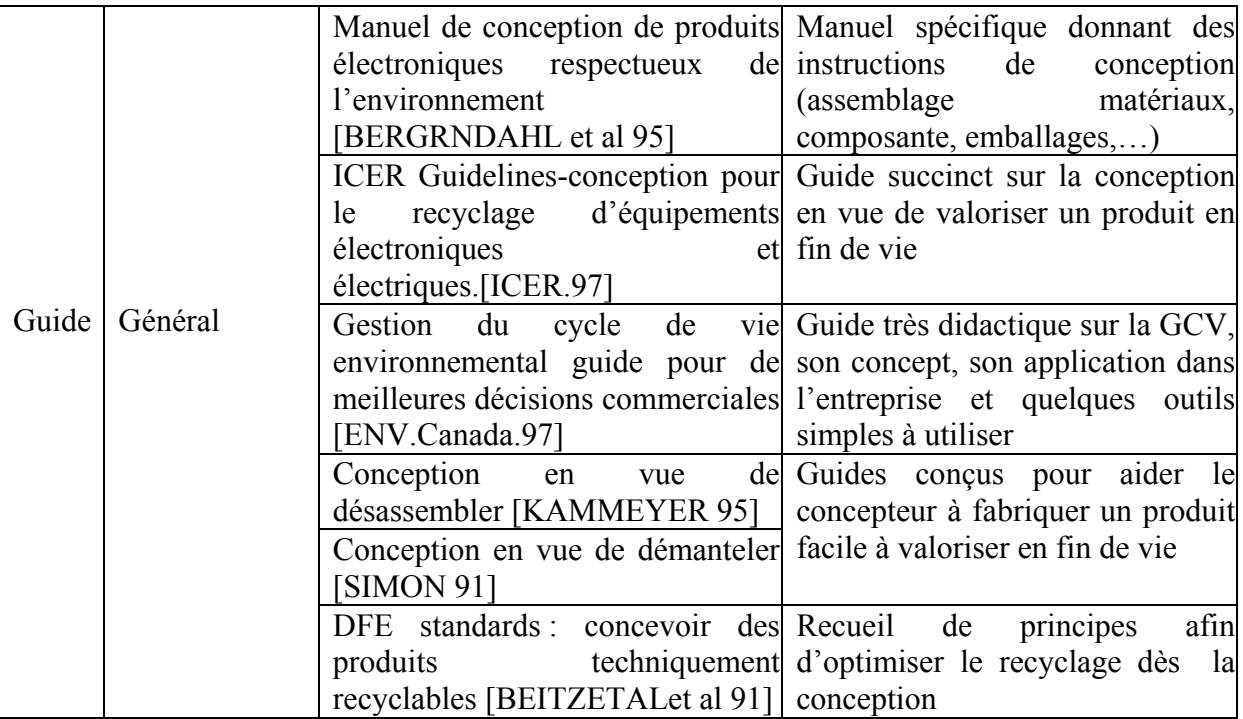

#### **4.2.1. Normes :**

 Il s'agit généralement de supports « papier » qui vont donner des recommandations au concepteur.

#### **4.2.1.1. Normes consensuelles :**

Ce sont des normes issues d'un processus de consensus entre plusieurs acteurs. On peut citer, dans ce cas, les normes NF (Norme Française) ou ISO (International Standard Organisation) pour lesquelles statuent des commissions de normalisation.

Il existe d'abord des normes générales qui s'appliquent à toutes les entreprises. Elles sont composées de définition et de principes de conception (réduction des impacts, penser cycle de vie,…etc.) et visent à aider le concepteur à intégrer rationnellement la réduction des impacts sur l'environnement.

Un exemple type est le fascicule documentaire FDX30-310 (AFNOR98) :: «prise en compte de l'environnement dans la conception des produits - principes généraux et application– lignes directrices». Sont exposés dans ce document des principes généraux qui aideront l'entreprise à construire sa propre démarche environnementale, selon la nature même de ces produits.

Le fascicule se veut un outil d'accompagnement de l'industriel en abordant les cinq principes essentiels à appréhender :

- la prise en compte globale de l'environnement, par l'approche multicritère ou «cycle de vie» ; - intégration de l'environnement dans les méthodes de conception ;

- utilisation des méthodes et d'outils d'évaluation ;

- combinaison de stratégies de réduction des impacts potentiels : optimisation du service rendu par le produits, préservation des ressources, réduction des pollutions, des déchets et des nuisances ;

- dialogue et partenariat : prise en compte du point de vue des divers acteurs impliqués, information pour les consommateurs et les professionnels (notamment ceux des opérations de fin de vie). **[1]**

Le guide «ISO 64» fait également partie de cette catégorie ; ayant pour cible les concepteurs de normes, il a pour objectif de faire intégrer l'environnement dans tous les textes de normalisation et ce au niveau général.

Les normes sectorielles, ensuite, concernent un domaine d'activité spécifique. C'est le cas de la norme XPR10-402 « véhicules routiers-conception des véhicules en vue de l'optimisation de leur valorisation en fin de vie ». [AFNOR 96]. **[26]**

#### **4.2.1.2. Normes internes aux entreprises :**

Des normes en interne, ont été développées, par certaines entreprises, dans le but d'accroître la prise en compte de l'environnement à l'intérieur des sites, mais également chez leurs fournisseurs.

Les normes internes, sont citées dans l'accord-cadre : accord signé par les industries automobiles françaises pour l'engagement dans la voie de l'amélioration de la recyclabilité des véhicules. Signé le 10 Mars 1993 au sein du secteur automobile, lequel établie des normes destinées particulièrement aux fournisseurs des constructeurs, les équipementiers et aux industriels de la démolition, de la récupération et du recyclage. **[26]**

Par exemple, les équipementiers doivent s'engager à :

- intensifier les efforts en matière de recherche et développement afin d'utiliser des matériaux à taux de valorisation croissant et de plus en plus de matériaux recyclés ;

- intégrer les contraintes techniques et économiques du retraitement dans la conception des nouveaux modèles ;

- généraliser le marquage des pièces. **[1]**

#### **4.2.2. Listes :**

Ces listes peuvent permette de guider le concepteur sur la voie de l'amélioration de la conception d'un point de vue environnement.

#### **4.2.2.1. Guidelines et Check-lists :**

Se sont des listes qui fournissent au concepteur, outre des bases d'évaluation du produit, des éléments de choix de stratégies d'éco-conception possibles en lui proposant plusieurs types d'action.

 Les guides-line (ou lignes directrices) sont constituées de principes ou recommandations à suivre. **[26]**

 Les check-lists sont, quand à elles, basées sur des questions dont les réponses vont guider le concepteur ; on cite un exemple de guideline et un autre exemple de check-list dans la pratique :

- guideline « conception pour une meilleure éco-éfficacité », développé par le W.B.C.S.D (World Business Council For Sustainable Developpement), qui donne les recommandations suivantes :
	- réduire la quantité de matériaux utilisés pour les biens et services ;
	- accroître la durabilité des produits ;
- réduire les risques de dispersion de substances toxiques ;
- accroître la recyclabilité des matériaux ;
- maximiser l'emploi durable des ressources renouvelables,….etc. **[1]**
- check-list : « Roue des stratégies d'éco-conception », outil d'amélioration de la conception environnementale, se présente sous la forme d'une représentation graphique circulaire de huit axes stratégiques sur une échelle de « 0 » à « 5 » où « 0 » représente, pour un axe particulier, un mauvais «comportement environnemental » du produit, figuré au centre de la cible. Ces axes sont les suivants :
- 1. Choix de matériaux peu impactants.
- 2. Optimisation de fin de vie.
- 3. Techniques de production propre.
- 4. Réduction de l'emploi de matériau.
- 5. Distribution efficace.
- 6. Nouveau concept.
- 7. Réduction d'impact en cours d'utilisation.
- 8. Extension de la durée de vie du produit.

Une liste de questions (Ecodesign check-list) va d'abord permettre au concepteur d'évaluer un produit existant et le positionner sur la cible en attribuant des notes de 0 à 5 pour chaque axe. C'est la partie évaluation qui permet de visualiser le « profil » d'un produit actuel (forme obtenue en reliant les points placés sur les axes).

Dans un projet de reconception par exemple, la seconde étape va consister à définir les priorités de conception pour l'environnement en pointant sur la cible les axes sur lesquels on souhaite s'améliorer (notamment pour ceux où la note est proche de 0, 1 ou 2). On peut parler dans ce cas **d'outil stratégique** mais aussi **d'outils de communication** interne et externe : l'entreprise peut montrer à son personnel, ses partenaires, ses concurrents voire même ses clients dans quelle direction elle souhaite focaliser ses actions. Plus la différence de surface entre le profil du produit existant et celui du nouveau sera grande, plus la stratégie d'entreprise en matière d'éco-conception sera qualifiée d'ambitieuse. **[1]**

On donne l'exemple des Check-lists :

a) Elément (1,1)

Etapes du cycle de vie : extraction des ressources ;

Critère environnement : choix des matériaux ;

Questions :

- 1- Est-ce que tous les matériaux utilisés pour remplir la fonction sont les moins toxiques et les plus respectueux de l'environnement ?
- 2- Est-ce que le produit est conçu pour minimiser l'emploi de matériaux rares ?
- 3- Est-ce que le produit est conçu pour utiliser des matériaux recyclés dés que possible ?
- b) Elément  $(5,5)$

Etape du cycle de vie : recyclage / fin de vie

Critère environnement : résidus gazeux

Questions :

- 1. Est-ce que les gaz contenus dans le produit peuvent être récupérés lors du désassemblage plutôt que perdu ?
- 2. Est-ce que la récupération et la réutilisation des matériaux génèrent des résidus gazeux ?

3. Est-ce que les pièces de plastique, peuvent être incinérées sans exiger d'appareillage de nettoyage sophistique ? **[26]**

#### **4.2.2.2. Liste de matériaux :**

Se sont les mêmes listes qui sont utilisées pour évaluer un produit existant. Elle peuvent être utilisées eu début du processus de conception (conception préliminaire par exemplaire) pour identifier les matériaux dont l'utilisation est à éviter ou à minimiser.

On cite les listes utilisées par Volvo (liste Noir, Grise, et Blanche). **[1]**

#### **4.2.2.3. Approches d'écolabellisation :**

Elles consistent à respecter une liste de critères bien définis correspondant aux qualités environnementales que doit présenter tout produit pour le quel on souhaite obtenir un label. La démarche est la même pour l'attribution des écolabels officiels, l'écolabel européen ou les labels nationaux (NF Environnement en France, l'Ange Bleu en Allemagne, le Cygne Blanc dans les pays Nordiques …etc.). **[1]**

La liste des critères est toujours spécifique à un type de produit particulier et revu régulièrement. Ces critères sont la plupart du temps classés en deux catégories, les critères écologiques et l'aptitude à l'usage, et reflètent généralement correctement les impacts environnementaux significatifs du produit. Ils figurent dans un cahier des charges élaboré en concertation avec les différentes parties intéressées (industriels, distributeurs, consommateurs et pouvoirs publics.)

Pour chaque critère sont définis un seuil d'acceptabilité ou niveau d'exigence et un mode de preuve (norme, directive, déclaration du fabricant et / ou vérification par l'auditeur.)

 Une entreprise intéressée par l'obtention de ces labels cherchera donc à satisfaire les critères retenus lors d'une révision du produit.

#### **4.2.3. Guides :**

Ce sont des documents plus élaborés que les « simples » Guidelines ou check-lists. L'utilisateur retrouve des informations globales et détaillées. On distingue les guides généraux et les guides spécifiques développés en interne dans les entreprises.

#### **4.2.3.1. Guides généraux:**

Les guides généraux contiennent lignes directrices générales; des recommandations ou principes qui vont guider le concepteur dans des voies de recherche.

 La différence entre les listes et les guides, est le côté pédagogique de ces derniers; ils visent d'une part à éduquer et sensibiliser et d'autre part à développer des connaissances des personnes à qui ils sont destinés.

Actuellement on retrouve plusieurs guides dans la littérature d'éco-conception, on cite :

- Le manuel développé en Hollande, dans le cadre d'un projet « PROMISE » de coopération entre douze organisations et publié depuis 1997 par le PNUE : « Eco-conception : une approche prometteuse pour une production et une consommation soutenable ». **[26]**

- Un guide similaire au manuel développé en Hollande, destiné aux petites et moyennes entreprises désireuses de s'investir dans un tel projet est le résultat d'un programme de recherche européen 1995/1996, « conception intégrant le cycle de vie - développement de méthodes et lignes directrices pour concevoir des produits complexes respectueux de l'environnement » ; ce guide s'applique spécifiquement sur les produits complexes qui présentent plusieurs points faibles environnementaux.

- D'autres guides plus succincts existent tel que « le manuel pour la conception de produits électroniques respectueux de l'environnement » qui, après quelques principes de bases, donne des instructions très précises sur le choix des composants électroniques, les techniques écocompatibles d'assemblage des pièces mécaniques …etc. En fin de guide, une simple liste de contrôle synthétise l'ensemble de ce qu'il faut faire et ne pas faire. **[1]**

- Le guide gestion du cycle de vie environnemental : guide pour de meilleures décisions commerciales, guide relativement bref et construit très simplement autour du concept de GCV. Il est destiné à n'importe quel type d'entreprise, édité par Environnement Canada [ENV Canada 97]

 Après une introduction de définition et de présentation de la GCV, il est décrit ce qu'implique cette GCV pour différents corps de métier dans l'entreprise, un plan d'action à mettre en place et quelques outils simples :

- Un formulaire descriptif des intrants et extrants d'un procédé unitaire.

- Des listes de contrôle du design extraites d'une directive Design For the Environnement (DFE) de l'Association Canadienne de Normalisation.

- Un tableau avec critères d'établissement des priorités.

- Un modèle de lettre et de formulaire type à envoyer à un fournisseur pour obtenir sa collaboration.

- Un tour d'horizon de méthodes d'évaluation du cycle de vie (évaluation du cycle de vie, profil environnemental). **[1]**

#### **4.2.3.2. Guides internes (spécifiques) :**

Dans le but de sensibiliser leurs concepteurs à la problématique d'intégration de l'environnement dès la conception du produit, de grandes entreprises tel que PHILIPS, SCHNEIDER ELECTRIC, SONY, ELECTROLUC, …, ont développé des guides en interne qui sont spécifiques à leurs activités.

Ces guides, regroupent la plupart du temps les principes classiques des guides généraux, mais aussi la politique de l'entreprise en matière d'environnement, produit, les normes internes, les réglementations en vigueur à respecter et la description de quelques outils parfois spécifiques à l'entreprise. **[1]**

#### **4.2.4. Approches informatisées : les logiciels**

Les concepteurs font de plus en plus appel à des outils informatiques de conception environnementale ; actuellement, il y a une multitude de logiciels dont on va faire uniquement le classement selon leur type d'approche, sans les détailler, ceci n'est pas l'objectif de notre étude :

- Les logiciels d'approche spécifique focalisée sur un type de conception respectueuse de l'environnement (exemple : conception pour désassemblage en fin de vie).

- Les logiciels d'approche générale prenant en compte toutes les phases du cycle de vie du produit et permettant de choisir des options de conception pour minimiser les effets négatifs sur l'environnement, en phase d'utilisation ou de fin de vie par exemple.

- Les logiciels d'approche spécifique focalisée sur une phase de la vie du produit (approche monophasée) ; deux phases du cycle de vie sont généralement concernées :

▹la fabrication (choix des fournisseurs, choix des matériaux) ;

 ▹la fin de vie : tout type de traitement de fin de vie peut être envisagé ; certains logiciels proposent plusieurs alternatives à l'utilisateur.

La plupart de ces logiciels, outre le fait de guider l'équipe de conception dans sa démarche, peuvent lui permettre aussi d'évaluer les caractéristiques environnementales d'un produit existant ou en cours de conception.

On reproche à ces logiciels de répondre à des problématiques spécifiques des entreprises commanditaires et soient peu adaptés à d'autres. La plupart du temps, les grandes entreprises financent le développement de logiciels propres à leurs besoins par des cabinets externes.

 Cependant, la forme informatisée de tels outils reste très appréciée des industriels, les logiciels s'intègrent plus facilement dans leur activité. L'informatisation de méthodes d'évaluation des produits et des propositions d'options d'amélioration se veut en effet un moyen plus rapide pour aider le concepteur dans sa démarche puisqu'il n'aura pas à aller chercher l'information dans un guide ou remplir des questionnaires. Il lui suffira quelquefois de quelques données d'entrée pour obtenir des résultats pertinents. **[1]**

A ces différents outils d'amélioration, qui sont qualifiés d'opérationnels dans le sens ou ils seront utilisés en cours de conception par l'équipe de projet, pour l'aider à progresser dans sa démarche. Il en existe d'autres plus stratégiques à commencer par des méthodes d'organisation, que nous qualifierons d'outils organisationnels.

#### **4.2.5. Outils organisationnels :**

Avec ce type d'outils, une démarche collective est animée au sein de l'entreprise, cette démarche associe les concepteur avec les métiers de l'aval de la production et ceux de l'amont : fournisseurs et équipementiers.

Les outils organisationnels sont des approches basées sur le principe d'une meilleure organisation de tous les acteurs (fournisseurs, concepteur).

On cite deux concepts majeurs d'organisation :

- L'analyse de la valeur ;

- L'ingénierie concourante ou simultanée. **[26]**

#### **4.2.5.1. L'analyse de la valeur :**

L'objectif de cette méthode est d'optimiser le rapport « degré d'adéquation du produit au besoin/coût du produit ».

Ce rapport représente la valeur du produit, et analyser la valeur d'un produit, c'est rechercher sa meilleure adéquation à un besoin en mettant en jeu un minimum de ressources financières.

Cette méthode consiste à réunir plusieurs personnes concernées par le produit à concevoir en interne et en externe de l'entreprise. **[26]**

L'analyse de la valeur s'effectue en sept phases :

- 1. Orientation de l'étude : champ, objectif…etc.
- 2. Recherche d'informations : recherche et collecte de renseignements (technique, économique, social, légal).

3. Analyse fonctionnelle : recensement et quantification de chaque fonction et contrainte définissant le besoin auquel doit répondre le produit.

L'analyse fonctionnelle va permettre de distinguer les fonctions d'usage des fonctions d'estime ou les fonctions principales des fonctions contraintes du produit.

- 4. Recherche de solutions : recherche d'un maximum d'idées.
- 5. Etude et évaluation des solutions : évaluation technique, économique et sociale des solutions envisagées.
- 6. Bilan prévisionnel et choix : présentation des solutions sélectionnées et conditions de leurs applications.
- 7. Réalisation : mise en œuvre avec la solution finalement choisie. **[1]**

#### **4.2.5.2. Ingénierie concourante :**

Cette approche est considérée comme une approche systématique, qui intègre le développement simultané des produits et des processus associés, incluant la fabrication et le soutien logistique.

Cette approche prend en compte, dès le démarrage, le cycle de vie du produit depuis sa conception jusqu'à son exploitation en incluant la qualité, les coûts, la planification et le besoin des utilisateurs.

Cette démarche permet d'améliorer la qualité des produits et de réduire les coûts et délais. Elle implique une organisation qui mobilise tous ceux qui sont concernés par un produit. **[1]**

En terme d'environnement, une telle organisation va permettre à tous de réfléchir à la réduction de l'impact écologique d'un produit sur l'ensemble de son cycle de vie, chacun des acteurs apportant sa propre vision des problèmes et les solutions d'amélioration envisageables. **[26]**

#### **4.2.6. Points de vue sur les principaux outils d'amélioration de la conception environnementale des produits :**

 Le tableau n°10, résume les principaux avantages et inconvénients des différents outils d'amélioration étudiés :

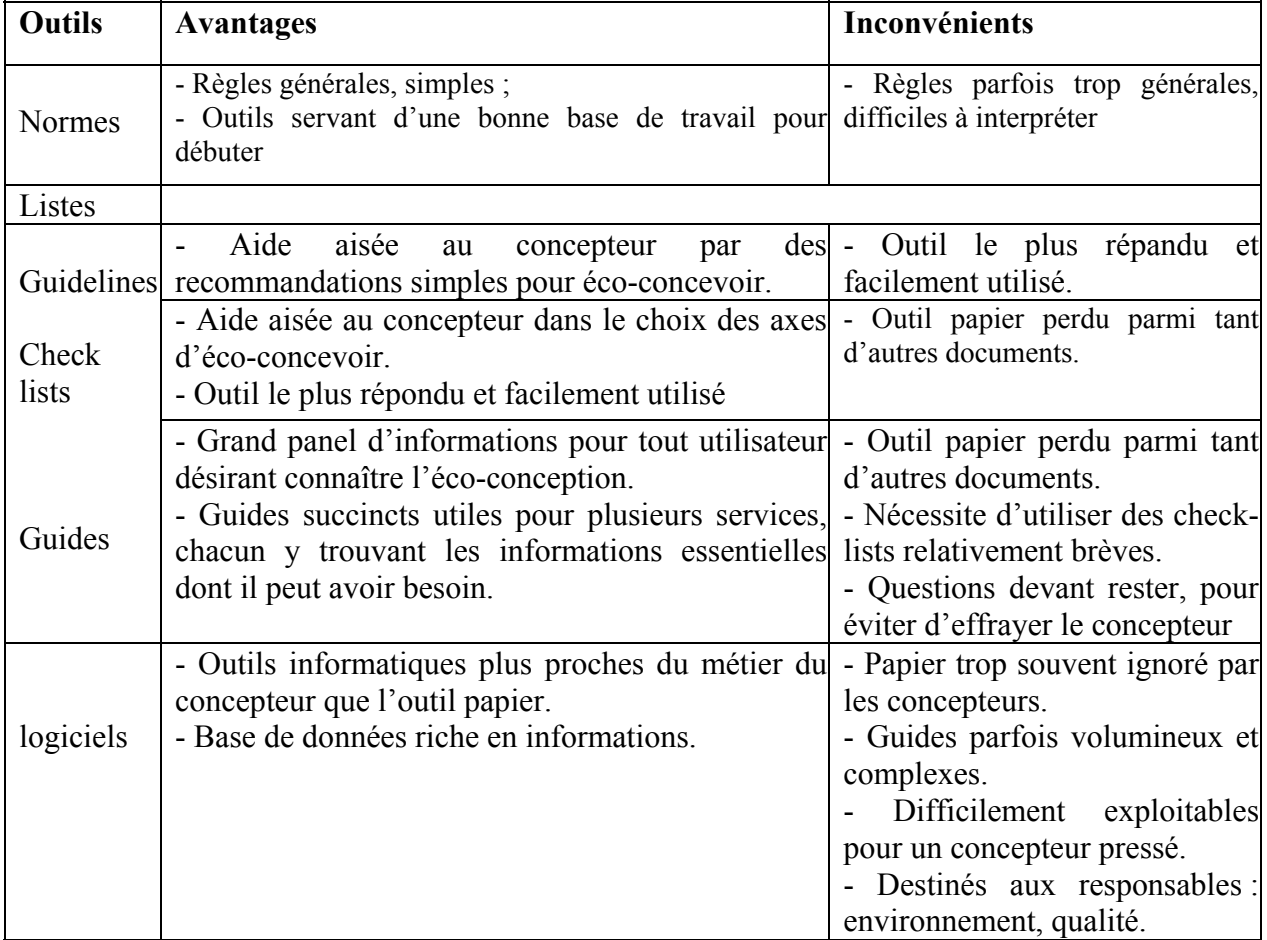

## **CONCLUSION :**

L'objectif de cette partie étant le simple état de l'art des différents types d'outils disponibles, ce qui a permis de dresser une cartographie des diverses démarches possibles pour la conception de produits plus respectueux de l'environnement.

Pour notre étude l'accent a été porté sur les démarches d'évaluation des impacts d'un produit, un moyen d'établir un ecoprofil. L'analyse de l'existant (littérature), quand aux outils d'évaluation de l'impact environnemental des produits, nous a permis de passer en revue ces différents outils, qu'ils soient qualitatifs ou quantitatifs, et de mettre en relief l'intérêt, les avantages ainsi que les inconvénients de chacun d'eux.

On peut constater une grande diversité d'approche de cette problématique, qu'on peut classer en trois catégories de démarches :

Démarches qualitatives; qualifiées de démarches superficielles, qui passent par l'identification de critères pertinents par expert, ou encore s'appuient sur des Check-lists d'éco-design.

Démarches semi-quantitatives, qui se caractérisent par un recours sélectif à des données d'ACV (limiter la recherche à l'étape de l'inventaire).

Démarche à dominantes quantitatives, il s'agit ici de l'analyse du cycle de vie complet, qui s'appuie sur un recueil de données sur sites ou sur des bases de données existantes dans la littérature.

 L'utilisation ou le choix d'une méthode dépend de l'objectif de l'étude et surtout de l'utilisation future des résultats de l'étude. Cependant l'utilisation couplée de certaines méthodes n'est pas déconseillée puisque on retrouve des méthodes qui se complètent. Si l'une, par exemple, est focalisé sur le calcul des impacts écologiques d'un produit et la seconde sur les calculs de coûts environnementaux, le couplage des deux permettra d'obtenir des résultats plus complets.

 Généralement, même si une démarche relativement superficielle permet souvent de déceler une ou des améliorations possibles, plus on approfondit et plus les choses se compliquent, d'où une question qui nous laisse parfois complexe : quelle démarche adopter ? Ceci nous amène à une conclusion et une recommandation générale : quelle que soit la démarche retenue, il faut passer par une évaluation globale, portant sur l'ensemble du cycle de vie du produit.

Au contraire, une démarche qui contournerait cette phase d'évaluation globale est à considérer comme risquée.

C'est pour cette raison que la méthode d'analyse du cycle de vie est considérée comme étant la méthode la plus approprié quand à l'établissement d'un écoprofil.

# **CHAPITRE 2:**

**LA METHODE DE L'ANALYSE DU CYCLE VIE**

# **LA METHODE DE L'ANALYSE DU CYCLE VIE**

#### **Introduction :**

La méthodologie de l'ACV est décomposée en quatre étapes : la définition des objectifs, l'inventaire du cycle de vie, l'évaluation d'impacts sur l'environnement et la recherche d'améliorations (voir partie 1). Une analyse du cycle de vie est complète lorsqu'elle comprend ces quatre éléments.

Cette partie du mémoire est consacrée au détail des étapes de la méthode de l'analyse du cycle de vie et aux méthodes d'évaluation des impacts. Le logiciel utilisé sera également détaillé.

### **1. Étape de la méthode de l'analyse du cycle de vie :**

#### **1.1. Définition des objectifs et du champ de l'étude (1ère étape) :**

On parle beaucoup plus de définition du but «goal de définition ». Cette première étape est primordiale, c'est au travers d'elle que l'on définie (détermine) :

- Le but de l'étude.

- L'étendue de l'étude. (Frontières du système étudié)
- L'unité fonctionnelle. **[13]**

#### **1.1.1. Définition des objectifs de l'étude :**

L'objectif de l'étude doit être défini avant la réalisation d'une analyse de cycle de vie. Cette étape consiste à déterminer l'utilisation future des résultats, et le type d'analyses nécessaires et la manière dont les résultats doivent être présentés. **[29]**

Par exemple, une ACV peut être réalisée dans le but de comparer deux produits qui rendent le même service, de communiquer sur la qualité d'un produit, de prendre des mesures politiques et d'établir des réglementations, de déterminer ou orienter les achats de matières, et même de développer des stratégies de marché… etc. **[30]**

#### **1.1.2. Unité fonctionnelle :**

Le choix de l'unité fonctionnelle n'est pas arbitraire, il dépend de l'utilisation future des résultats de l'ACV.

L'unité fonctionnelle doit représenter le système étudié. La complexité de définir l'unité fonctionnelle se trouve quand on compare deux produits ou deux services : est-il pertinent de comparer ceci avec cela et en quels termes ? Dans le cas ou on compare deux produits remplissant la même fonction, on raisonne à « fonction équivalente ». **[30]**

#### **1.1.3. Définition des frontières:**

#### **1.1.3.1. Détermination des frontières du système :**

Les frontières du système définissent les processus élémentaires qui sont inclus dans le système à modéliser : toutes les activités humaines qui font partie du cycle de vie du produit, du procédé ou de l'activité étudiée entrent dans les frontières de ce que l'on appelle « le système étudié ». Ce système est entouré par «l'environnement ». Les flux entrants du système sont des ressources naturelles (ressources énergétiques), les flux sortant du système sont les rejets dans l'environnement (air, eau, sol).

Dans le cadre d'une ACV d'un produit, les limites sont souvent illustrées sur un diagramme des flux de matières (figure n°1), appelé «arbre des procédés».

Les frontières définies englobent l'acquisition des matières premières, la fabrication des matériaux intermédiaires, la fabrication du produit étudié, l'utilisation de ce produit et son élimination finale.

L'utilisation d'énergie, illustrée pour chaque étape sur la figure n°7, intègre les flux entrants de la consommation en ressources énergétiques, ainsi que les flux entrants et sortants nécessaires à leur transformation en combustibles utilisables. Les flux entrants et sortants pour le transport des matériaux d'une étape de transformation vers la suivante sont visualisés par les flèches indiquant les flux de matière entre les étapes. **[31]**

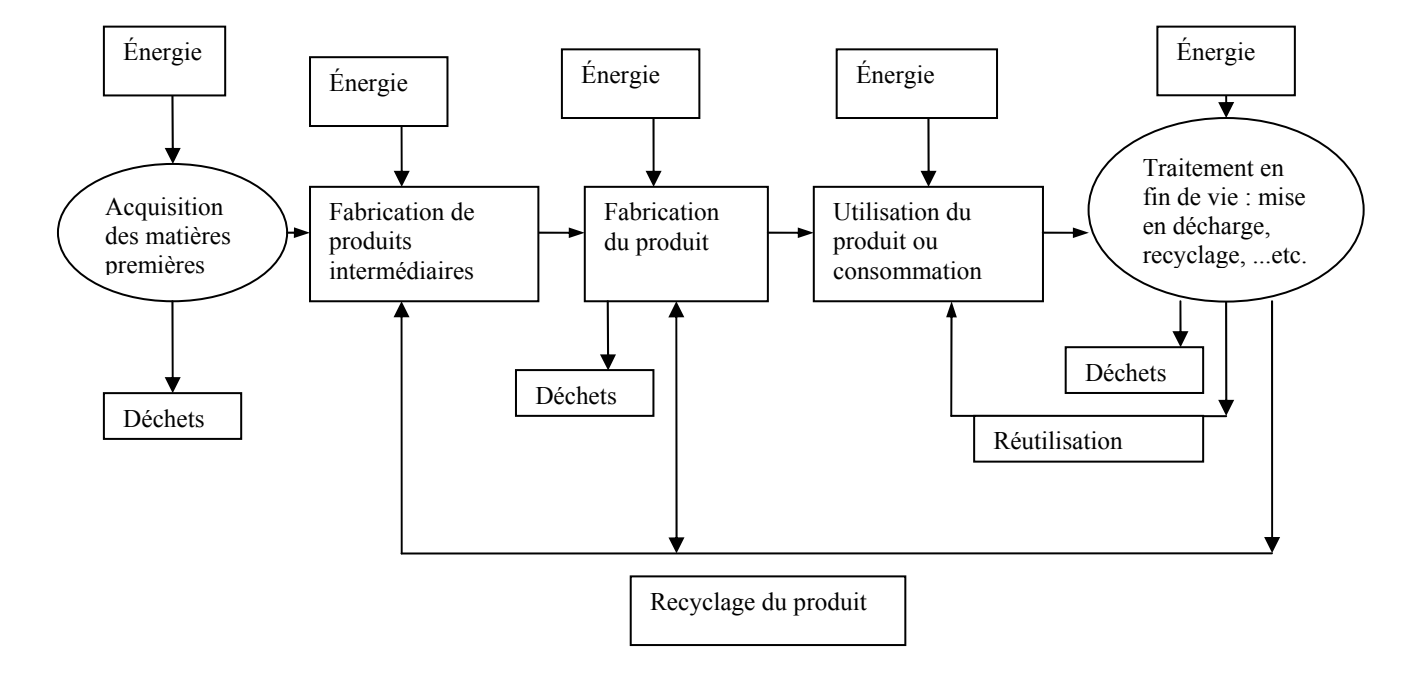

**Figure n° 7** : Diagramme des flux de matières pour analyse du cycle de vie d'un produit « Du berceau à la tombe » **[30]**

Le système est généralement décrit avec suffisamment de détails et de clarté pour permettre à un autre réalisateur de reproduire l'inventaire.

Dans la pratique, deux critères sont retenus dans les AVC pour décider des entrants à étudier, à savoir la masse et l'énergie.

 **La masse :** une bonne règle de décision, lorsque la masse est utilisée comme critère, est d'inclure dans l'étude tous les entrants qui, cumulés, contribuent au delà d'un pourcentage défini à l'entrant massique du système de produits à modéliser.

 **L'énergie :** de même, pour établir une règle de décision lorsque l'énergie est un critère, il convient d'inclure dans l'étude les entrants qui, cumulés, contribuent au delà d'un pourcentage défini aux entrants énergétiques du système de produits à modéliser. **[32]**

#### **1.1.3.2. Exclusions de certaines opérations:**

Une fois que toutes les opérations incluses dans les limites du système ont été identifiées, le praticien peut choisir de simplifier l'ACV en excluant certaines d'entre elles du champ de l'étude.

Cette étape nécessite la plus grande précaution et un examen préalable du système dans sa globalité.

La règle générale veut qu'une étape ne puisse être exclue d'un système que si cette exclusion ne modifie pas les conclusions de l'étude.

Pour déterminer si une opération affecte ou non les conclusions d'une étude donnée, le praticien doit procéder à suffisamment de recherche préliminaires pour appréhender la contribution potentielle de chaque opération ou sous-système au système global.

Par exemple, des calculs préliminaires indiquent que, dans le cas des produits industriels, les consommations et les rejets liés à la fabrication des équipements de production et des bâtiments n'affectent généralement pas les résultats de l'ACV. En effet, un grand nombre de produits peut être fabriqué par les mêmes équipements de production et dans les mêmes bâtiments.

Les charges associées à la fabrication des équipements de production et des bâtiments deviennent donc généralement négligeables lorsque leur affectation est réalisée sur l'ensemble des produits qu'ils servent à fabriquer. La fabrication des équipements de production et la construction peuvent être exclues du système étudié.

Suivant que l'étude est une ACV complète ou que seul un inventaire est réalisé, les possibilités d'exclusion des étapes sont différentes, voir impossibles pour le cas de l'évaluation des impacts.

Dans une ACV comparative de deux produits, l'hypothèse qui consiste à exclure les opérations communes aux produits est logique **[33]**

#### **1.1.3.3 Définition des limites temporelles et géographiques :**

Les limites géographiques sont importantes car les pratiques industrielles, les exigences législatives et les habitudes des consommateurs varient d'un endroit à l'autre, en fonction des villes, des régions et des pays. De même les caractéristiques environnementales peuvent changer d'un endroit à un autre. L'effet de ces variations sur les résultats d'une ACV peut être considérable. **[32]**

Les limites temporelles sont également importantes car les pratiques industrielles, les exigences législatives et les habitudes de consommation varient également avec le temps.

Cependant, les études des ACV nécessitent de grandes quantités de données de différentes natures, il est peu probable que toutes les données relatives à chaque opération aient été collectées au cours de la période appropriée. Le praticien doit donc évaluer si des données collectées pour une période différente de celle choisie pour l'étude restent représentatives. **[33]**

Les limites temporelles sont généralement importantes car les pratiques industrielles, les exigences législatives et les habitudes de consommation varient également avec le temps.

Cependant, les études ACV nécessitent de grandes quantités de données de différentes natures, il est peu probable que toutes les données relatives à chaque opération aient été collectées au cours de la période appropriée.

Le praticien doit donc évaluer si des données collectées pour une période différente de celle choisie pour l'étude restent représentatives.

# **1.2. Réalisation de l'inventaire (2ème étape) :**

 **Méthodologie d'inventaire :** 

#### **1.2.1. Présentation générale :**

C'est la deuxième phase d'analyse du cycle de vie. Au niveau méthodologique, c'est la phase la plus développée.

Il s'agit d'une phase de l'analyse du cycle de vie impliquant la compilation et la quantification des entrants et des sortants pour un système de produit donné au cours de son cycle de vie (ISO 14041).

Un inventaire de cycle de vie comprend cinq étapes, figure n° 8.

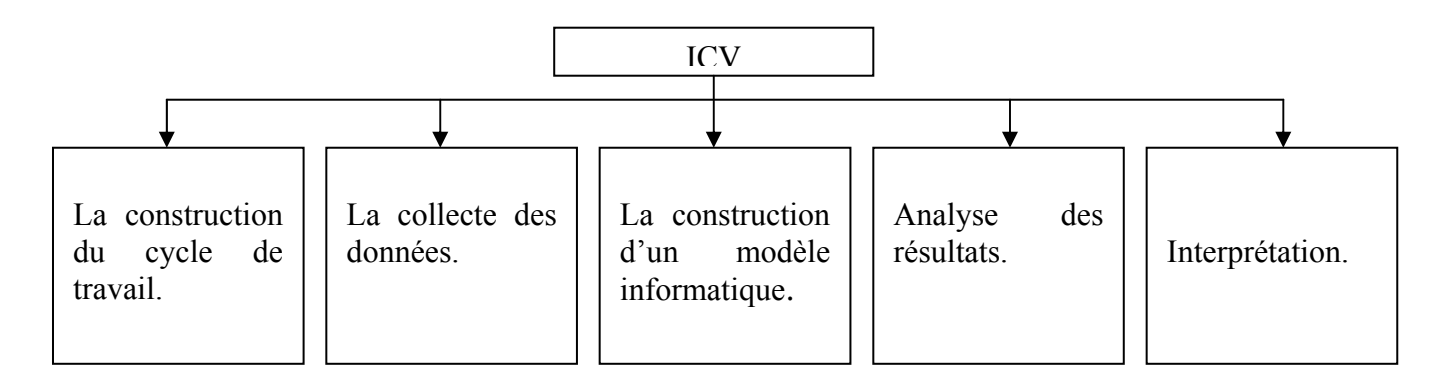

**Figure n°8** : étapes d'un inventaire du cycle de vie.

#### **1.2.2. Etape de l'inventaire de cycle de vie (ICV) :**

#### **1.2.2.1. Construction du cycle de travail :**

Cette étape de l'inventaire constitue le prolongement de l'étape de définition des objectifs, L'objectif de l'étude ainsi que les systèmes à étudier ont été déterminés.

 Lors de la construction du cadre de travail, d'autres informations relatives aux systèmes à étudier doivent être obtenues.

Par exemple, dans le cas d'une ACV d'un produit, le poids de chaque composant du produit doit être déterminé, de même celui de tout emballage associer. Les opérations nécessaires à la fabrication de chaque composant entrant dans la constitution de chaque système de produit doivent être déterminées.

Cette méthode se poursuit jusqu'à ce que toute les opérations nécessaires depuis l'extraction des matières premières jusqu'à l'élimination finale du produit et de tous les matériaux associés soient définies et quantifiées. **[31]**

#### **1.2.2.2. Collecte des données :**

 Une première phase de collecte de données est généralement réalisée lors de la construction du cadre de travail : une recherche bibliographique suffit en principe à identifier les différentes opérations entrant dans le système, depuis l'acquisition des matière premières jusqu'à la fabrication de chaque composant d'un produit.

 L'identification de tous les procédés au sein du système étudié constitue donc la première étape de collecte des données.

 La seconde phase de collecte nécessite ensuite de grandes quantités de données relatives aux procédés. La consommation en matière première et en énergie, le mode d'affectation aux co-produits et les rejets dans l'environnement doivent être quantifiés pour chaque étape du système.

 Ce type de données est collecté directement auprès d'industriels. **[33]** Les données collectées dans le cadre d'un inventaire doivent être présentées de manière uniforme.

La figure n°9, présente un schéma de collecte de données.

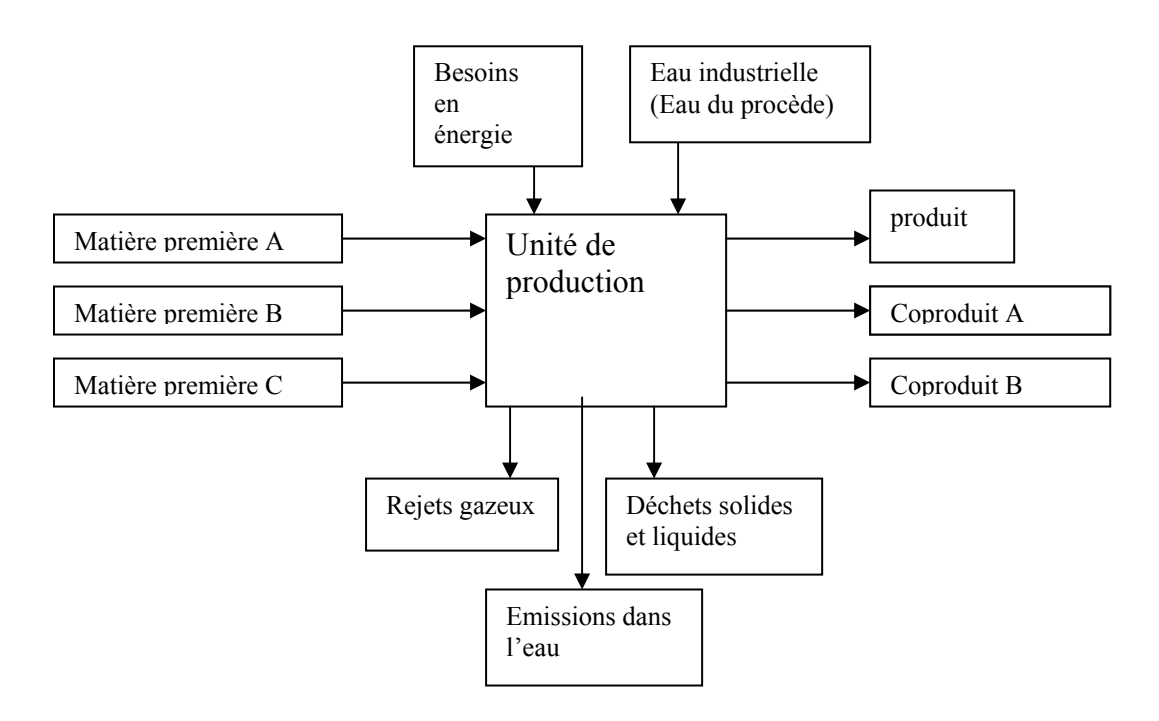

**Figure n°9** : flux entrants et sortants d'une unité de production

Pour guider la collecte et l'organisation des données, le praticien utilise un questionnaire de collecte de données.

Il est recommandé d'inclure dans le questionnaire des informations sur la qualité des données et de collecter ces informations en même temps que les données.

Une fois collectées les données pour chaque opération du système analysé, des calculs sont nécessaires pour les convertir au format désiré en vue de leur intégration dans un modèle informatique.

Les données relatives aux matières et à l'énergie sont souvent exprimées en termes de production annuelle ou mensuelle.

Les émissions dans l'air sont souvent exprimées en termes de quantité annuelle et les émissions dans l'eau en termes d'unités de polluants par unité d'eau déversée. Ces données doivent toutes être converties en unités (kilogrammes) pour une quantité donnée de produit. Cette quantité de produit retenue correspond à l'unité fonctionnelle.

Les installations de production fabriquent généralement plusieurs produits utilisables. Or, en général, seul un des produits fabriqués entre dans le système étudié. Une méthode doit donc être utilisée pour répartir les différents flux entrants et sortants de l'installation de production entre ces différents produits.

Ce processus est appelé « affectation aux coproduits », celle-ci est effectuée le plus souvent en fonction de la masse des produits associés.

Le tableau n° 11, donne un exemple type de fiche de recueil de données : **[34]**

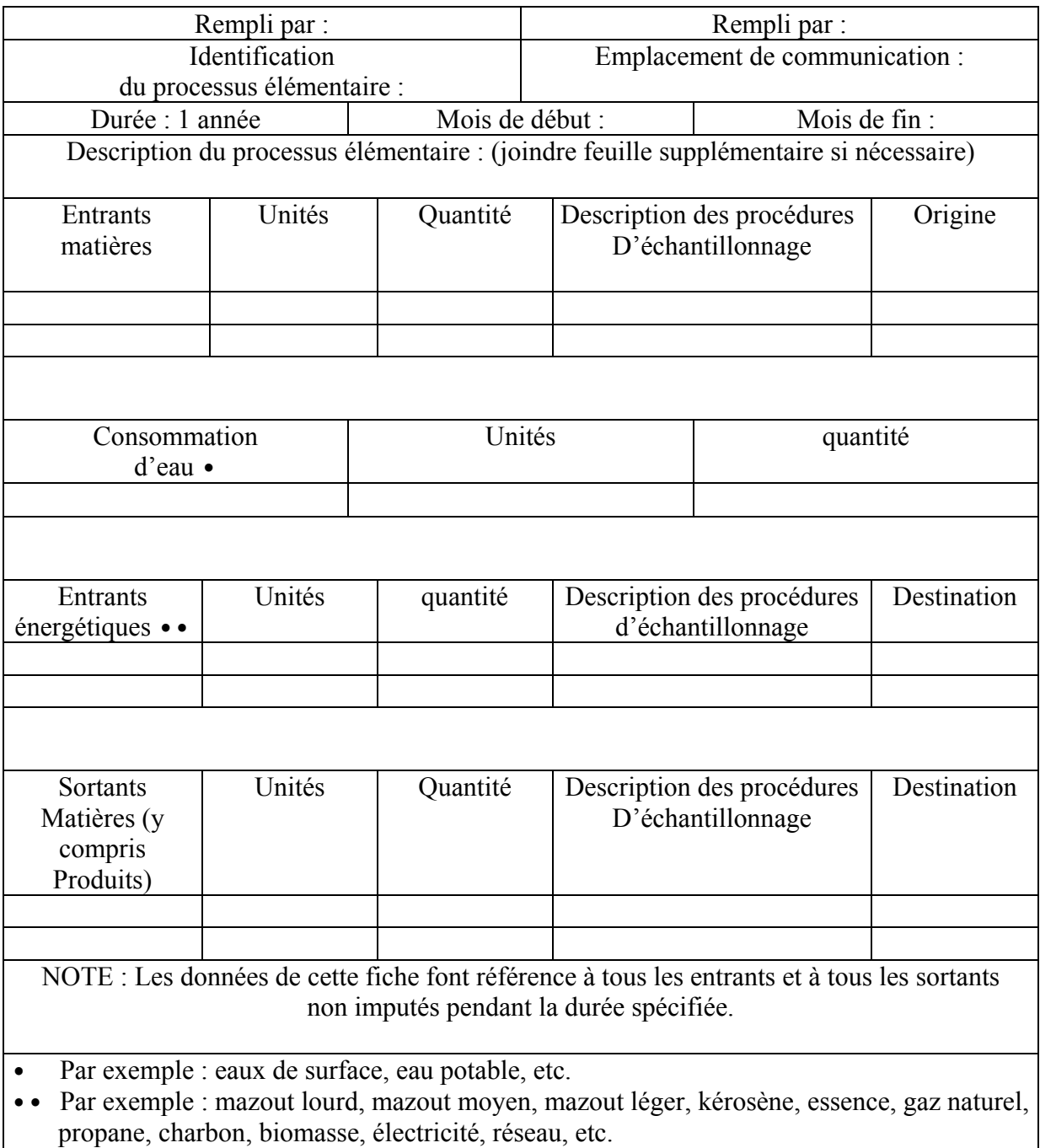

**Tableau n°11:** Fiche de données pour processus élémentaire [ISO 14041].

#### **1.2.2.3. Construction d'un modèle informatique :**

 L'objectif du modèle est de combiner et de compiler les flux entrants et les flux sortants de chacune des étapes du système.

 La modélisation informatique peut s'effectuer au moyen de tableurs ou d'un logiciel de base de données. **[33]**

#### **1.2.2.4. Analyse des résultats de la modélisation et réalisation d'un rapport de présentation:**

#### **1) Analyse des résultats:**

Les résultats de l'ICV doivent être analysés et faire l'objet d'un rapport présenté d'une manière adaptée, pour véhiculer toutes les informations issues de l'inventaire.

 La présentation des résultats de l'inventaire doit également être organisée de telle sorte qu'aucune information importante ne soit oubliée. Des décisions prises à la seule vue des résultats globaux de l'inventaire peuvent être différentes de celles prises après l'examen de résultats plus détaillés du même inventaire.

#### **2) Présentation des résultats :**

Lorsque les résultats de l'inventaire relatifs aux rejets dans l'environnement font l'objet d'un rapport, la quantification de ces émissions peut être considérée comme une évaluation implicite des impacts. La présentation de listes de rejets dans l'air ou dans l'eau implique, en effet, que les substances énumérées présentent un effet néfaste sur l'environnement. Même si aucune tentative d'évaluation des effets des polluants sur l'environnement n'a été faite, le principe est que le rejet des plus petites quantités de polluants aura nécessairement un effet réduit sur l'environnement.

#### **a) Emission dans l'atmosphère :**

Les résultats de l'inventaire peuvent présenter jusqu'à 100 émissions atmosphériques différentes. Les valeurs rapportées présentent les rejets actuels dans l'atmosphère, mesurés après la mise en œuvre de dispositifs de réduction des émissions et non les émissions non contrôlées.

 Les émissions dans l'atmosphère les plus communément rapportées sont les poussières, les oxydes d'azotes, les hydrocarbures, les oxydes de soufre, le monoxyde de carbone et le plomb.

#### **b) Emission dans l'eau:**

Les résultats de l'inventaire peuvent lister plus de 50 rejets différents dans l'eau.

Comme pour les émissions atmosphériques, les rejets dans l'eau comprennent des substances répertoriées comme polluantes.

Les valeurs rapportées doivent représentées la quantité de polluants encore présente dans les eaux rejetées après leur traitement (s'il est effectué).

Parmi les rejets dans le milieu aquatique le plus fréquemment listés figurent :

- La DBO (demande biochimique en oxygène)
- La DCO (demande chimique en oxygène)
- Les matières en suspension totales MST.
- Le fer, les acides et l'ammoniaque.

#### **c) Déchets solides :**

Tous les déchets solides doivent être inclus dans l'inventaire. Est considéré comme déchet, toute substance solide rejetée par le système et envoyée en décharge ou éliminée de manière potentiellement nuisible pour l'environnement.

Les déchets solides peuvent être des déchets générés par la consommation, ou lors de la fabrication des produits.

Les déchets industriels solides comprennent les boues du traitement des eaux usées, les solides collectés dans le dispositif de traitement des eaux usées, les chute et les déchets non recyclés des matériaux issus des opérations de fabrication, les résidus de combustion tels que les cendres générés par la combustion du charbon ou du bois, ainsi que les déchets provenant de l'extraction des produits miniers.

#### **1.2.2.5.Interprétation des résultats et conclusion:**

Les conclusions tirées des inventaires sont spécifiques au produit, au procédé ou à l'activité analysée. Elles ne sont valables que dans une situation particulière.

Il est important de noter que l'étude d'un produit ou la comparaison de différents produits est faite sur la base d'une unité fonctionnelle, correspondant, pour chaque produit étudié, à une utilisation similaire ou, dans le cas des emballages, à une même quantité de produit emballé. L'unité fonctionnelle inclut des facteurs tels que la durée de vie, les performances, le nombre d'utilisations (produit réutilisable ou non),…etc.

Les résultats d'un inventaire listent l'utilisation des ressources et de l'énergie, ainsi que les rejets dans l'environnement (air, eau et sols). A ce stade de l'ACV, aucune tentative n'est faite pour déterminer l'impact relatif de chacun de ces facteurs sur l'environnement ou sur la santé humaine.

Les conclusions et l'analyse des améliorations sont limitées à la recherche de la diminution de l'énergie et des ressources utilisées, ainsi qu'à l'abaissement des niveaux des rejets dans l'environnement. **[33]** 

# **1.3. Evaluation des impacts (3ème étape) :**

C'est la troisième étape d'une étude ACV, qui consiste à interpréter les résultats obtenus au cours de l'inventaire. Elle vise à relier les extractions et émissions de l'inventaire aux dommages relatifs aux domaines de protection (ou sujets à protéger) tels que : la santé humaine, l'environnement naturel et les ressources humaines.

Cette phase d'analyse de l'impact se compose de trois sous étapes : La classification, la caractérisation et l'évaluation globale.

#### **1.3.1. Notion d'impacts :**

L'impact implique l'action d'un système source sur un système cible. Le **système source** est une activité humaine. Le **système cible** est une composante de l'environnement (homme, faune, flore et écosystème). On définit l'impact comme un changement d'état du système cible sous l'action du système source. Ainsi, une analyse d'impacts s'attache en premier lieu à définir l'état initial de la cible. Le problème consiste ensuite à suivre les changements de l'état de la cible. Les changements constatés constituent l'impact. Les impacts directs sur la cible génèrent en général une succession d'impacts secondaires ; exemple, une substance rejetée dans un milieu environnemental peut engendrer différents types d'effets successifs :

- **effet sur le milieu physique** (modification des caractéristiques physicochimiques) ;
- **effet sur le milieu vivant** (toxicité et écotoxicité) ;
- **effet sur l'écosystème**.

On peut donc parler de cascade d'effets (ou chaîne de cause à effet), d'où la nécessité de définir précisément le niveau où doit porter l'analyse.

La difficulté d'analyse s'accroît dans les ACV, car l'on s'intéresse cette fois-ci à l'impact potentiel. On doit alors prendre en compte toutes les potentialités **toxiques, écotoxiques** et **écologiques**. L'impact potentiel est alors caractérisé par la combinaison de trois paramètres :

- l'action de la source (nature et intensité) ;
- l'exposition et l'accessibilité des cibles ;
- la sensibilité des cibles.

Ainsi, en théorie, si l'on considère les substances relâchées dans l'environnement, l'impact potentiel sera lié à :

- la quantité et la concentration du rejet ;
- la mobilité, la tendance à la dispersion ;
- la persistance dans le milieu qui dépend de sa dégradabilité ;
- l'accumulation dans sédiments ou les tissus vivants ;
- la synergie avec d'autres substances ou la transformation en d'autres produits formés dans l'environnement ;
- l'effet nuisible pour l'homme, les animaux, les plantes, les écosystèmes et pour les cibles non vivantes. **[33]**

#### **1.3.2. La classification :**

Elle détermine quelles émissions contribuent à quels effets environnementaux ; elle permet de regrouper, les flux ou facteurs d'impacts, afin de faciliter leur caractérisation. **[35]**

#### **◊ Classes d'impact :**

Les différentes classes d'impact considérées par l'ACV.

#### **1) Epuisement des ressources naturelles :**

Cet impact dépend d'une part de l'état des réserves et d'autres part de la quantité de matière utilisée. Si les réserves diminuent, ou si la consommation excède le taux de renouvellement de la ressource considérée, alors il y a menace d'épuisement. Ainsi trois paramètres doivent être pris en compte lorsque l'on s'intéresse à cet impact.

- a) Quantité de toutes les matières consommées par le système : Plus cette quantité est grande, plus le système est pénalisé.
- b) Etat des réserves.
- c) Renouvellement des ressources.

#### **2) Effet de serre :**

La modification des flux radioactifs (ou forçage radioactif), induit soit par augmentation de certains gaz préexistants dans l'atmosphère, soit en injectant de nouveaux constituant, est identifiée comme une augmentation de l'effet de serre naturel.

Les gaz à effet de serre sont les suivants :

- le gaz carbonique  $(CO_2)$ ;
- le méthane  $(CH_4)$ ;
- le protoxyde d'azote  $(N_2O)$  ;
- les organes hétérogènes, les fréons (CFC) et leurs substituts, les halons (HCFC) ;
- $\text{-} \quad \text{l'ozone}(\text{O}_3)$ ;
- les oxydes d'azote  $(NO<sub>X</sub>)$ ;
- le monoxyde de carbone (CO) ;
- les composants organiques volatils (COV). [36]

#### **3) Dégradation de la couche d'ozone :**

Tout composé chloré ou bromé peut avoir un effet sur la couche d'ozone s'il est volatil et assez stable pour traverser la stratosphère.

De plus, d'autres substances interviennent dans la dégradation d'ozone stratosphérique, par des phénomènes de synergie.

 Une diminution de la quantité totale d'ozone stratosphérique, entraîne une augmentation de rayonnement ultraviolet (UV) atteignant la surface terrestre, avec des effets sur la santé humaine, les écosystèmes terrestres et aquatiques etc.

Cet impact a été jugé suffisamment grave que la communauté internationale, par le protocole de Montréal en vigueur le 1<sup>er</sup> janvier 1989, décide de réduire la production du fréon (CFC) de 50% d'ici l'an 2000, le but à termes de les bannir totalement. **[36]** 

#### **4) Toxicité et écotoxicité :**

Cette classe d'impacts englobe tout ce qui peut être toxique pour l'environnement. Selon les toxicologues, l'évaluation de la toxicité d'une substance doit reposer à la fois sur des paramètres d'exposition et des paramètres d'effet.

- Le facteur d'exposition dépend de :
	- la quantité et de la concentration des rejets ;
	- des caractéristiques du milieu dans lequel a lieu l'émission considérée ;
	- de la dispersion de la substance (évaporation, dissolution, adsorption, etc.);
	- de la dégradation (biologique ou par photolyse) de la substance dans le milieu ;
	- des voies d'exposition (par ingestion, respiratoire, cutanée, …etc.).

● Le facteur d'effet est basée sur :

- la toxicité aigue ;
- la toxicité chronique ;
- la cancérogenèse et la mutagenèse ;
- la toxicité sur la reproduction et la tératogenèse ;
- les effets allergènes ;
- les irritations (peau, muqueuses, yeux, etc.). **[36]**

Les types d'impacts écotoxiques sont classés suivant deux classes :

● **Acidification :** dépôt d'acide dans le sol et dans l'eau. Les effets sont la diminution du PH, une baisse de la teneur en nutriments et l'augmentation de la teneur en éléments potentiellement toxiques. Ces modifications d'ordre chimique auront pour conséquence un certain nombre d'effets biologiques comme exemple la diminution de la biomasse.

● **Eutrophisation :** apport d'éléments nutritifs dans un milieu entraînant un déséquilibre des cycles biogéochimiques. Ce déséquilibre entraîne à son tour une croissance importante de certaines espèces au détriment des autres. Ce phénomène peut être divisé en deux sous catégories :

- Eutrophisation des écosystèmes terrestres : dans de nombreux cas, l'azote est un facteur limitant pour la production de biomasse. Un apport d'azote peut conduire dans un premier temps à une augmentation de la production de biomasse. Un apport trop important se traduit par un déséquilibre nutritionnel.

- Eutrophisation des écosystèmes aquatiques : l'azote et le phosphore sont deux nutriments essentiels qui régulent la production de biomasses dans l'environnement aquatique. L'azote constitue souvent le facteur limitant des systèmes marins, le phosphore celui des systèmes limnétiques.

#### **5) Altérations physiques des écosystèmes :**

Il s'agit des grandes catastrophes écologiques comme la désertification, la dégradation des écosystèmes et des paysages,… etc. Comme pour l'épuisement des réserves naturelles, on doit tenir compte :

- de la qualité d'espace consommée ;
- de la rareté des différentes catégories d'écosystèmes ;
- de la valeur écologique relative de l'écosystème (biodiversité,… etc.).

#### **6) Nuisances :**

On distingue trois types de nuisances :

- Le bruit : le fait qu'une onde sonore soit ressentie ou non comme une nuisance dépend à la fois de la situation et de la personne considérée.
- Les odeurs : de façon générale, une émission d'odeur se traduit en nuisance selon la dispersion de la substance dans le milieu, la dégradation chimique de la substance, les conditions météorologiques, la distance entre la source et la cible potentielle.
- L'impact visuel : il reste très difficile de l'évaluer, très peu de données sont disponibles sur cet impact. **[36]**

Le tableau 12, résumé les différentes catégories d'impact analysées dans les ACV.

Cette classification par type d'impact est la plus utilisée à ce jour. Elle est facilement utilisable et compréhensible car elle recoupe bien les grands problèmes environnementaux tels que les a définis la société.

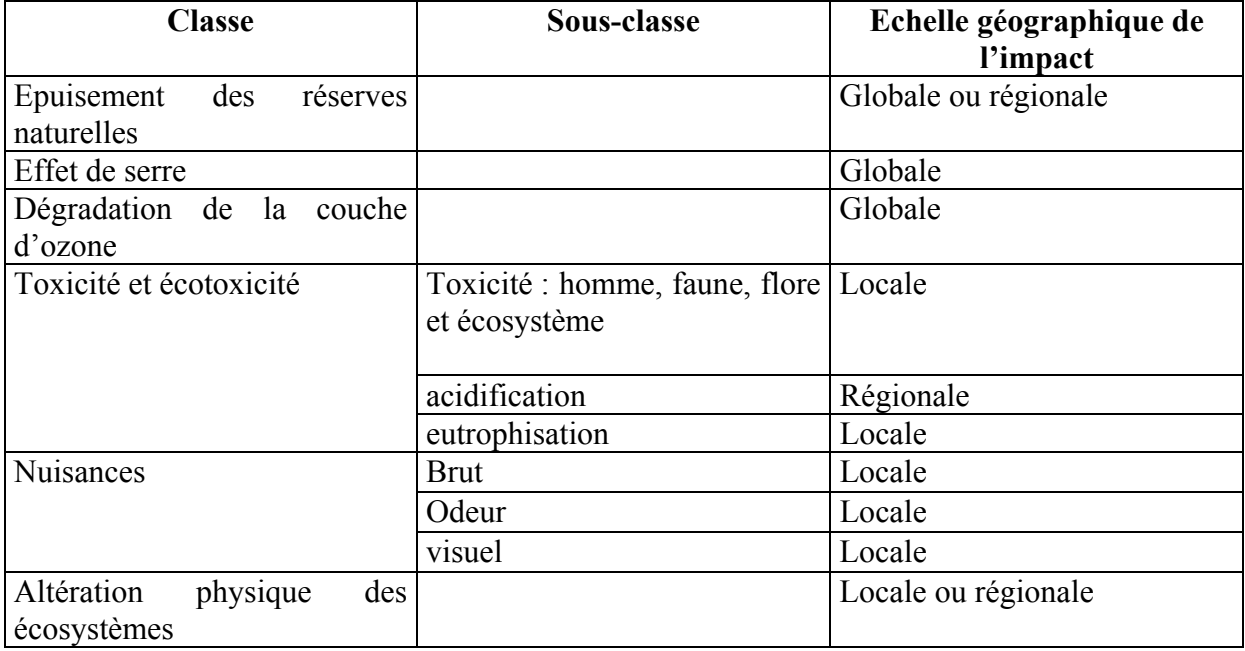

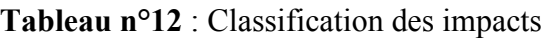

#### **1.3.3. Caractérisation des impacts**

 Après classification des flux par critères (qualitatif), on procède à une quantification de la contribution des flux à chacun des critères ou catégorie d'impact.

- La caractérisation consiste à multiplier une substance qui contribue à une catégorie d'impact par un facteur de caractérisation définie préalablement. Par exemple le facteur de caractérisation du CO2 dans l'impact du changement climatique, représenté par l'indicateur GWP (global warning potentiel), est égal à 1 ; par contre celui du méthane est égale à 21. C'est à dire, 1 Kg de méthane cause le même effet climatique que 21 Kg de CO2.

- la normalisation : les résultats de la caractérisation sont rapportés à une valeur de référence. Le but est d'harmoniser les unités et de montrer la contribution relative du produit par rapport à la référence. **[37]**

La caractérisation est effectuée grâce à des méthodes de calcul, qui sont réparties en trois groupes :

 ▪ Méthodes ayant trait aux émissions pondérées dans l'environnement, par exemple, méthode des volumes critiques.

 ▪ Les méthodes se rapportant aux catégories d'impacts ou méthodes des thèmes environnementaux, méthodes EPS (environment priority strategy), CML, ECOINDICATEUR ;

▪ Les méthodes se limitant à un indice de l'inventaire : écopoints.

Ces méthodes font parties de la base de données des logiciels utilisés en ACV.

#### **1.3.4. Méthodes de caractérisation des impacts :**

#### **1.3.4.1. Méthode des volumes critiques :**

 Le principe de la méthode des volumes critiques, développée à la demande du BUWAL

(Office fédérale de l'environnement, des forets et du paysage suisse) en 1984 pour analyser les éco profils des matériaux d'emballage, est de calculer, pour chaque polluant de l'air ou de l'eau, le volume équivalent pollué jusqu'aux valeurs limites. **[35]**

#### **1. Classification :**

 Les classes d'impacts pris en compte dans cette méthode sont résumées dans le tableau N°13. **[36]** 

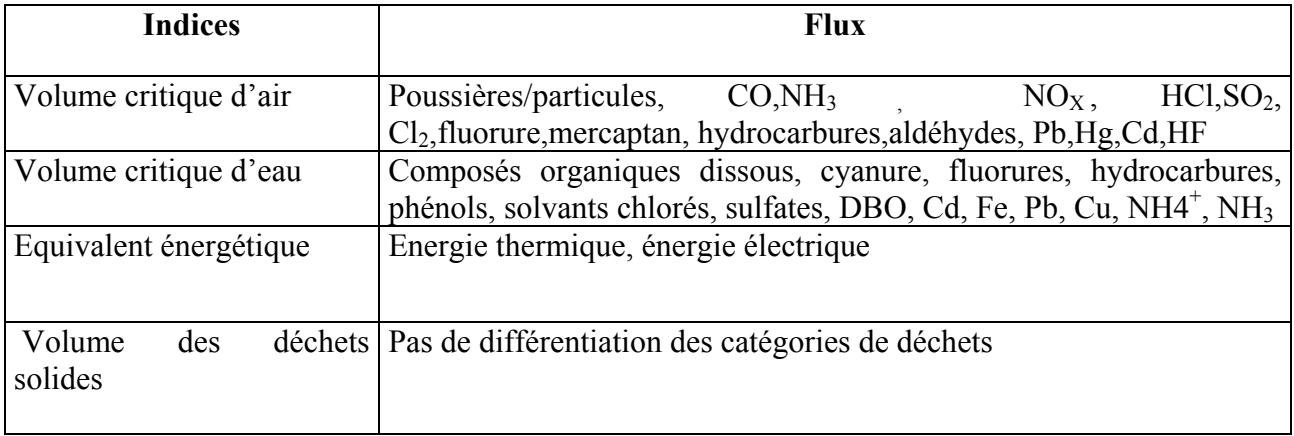

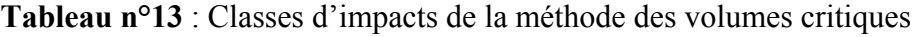
## **2. Caractérisation :**

La méthode de calcul du volume critique de l'air et de l'eau est donnée par la manière suivante :

$$
Ii = \Sigma V c_{air}^{i} = \Sigma (m^{i}{}_{j}/C_{j})
$$

Avec :

 $I^i$  (m<sup>3)</sup> : impact toxique et écotoxique des substances émises dans l'air par le Système ;  $Vc_{air}^i$  i  $(m^3)$ : volume critique de la substance j émise dans l'air par le système i ;  $m^i$ j (g) : masse de la substance j émise dans l'air par le système i ;  $C_i$  (g/m<sup>3)</sup> : concentration de référence de la substance j émise dans l'air. **[36]** 

 Le volume critique de j correspond à la quantité d'air pur nécessaire pour diluer la quantité de substance j à un niveau conforme à la concentration de référence choisie.

Les deux autres indices ont été calculés de la manière suivante :

- Consommation d'énergie : un équivalent énergétique est utilisé pour agréger l'énergie thermique et l'énergie électrique sur la base de :

$$
3.6 \, \text{MJ}
$$
 thermique = 1 kWh électric

- Déchets solides : la masse des déchets solides et leur densité sont utilisées pour calculer le volume occupé en décharge. Tous les volumes de déchets sont agrégés sans aucune différence de nature ou d'origine. **[38]**

Bien que séduisante, cette pratique soulève les remarques suivantes :

- On ne tient pas compte :
	- des transformations des substances nocives dans l'environnement ;
	- des temps de séjour de ces substances ;
	- des effets de synergies ou d'antagonisme ;
	- des effets de concentration.

● Un autre problème est celui du choix des valeurs de références (les normes), car les législations peuvent varier dans le temps et suivant les pays ou les régions. De plus les normes ne sont pas évaluées uniquement sur la base de considérations ayant trait à la toxicité et l'écotoxicité mais également au regard de paramètres techniques et économiques.

## **1.3.4.2. Méthode d'écopoint :**

 La méthode des éco points a été développée à la demande du BUWAL pour optimiser les choix d'emballages sur le point écologique, la méthode agrège tous les flux répertoriés dans l'inventaire par le biais d'un indice unique, appelé «écopoint».

 Il s'agit d'une approche directe, c'est à dire qu'elle ne contient pas d'étape de classification.

 Le concept sous-jacent pour le calcul de l'écopoint repose sur la notion de saturation écologique. Un seuil de saturation est basé sur une hypothèse de linéarité dans les relations

dose- réponse. Elle est fondée sur la comparaison entre le flux réel d'une charge environnementale et la valeur cible. Cette dernière se mesure à l'utilisation admissible d'une ressource environnementale ou le niveau d'émission autorisé est calculé à partir des objectifs de protection fixés par la loi.

L'indice de saturation écologique, appelé aussi écofacteur, exprime la pression environnementale du flux considéré dans une région spécifique. Il est déterminé à partir de la relation entre la charge totale émise dans cette région et la charge maximale admissible (qui correspond souvent à un objectif politique).

L'écopoint est calculé de la manière suivante :

 $I^i = \sum$  écofacteur <sub>j X</sub> m<sup>i</sup><sub>j</sub>

L'écofacteur Fi est donnée par la formule :

$$
F_i = (1/F_{kj}) (F/F_k) = F/F_k^2
$$

Avec :

 **I i** : nuisance environnementale du système i ;  $m^i$ <sub>j</sub> (g/an ou m<sup>3</sup>/an) : quantité annuelle j émise ou consommée par le système i ; **Fk**<sub>j</sub> (g/an ou m<sup>3</sup>/an) : charge maximale annuelle admissible pour j ;  $\mathbf{F}_j$  (g/an ou m<sup>3</sup>/an) : niveau annuel de rejets ou de consommation de j ; [35]

Le terme  $1/F_k$  exprime la contribution relative à la charge maximale admise. C'est un facteur de normalisation ; plus sa valeur est élevée, plus le flux considéré est toxique. Le terme  $F/F_k$  traduit le niveau de dépassement de la charge maximale admise.

 La méthode des écopoints peut être appliquée à tout type de facteur d'impact, qu'il s'agisse de flux entrant ou de flux sortant :

- émission de substances dans l'air, eau et sol ;
- consommation des ressources énergétiques et non énergétiques (y compris l'utilisation de l'espace) ;
- production de déchets.

Le tableau N°14 montre les flux considérés par la méthode. **[36]** 

 **Tableau n°14** : Flux considérés par la méthode des Eco points.

 CFC: ChloroFluroCarbure ; COD: Carbone Organique Dissous ; DCO: Demande Chimique en Oxygène

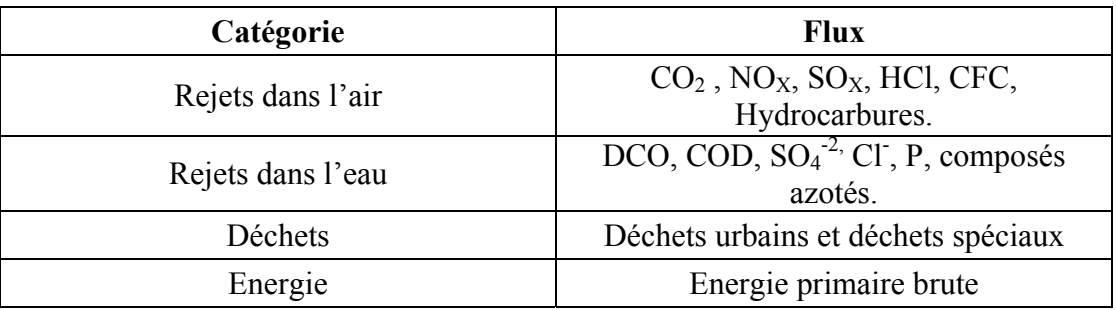

## **1.3.4.3. Méthode EPS :**

Méthode EPS (environment priority strategy) fait partie des méthodes à thèmes environnementaux qui intègrent une dimension monétaire. Par exemple, l'évaluation des impacts sur la santé humaine est basée sur le prix qu'une entreprise est prête à payer pour soigner les gens. Cette méthode a été développée par RYDING du Swedish Environment Research Institute (IVL) pour la société Volvo. **[35]**

## **1. Classification :**

 Dans l'approche EPS, les thèmes environnementaux sont appelés safeguard subjects ou domaine de sauvegarde.

On distingue cinq domaines de sauvegarde:

- les ressources : épuisement des matières premières ;
- la santé humaine : nombre de morts par an ;
- la production : dommage économique des effets environnementaux, par exemple le dommages industriels (corrosion)
- la biodiversité : disparition des espèces animales ou végétales ;
- l'esthétique : perception de la beauté naturelle.

La figure n° 10, montre les principes de la classification dans la méthode EPS. **[38]**

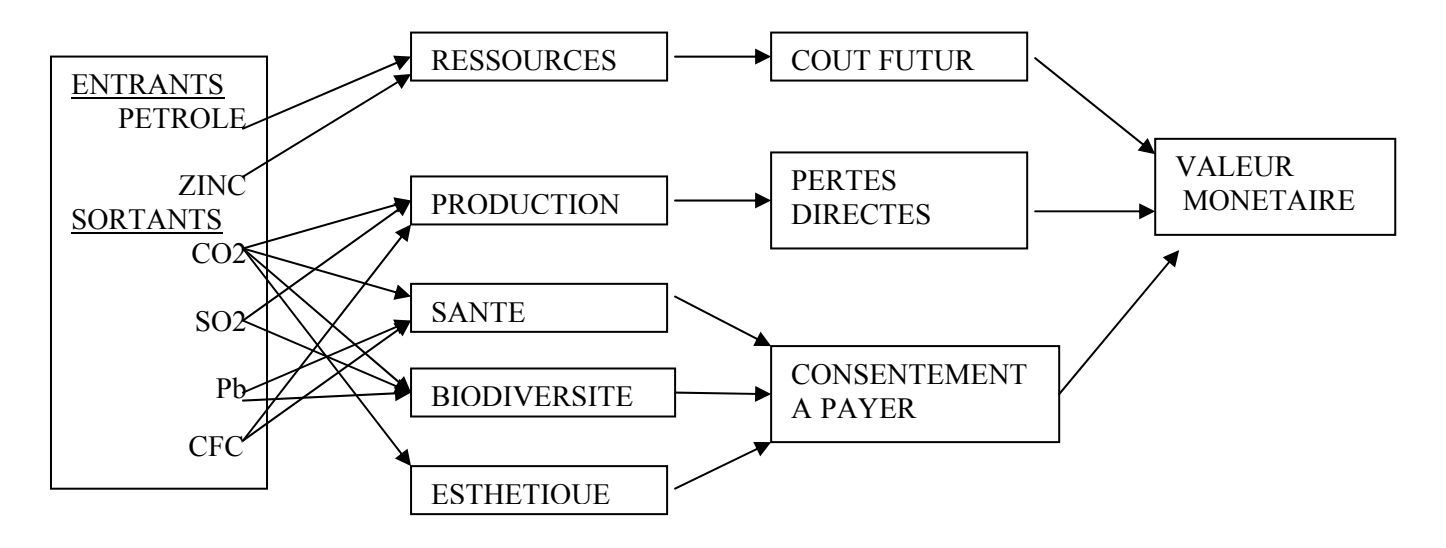

**Figure n° 10** : Principe de la classification de la méthode EPS

## 2. **Caractérisation et évaluation monétaire :**

 Les différents dommages sont exprimés en valeurs monétaires. Cette évaluation est basée sur trois principes différents :

- l'épuisement des ressources naturelles est évalué par le coût futur de l'extraction des matières premières.
- Les pertes de production sont calculées directement à partir des estimations sur la réduction de la production agricole et les dommages industriels
- Les trois autres domaines de protection sont évalués sur la base du consentement à payer.

La méthode EPS inclut une analyse de sensibilité des résultats de l'étude à la fois aux données de l'inventaire et aux facteurs de pondération. Deux indices sont calculés, l'un pour les matières premières et l'autre pour les émissions :

- pour les matières premières, l'indice est constitué de deux facteurs, l'un basé sur les ressources théoriquement disponibles et l'autre sur l'évaluation prenant en compte la rareté des ressources ;
- pour les émissions, l'indice est le produit de six facteurs :

$$
\Sigma
$$
 (F<sub>1</sub>\*F<sub>2</sub>\*F<sub>3</sub>\*F<sub>4</sub>\*F<sub>5</sub>)<sub>i</sub>\*F<sub>6</sub>

Avec F<sub>1</sub> possibilité et coût pour éviter l'effet i du polluant ;

- F2 intensité et fréquence d'apparition de l'effet i ;
- F3 distribution géographique du problème, population atteinte ;
- F4 durée de l'effet i ;
- F5 contribution de l'effet i par l'émission de 1 Kg de ce polluant ;
- F6 coût associé à l'élimination de l'émission de ce polluant ; **[35]**

 Si un flux à plusieurs effets i, ou thèmes, un indice est calculé pour chacun des effets, et tous les indices sont ajoutés pour obtenir l'indice total correspondant à ce flux.

 L'indice associé à chaque substance est multiplié par la quantité émise et une valeur de charge environnementale (en ELU: environmental load unit) peut être calculée pour un produit ou un procédé.

Indice environnemental **\*** quantité = valeur de charge environnementale

Le tableau n° 15, englobe les définitions et le contenu de chaque étape.

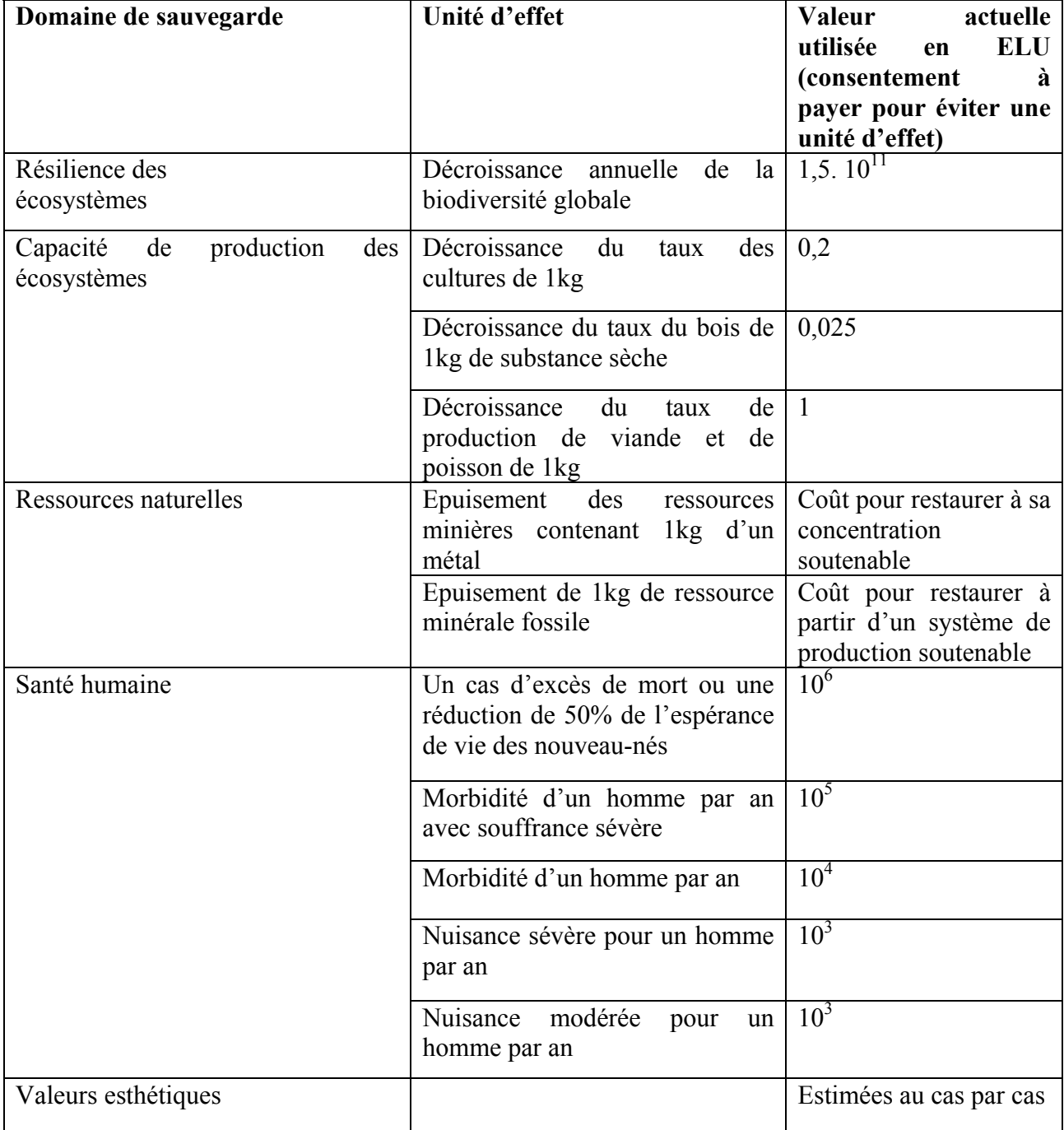

**Tableau n°15** : Synthèse des valeurs utilisées pour l'évaluation dans la méthode EPS. **[38]**

## **1.3.4.4. Méthode CML :**

 Cette méthode respecte la procédure de normalisation de l'évaluation des impacts. Dans cette méthode, les impacts environnementaux sont calculés en quatre étapes :

- classification ;
- caractérisation ;
- normalisation ;
- évaluation.

 Elle présente de nombreux points communs avec la méthode Eco indicateur 95, notamment pour les impacts écologiques. Cette dernière se différencie au niveau de l'évaluation des impacts toxicologiques et du processus de pondération des impacts ou de l'évaluation globale des impacts.

 Nous présentons la version de 1992 car la démarche est identique à celle de la version 2000, qui ne présente qu'une réactualisation des donnés des indicateurs.

## **1. Classification :**

Les éléments de l'inventaire sont répartis entre les différents thèmes ou problèmes environnementaux comme le montre le tableau n°16. **[35]** 

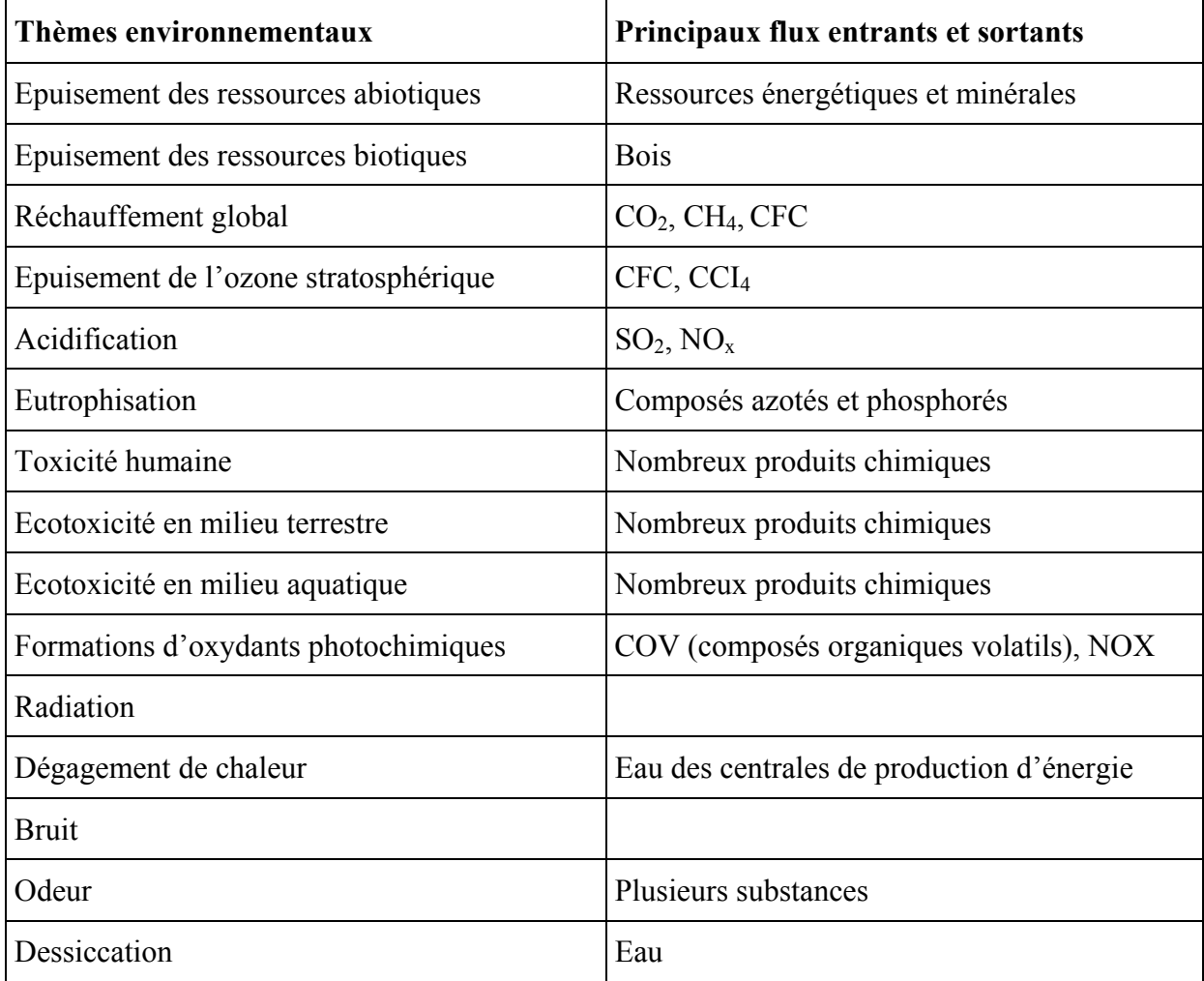

**Tableau n°16** : Classes d'impacts utilisées dans la méthode CML

## **2. Caractérisation :**

En utilisant une méthode d'équivalence relative des polluants type ODP (ozone layer depletion potential) ou GWP (global warning potential), les impacts du système étudié sont calculés par thème environnemental. Le tableau n°17 : présente une synthèse des différents indicateurs utilisés. **[38]**

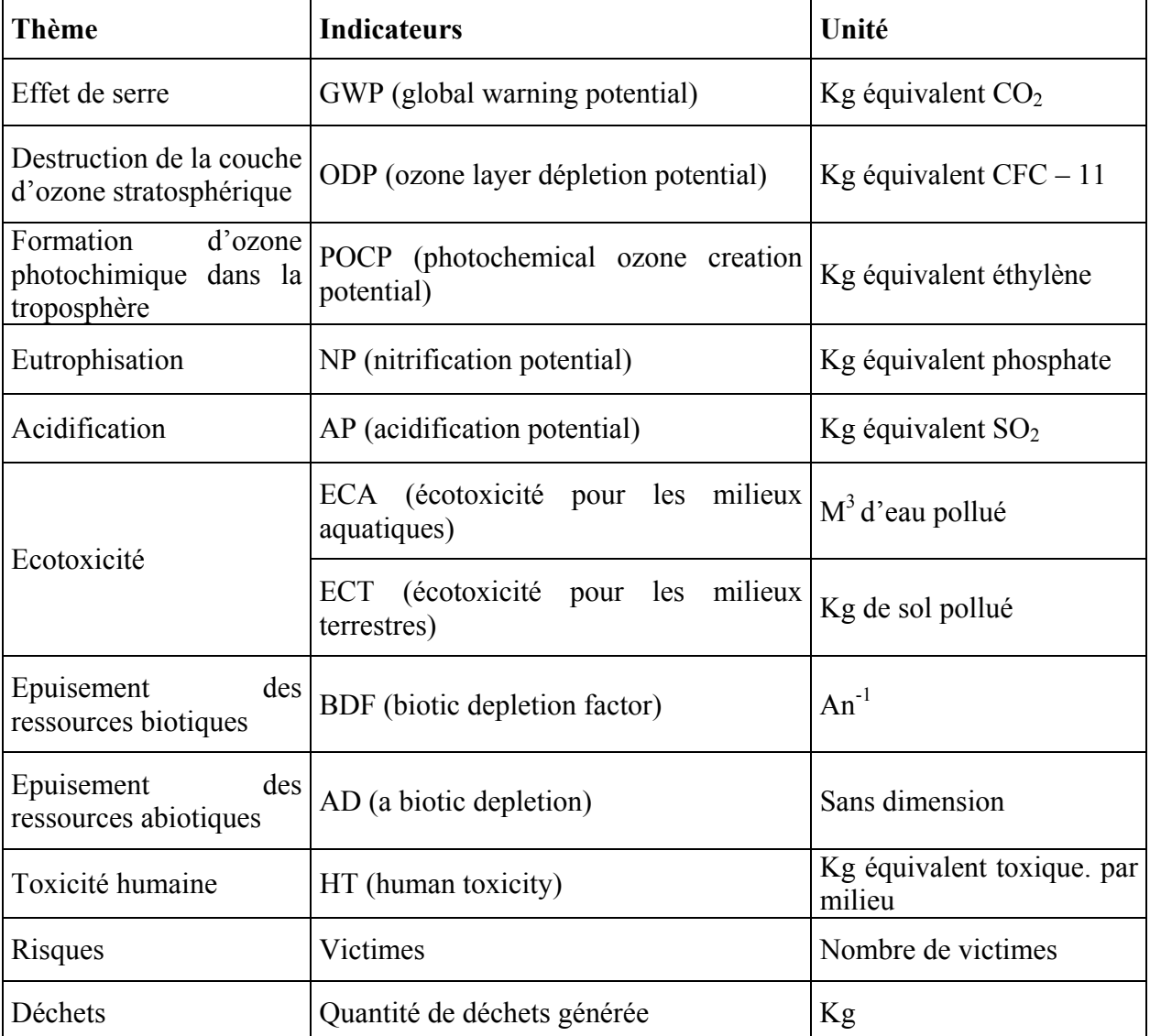

## **Tableau n°17** : Principales classes d'impacts et indicateurs associés en CML.

## **3. Normalisation :**

 La procédure de normalisation consiste à diviser les résultats de calcul issus de la caractérisation par des données relatives à une zone de référence.

 Dans la méthode CML, il a été proposé que cette zone de référence soit l'échelle mondiale. Pour certains thèmes environnementaux comme l'effet de serre, la destruction de la couche d'ozone, l'acidification, il existe des données sur les émissions au niveau mondial. En revanche, pour les problèmes environnementaux qui sont plus localisés comme la toxicité, l'écotoxicité, la formation de smog photochimique, les odeurs, les données sont souvent disponibles à l'échelle d'une région ou d'un pays.

 Le principal problème dans l'étape de normalisation consiste à obtenir des données pertinentes. Il est nécessaire de disposer d'information à la fois sur les charges environnementales pour la région et la période concernées, ce qui peut s'avérer particulièrement difficile pour la toxicité humaine et l'écotoxicité, pour lesquelles le nombre de substances à prendre en compte n'est pas connu. Même avec des statistiques nationales, qui peuvent être plus complètes que des statistiques globales, des données manquantes sont inévitables. Un autre problème concerne le choix de la zone de référence. Si on choisit une zone limitée, comment traiter les émissions provenant des sites localisés en dehors de cette zone ? Par ailleurs, si différentes zones sont choisies pour différentes catégories d'impact, on peut s'interroger sur la « comparabilité » des résultats de la normalisation d'une catégorie à l'autre. Par conséquent, des valeurs normalisées pourront être entachées d'une incertitude plus grande que des valeurs brutes. Cependant, une étape de normalisation peut dans certains cas fournir une meilleure base pour une évaluation et/ou une discussion des résultats que les résultats bruts de caractérisation. **[39]**

## 4. **Evaluation globale :**

Quatre approches d'évaluation sont suggérées :

● **Analyse des dominances** : elle exige une simple comparaison de deux ou plusieurs éco profils environnementaux sans pondération des thèmes environnementaux ;

● **Analyse par exclusion hiérarchique** : il s'agit de choisir un thème environnemental qui doit représenter la priorité des décideurs, et les systèmes sont comparés uniquement sur la base de ce thème. Un critère d'exclusion secondaire peut être choisi quand les systèmes comparés sont identiques par rapport au premier critère.

● **Analyse multicritère qualitative** : c'est une pondération non formalisée des différents thèmes environnementaux. Cela signifie que dans chaque étude, de nouveaux facteurs de pondération peuvent être fixés par un expert ou un comité d'experts.

● **Analyse multicritère quantitative** : elle consiste à utiliser des facteurs de pondération définis de manière formalisée. Les scores des différents effets environnementaux obtenus sont additionnés pour obtenir une seule valeur. **[38]**

## **1.3.4.5. Méthode Eco –indicateur 95 :**

La méthode Eco indicateur 95, comprenait les étapes proposées par la SETAC: classification, caractérisation, normalisation et évaluation. La *classification* comprend les effets suivants : substances carcinogènes, pesticides, métaux lourds, smog d'hiver, formation d'ozone troposphérique, destruction de l'ozone stratosphérique, eutrophisation, effet de serre et acidification.

La toxicité humaine est divisée ici en substances cancérogènes, pesticides, métaux lourds, et smog d'hiver.

Les facteurs de *caractérisation* sont les mêmes que dans la méthode CML, sauf pour la toxicité humaine, l'écotoxicité terrestre et aquatique, et pour la formation d'ozone. Pour ces catégories, les substances de référence sont différentes de celles de la méthode CML.

Une normalisation se fait par rapport au score européen total de chaque effet.

Finalement, une *évaluation* basée sur le principe de la saturation écologique permet de comparer les différents effets normalisés. Ce principe est tiré de la méthode des Eco points. La différence est que les flux critiques sont fixés d'après le dommage causé réellement et non d'après des objectifs politiques (ordonnances,etc.). **[39]**

La procédure adoptée dans cette méthode est la suivante :

- $\checkmark$  Détermination de la contribution du système aux différentes catégories d'impacts (classification et caractérisation).
- $\checkmark$  Déterminer la contribution du système à l'impact global au niveau de l'Europe (normalisation), l'avantage de l'étape de normalisation est de rendre les valeurs des contributions du système aux différents impacts sans dimension, et par conséquent de faciliter leur comparaison.
- 9 Les résultats obtenus après la normalisation sont multipliés par un facteur de réduction (correspondant au rapport du niveau actuel et de l'objet ciblé, il traduit l'importance de l'impact), et ensuite par un facteur de pondération subjectif. **[38]**

## 1. **Classification :**

 La liste des catégories d'impacts utilisée dans les méthodes orientées effets a été modifiée en partie pour exclure tous les impacts locaux et certaines catégories d'impacts considérées comme non pertinentes à l'échelle européenne ; les impacts exclus sont :

- les problèmes environnementaux locaux tels que le bruit, l'odeur ;
- l'épuisement des ressources naturelles ;
- la production des déchets ultimes ;
- les impacts toxicologiques spécifiques au milieu du travail ou à l'échelle locale.

Le tableau n° 18 : montre les nouvelles catégories d'impacts considérées comme Pertinentes à l'échelle européenne et proposées dans la méthode d'éco indicateur. **[38]** 

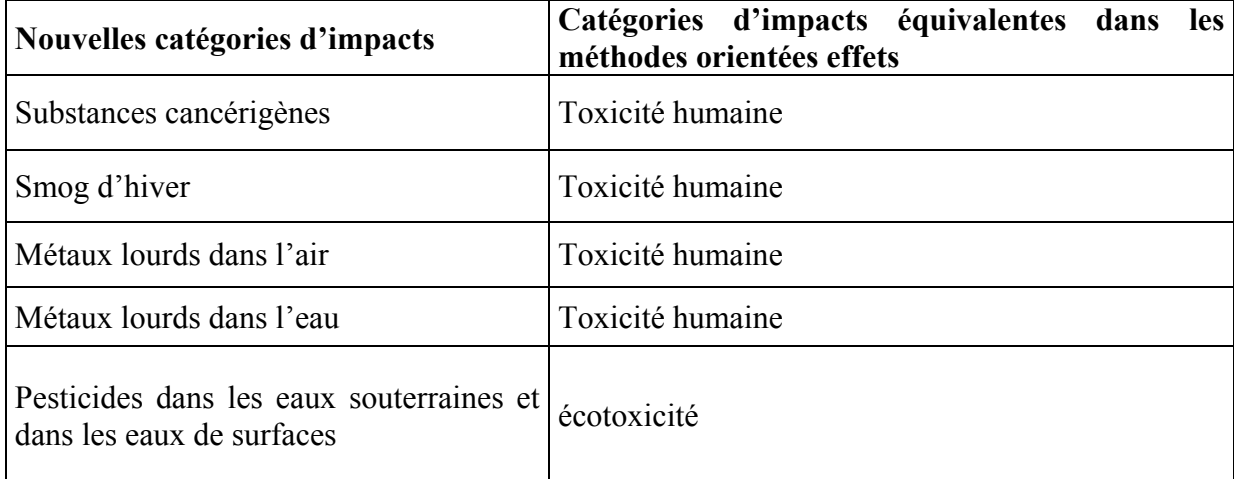

**Tableau n°18** : Nouvelles catégories d'impacts proposées dans la méthode d'éco- indicateur

## 2. **Caractérisation :**

 De nouvelles méthodes de caractérisation ont été proposées par Goedkoop pour les nouvelles catégories d'impacts listées dans le tableau N°19.

Le tableau 9 montre l'ensemble des catégories d'impacts utilisées dans la méthode éco indicateur et les méthodes de caractérisation correspondantes.

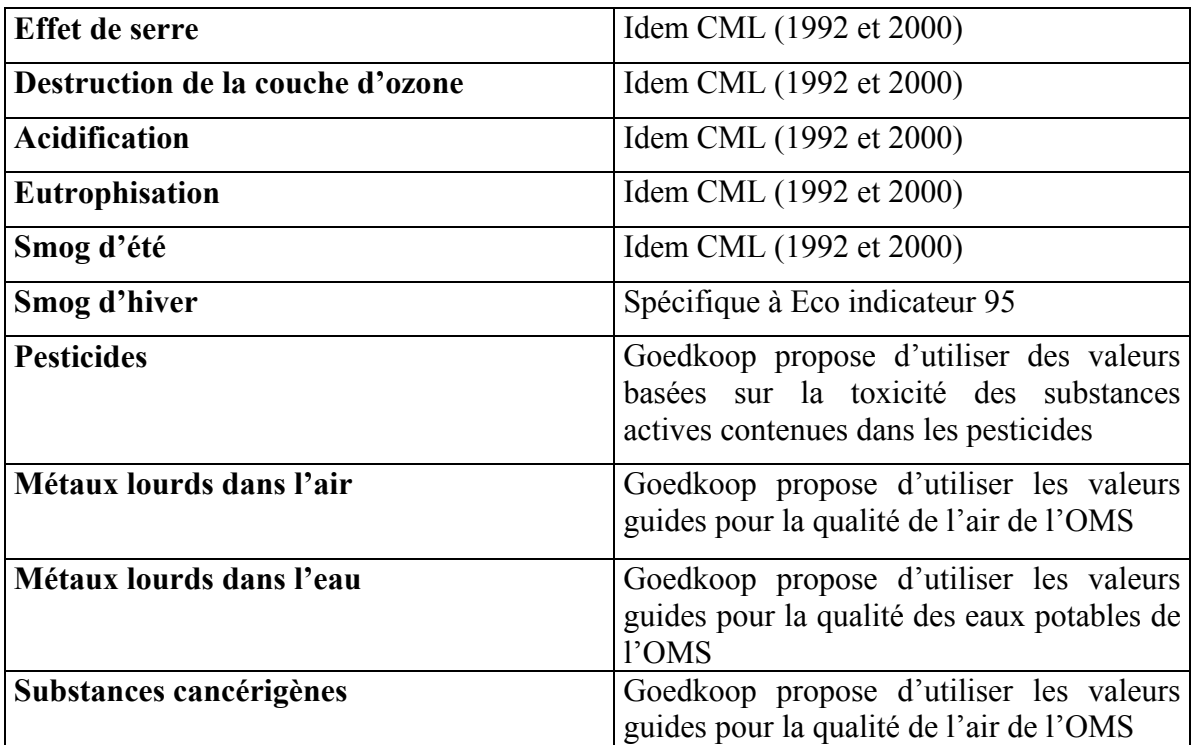

**Tableau n°19** : Méthodes de caractérisation utilisées dans la méthode Eco indicateur. **[38]**

## **1.3.4.6. ECO INDICATEUR 99 :**

Cette méthode succède à celle de 95 et apporte une modification : la création de trois classes de dommages auxquelles seront associés les différents impacts.

Généralement dans les études ACV, les émissions et les extractions des ressources sont exprimées par 10 ou plus de catégories d'impacts telles que : l'acidification, destruction de l'ozone, extraction des matières premières et écotoxicité. Selon les experts, il est très difficile de calculer un facteur de pondération pour chaque catégorie d'impacts, ce qui amené à conclure qu'il est préférable de calculer un facteur de pondération pour chaque type de dommage causé par différents catégories d'impacts.

Ces trois classes de dommages sont :

● Les dommages sur la santé humaine : exprime le nombre d'années de vie perdues et le nombre d'années vécues avec souffrance, exprimé en DALYs (Disability Adjusted Life Years).

● Qualité des écosystèmes : exprime la perte d'espèces durant certaine période.

● Les dommages aux ressources : exprime le surplus d'énergie pour l'extraction future des ressources minérales et fossiles. **[40]**

La nouvelle méthode publiée en 1999 (Goedkoop and Spriensma, 1999) est de fait la première méthode qui tente d'évaluer des dommages au niveau des ressources, de la santé humaine et de la qualité de l'écosystème. Ceci en fait l'une des méthodes les plus intéressantes à appliquer.

La figure n<sup>o</sup> 11, représente la structure générale de la méthode Eco indicateur.

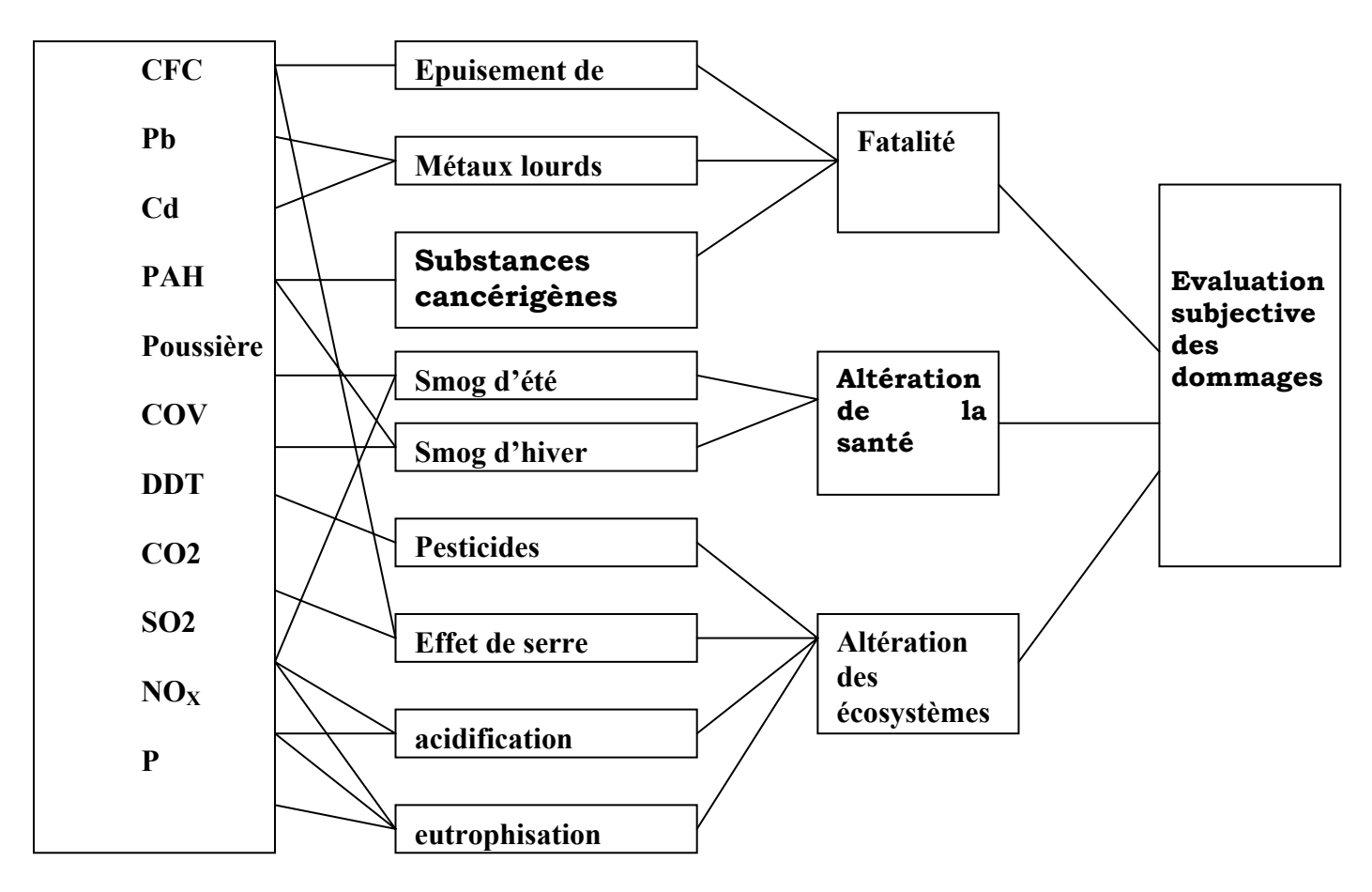

**Figure n° 11** : Structure générale de la méthode Eco indicateur

## **2. Logiciel d'analyse du cycle de vie :**

## **Introduction**

L'application de la méthode d'analyse du cycle de vie conduit souvent à traiter une multitude de données et par conséquent nécessite de disposer d'un logiciel ; ayant un rôle multiple :

- offrir un format de saisie des données nécessaires adéquat à la réalisation d'études d'ACV (flux de matière et d'énergie des procédés ou de cycle de vie entiers de produits ou de systèmes) ;
- mettre en relation ces données avec des bases de données générales dans lesquelles l'utilisation pourra puiser ;
- enfin, et surtout, permettre à l'utilisateur de faire les calculs nécessaires dans une ACV.

Au début des années 90, peu de logiciels ACV étaient commercialisés. L'importance croissante des ACV dans le monde industriel a créé une dynamique de conception des logiciels ACV.

La plupart de ces logiciels se limitent à l'étape d'inventaire du cycle de vie (ICV), d'autres intègrent l'étape d'évaluation des impacts.

Certains logiciels peuvent être plus au moins spécialisés au niveau des bases de données associées (papier, emballage, énergie,…etc.) ou au niveau des approches utilisées (produit, procédé). **[41]**

## **2.1. Fournisseur :**

On peut regrouper les fournisseurs de logiciels ACV en trois catégories :

## **● Les instituts de recherche :**

 Souvent liés aux universités, qui, au départ, ont développé un logiciel pour leur propre besoin, puis ont été tentés par sa commercialisation devant l'essor du marché;

## **● Les consultants en environnement :** (plus particulièrement en ACV).

Qui ont développé des logiciels à la fois pour leurs usages et pour la commercialisation ;

**● Les industriels :** qui ont, le plus souvent, développé un ou des logiciels pour leur propre besoin au début des années 90, sans les commercialiser, mais cette pratique tend à diminuer étant donné le choix important de logiciels actuellement sur le marché.

 On voit en revanche apparaître des associations entre industriels et consultants ou instituts de recherche pour développer un logiciel «sur mesure». **[41]**

Le tableau n°20, regroupe les différents logiciels

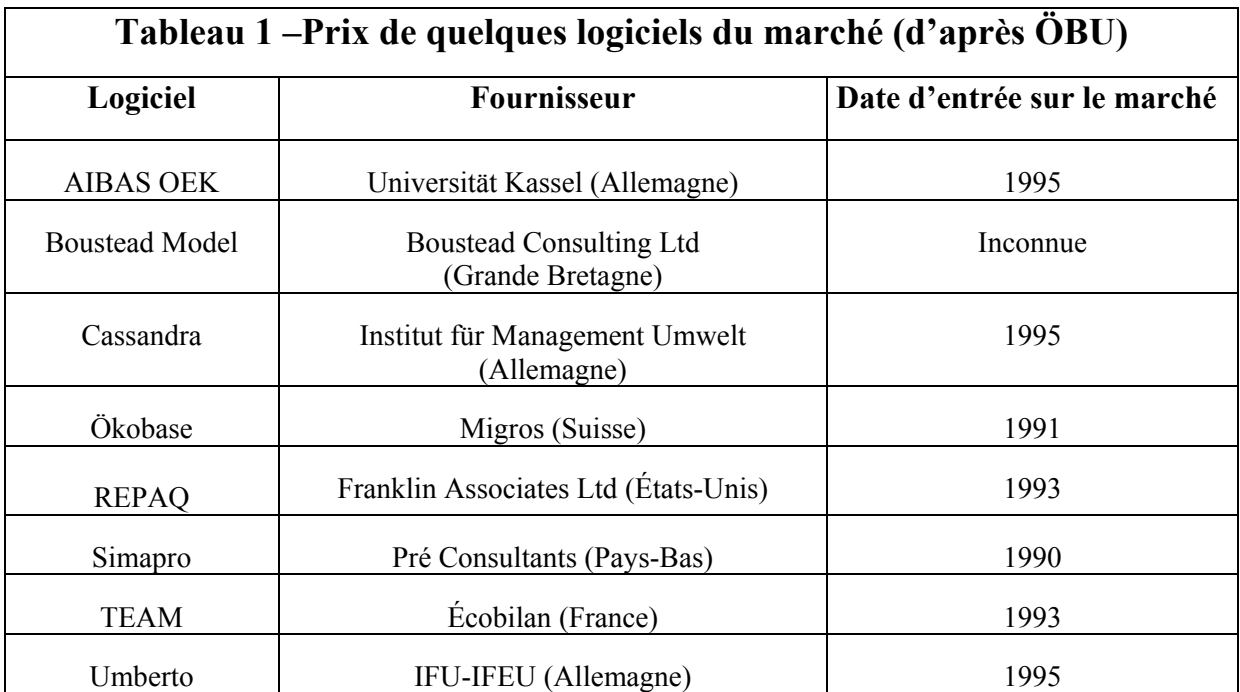

#### **Tableau n°20** : Différents logiciels utilisés en ACV

## **2.2. Description de quelques logiciels ACV :**

## **1) The Boustead Model :**

Logiciel de langue anglaise effectuant des calculs d'inventaire uniquement, base de données importantes, il n'y a pas de version de démonstration ;

## **2) Ökobase :**

Logiciel de calcul d'ACV complète en langue Allemande, spécialisé dans les emballages ;

## **3) Repaq :**

Logiciel de calcul et de comparaison d'inventaire, plus particulièrement dans le secteur des emballages, logiciel en langue anglaise, 85 modules dans la base de données (matériaux d'emballage).

## 4) **Gemis :**

Logiciel de calcul d'ACV complète en langue Allemande, base de données importante sur l'énergie.

## 5) **Simapro :**

Logiciel de calcul d'ACV complète en langue anglaise, 700 modules dans la base de données. **[42]**

 Pour notre étude le logiciel utilisé, pour réaliser l'évaluation des impacts du produit étudié, est le Simapro 6.0

## **2.3. Logiciel SIMAPRO :**

 Le logiciel «SIMAPRO» mis au point par pré consultant aux Pays-Bas, est un logiciel d'analyse de cycle de vie qui permet d'étudier et de comparer des produits quelque soit le niveau de complexité de leur cycle de vie, notamment par la prise en compte des étapes de fin de vie (désassemblage, recyclage et élimination).

La version de démonstration de ce logiciel, nous permet de nous familiariser avec presque toutes les fonctions du logiciel.

Le SIMAPRO est un logiciel disponible en plusieurs versions à usage professionnel ou purement éducatif.

La version démonstration du Simapro présentée dans un CD-ROM est une version qui contient de nombreuses bases de données d'inventaire et de méthodes d'évaluation des impacts fournies dans la base de données standard du logiciel.

## **2.3.1 Environnement logiciel :**

Le SIMAPRO peut fonctionner sur tout PC doté de Windows 95 ou supérieure. Une mémoire RAM d'au moins 64Mo est requise. L'étude d'ACV complexe recommande une RAM d'au moins de 128 Mo.

Le logiciel présente en caractéristique une version analyste utilisateur unique, multi utilisateur ou simplifiée. Chaque version a une application solitaire pour une recherche individuelle ou multi utilisateur pour une recherche en collaboration, la version simplifiée s'applique pour des ACV simplifiées, c'est-à-dire, des ACV qui ne contiennent pas tout l'ensemble des étapes et qui peut présenter un intérêt de recherche. **[43]**

## **2.3.2. L'écran de l'explorateur ACV** :

Cet écran donne accès à toutes les données concernant une étude ACV. Dans la barre d'outils, sont présentés des boutons importants, pour l'essentiel les outils dont on a besoin, un praticien pour créer et analyser un projet : ouverture/fermeture d'un projet, analyser/comparer, créer une arborescence, et monter les données d'un autre projet.

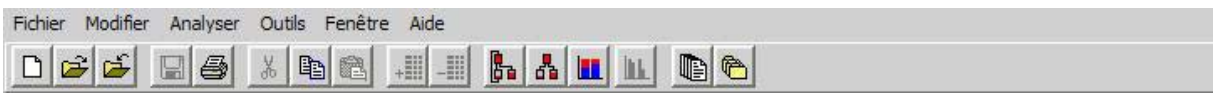

## **Figure n° 21** : Barre d'outil de l'écran SIMAPRO

La barre outil de l'écran explorateur SIMAPRO comporte :

- icônes : nouveau, ouvrir ou fermer le projet ;
- icônes : analyser ou comparer (calculer ACV) ;
- cônes : créer l'arborescence des processus ;
- icône : montrer les données d'autres projets. Ces icônes permettent d'élaborer différentes études d'ACV et d'effectuer de nombreux projets selon des recommandations spécifiques aux bénéficières
	- $\checkmark$  : Analyse du projet
	- $\sqrt{\frac{B_0}{\sigma^2}}$  . Créer une arborescence du processus
	- $\sqrt{\frac{\| \mathbf{L} \|}{\| \mathbf{L} \|}}$ : Comparaison entre deux systèmes
	- $\sqrt{\frac{D}{\cdot}}$ : Ouverture d'un nouveau projet
	- $\sqrt{\frac{6}{\epsilon}}$  : Ouverture et fermeture d'un projet existant. [44]

## **3. Quelques exemples d'ACV :**

 En 1994, on recensait 274 LCA publiés au cours des 20 dernières années, dont 37% concernaient les emballages, 12 % les produits d'hygiène et de nettoyage.

Pour notre cas, on a pu consulter plusieurs cas d'études effectuer sur un nombre de produit différent :

- **(1)** Analyse du cycle de vie des caisses en bois, carton ondulé et plastique pour les pommes. **[45]**
- **(2)** Evaluation des impacts environnementaux des sacs de caisse Carrefour. **[46]**
- **(3)** Analyse de cycle de vie des piles à combustible alcalines.
- **(4)** Evaluation de l'impact environnemental du cycle de vie d'une unité centrale ancienne et nouvelle génération. **[47]**
- **(5)** Etude d'impact d'un barbecue sur l'environnement, mise en place des méthodes d'éco conception. **[48]**
- **(6)** ACV de la fabrication de la bière.
- **(7)** Mise en place d'un module pré ACV des lubrifiant.
- **(8)** Analyse du cycle de vie d'un cet. **[49]**
- **(9)** Conception de produits et environnement : 90 exemples d'éco conception. **[50]**

# **CHAPITRE 3:**

**Confrontation avec les réalités industrielles : Application d'une ACV pour un mobilier métallique CAMMO**

## **Confrontation avec les réalités industrielles : Application d'une ACV pour un mobilier métallique CAMMO**

## **Introduction :**

## **Présentation de l'entreprise :**

 La compagnie Algérienne de mobilier métallique d'organisation (EPE/CAMMO) est une société au capital social de 174.500.000,00 DA, spécialisée dans la fabrication et la commercialisation du mobilier métallique d'organisation.

 Elle est créée en tant que filiale de RONEO EN 1960 sous le nom de CAFMO. Après sa nationalisation en 1974, elle était rattachée à la SNLB, puis avec la restructuration en 1982, elle relevait de l'ENATB. L'opération de restructuration en 1998 a érigé celle ci en filiale sous l'appellation de CAMMO/SPA, qui relève du groupe industriel WOOD MANUFACTURE.

 L'entreprise dispose d'un potentiel important en terme de moyens matériels (outil de production), d'expérience dans le métier et de moyens financiers qui lui permettent d'assurer son activité.

 L'entreprise est située dans la zone industrielle de ROUIBA à l'Est d'Alger à environ 20 KM, elle occupe une superficie évaluée à 27.875 m<sup>2</sup>. La capacité de production est estimée à 3200 tonnes de tôle, qui correspond à 100.411 unités produites à raison de 514 unités par jour.

 Pour assurer ses tâches et activités industrielles, l'entreprise utilise des matières premières locales et fait appel à l'importation de certains accessoires à savoir :

- tôles métalliques ;
- peintures ;
- annexes et accessoires (vis, embouts et vérins en plastiques…etc.).

L'entreprise investit énormément dans la recherche et le développement en étant à l'écoute de l'évolution des techniques, des goûts et besoins des consommateurs, en diversifiant sa gamme, dans laquelle on retrouve :

- bureaux tables ;
- fauteuils et chaises ;
- armoires :
- vestiaires ;
- classeurs ;
- trappes ;
- bacs à fiches ;
- rayonnages de bibliothèque ;
- tables informatiques ;
- tables de réunion ;
- tables de conférences.

## **1 Contexte et Objectif de l'étude :**

## **1.1 Contexte de l'étude et approche utilisée :**

 Le mobilier métallique est au cœur d'une société de consommation où il intervient dans tous les domaines avec une gamme de produits de plus en plus diversifiés (bureau, table de réunion, chaise, armoire, rayonnages de bibliothèque …etc.). Cependant, les processus de fabrication de ce type de produit génèrent des impacts sur l'environnement. Parmi les activités les plus sensibles, on peut citer les traitements de surface, la peinture, l'usinage et la transformation des métaux….etc.

 Les principaux impacts de ces activités concernent la production de déchets solides, d'effluents liquides, ou les rejets atmosphériques. D'autres rejets, pourtant émis hors des murs de l'entreprise, sont également imputables au produit : il s'agit de ceux générés par les fournisseurs de matériaux et composants entrant dans la composition de ces produits.

 Afin de pouvoir connaître et situer les différents impacts dus à la fabrication d'un mobilier métallique, et surtout d'en dégager des possibilités d'amélioration, une analyse de cycle de vie a été effectué, au sein de la Compagnie Algérienne du Mobilier Métallique CAMMO, qui domine plus de 60 % du marché d'approvisionnement en ce produit.

 Cette étude est réalisée avec la collaboration de l'entreprise CAMMO, et correspond à la situation actuelle (étude réalisée entre le mois de Mars et le mois de Septembre 2005) : que ce soit pour la fabrication de l'ossature métallique, le montage avec les différents constituants, l'emballage au sein de l'entreprise, ou pour les différents constituants accessoires du bureau produits au sein des différents fournisseurs.

## **1.2 Objectif de l'étude :**

 L'étude réalisée vise à quantifier les impacts environnementaux d'un bureau métallique, fabriqué au sein de la compagnie Algérienne de Mobilier Métallique d'Organisation CAMMO.

 En général, les entreprises du mobilier ignorent les différents impacts de leurs produits et surtout ignorent ce qu'il advient de leurs produits en fin de vie. La finalité de cette étude est d'informer le fabricant sur les aspects dominants qui déterminent la charge environnementale de leurs produits.

D'un côté, une ACV complète va permettre de déterminer les points faibles et forts de tout le cycle de vie du produit étudié, ce qui permettra de dégager des possibilités d'améliorations :

- par exemple au sein d'une unité, elle pourra permettre d'orienter les efforts d'amélioration vers les points les plus sensibles (par exemple : pour optimiser les gains environnementaux, vaut –il mieux porter ses efforts sur la logistique ou sur la valorisation finale des produits ?) ;
- elle pourra permettre, par la réalisation de scénarios appropriés, d'appréhender les champs les plus favorables d'un type de produit donné en fonction de paramètres pertinents (exemple : non toxicité d'un produit, distance de transport,…etc.).

Et d'un autre côté elle va permettre de préparer un argumentaire solide et quantifié sur lequel l'entreprise pourra s'appuyer lors des discutions avec ces parties prenantes (ses fournisseurs, les organisations non gouvernementales, les pouvoirs publics et les consommateurs) et surtout de la préparer à l'intégration de la donnée écologique dans son management (la préparer à ISO 14000).

## **2 Unité fonctionnelle et produits étudiés :**

## **2.1 Unité fonctionnelle :**

 L'unité fonctionnelle choisie est représentée par la fabrication d'un bureau produit, pour l'année 2003, au sein de CAMMO.

 La fabrication du bureau fait appel à différents processus et à plusieurs matériaux de natures différents, qui seront détaillés plus loin.

## **2.2 description du bureau :**

Le bureau étudié est constitué de :

- un plateau principal en MDF (panneau à moyenne densité), 1600\*750 mm ;
- un plateau retour  $1600*750$  mm;
- un plateau de dégagement 1050\*750 mm;
- un angle de rayon R de 750mm;
- l'angle est doté d'un support sur un vérin en tube rond ;
- l'ossature métallique est recouverte d'une peinture cuite.

 Les plateaux sont en panneaux particules, en MDF ou en CPL (panneau contre plaqué) avec alaise hêtre.

Chaque plateau est fixé sur une ossature métallique constituée de deux pieds sur un vérin relies par une poutre centrale offrant une rigidité exceptionnelle pour le passage des câbles, d'un cache jupe et d'un repose-pied.

La figure n°13, représente le bureau étudié, et la figure 14 représente les différents constituants du bureau.

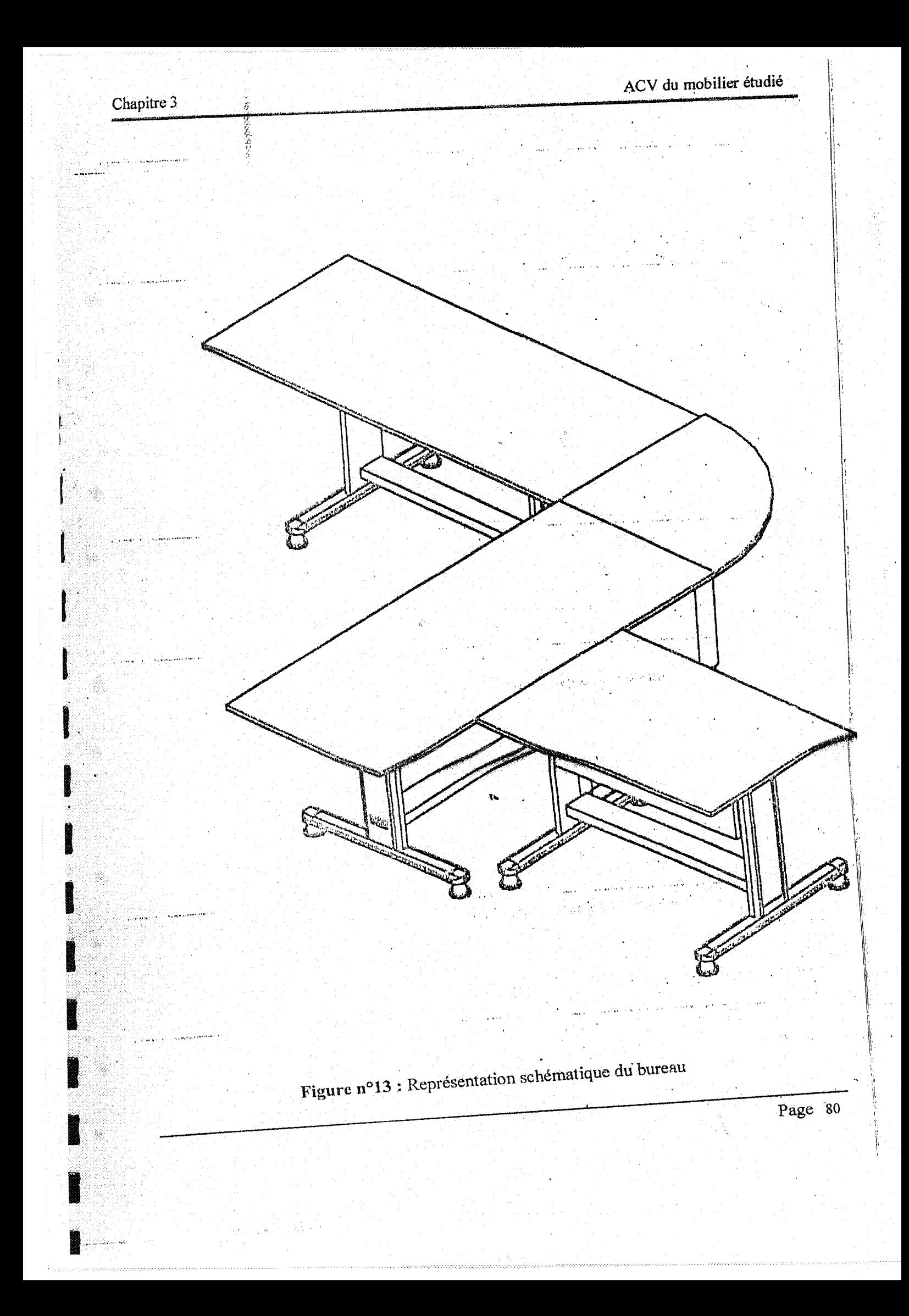

## PRINCIPE DE MONTAGE

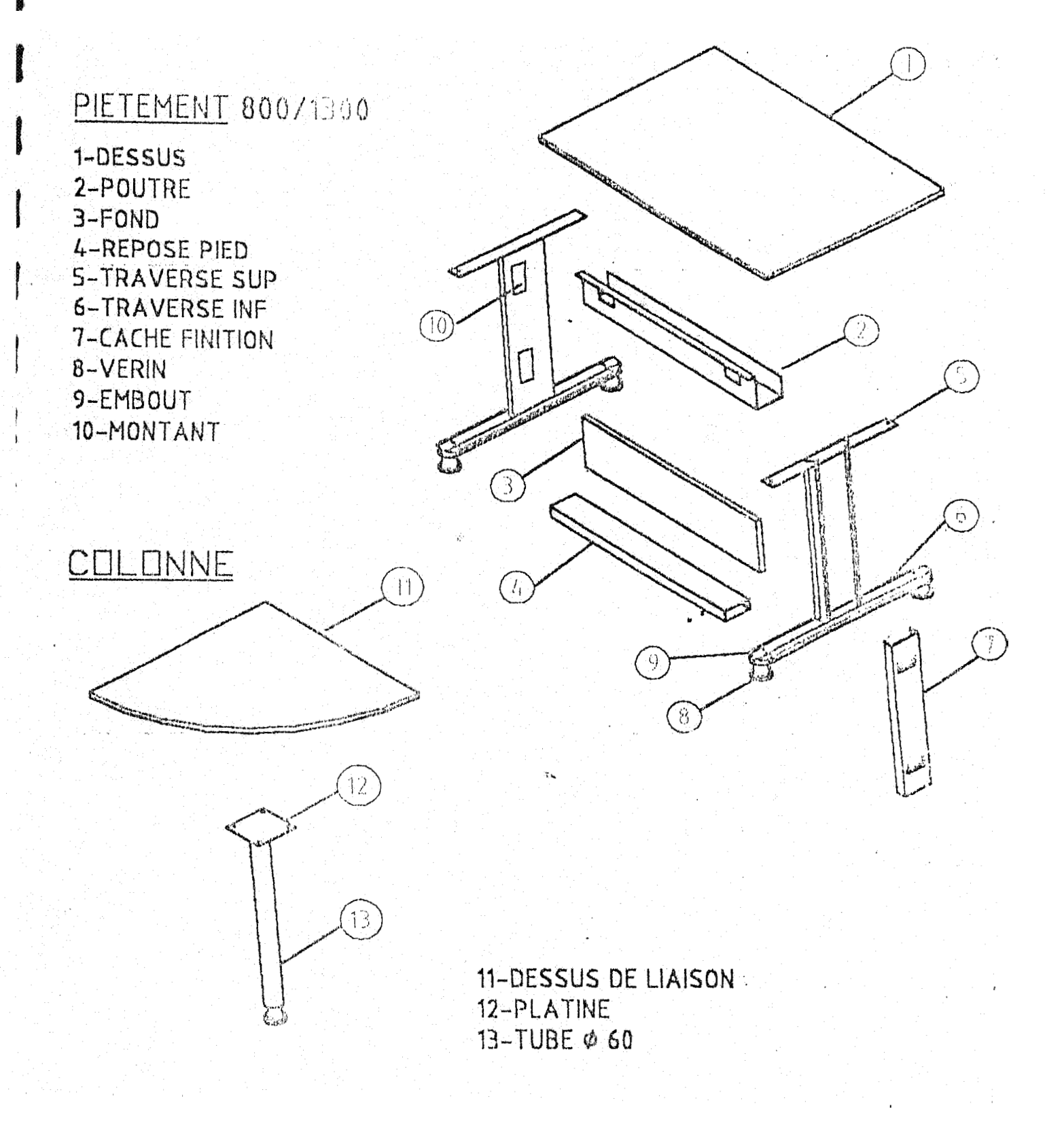

Figure n<sup>o</sup>14 : Différents constituants du bureau

**Page 81** 

## **3 Frontières du système étudié :**

## **3.1 Présentation des systèmes correspondant aux scénarios de référence :**

 L'objectif des paragraphes suivants est de présenter, pour le produit étudié, le système considéré pour décrire son cycle de vie. Le système est découpé en sous systèmes :

- production des matériaux constitutifs du bureau (dessus en bois);
- transport de ces différents constituants vers l'unité de production (vers CAMMO);
- fabrication du bureau (fabrication de l'ossature et montage au sein de l'entreprise CAMMO) ;
- utilisation du produit ;
- fin de vie du bureau.

## **◊ Cycle de vie du bureau :**

Le système étudié correspond au cycle de vie complet du bureau depuis :

- **1)** L'acheminement des différents constituants (non métalliques du bureau) à savoir :
- l'acheminement de la tôle de ISPAT EL HADJAR vers CAMMO ;
- l'acheminement des dessus en bois de TIZI-OUZOU vers CAMMO ;
- l'acheminement de la peinture, vernis, embouts plastiques ; de l'ENAP BOUIRA;
- la fabrication du bureau

**2)** La fabrication des différents constituants métalliques au sein de CAMMO :

 La fabrication de l'ossature métallique au sein de CAMMO, passe par plusieurs processus, et fait appel à différents matériaux à savoir : la tôle, la peinture et plusieurs produits chimiques.

Le procédé de fabrication est représenté par la figure n°15 et le Le plan atelier principal CAMMO-ROUIBA est représenté en annexe 1.

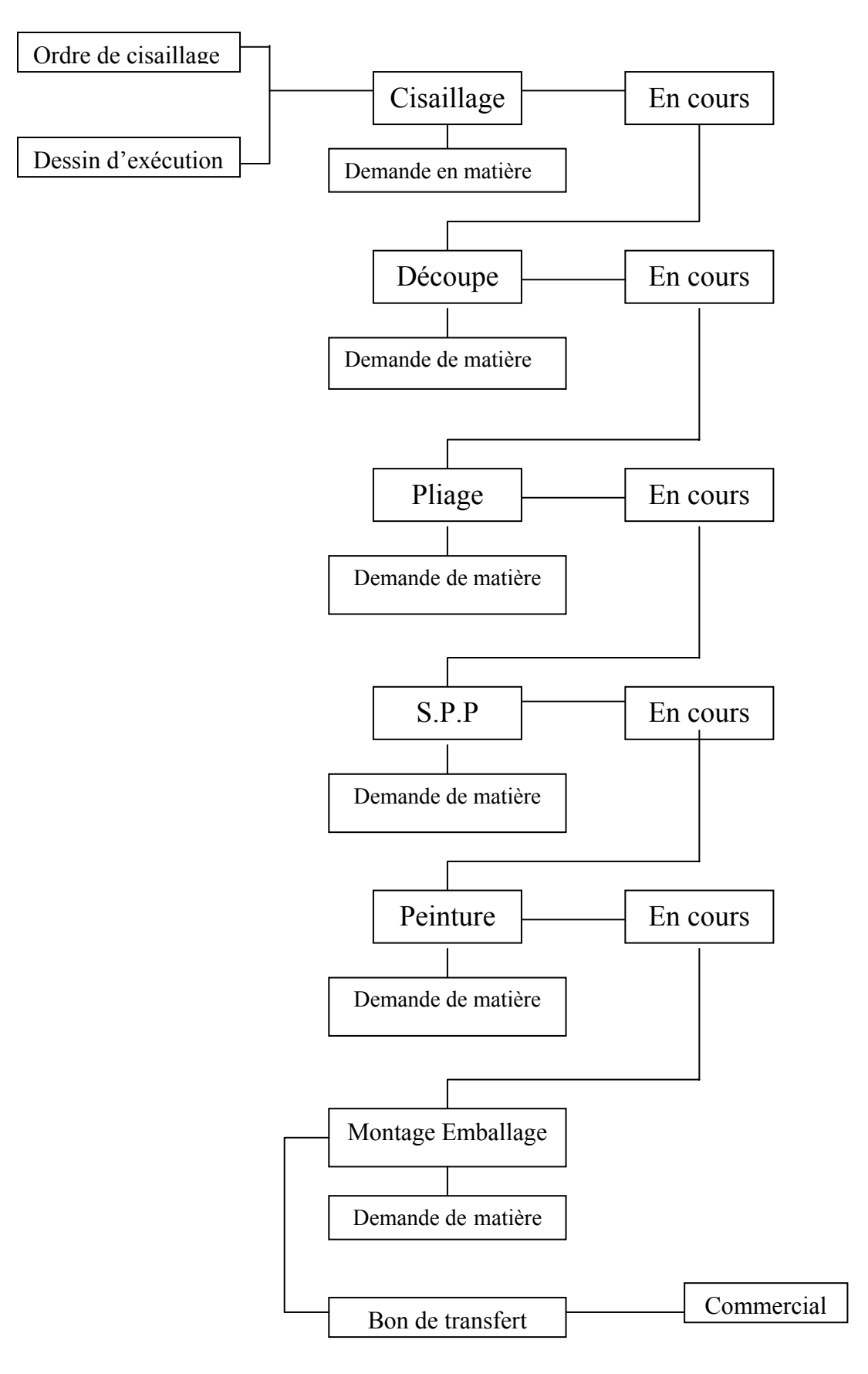

**Figure n°15 :** Le procédé de fabrication est représenté par la

## ➫ **Taches**

- 1. Cisaillage :
- Opération : consiste en la mise en dimension des pièces suivant l'ordre de Cisaillage.
- Equipement : ligne de coupe, cisaille guillotine.
- Locaux : atelier principal B.
- Personnel : chef d'équipe cisaille, opérateur ligne de coupe, cisailleur, aide cisailleur.
- 2. Découpe :
- Opération : consiste à préparer les pièces au pilage et à l'assemblage (grugeage, poinçonnage,…etc.).
- Equipement : presse découpe à plateau large, presse découpe à col de signe.
- Locaux : atelier principal B
- Personnel : chef d'équipe découpe, opérateur presse découpe, régleurs.
- 3. Pliage :
- Opération : consiste en la mise en forme des pièces en découpe.
- Equipement : ligne de pliage, presse plieuse.
- Locaux : atelier principal B.
- Personnel : chef d'équipe pliage, opérateur presse pliage, régleurs.
- 4. Soudure par point :
- Opération : consiste en l'assemblage des pièces pliées en sous-ensembles.
- Equipement : soudeuses par point à une tête, soudeuse par point à deux têtes, soudeuses par point à quatre têtes, soudeuse par point à cinq têtes.
- Locaux : atelier principal B.
- Personnel : chef d'équipe soudure par point, ponceur, manutentionnaire.
- 5. Peinture :
- Opération : consiste au traitement de surface des pièces assemblés (dégraissage, phosphatation, passivation, vernissage.).
- Equipement : chaîne de peinture de panneaux (robotisée), chaîne de peinture monobloc (manuelle).
- Locaux : atelier principal A.
- Personnel : chef d'équipe peinture, préparateur de peinture, peintre, accrocheur décrocheur.
- 6. Montage emballage :
- Opération : consiste au montage des sous ensembles (accessoires et quincaillerie) ainsi que leurs emballageS.
- Equipement : sertisseuse, perceuse, visseuse.
- Locaux : atelier principal A.
- Personnel : chef d'équipe montage emballage, monteur, poseur quincaillerie.
- 7. Station d'épuration :
- Opération : consiste au traitement des eaux avant rejet.
- Equipement : station d'épuration.
- Locaux : atelier principal A.

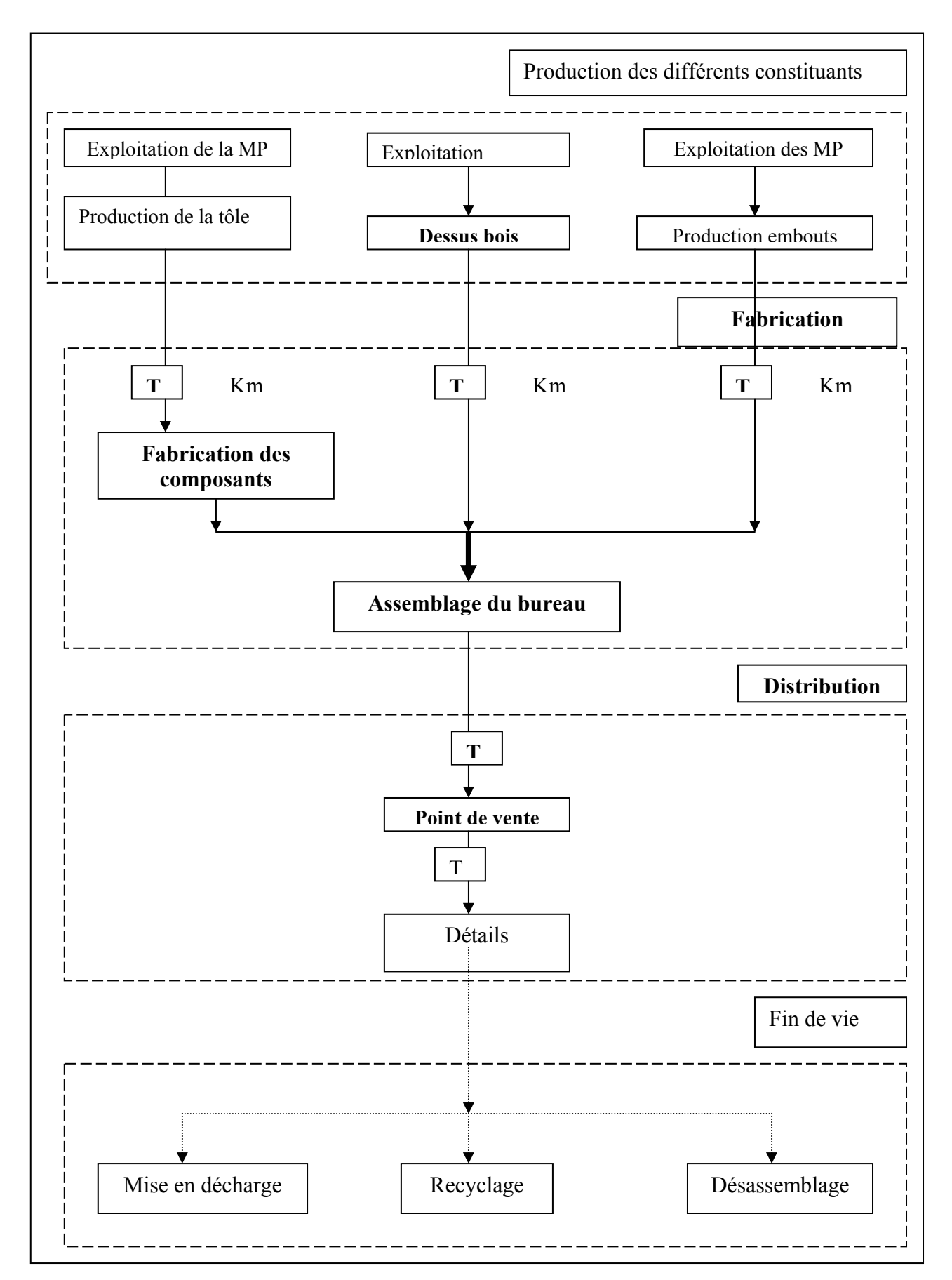

**Figure n°16 :** cycle de vie du bureau

## **3.2. Délimitation des frontières du système :**

## **3.2.1. Règles de délimitation :**

 Pour délimiter précisément les systèmes, c'est à dire pour décider si la production ou le devenir d'un réactif ou d'un matériau doit être pris en compte, une règle systématique a été utilisée dans ce projet :

Pour la production d'un consommable :

- Si les données sont disponibles chez le fournisseur (industriel), la production et le transport vers le site d'utilisation du dit consommable sont systématiquement pris en compte, même si la quantité consommée est faible.
- Sinon, le critère d'inclusion retenu par rapport à ceux proposés dans la norme ISO 140041 est la masse. Le seuil d'inclusion a été fixé à 5 %. Cela signifie que la somme des entrants dont la production n'est pas incluse dans le système représente moins de 5% de la masse totale des entrants du système.

Pour le devenir d'un déchet ou d'un coproduit :

- Si les données sont disponibles, elles sont prises en compte.
- Sinon, la fin de vie du produit n'est pas prise en compte.

## **3.2.2. Liste des étapes du cycle de vie exclues:**

Selon la norme ISO 14040, certaines catégories d'opérations peuvent être exclues des systèmes à condition que ceci soit explicite. Les paragraphes suivants précisent les étapes secondaires qui n'ont pas été prises en compte dans le cadre de cette étude.

1. Les systèmes étudiés excluent la construction des bâtiments des sites industriels (atelier de fabrication, de peinture,…etc.) de même que la fabrication des machines et des outils.

En effet, on considère que l'on se situe dans un fonctionnement stabilisé de chacun des systèmes, c'est à dire que les impacts sur l'environnement liés à la construction et à la destruction des bâtiments et des équipements sont amortis sur l'ensemble de leur durée d'utilisation. L'expérience montrant que ces impacts sur l'environnement sont négligeables devant ceux liés au fonctionnement, cette hypothèse est justifiée dans le cadre du présent projet.

- 2. L'étape de transport du mobilier de la compagnie vers divers point de vente (ou client directement) n'a pas été prise en compte, pas de données disponibles et considérés négligeable par rapport à la distance de transport des autres constituants.
- 3. L'étape de production : de la peinture, des solvants, des produits de traitement de surface de l'ossature métallique n'a pas été prise en compte (manque de données, il n'existe pas d'étude pré ACV qui peuvent faciliter l'utilisation de telles données).
- 4. Dans l'étape de fabrication du dessus en bois, l'exploitation forestière n'a pas été prise en compte, il y a un manque de données pour cette étape, en plus cette étape est jugée beaucoup moins consommatrice que l'étape de l'extraction des minerais pour la fabrication de la tôle. Ceci a donc pour effet de minorer légèrement les impacts associés au cycle de vie du dessus.

## **3.3. Procédure d'allocation pour les co-produits :**

Les principales étapes décrites dans les différents sous systèmes de l'étude ne font intervenir aucun co-produit. Les co-produits pour le cas des déchets métalliques, sont valorisés par le site (CAMMO), en les revendant à d'autres entreprises privées, qui font de la régénération. En plus la quantité de déchets métalliques (chutes) est négligeable.

## **4. Flux et impacts environnementaux étudiés:**

La méthode d'éco-indicateur 99 et la méthode CML, sont utilisées afin de caractériser les impacts du bureau. L'ensemble des flux environnementaux considérés par ces méthodes sont évalués, mais l'interprétation et surtout la recherche d'amélioration est orientée vers les problèmes locaux, qui ont un impact direct sur l'homme et son environnement direct.

Les catégories d'impacts considérés sont :

- consommation de ressources naturelles (matières premières et énergie) ;
- toxicité et écotoxicité des écosystèmes ;
- produits cancérigènes.

#### **5. Calcul de l'inventaire: recueil des données et hypothèses de calcul :**

Ce chapitre présente les sources de données spécifiques à l'étude et les hypothèses retenues pour le calcul de l'inventaire d'analyse du cycle de vie, toutes les données recensées au près des différentes industries sont exposées dans cette partie.

#### **5.1. Production des matériaux constitutifs du bureau :**

Le bureau est constitué de trois parties différentes : ossature métallique, les dessus en bois et les embouts en plastique. Les données utilisées pour la fabrication des matériaux constitutifs des différentes parties du bureau ont fait l'objet de collecte spécifique auprès des différentes industries.

La fabrication du bureau fait appel à différents matériaux, que l'entreprise sous traite avec différents fournisseurs :

- dessus en bois : l'inventaire du dessus en bois est exposé plus loin ;
- peinture et vernis : les produits de peinture et les vernis (pour l'ossature métallique et le dessus en bois), sont issus de l'Entreprise Nationale Algérienne des Peintures ;
- la tôle est produite à ISPAT d'EL HADJAR, Annaba ;
- quincailleries : organismes privés.

Les sources des données utilisées pour la modélisation sont présentées dans le tableau n° 21.

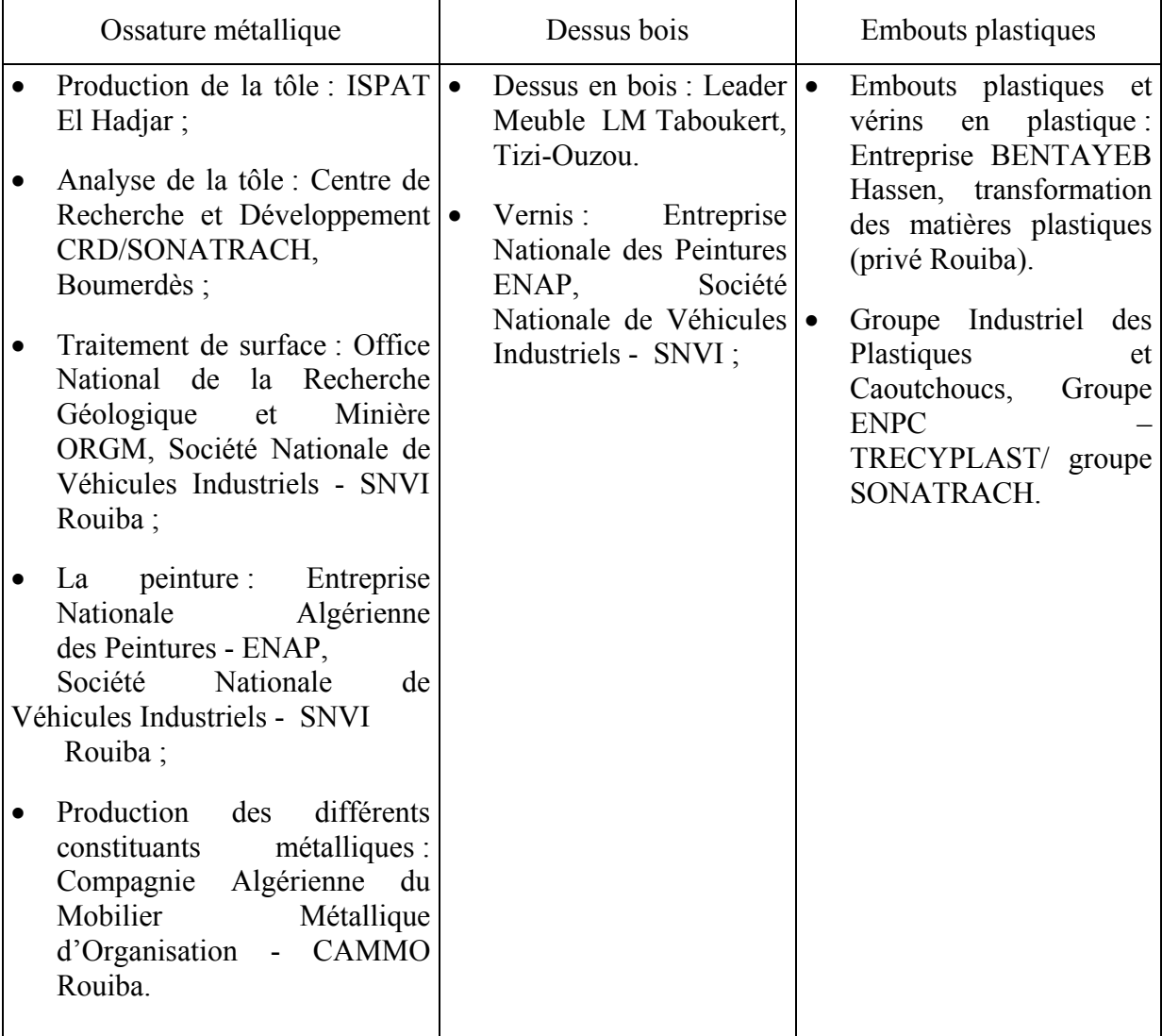

**Tableau n° 21 :** Sources des données utilisées pour modéliser la fabrication des différentes parties du bureau.

## **5.2. Fabrication du bureau :**

 Les données relatives à la fabrication du bureau lui même (pas les différents constituants), ont été directement collectés sur le site industriel de CAMMO, grâce à un questionnaire standard de collecte de données adressé à chaque atelier de l'entreprise.

Le tableau n°22 récapitule, les différentes étapes, pour tout le cycle de vie du bureau, prise en compte dans cette étude.

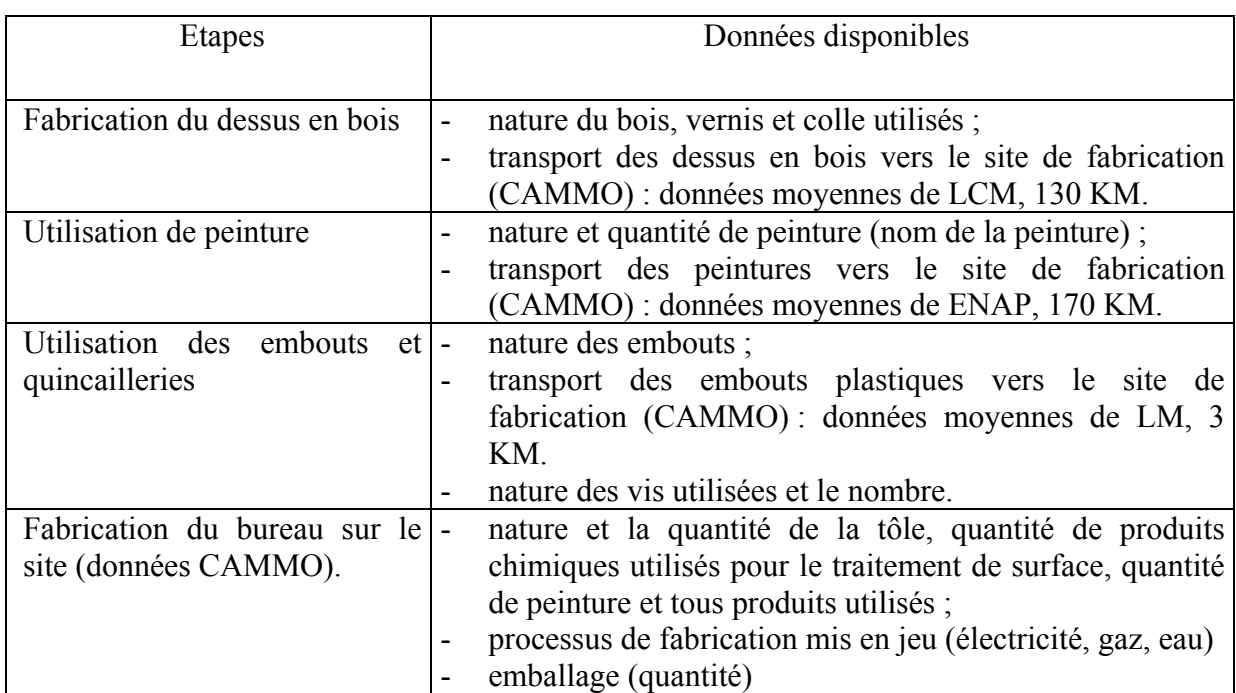

**Tableau n° 22 :** Etapes considérées pour modéliser la fabrication du bureau.

## **5.3. Visites de sites réalisées dans le cadre de cette étude :**

Pour la fabrication des différents constituants du bureau les sites suivants ont été visités :

- Le Leader du Mobilier Taboukert Tizi-Ouzou, pour les dessus en bois.
- Entreprise Nationale des Peintures ENAP Bouira, pour les peintures et vernis.
- Société Nationale de Véhicules Industriels SNVI Rouiba, pour les traitements en surface utilisés.
- Le Centre de Recherche et Développement CRD SONATRACH Boumerdès, pour la nature de la tôle (analyse de la tôle).
- Office National de la Recherche Géologique et Minière ORGM, analyse chimique ;
- Groupe Industriel des Plastiques et Caoutchoucs, Groupe ENPC TRECYPLAST ;
- BENTAYEB Hassen, entreprise privée pour la transformation des matières plastiques, Rouiba, pour les embouts et vérins en plastiques.
- Sonelgaz Production Electricité/ SPA (centrale thermique de RAS DJENET), pour l'électricité ;

Pour la fabrication du bureau le site visité est:

• Compagnie Algérienne du Mobilier Métallique D'Organisation CAMMO Rouiba, seul fabricant du mobilier métallique au niveau national.

## **5.4. Données de l'inventaire :**

## **a) Inventaire de l'ossature métallique :**

## **Tableau n° 23 :** Données relatives à la poutre.

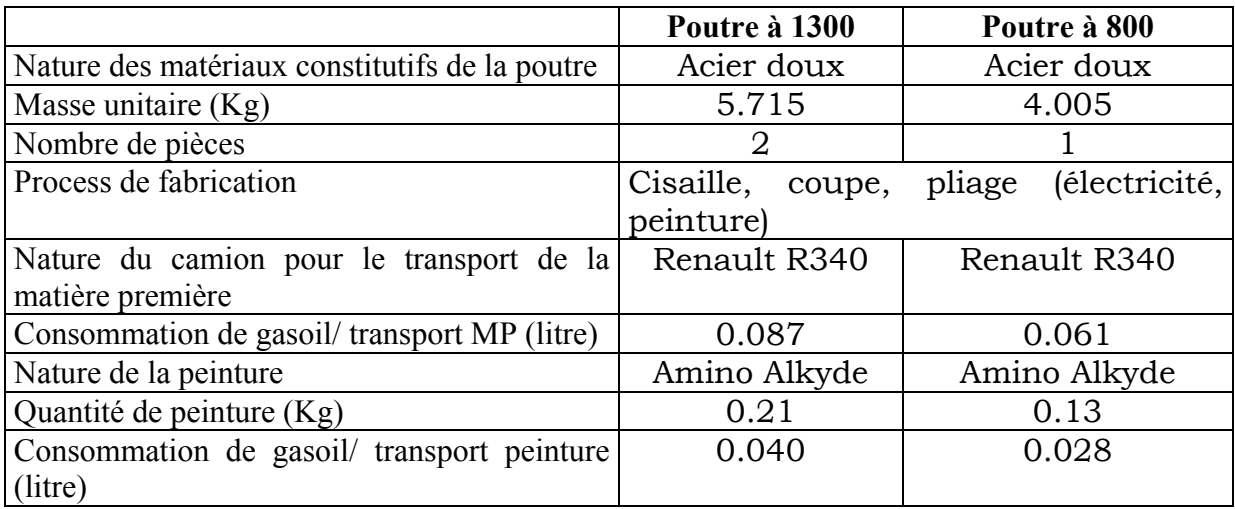

## **Tableau n° 24 :** Données relatives au fond.

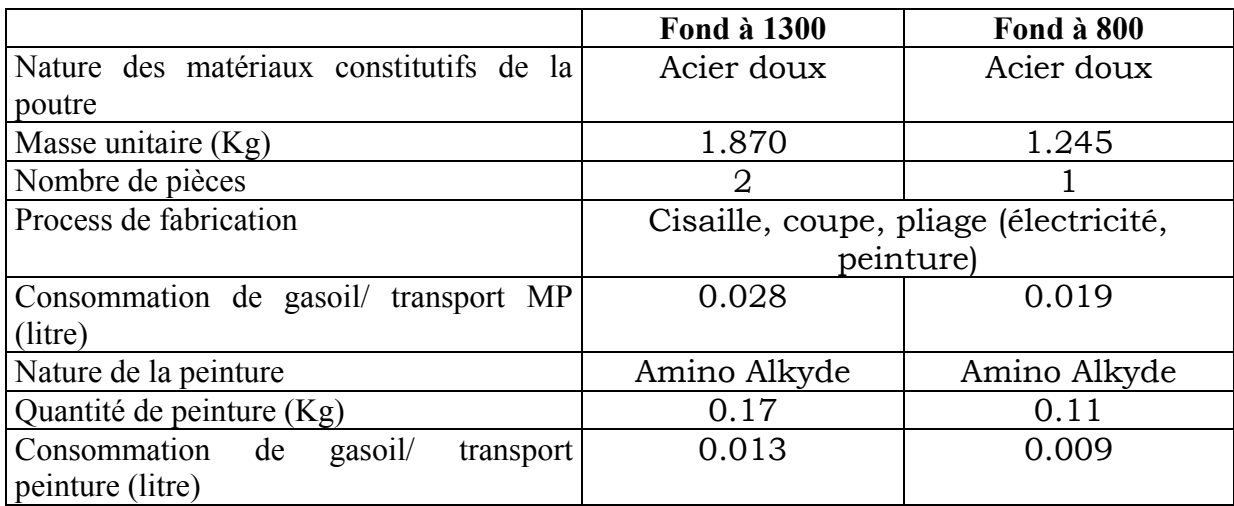

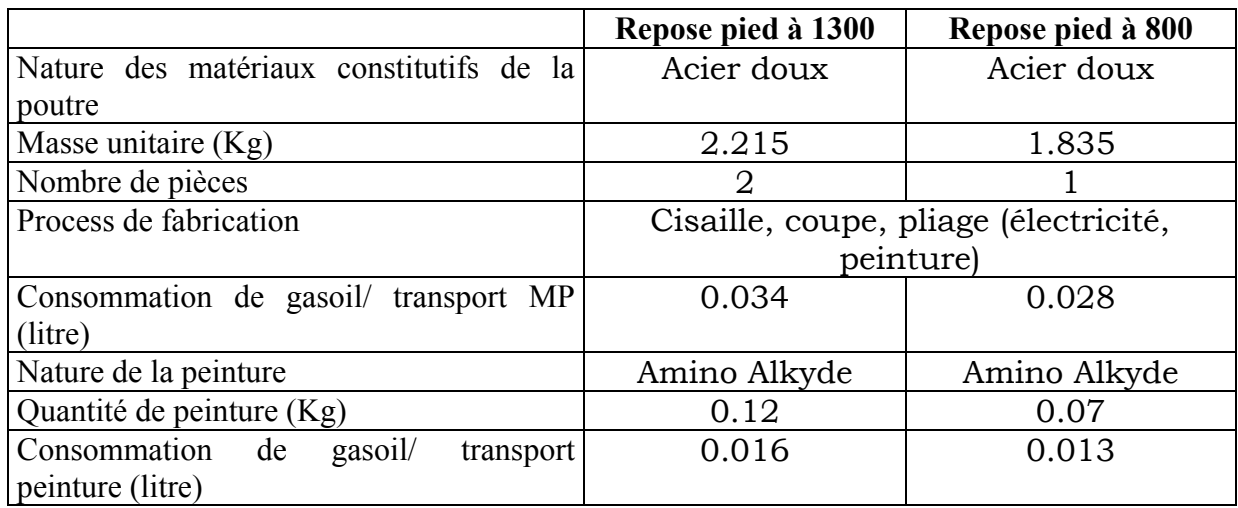

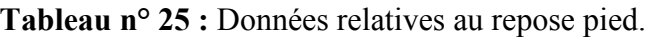

**Tableau n° 26 :** Données relatives au cache finition.

|                                                | Cache finition                        |
|------------------------------------------------|---------------------------------------|
| Nature des matériaux constitutifs de la poutre | Acier doux                            |
| Masse unitaire $(Kg)$                          | 0.710                                 |
| Nombre de pièces                               | 6                                     |
| Process de fabrication                         | Cisaille, coupe, pliage (électricité, |
|                                                | peinture)                             |
| Consommation de gasoil/transport MP (litre)    | 0.011                                 |
| Nature de la peinture                          | Amino Alkyde                          |
| Quantité de peinture (Kg)                      | 0.06                                  |
| Consommation de gasoil/transport peinture      | 0.005                                 |

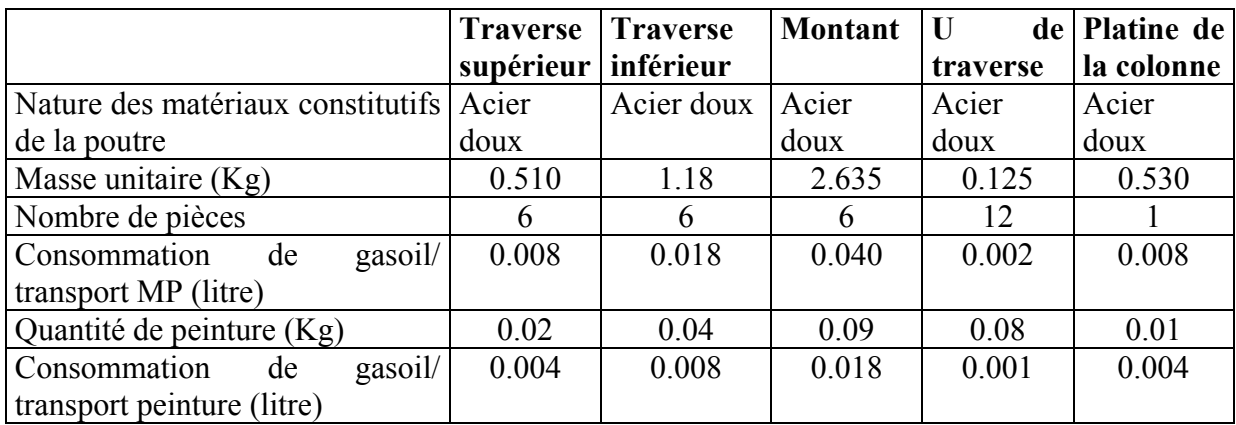

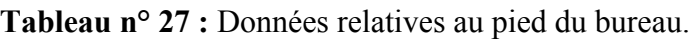

## **b) Inventaire dessus en bois :**

 Ces données concernent les dessus en bois, collectées au sein du Leader Meuble LM Taboukert, Tizi-Ouzou et également au département de génie mécanique, Université de Boumerdès.

Le bureau est constitué de trois dessus de dimensions différentes :

- un dessus pour la table principale à 1600 mm ;
- un dessus pour la table de décharge à 1300 mm ;
- un dessus pour l'angle qui relie la table principale et la table de retour.

Un dessus est constitué de :

- un plateau en panneaux multiples ;
- un placage à base de feuilles d'hêtre collées avec de la colle vinylique;
- des alaises transversales et longitudinales en hêtre, collées avec de la colle vinyliques ;
- après le collage des alises le tout passe au vernissage.

Les résultats de l'inventaire pour le dessus en bois sont portés sur les tableaux n° 28, 29, 30,31 :

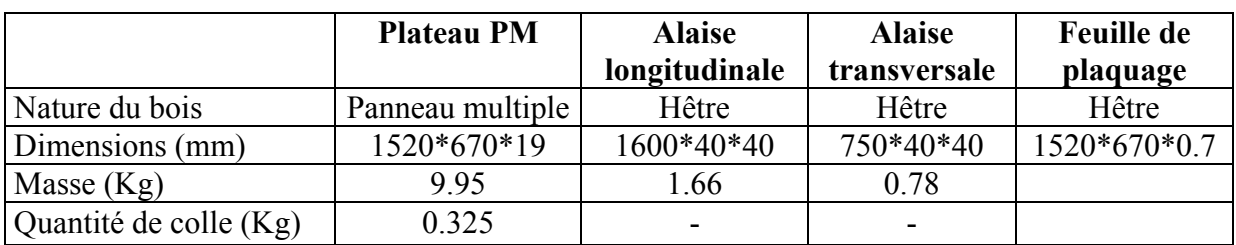

**Tableau n° 28 :** Données relatives à la table principale :

**Tableau n° 29 :** Données relatives à la table de décharge.

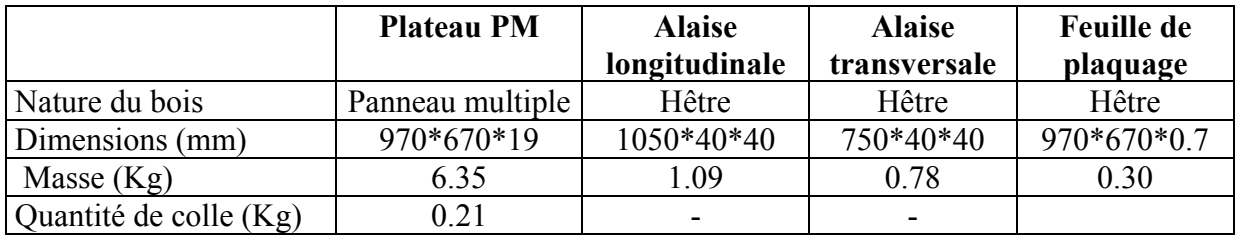

 **Tableau n° 30 :** Données relatives à la table de l'angle.

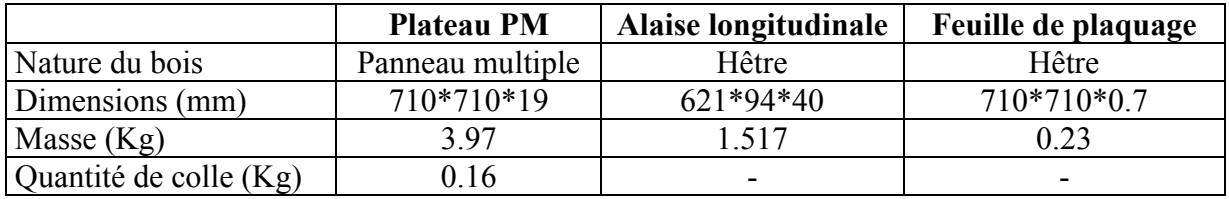

**Tableau n° 31 :** Données relatives au vernis, colle vinylique et diluant utilisée pour chaque table.

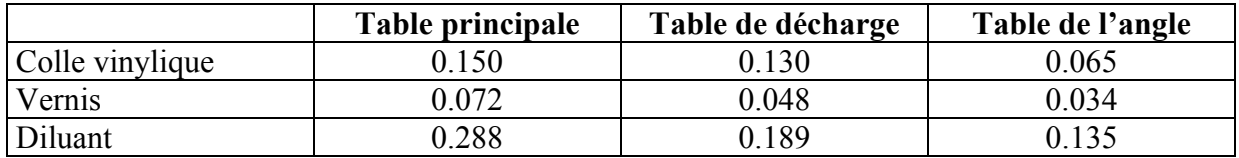

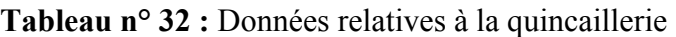

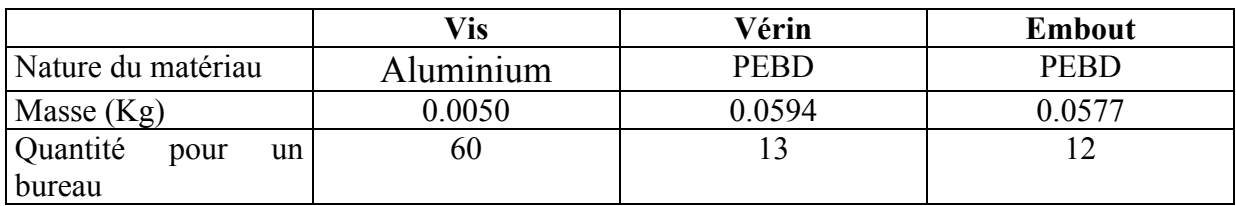

## **6. Exploitation des résultats et interprétation :**

Sauf mention contraire, tous les résultats chiffrés et les graphiques suivants se rapportent à l'unité fonctionnelle choisie (voir paragraphe 2).

#### **6.1. Modélisation des systèmes et outil de calcul des inventaires :**

 Pour modéliser les systèmes et calculer les inventaires de cycle de vie de produits, nous avons utilisé le logiciel Sima pro. Le Sima pro est un logiciel d'analyse de cycle de vie des produits, mis au point par Pré consultant au PAYS BAS, qui permet de comparer et d'étudier différents produits quelque soit la complexité de leurs cycles de vie (voir partie 2).

Les données de l'inventaire (collectées sur site et dans la littérature) sont introduites dans la base de données du logiciel Sima pro. Pour les besoins de l'étude, le système a été découpé en plusieurs sous systèmes à savoir : l'ossature métallique, le dessus en bois, l'ossature métallique substitué et dessus substitué, …etc.

La description du projet (sur la base de données du logiciel Sima pro) est en annexe 2.

#### **6.2. Exploitation des résultats relatifs à la fabrication du bureau :**

Cette partie nous permet de visualiser directement, grâce au graphes et arborescences, les points faibles et forts du bureau en considérant tous ses sous systèmes.

#### **6.2.1. Arborescence du bureau par Sima pro :**

La figure 17, représente l'arborescence du processus de fabrication du bureau, chaque boite (en bleu ou en gris) représente un processus (matière utilisée, procédés de fabrication, …etc.) et les flèches représentent les liens entre processus.

Les thermomètres (ou histogrammes) en rouge indiquent la contribution de chaque processus, ce qui nous permet de distinguer entre les processus importants et moins importants.

Tous les produits de cette arborescence ne sont pas visibles (12 de 64 produits).

**Remarque :** donc, la figure n°17 n'affiche pas tous les constituants (sous systèmes) du bureau, en retrouve en annexe 3, les détails de cette arborescence.

La figure n° 18, représente le réseau de l'étape fabrication du bureau.

## **6.2.2. Impacts provenant de la fabrication du bureau par l'Eco indicateur 99 :**

La figure n°19, représente la contribution des différents sous systèmes aux différentes catégories d'impacts.

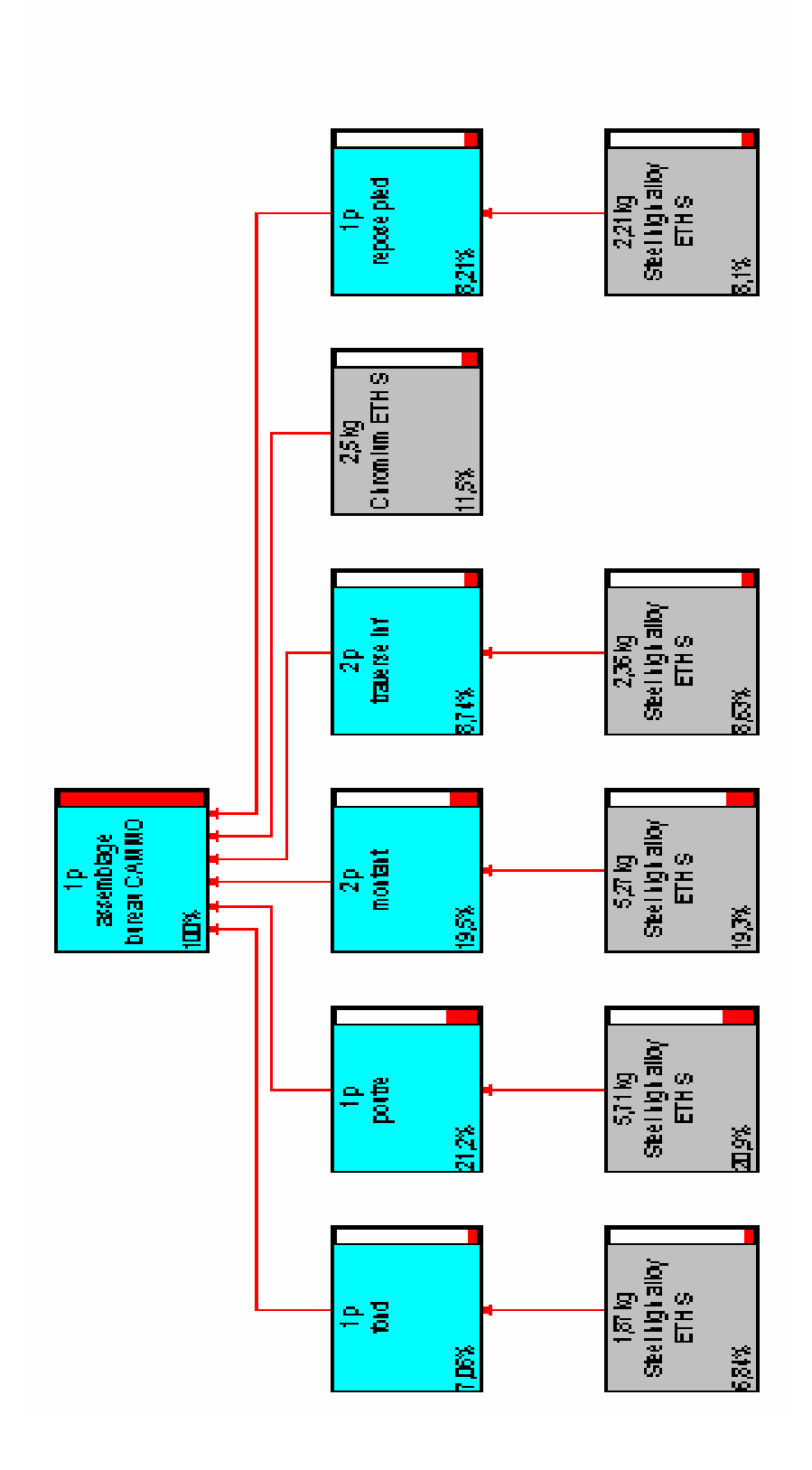

Figure nº17 : arborescence du bureau CAMMO **Figure n°17 :** arborescence du bureau CAMMO

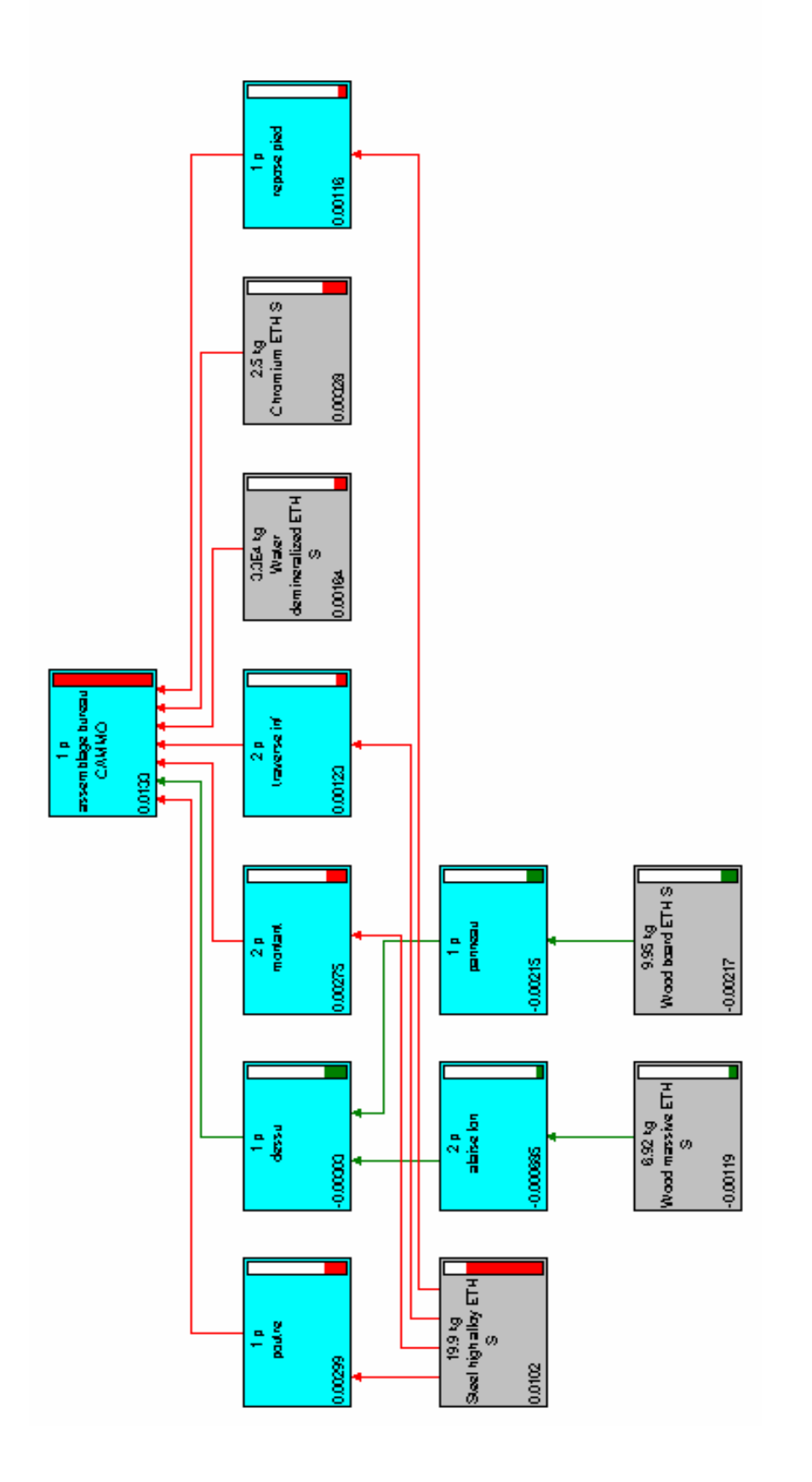

Figure nº18 : le réseau du bureau CAMMO **Figure n°18 :** le réseau du bureau CAMMO<br>Page<br>%
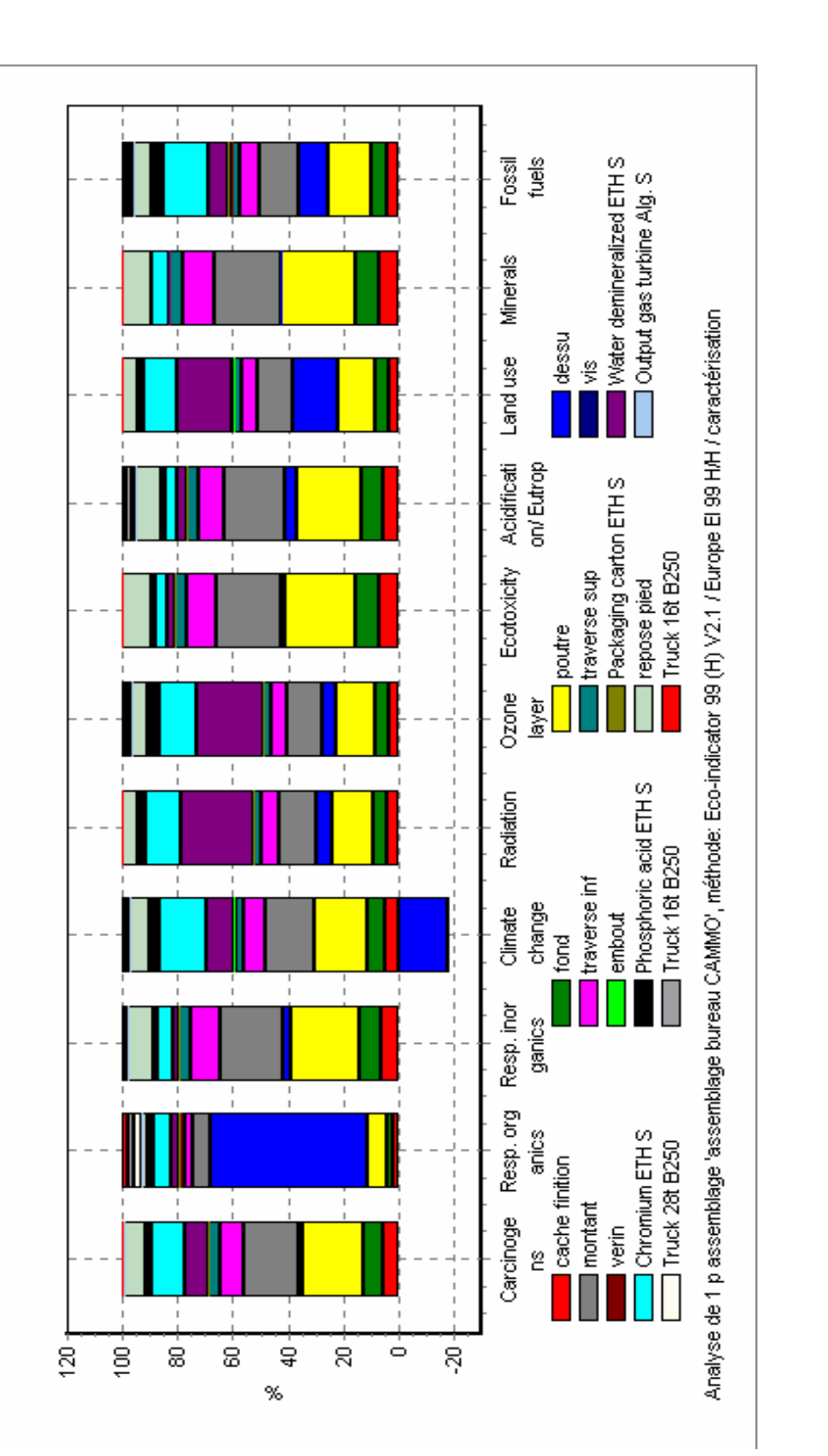

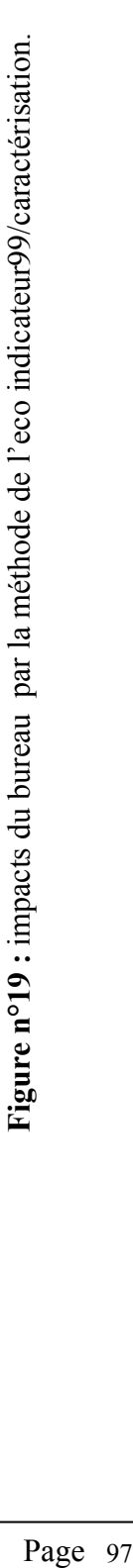

Les principaux impacts environnementaux liés à la fabrication du bureau, en utilisant la méthode de l'eco indicateur 99, figure n°19, sont :

 **S**ubstances cancérigènes (effet local ou régional), principalement générées par : la poutre, le montant, le fond, le repose pied, l'eau chargée et l'utilisation des traitements de surface.

**S**ubstances organiques (effet local ou régional), principalement générées par : le dessus en bois du à l'utilisation des colles urée formol.

**S**ubstances inorganiques (effet local ou régional), principalement générées par : l'ossature métallique (poutre, montant, traverse inférieure).

**C**hangement climatique (effet globale), principalement généré par : les traitement de surface et l'ossature métallique (poutre, montant, traverse inférieure).

**R**adiation, principalement généré par : l'eau chargée, les traitements de surfaces et l'ossature métallique (poutre, montant, traverse inférieur).

**D**estruction de l'ozone (effet globale), principalement généré par : l'eau chargée, les traitement de surface et à l'ossature métallique (poutre, montant, traverse inférieure).

**É**cotoxicité (effet local ou régional), principalement généré par : l'ossature métallique (poutre, montant, traverse inférieure), ce qui est dû à la masse importante de l'ossature.

**A**cidification (effet local ou régional), principalement généré par : l'ossature métallique (poutre, montant, traverse inférieure).

**U**tilisation du sol (effet local ou régional), principalement généré par : le dessus en bois, les traitement de surface et à l'ossature métallique (poutre, montant, traverse inférieure).

**S**ubstances minérales, principalement générées par : l'ossature métallique (poutre, montant, traverse inférieure) et les traitements de surface.

 **C**arburants fossiles, principalement générés par : les traitements de surface, à l'ossature métallique (poutre, montant, traverse inférieure) et le dessus en bois.

La plus part des impacts liés à la fabrication du bureau sont imputables à l'ossature, ceci s'explique par l'importance de sa masse et surtout par la quantité de données inventoriées et utilisées pour modéliser le cycle de vie de l'ossature.

La figure n°20 et la figure n°21, permettent de mieux visualiser les impacts du bureau et surtout de ressortir la part de l'ossature métallique par rapport aux autres constituants, avec l'eco indicateur 99.

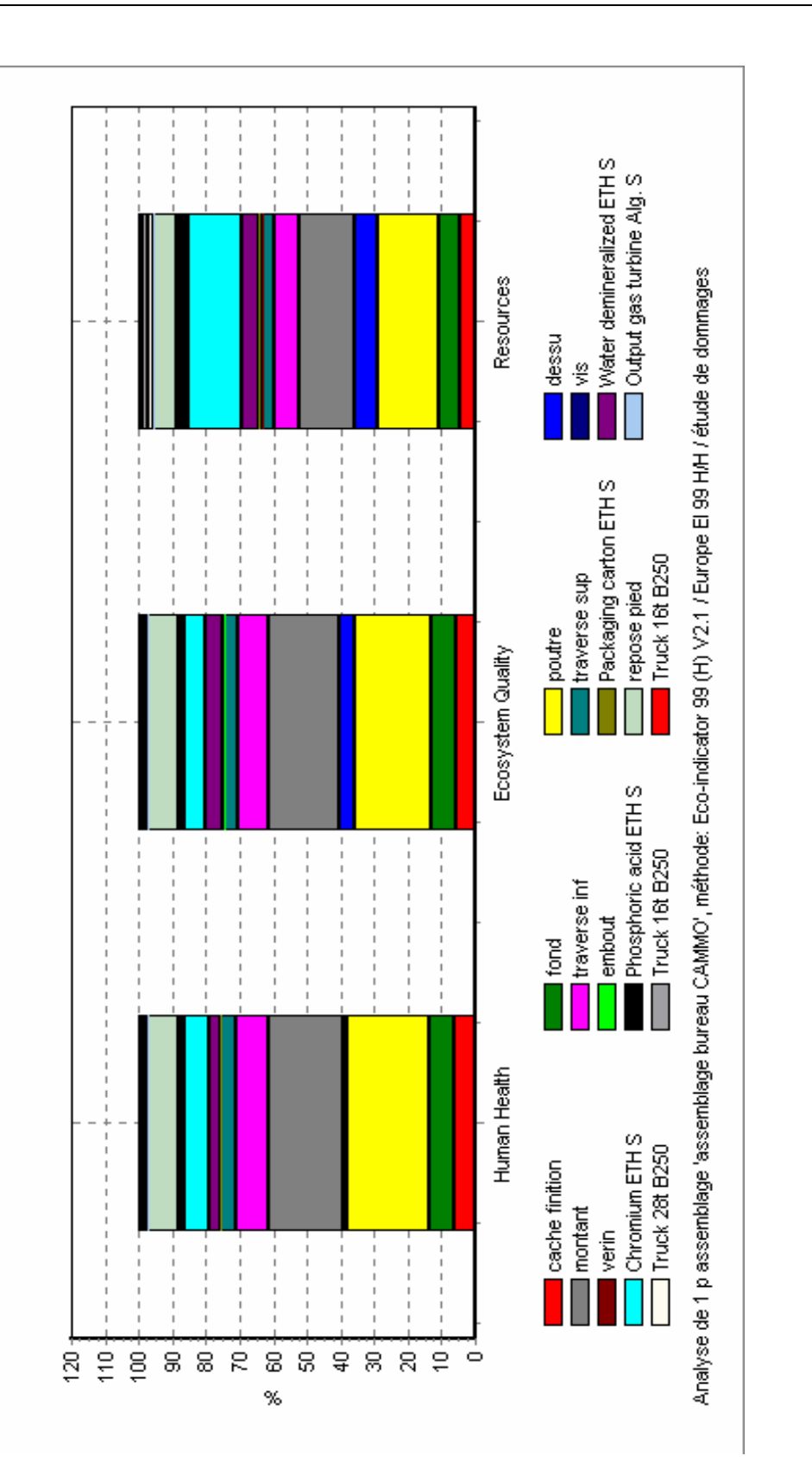

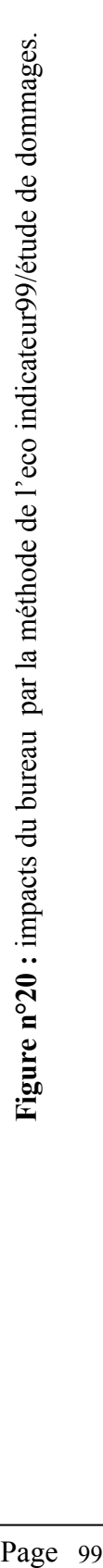

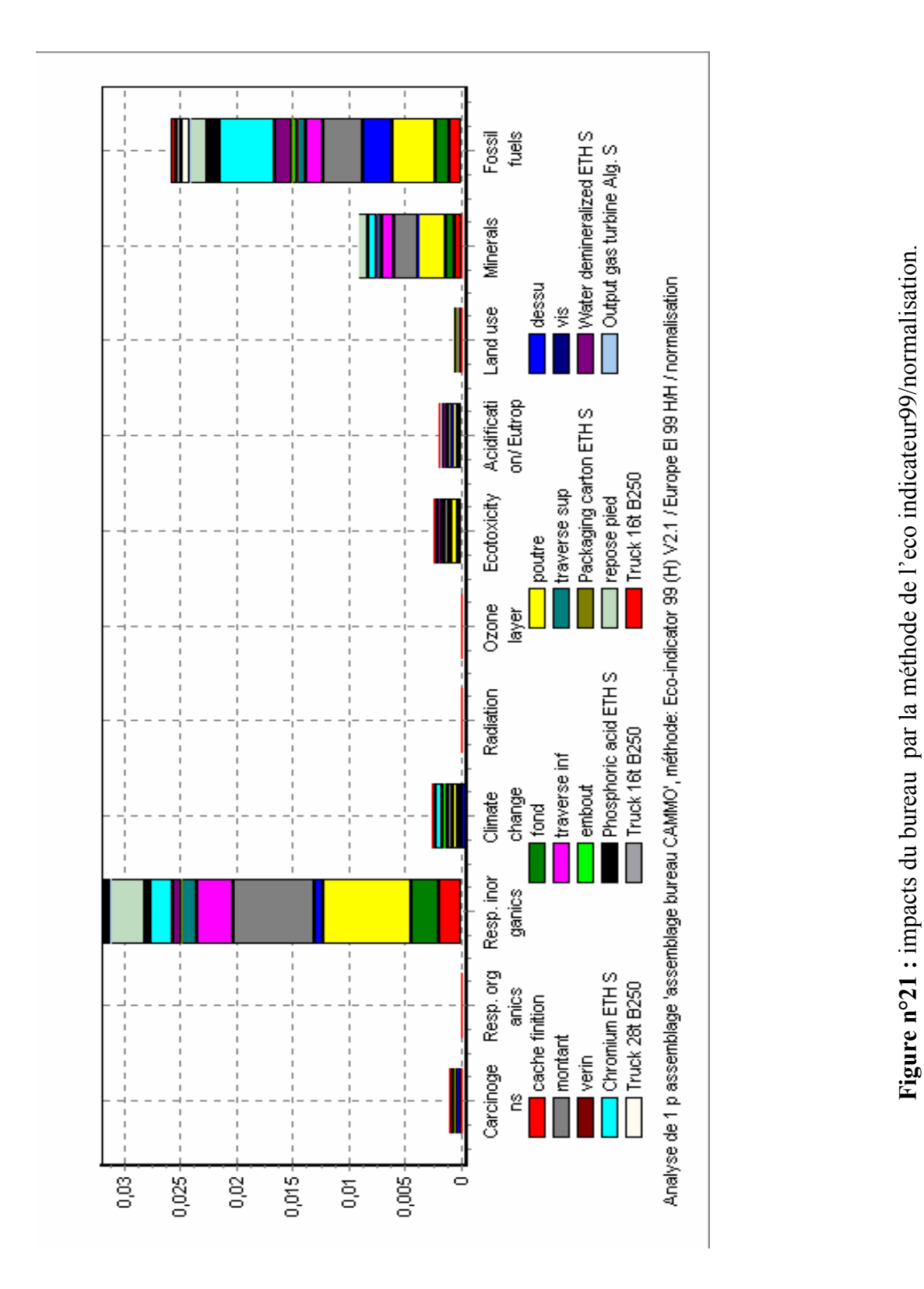

La figure n°20, nous permet de visualiser les impacts du bureau selon les catégories de dommages considérés par l'eco indicateur 99, à savoir : la santé humaine, la qualité de l'éco système et les ressources (étape spécifique de l'éco indicateur).

**Figure n°21 :** impacts du bureau par la méthode de l'eco indicateur99/normalisation.

Effectivement, on peut clairement remarquer l'importance de la contribution de l'ossature métallique quand aux différents dommages (24% pour la poutre et 22% pour le montant), et par rapport à la contribution des autres constituants.

La figure n°21 (normalisation), permet également de montrer l'importance de la contribution de l'ossature par rapport aux catégories d'impacts les plus importante, à savoir : les substances inorganiques, les substances minérales et les carburants fossiles.

Les figures 22 et 23, score unique pour les catégories d'impacts et score unique par rapport aux catégories de dommages, permettent de confirmer ce constat.

Le score unique nous permet, de distinguer l'importante contribution de la poutre et du montant aux impacts les plus importants, par rapport à la fabrication du bureau, à savoir : substances inorganiques, carburants, utilisation des ressources.

Même constat pour le score unique, en considérant les catégories de dommages, la poutre et le montant ont le score le plus important pour : la santé humaine et l'utilisation des ressources.

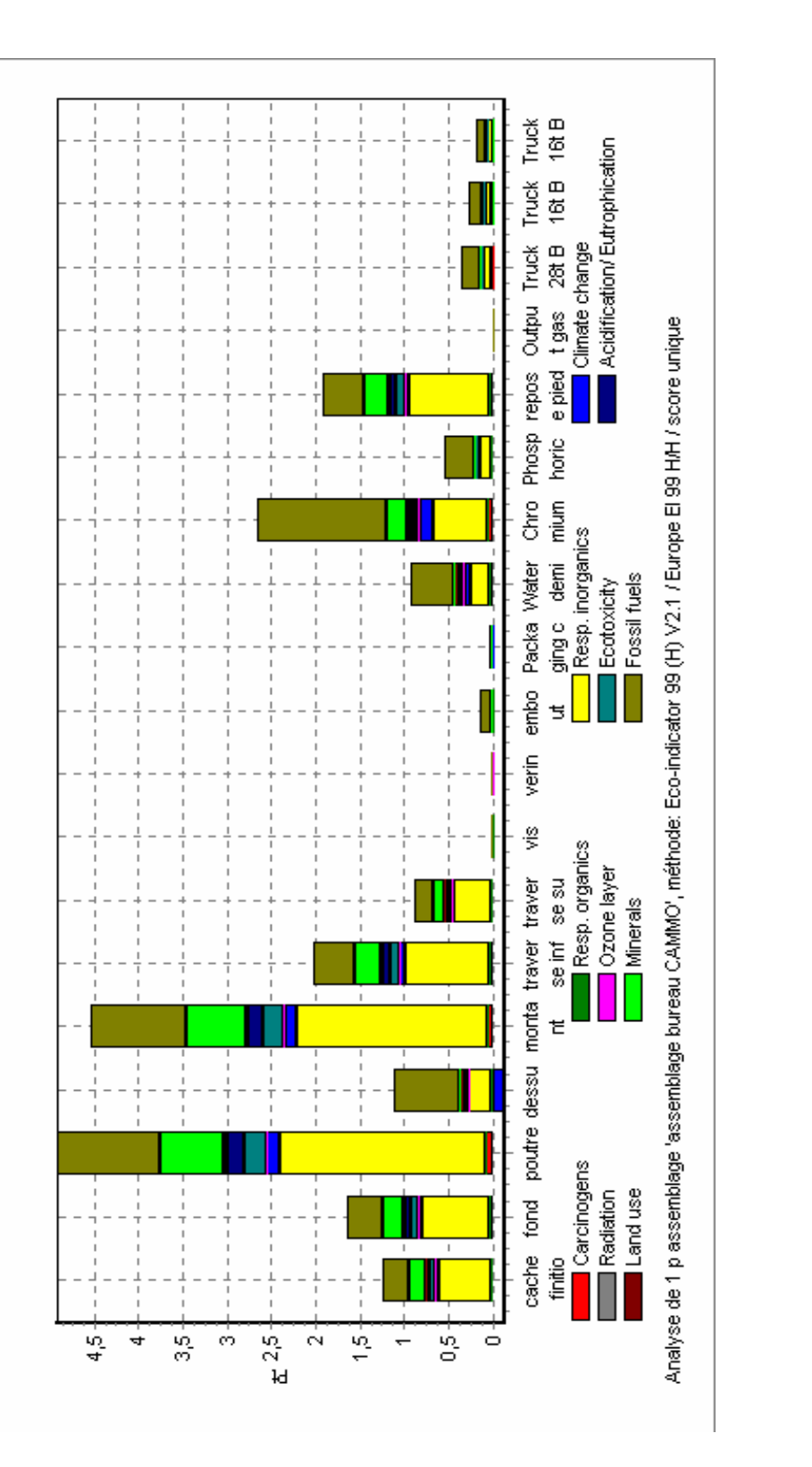

**Figure n°22 :** impacts du bureau par la méthode de l'eco indicateur99/score unique. Figure n°22 : impacts du bureau par la méthode de l'eco indicateur99/score unique.

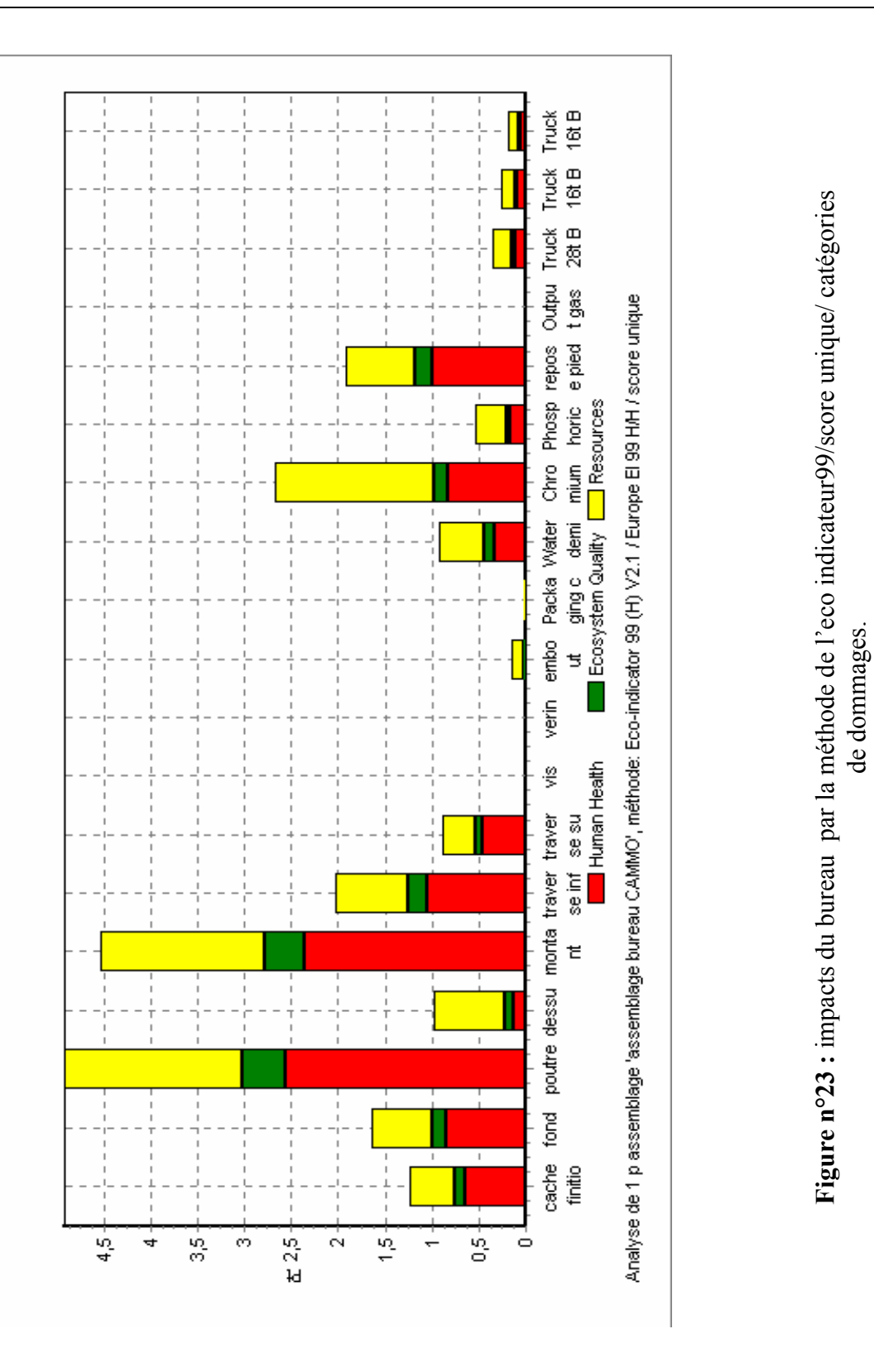

# **6.2.3. Impacts provenant de la fabrication du bureau par la méthode du CML 92 :**

La figure n°24, montre les impacts du bureau suivant la méthode du CML92.

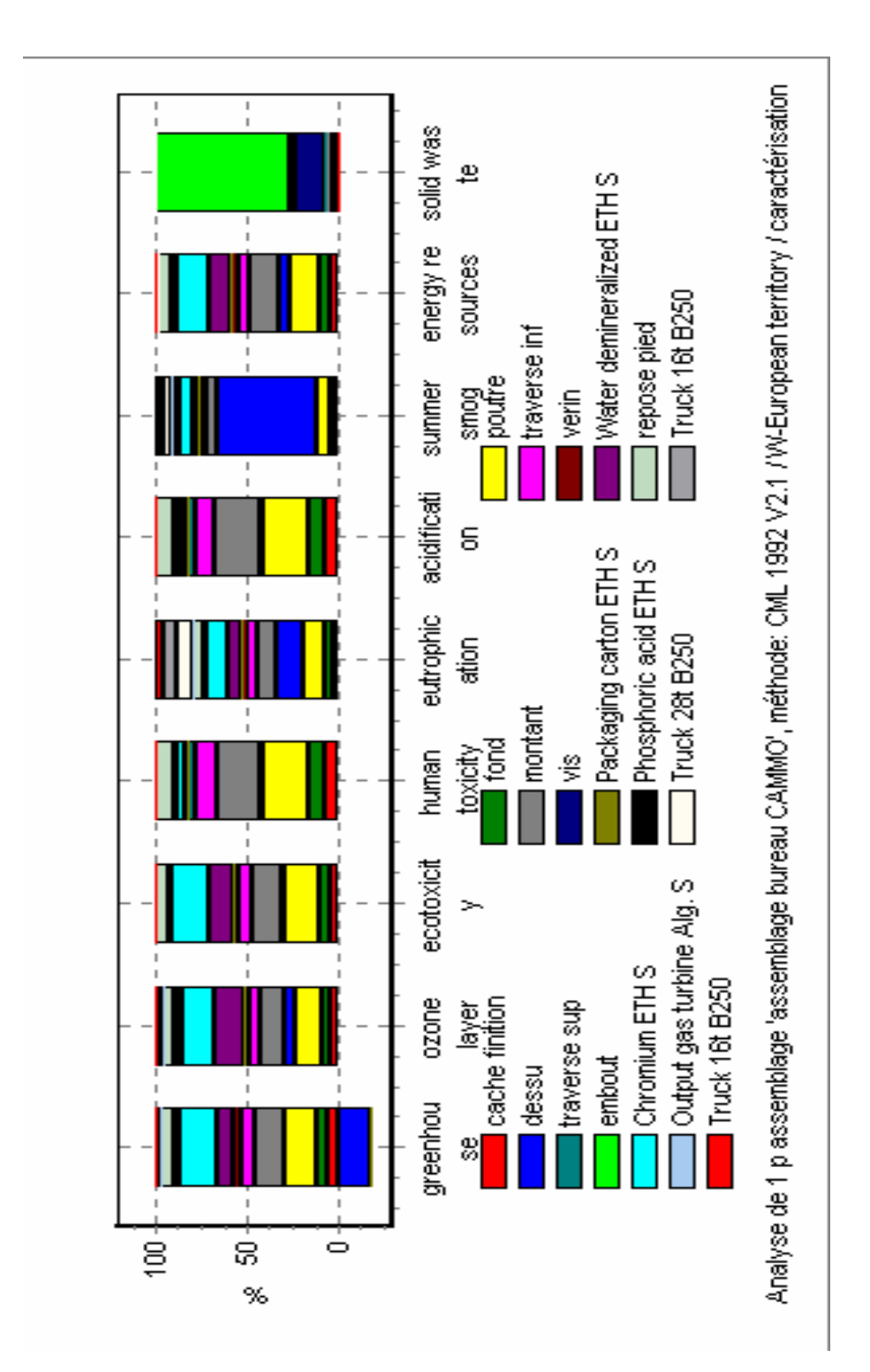

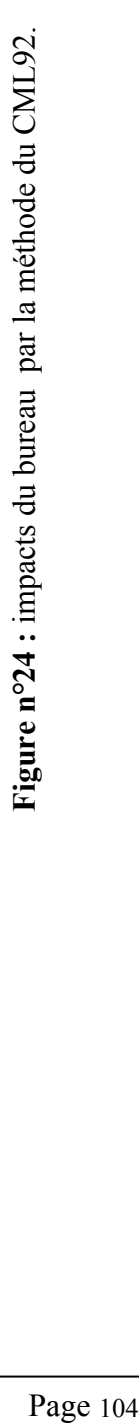

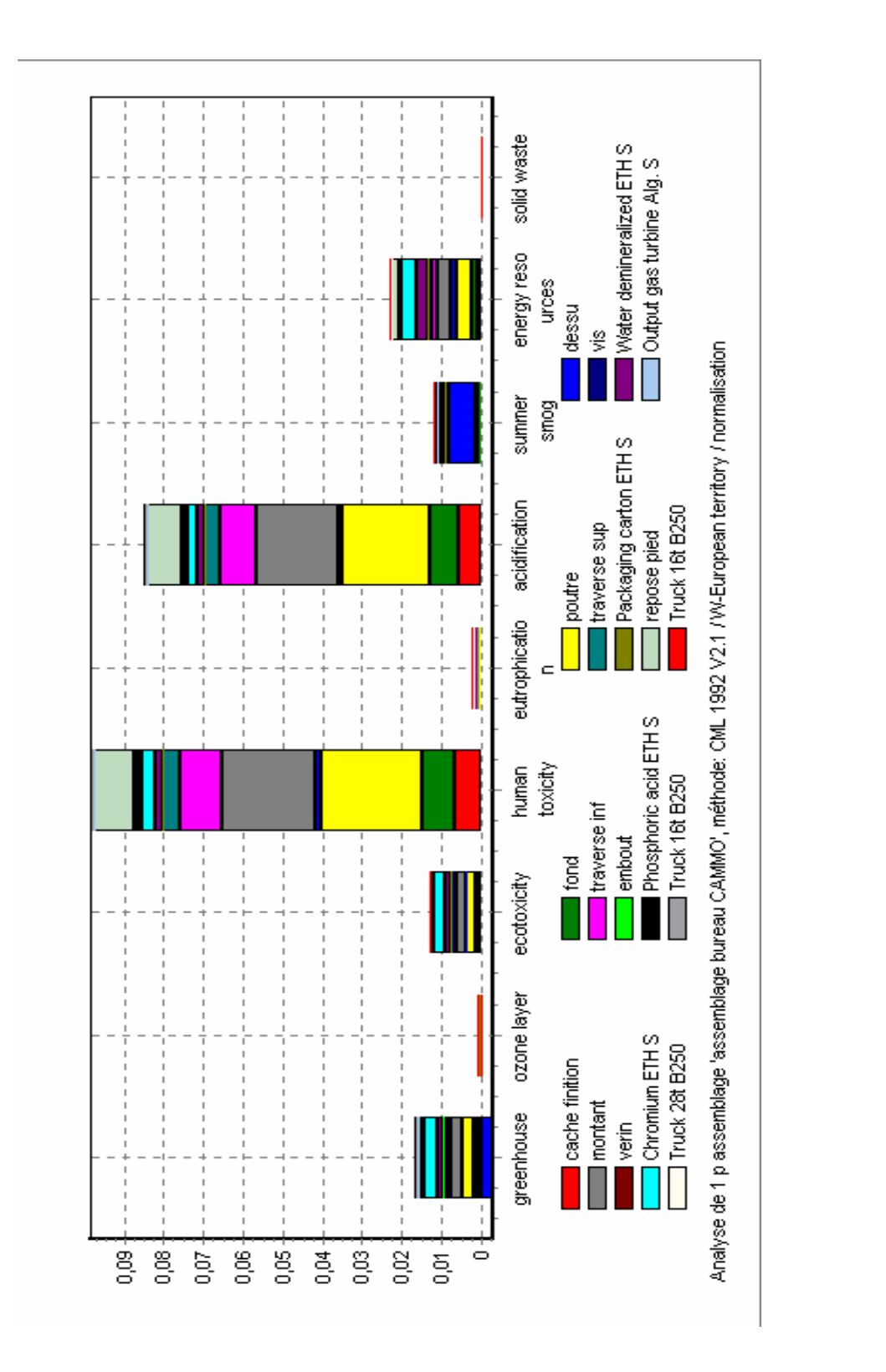

L'utilisation de la méthode du CML, nous permet de constater d'autres types d'impacts, toujours liés à la fabrication du bureau.

**Figure n°25 :** impacts du bureau par la méthode du CML92normalisation.

Figure nº25 : impacts du bureau par la méthode du CML92normalisation.

Les principaux impacts environnementaux liés à la fabrication du bureau, en utilisant la méthode du CML, sont :

 **E**ffet de serre, principalement généré par : l'ossature métallique, l'eau chargée et l'utilisation des traitements de surface.

**D**estruction de l'ozone, principalement généré par : l'ossature métallique, l'eau chargée et l'utilisation des traitements de surface.

**É**cotoxicité (effet local ou régional), principalement généré par : l'ossature métallique, l'eau chargée et l'utilisation des traitements de surface.

**T**oxicité humaine, principalement générée par : l'ossature métallique (poutre, montant, traverse inférieure).

**E**utrophisation, principalement généré par : l'ossature métallique, le dessus en bois, le transport utilisé, l'eau chargée et les traitements de surface.

**A**cidification (effet local ou régional), principalement générée par : l'ossature métallique (poutre, montant, traverse inférieur).

**S**mog d'été, principalement généré par : le dessus en bois.

**R**essources énergétiques, principalement générées par : l'eau chargée, les traitement de surface et à l'ossature métallique (poutre, montant, traverse inférieur).

**D**échets solides, principalement générés par les vis utilisés et embouts en plastique utilisés.

Cette méthode, nous a permis de voir l'influence des autres constituants, tel que la contribution des embouts plastiques aux déchets solides, qu'on peut juger très importante malgré la faible masse de ces derniers.

On peut remarquer également, l'influence du type de transport utilisé dans certains impacts.

On peut constater clairement l'importante contribution de l'ossature métallique aux différents impacts, la figure n°25 permet de visualiser les impacts principaux, qui sont les plus touchés pendant la fabrication du bureau, dans laquelle on remarque également l'importance de l'ossature métallique.

**Remarque :** on reviendra, en détail pour chaque sous système, sur ces impacts dans les parties qui vont suivre.

### **6.2.4. Origines principales des impacts environnementaux du bureau:**

Du point de vue globale et vu l'unité fonctionnelle choisie, on constate que quelque soit la méthode de caractérisation utilisée, l'impact de l'ossature reste toujours la plus importante, par rapport aux autres constituants et processus, ce qui s'explique par :

- l'importance de la masse de l'ossature métallique par rapport aux autres constituants ;
- les données inventoriées pour l'ossature, sont plus complètes par rapport aux autres systèmes pour lesquels plusieurs données sont manquantes.

Par exemple si on prend la catégorie d'impacts :

substance inorganiques : la poutre contribue à l'émission de l'oxyde du soufre à 27%.

Le tableau n°33, résume l'analyse d'impacts du bureau, pour la catégorie substances inorganiques.

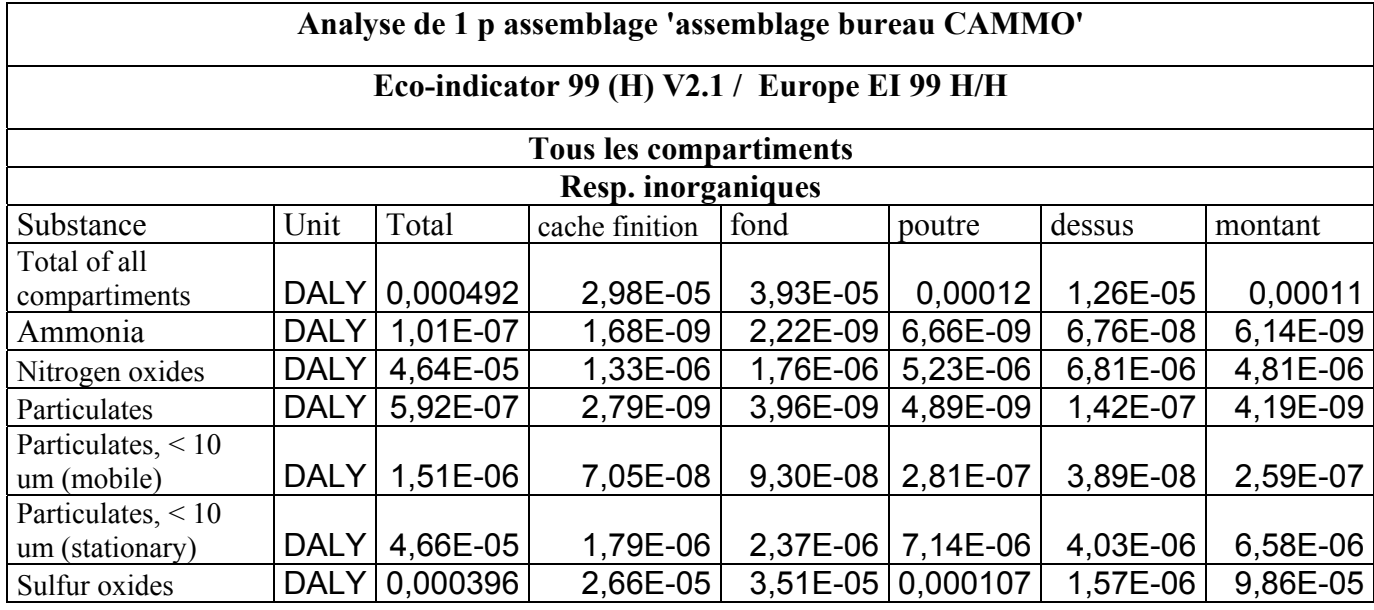

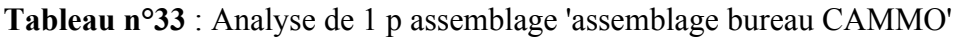

Le tableau n°33, représente quelques sous systèmes uniquement, les résultats d'un inventaire sont généralement volumineux et occupe plusieurs pages (jusqu'à 60 pages et plus de 400 éléments émis dans tous les compartiments, sont répertoriés).

Cependant, cela ne signifie pas que les autres systèmes sont moins polluants que l'ossature métallique. En effet, si on compare les effets générés par les deux sous systèmes : ossature métallique et le dessus en bois, on constate que le dessus en bois a l'impact le plus important sur l'environnement, particulièrement pour l'émission des substances organiques, la figure n° 26, permet de visualiser la comparaison des deux systèmes.

De la même manière, on peut comparer les impacts des autres constituants et processus avec l'ossature métallique, afin de pouvoir mieux décerner les impacts liés à chaque sous système.

Ainsi, il nous est apparu opportun d'étudier les impacts liées à chaque sous systèmes séparément, et non pas les impacts de tous l'ensemble.

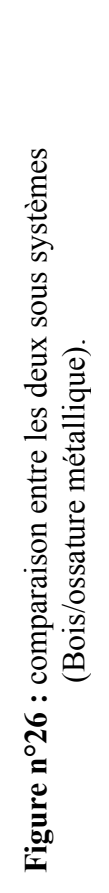

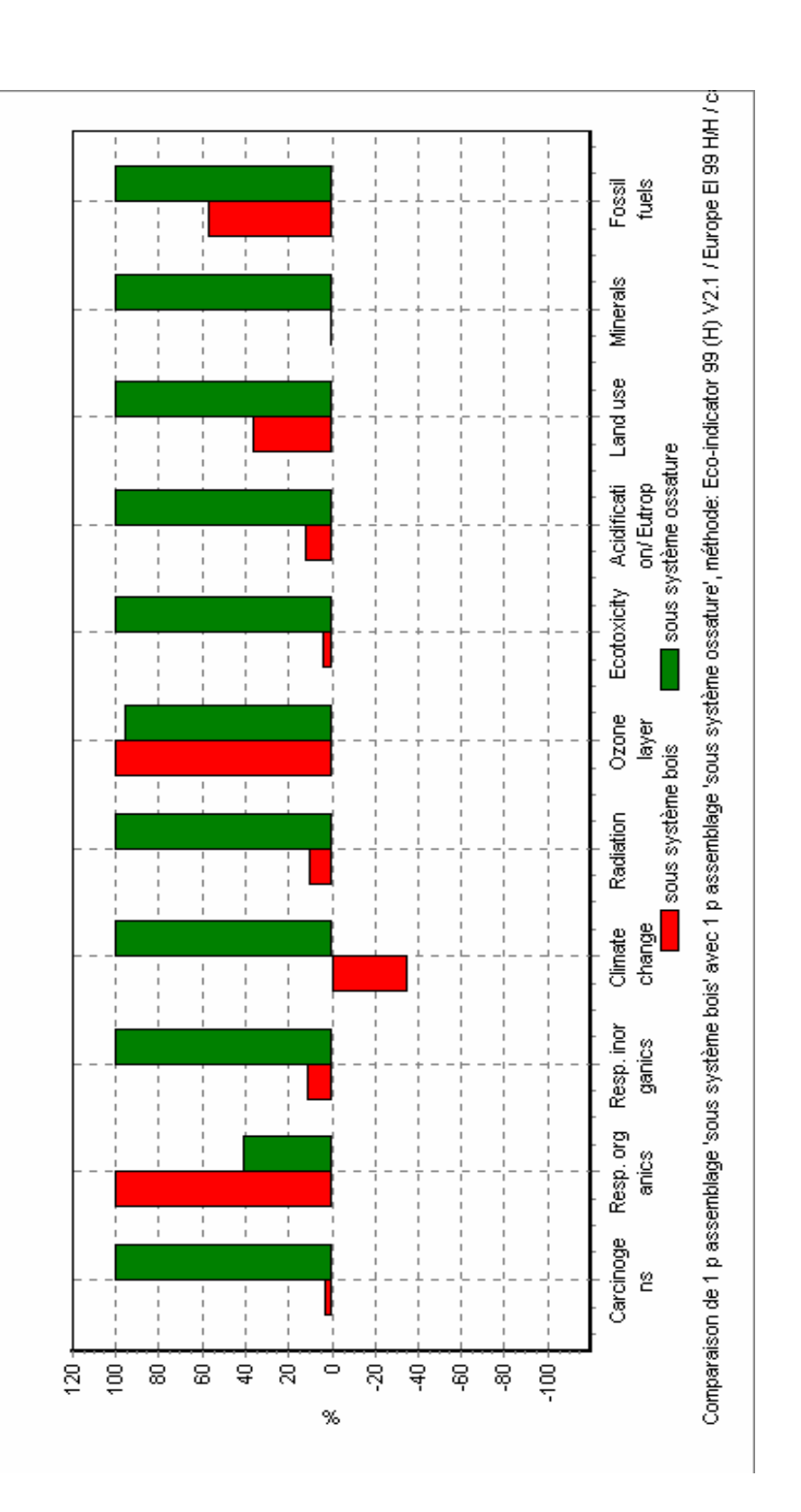

# **6.2.5. Impacts provenant de la fabrication de l'ossature métallique :**

#### **1. Arborescence de l'ossature métallique :**

Le sous système ossature métallique comprend :

- les différentes parties du piètement du bureau ;
- les traitements de surface utilisés pour la surface des différentes pièces ;
- l'électricité utilisée ;
- l'eau déminéralisé utilisée ;
- les différents constituants non métalliques (embout plastique vérin).

La figure n°27, représente l'arborescence de l'ossature métallique.

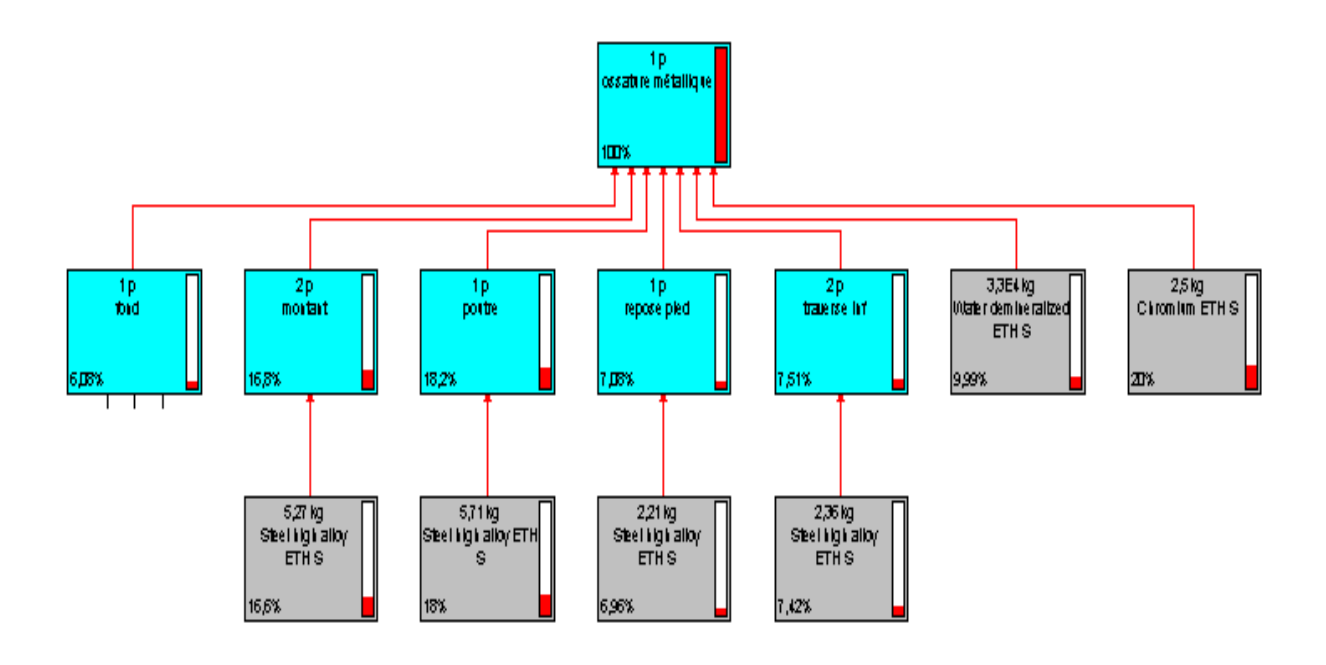

**Figure n°27:** Arborescence de l'ossature métallique.

### **2. Origines principales des impacts dus à l'ossature :**

La figure n°28 et la figure n°29, représentent respectivement :

- les l'impacts liés à l'ossature par la méthode de l'eco indicateur99.
- les impacts liés à l'ossature par la méthode CML.

Dans ce qui va suivre, on va essayer de connaître l'origine des impacts environnementaux liées à la fabrication de l'ossature métallique.

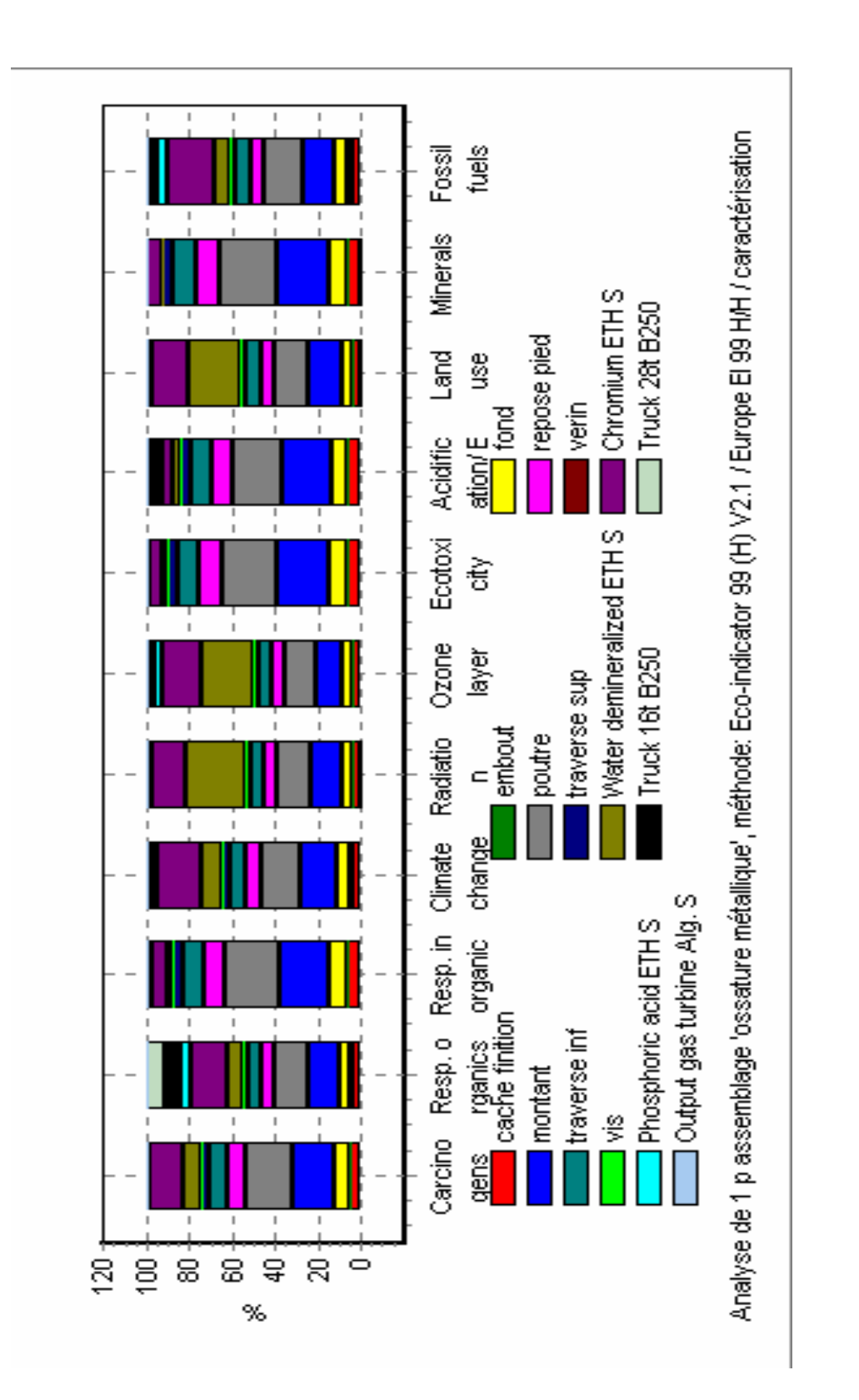

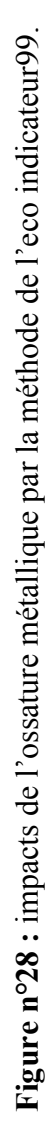

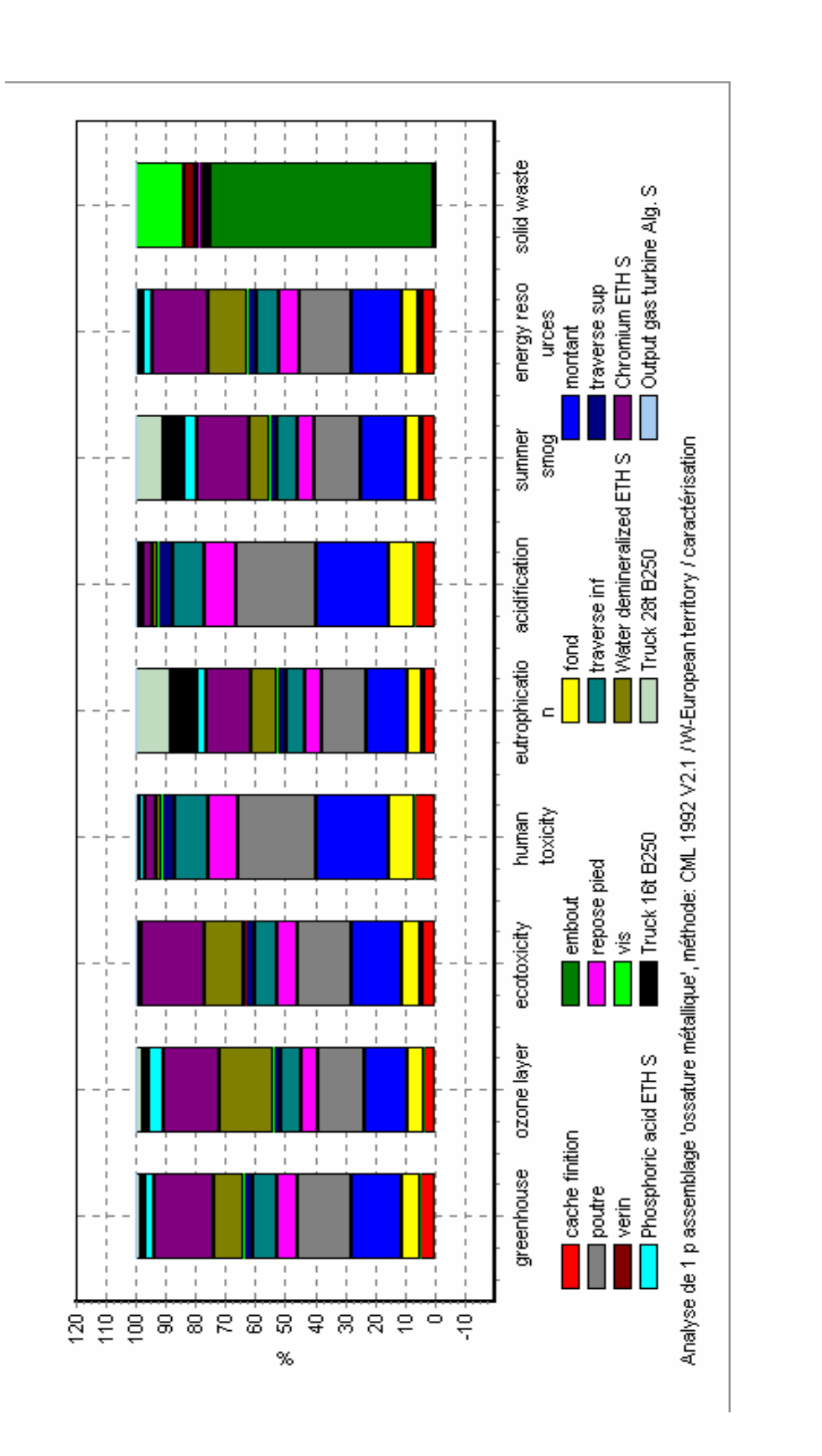

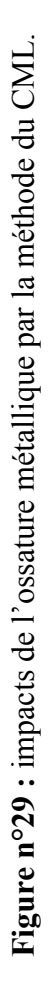

# **2.1. Substances cancérigènes :**

Les substances cancérigènes sont principalement dues :

- Arsenic ion (dans l'eau) :  $68,29\%$  (20,71% du à la poutre ; montant à 19,11%);
- Arsenic (dans l'air) :  $4,67\%$
- Cadmium : 17,1 % (principalement du à l'ossature métallique);

PAH (hydrocarbones Aromatiques Polycycliques) : 1,71% (les traitement de surface à 40,76%, la poutre à 15,71 et le montant à 14,48%).

La figure n°30, montre l'arborescence de la poutre.

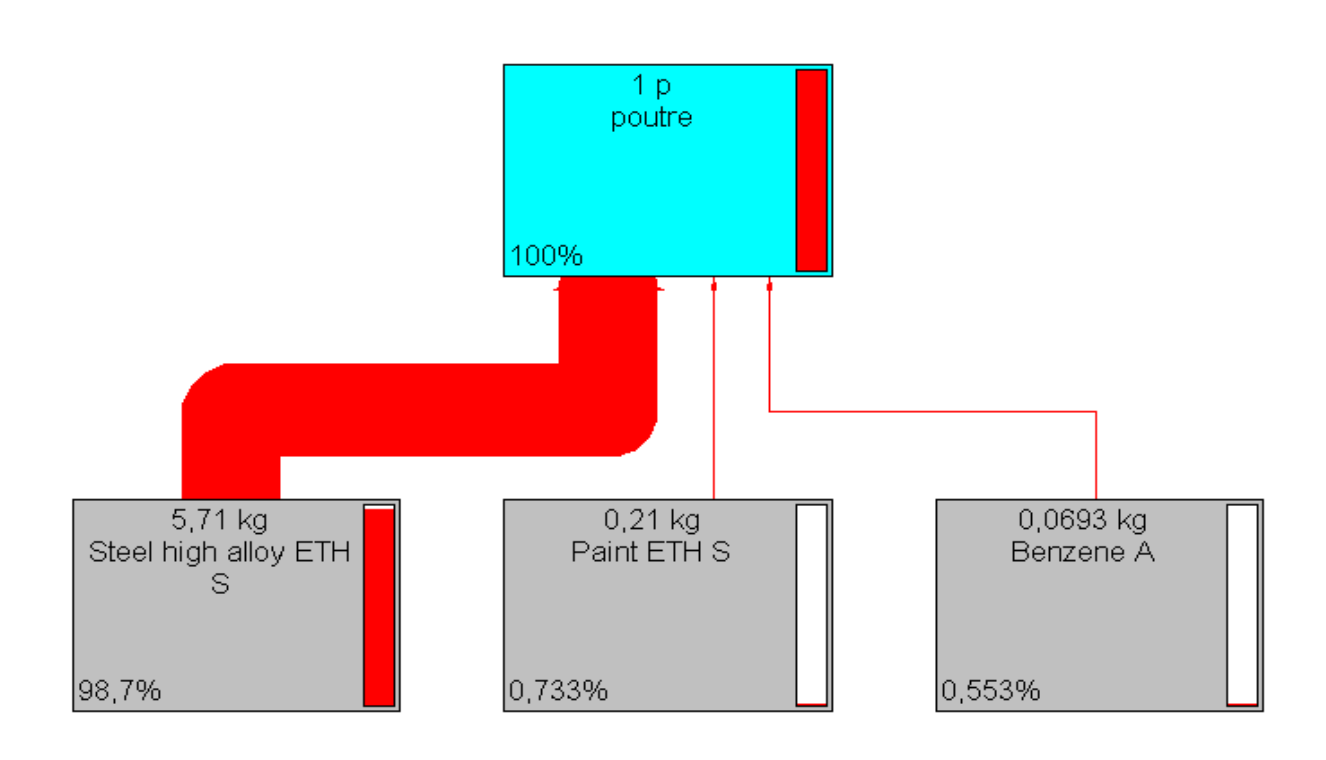

**Figure n°30:** Arborescence de la poutre.

Le tableau n°34, résume l'inventaire des émissions dues à l'ossature métallique pour l'impact substances cancérigènes.

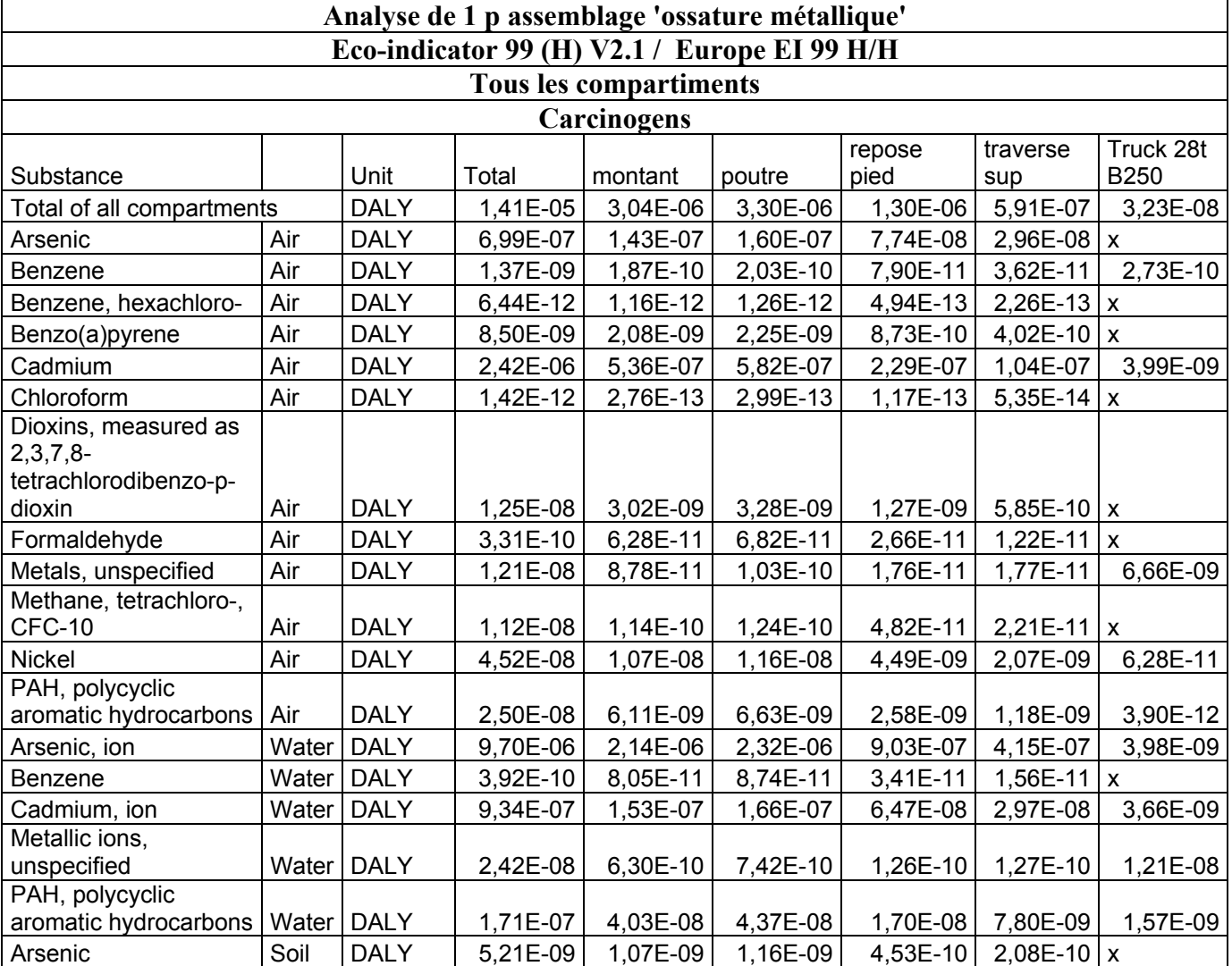

# **Tableau n°34** : inventaire de l'ossature métallique / substances cancérigènes.

# **2.2. Substances organiques :**

Les substances organiques sont dues :

- ▶ NMVOC : non methane volatile compounds 92,05 % :
	- transport : 17,49 %;
	- traitement de surface : 16,07 % ;
	- la poutre :  $14,73\%$ ;

# **2.3. Substances inorganiques :**

Les substances inorganiques sont dues :

oxyde de soufre : 83,43 % (principalement du à l'ossature : la poutre 25,30 %, le montant  $23,30\%$  ;

particules stationnaires (< 10 um) :  $8,72\%$  (principalement du : les traitements de surfaces à 34,16%, la poutre à 16,15%, le montant à 14,89%) ;

particules mobiles (< 10 um) : 0,30% (principalement du : la poutre à 18,37, les traitements de surfaces à 17,51%, le montant à 16,93%) ;

oxyde de nitrogène : 7,49 % (principalement du : le transport à 22.35%, les traitements de surface à 14,65%, la poutre à 13,76%).

Le tableau n°35, résume l'inventaire de l'ossature métallique pour l'impact dû aux substances inorganiques.

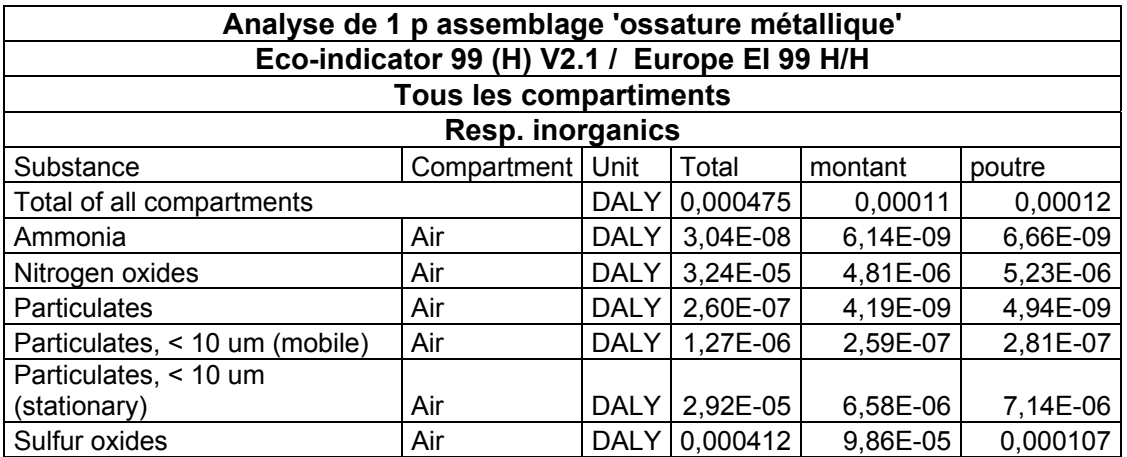

**Tableau n°35 :** inventaire de l'ossature métallique/ substances inorganiques.

# **2.4. Écotoxicité :**

L'écotoxicité est expliquée par les émissions de :

- Nickel (60,53 % dans l'air) dû principalement à la poutre :
	- la poutre à 24  $\%$  ;
	- le montant à 22 %.
- Cuivre (14,40 % dans l'air) du principalement à :
	- la poutre à  $26,37\%$ ;
	- le montant à 24,32 %.
- ▶ Zinc 13,71 % du à :
	- la poutre à  $24.48 \%$  ;
	- le montant à 22,49 %.
- ▶ Plomb, 6,54 % du à:
	- la poutre à  $23,26\%$ ;
	- le montant à 20,71 %.

Chrome 1,34 %, arsenic 0,139%, mercure 0,119%.

# **2.5. Acidification :**

- SOX : 76,76 % du à :
	- la poutre  $25.31 \%$ ;
	- le montant 23,33 %.
- NOX : 23,24 % du a :
	- la poutre :  $13,81\%$ ;
	- le montant :  $12,70\%$ ;
	- les traitement de surfaces : 14,71% ;
	- le transport : 22,38 %.

### **2.6. Effet de serre :**

L'effet de serre est expliqué par les émissions de :

- **CO2 :** 92.11 %, principalement du à :
	- la poutre a 17.49 %, dû à la masse de cette pièce ;
	- le montant a 16,11 % également dû à la masse ;
	- le traitement chimique (utilisation du Parkolène I) à 18.17 %.
- **CH4 :** 2.64 %, principalement dû à :
	- la poutre a 20.73 %, dû à la masse de cette pièce ;
	- le montant a 19.10 % également dû à la masse.

### **Tableau n°36 :** inventaire de l'ossature métallique/ effet de serre.

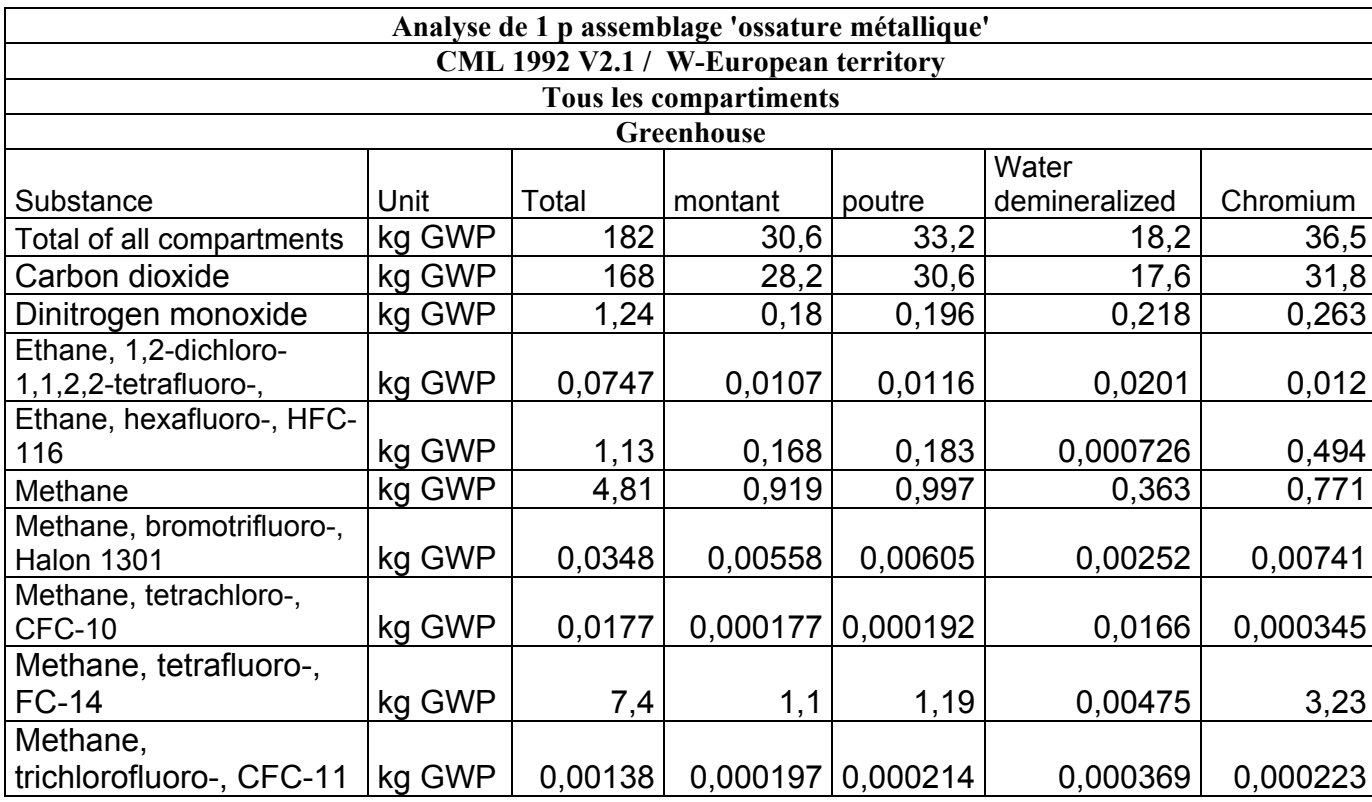

# **2.7. Toxicité humaine :**

- ▶ SOX 86,82 % :
	- la poutre à 25.30% ;<br>- le montant à 23.36%
	- le montant à  $23,36\%$ .
- $\triangleright$  Nickel 4,94 % :
	- la poutre à 24% ;
	- le montant à 22%.
- ▶ NOX 3.24 % :
	- le transport  $22,33\%$ ;
	- la poutre  $13,77$ ;
	- le montant 12,66%.

#### **Tableau n°37 :** inventaire de l'ossature métallique/ toxicité humaine.

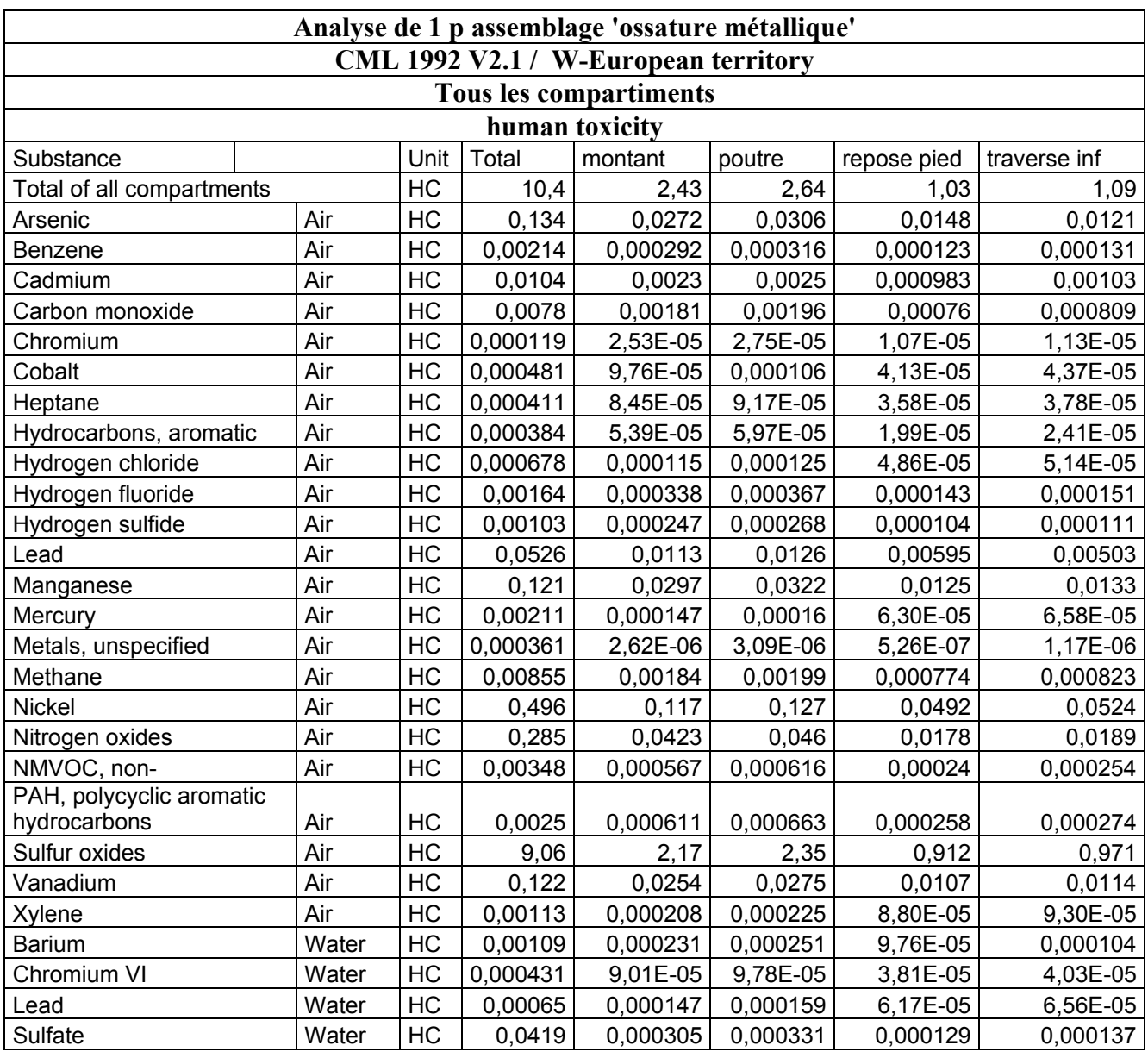

# **2.8. Eutrophisation :**

L'eutrophisation est expliquée par la présence de :

- $NOX : 88,82\%$ :
	- transport  $22,36\%$ ;
	- la poutre 13,78% ;
	- les traitements de surface 14,68%.

Phosphates 8,08 % (principalement dû à l'ossature).

**Tableau n°38 :** inventaire de l'ossature métallique/ eutrophisation.

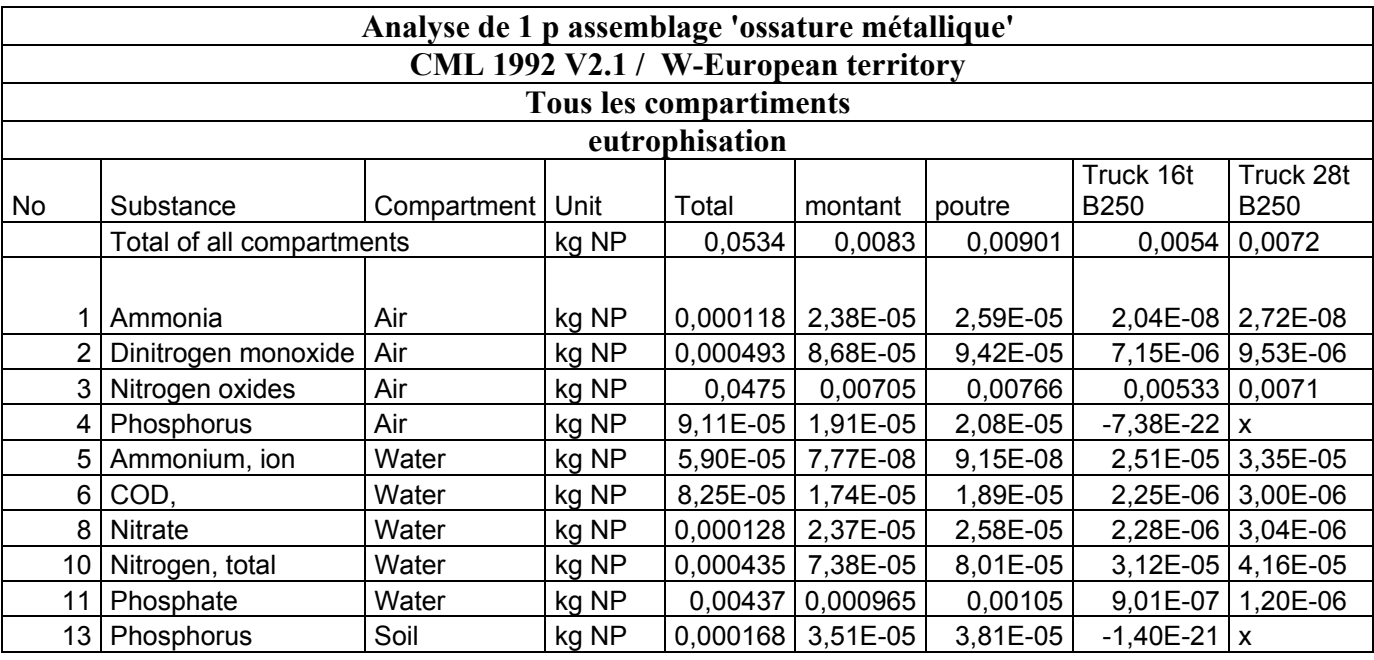

### **2.9. Smog d'été :**

Le smog d'été est essentiellement du aux :

- NMCOV : 88,37 %, du :
	- le transport : 17,45 ;
	- le traitement de surface : 16,71 % ;
	- la poutre :  $14,68\%$ ;
	- le montant : 13,54 %.

### **2.10. Déchets solides :**

Les déchets générés par la fabrication de l'ossature sont dus aux :

- déchets minérales : 58 % ;
- $\blacktriangleright$  cendre : 11 %;
- $\blacktriangleright$  déchets industriels : 10,69 %;
- déchets chimiques: 6,68 %.

Ces déchets sont liés aux différentes opérations propres au cycle de vie de l'ossature, à savoir : l'extraction des minerais de fer, la fabrication de l'acier et la fabrication de l'ossature. **3. Interprétation et axe d'amélioration :** 

Nous avons constaté que l'origine des impacts de l'ossature est due principalement :

- à l'utilisation de la tôle (spécialement : la toxicité humaine, l'acidification et les substances inorganiques) ;
- les traitements de surfaces (spécialement l'effet de serre, smog d'été et les substances cancérigènes, changement climatique) ;
- à l'utilisation des embouts plastiques, vis et vérin (spécialement les déchets solides) ;
- au transport utilisé (spécialement pour les impacts substances organiques, smog d'été).

#### **3.1. Axe d'amélioration pour l'ossature :**

Quelques soient les axes d'amélioration possibles, il ne faut pas perdre de vue la faisabilité technique et le coût économique du produit.

 Dans le cas de l'ossature métallique, une des premières sources d'amélioration possible, révélées par l'étude d'impacts, est la réduction des impacts liés aux différents constituants métalliques de l'ossature, pour cela deux leviers sont possibles :

- soit changer la nature de la tôle (choix de matériaux moins impactant) ;
- soit réduire la masse des différents constituants.

#### **3.1.1. La nature de la tôle :**

Un des axes principaux de l'eco-conception est le choix de matériaux ayant le moins d'impacts possibles sur l'environnement.

Vu l'importance qu'occupe la tôle dans la fabrication du bureau, on a opté pour une analyse de la nature de la tôle, afin de pouvoir explorer les possibilités d'amélioration environnementales de la tôle elle même.

Une analyse de la tôle a été effectuée afin de déterminer sa nature (l'analyse est effectuée au Centre de Recherche et Développement CRD, SONATRACH Boumerdès).

Le résultat de l'analyse nous a permis de connaître la nature de la tôle, qui est un acier doux, renfermant moins de 2% de carbonne. Ce type d'acier est le plus utilisé dans les industries mécaniques et répond aux normes d'utilisation des matériaux.

Le résultat de l'analyse est porté en annexe n°4.

#### **3.1.2. Réduire la masse de l'ossature :**

Réduire la masse de l'ossature tout en préservant ses qualités de confort et de résistance est l'un des axes possibles pour l'amélioration environnementale du produit.

La masse totale de l'ossature, avant peinture des différents constituants la composant, est de 20 Kg (voire dimensions annexe n°5). Deux actions peuvent permettre de réduire la masse de l'ossature :

Révision des dimensions de certaines pièces, par exemple : le repose pied, pied. C'est à dire réduire les flans lors de l'usinage.

Effectivement, nous avons constaté que certaines pièces ont été surdimensionnées dans le but d'harmoniser les dimensions de toutes les pièces, c'est purement esthétique.

 Révision des épaisseurs de certaines pièces, exemple : poutre, cache finition, le repose pied.

L'entreprise fait appel à une tôle qui peut avoir plusieurs dimensions : 20/10, 15/10, 8/10.

D'après les données récoltées auprès de l'entreprise, l'épaisseur de la tôle peut être diminuée pour certaines pièces, c'est à dire que certaines des pièces fabriquées, par exemple, avec la tôle à 20/10 peuvent être fabriquées avec la tôle à 15/10 tout en préservant leurs fonctionnalités et leur résistance.

Ces paramètres (épaisseur et dimension), révisés peuvent permettre une réduction du poids total de l'ossature métallique.

Le tableau n°39, résume les pièces qui peuvent subir une révision (dimension ou épaisseur).

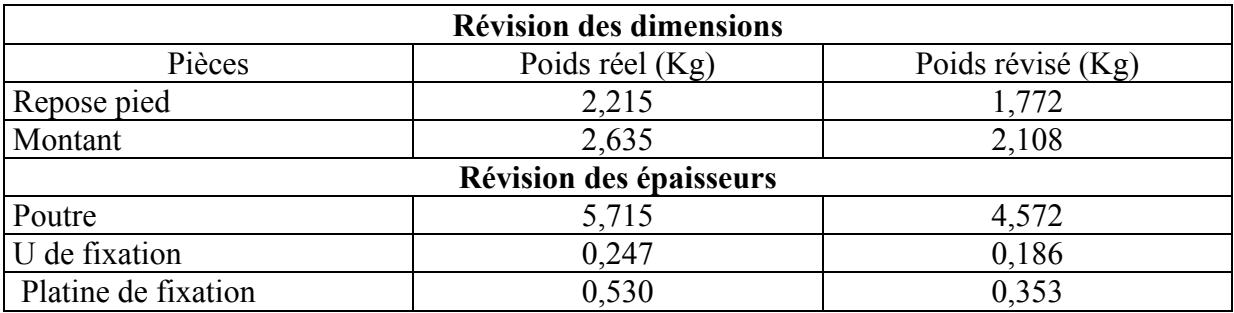

**Tableau n°39 :** les nouvelles dimensions des pièces révisées.

Cette révision ne touche pas à toutes les pièces, malgré celà elle peut permettre une diminution de 2 Kg de la masse totale de l'ossature.

Une nouvelle analyse de cycle de vie avec Sima pro, sera faite en considérant les nouvelles diminutions, ceci va nous permettre de connaître les améliorations possibles.

La figure n°31, permet de visualiser les impacts liés à l'ossature métallique avec les pièces ayant des dimensions révisées, avec la méthode de l'eco indicateur99.

La figure n°32, permet de visualiser les impacts liées à l'ossature métallique avec les pièces ayant des dimensions révisées, avec la méthode CML

La figure n°33, nous permet de faire la comparaison entre deux ossatures métalliques.

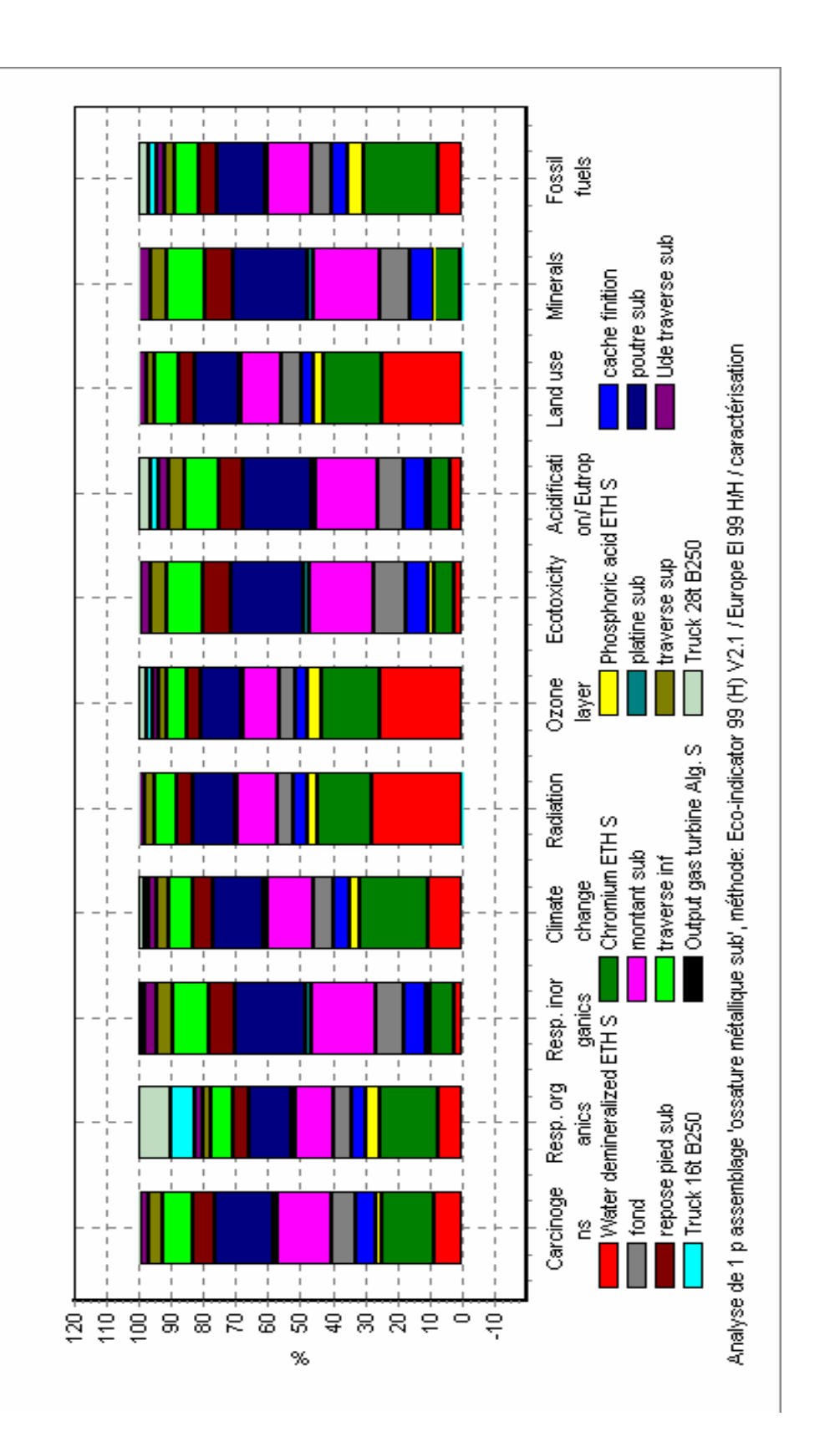

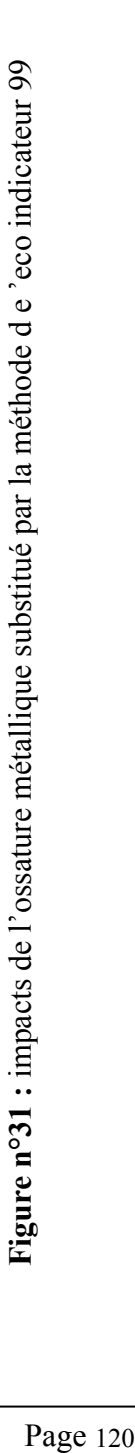

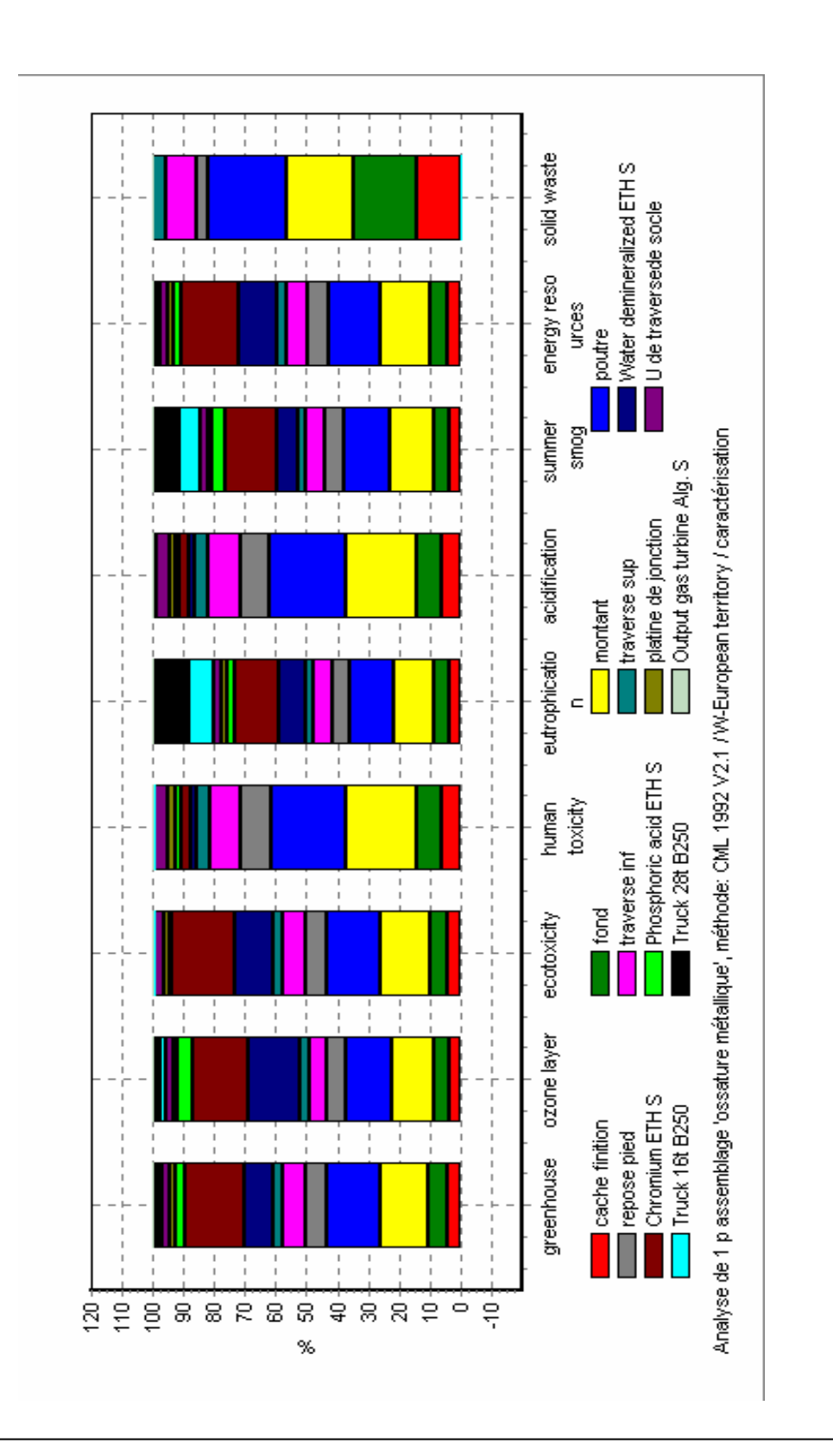

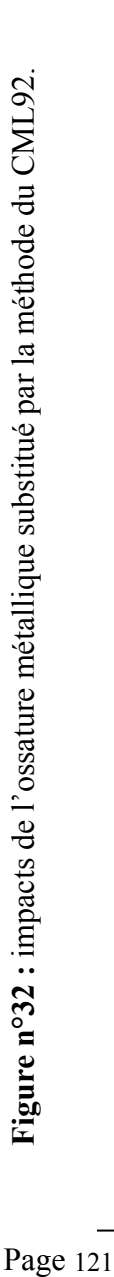

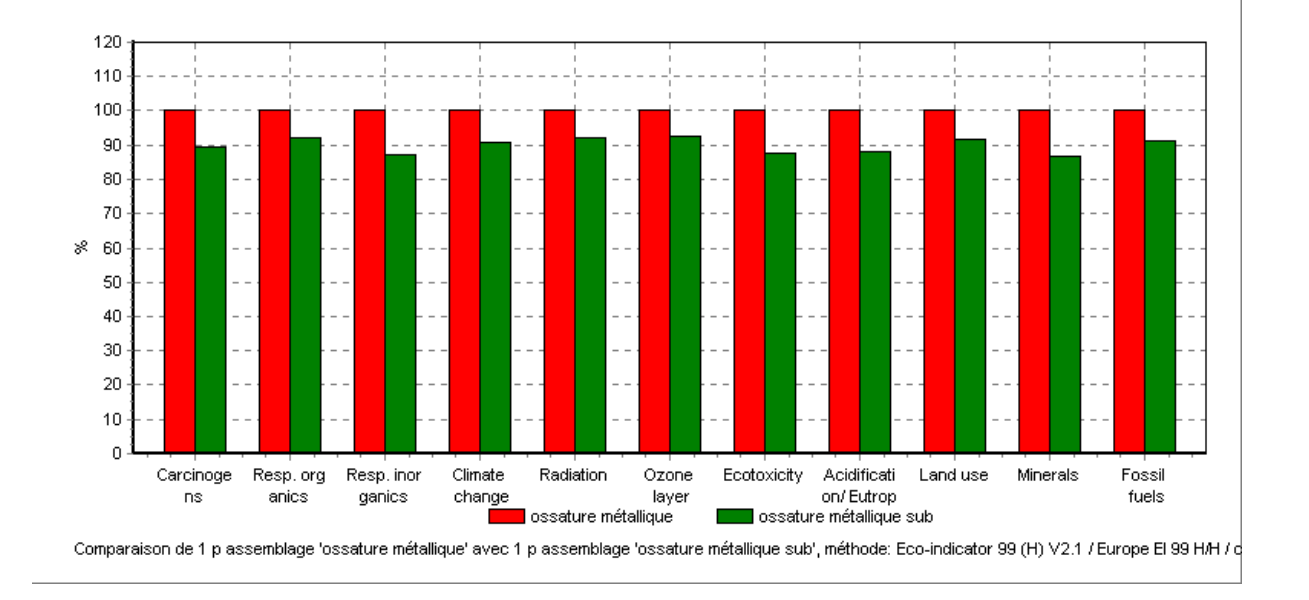

**Figure n°33 :** comparaison des sous systèmes (ossature métallique/ ossature métallique substituée avec l'éco indicateur99.

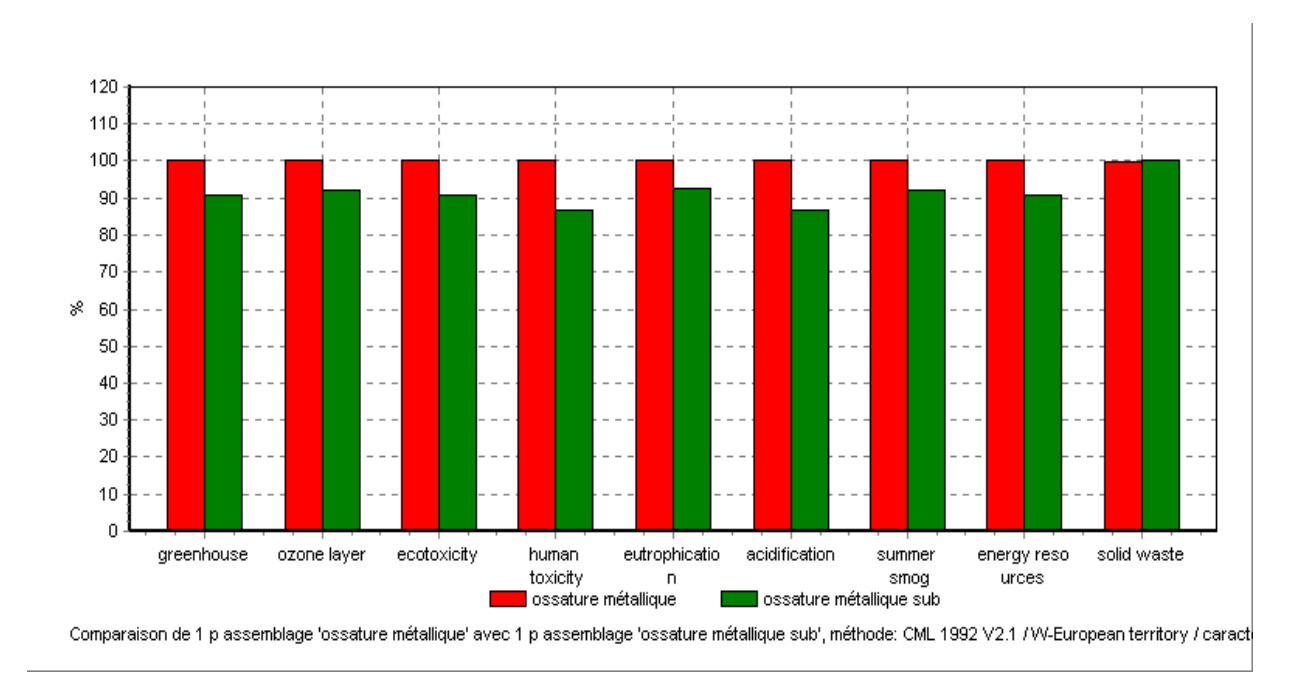

**Figure n°34 :** comparaison des sous systèmes (ossature métallique/ ossature métallique substituée avec CML92.

Si on compare, par exemple, l'impact substances cancérigènes, on constate la baisse de la contribution de l'ossature, à l'effet total, qui passe d'une contribution de 78% à une contribution de 74,77%. Ce qui est très important quand il s'agit d'une substance ayant un effet direct sur la santé humaine (il s'agit de l'arsenic).

De la même manière, si on compare l'impact substances inorganiques, qui est du aux oxydes de soufre, on constate que la contribution de l'ossature passe de 83,43% à une contribution d'environ 82,39%. Ce qui s'explique par la diminution du poids de la tôle (donc la diminution de l'émission de soufre au cours des différentes opérations de fabrication de la tôle).

La même chose pour l'impact acidification (méthode CML figure n°32), la révision des dimensions nous permet de passer d'une contribution de 95,91% à une contribution 95,37%.

Le tableau n°40, résume la comparaison entre les deux ossatures concernant ces impacts.

En conclusion, la diminution du poids total de l'ossature est un des leviers d'amélioration possible qui pourra permettre à l'entreprise d'améliorer le comportement environnemental de son produit.

Effectivement, on peut constater qu'il y a une corrélation entre les impacts du bureau et la quantité de tôle utilisé, donc avec une diminution du poids total de l'ossature, des gains multiples peuvent être obtenus à savoir :

- limiter l'utilisation des matières premières lors de la phase de l'extraction et lors de la fabrication;
- limiter la consommation d'énergie pendant la phase de fabrication et du transport ;
- limiter les rejets des polluants, dans tous les compartiments, pendant la phase d'extraction des matières premières, pendant la phase de fabrication, pendant le transport du produit et pendant le traitement des déchets en fin de vie ;
- limiter l'utilisation de substances dangereuses.

Globalement, le produit est beaucoup plus léger qu'un produit classique, tout en préservant ses qualités de confort et de résistance.

Cependant, la révision des dimensions de certaines pièces peut être compensé par l'utilisation d'un polymère, dont les filières de recyclage existent, afin de garder l'uniformité des pièces et donc préserver l'esthétique de l'ossature en ayant des pièces avec des dimensions uniformes.

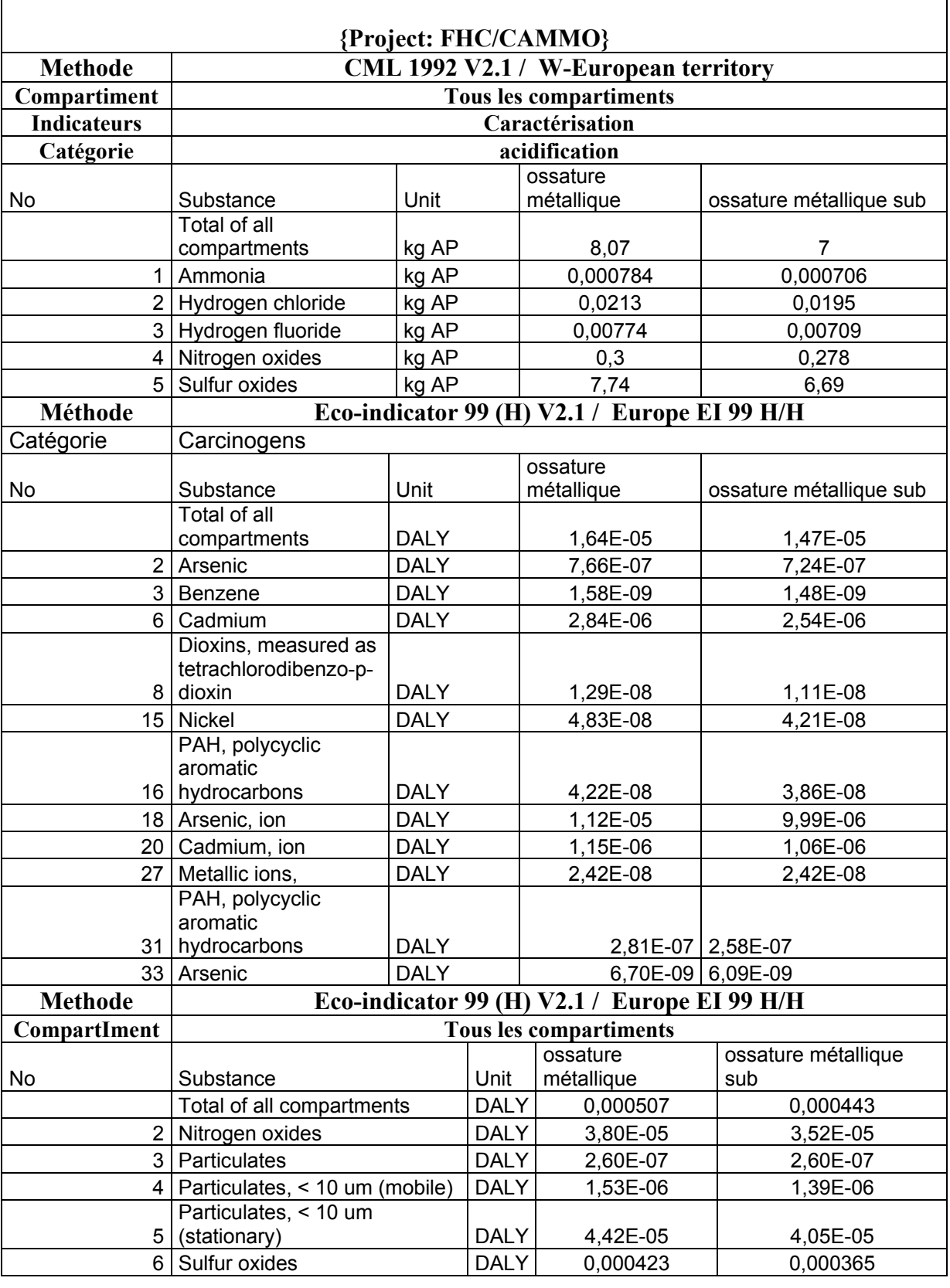

**Tableau n°40 :** inventaire des deux ossatures.

# **3.1.3. Traitement de surface de la tôle :**

Plusieurs produits sont utilisés au cours des traitements de surface, un des produit les plus utilisés est le Parkolène I, utilisé au cours de la passivation afin d'améliorer la résistance de la tôle à la corrosion, on remarque que l'utilisation de ce type de produits a un impact important sur l'environnement et plus particulièrement sur certains impacts tels que :

- effet de serre (voir figure n°29), pour lequel la contribution de ce produit est estimé à 19.21% ;
- substances cancérigènes avec 14,33% ;
- substance organique avec 16,82%.

Ce produit contient du chrome, ce qui pose problème lors de son utilisation et lors du rejet des eaux utilisées surtout que les rejets sont soumis à la réglementation. La quantité de chrome rejeté ne devrait pas dépasser 0.1 mg/l (décret exécutif n° 93-160, 10 juillet 1993).

La fiche technique de ce produit est en annexe n°6.

Une analyse du produit, par absorption atomique, a été effectuée au sein de l'Office National de la Recherche Géologique et Minière ORGM, les résultats sont résumés dans le tableau n°41.

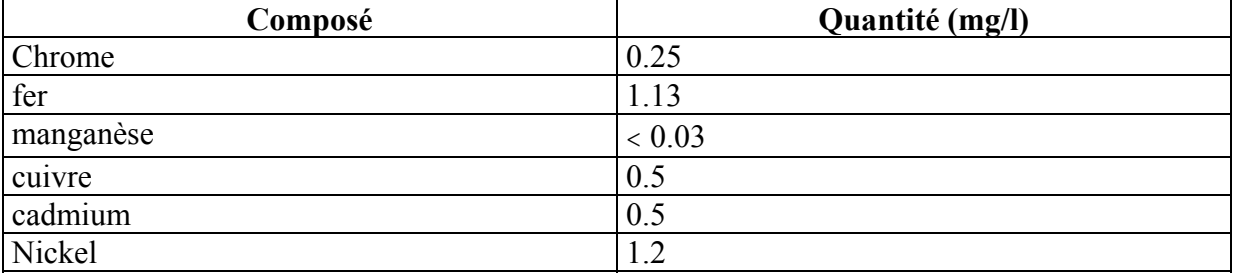

### **Tableau n°41 :** composition du Parcolene 1.

La recherche auprès des autres entreprises nous a permis de découvrir l'existence d'un produit récemment utilisé pour le même but (passivation) et donc peut être utilisé afin de remplacer le Parcolène I. Il s'agit du Parcolène D6800, un produit totalement exempt de chrome (tri ou hexa valent). La tenue à la corrosion ainsi que l'adhérence qu'il procure sont équivalents à une passivation à base du Parcolène I.

Le Parcolène D6800 est un produit trois fois plus cher que le Parcolène I, ce qui explique l'engouement de certaines entreprises à pouvoir utiliser.

La figure n°34, nous permet de visualiser les impacts dus aux traitements chimiques. On peut clairement remarquer que les impactes sont liés à l'utilisation de la tôle, ce qui s'explique par son poids.

**Remarque :** l'analyse de ce produit n a pas pu être effectué pour des causes de confidentialités.

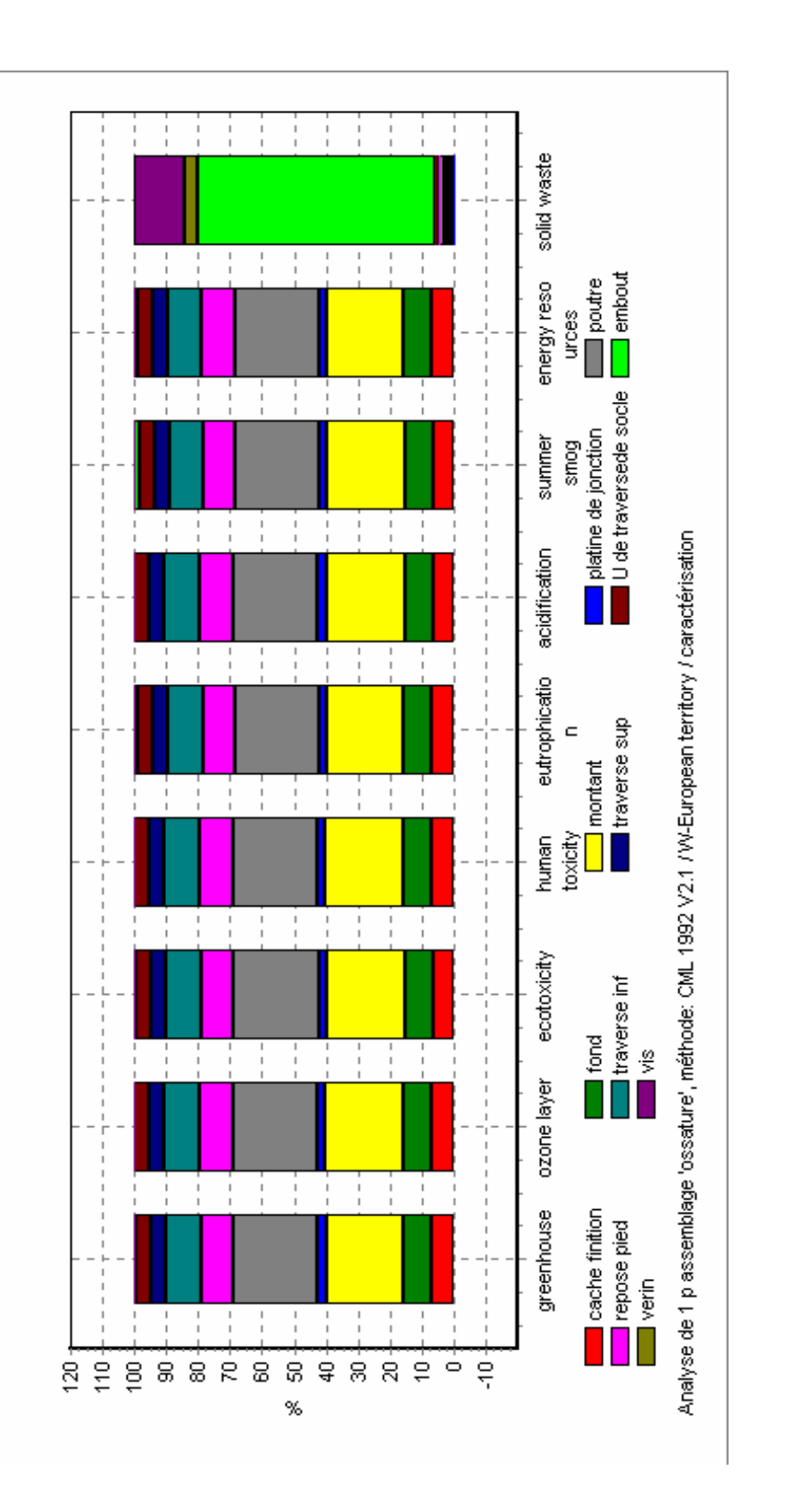

**Figure n°36 :** impacts de l'ossature métallique sans traitement chimique. Figure n°36 : impacts de l'ossature métallique sans traitement chimique.

# La fiche technique de ce produit est en annexe n°7.

# **6.2.6. Impacts provenant de la fabrication du dessus en bois :**

### **1. Arborescence du dessus en bois :**

Un dessus est constitué de :

- un plateau en panneau multiple ;
- un placage à base de feuilles d'hêtre collées avec de la colle blanche;
- des alaises transversales et longitudinales en hêtre, collées avec de la colle vinylique ;
- après le collage des alaises ? le tout passe au vernissage.

La figure n°36, représente l'arborescence du dessus en bois.

# **2. Origines principales des impacts dus au dessus en bois :**

La figure n°37 et la figure n°38, représentent respectivement :

- les impacts liés au dessus en bois par la méthode de l'eco indicateur 99.
- les impacts liés au dessus en bois par la méthode CML.

Dans ce qui va suivre, on va essayer de connaître l'origine des impacts environnementaux liées à la fabrication du dessus en bois.

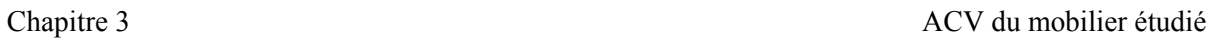

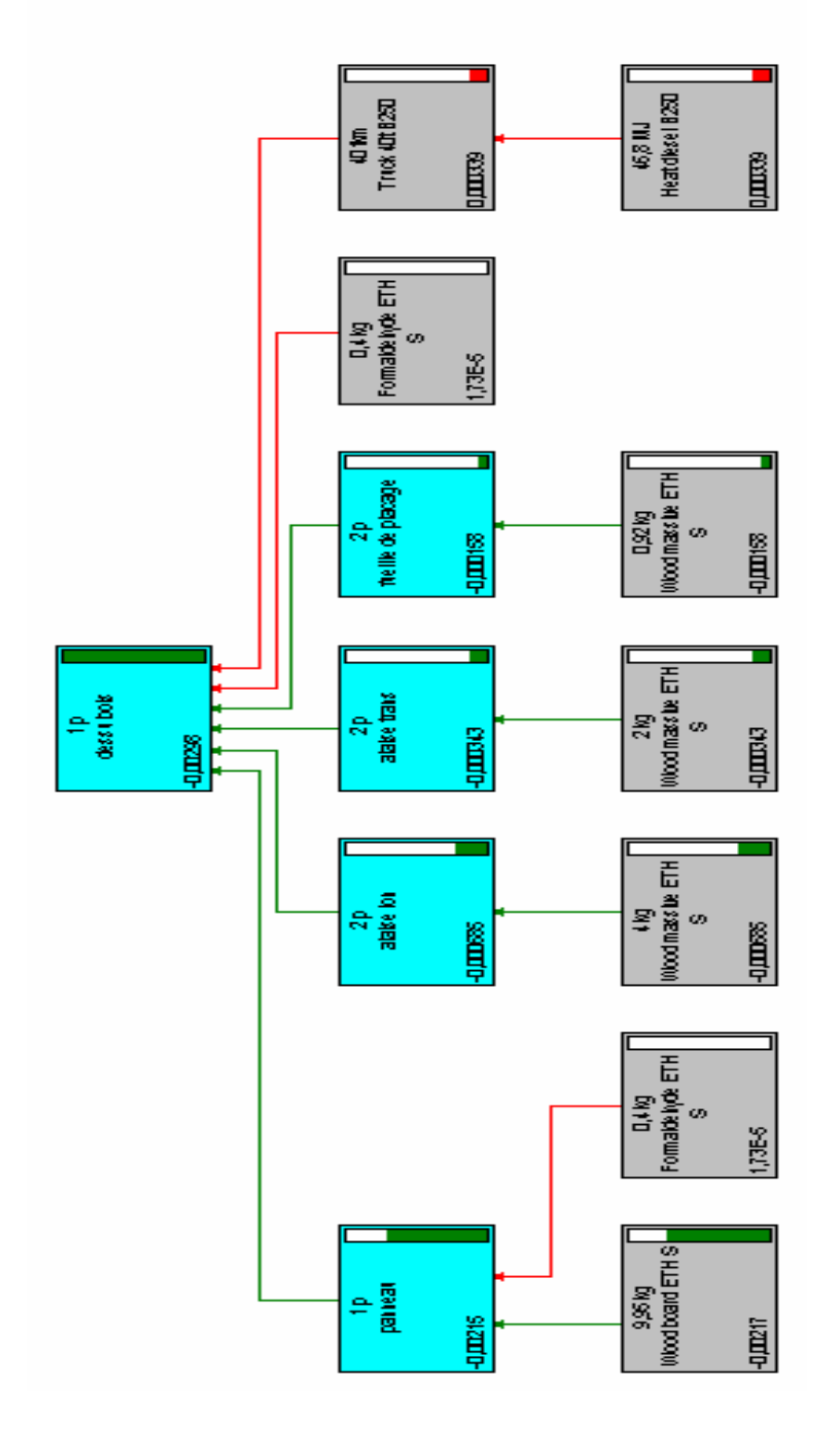

**Figure n°36 :** arborescence du dessus en bois. Figure nº36 : arborescence du dessus en bois.

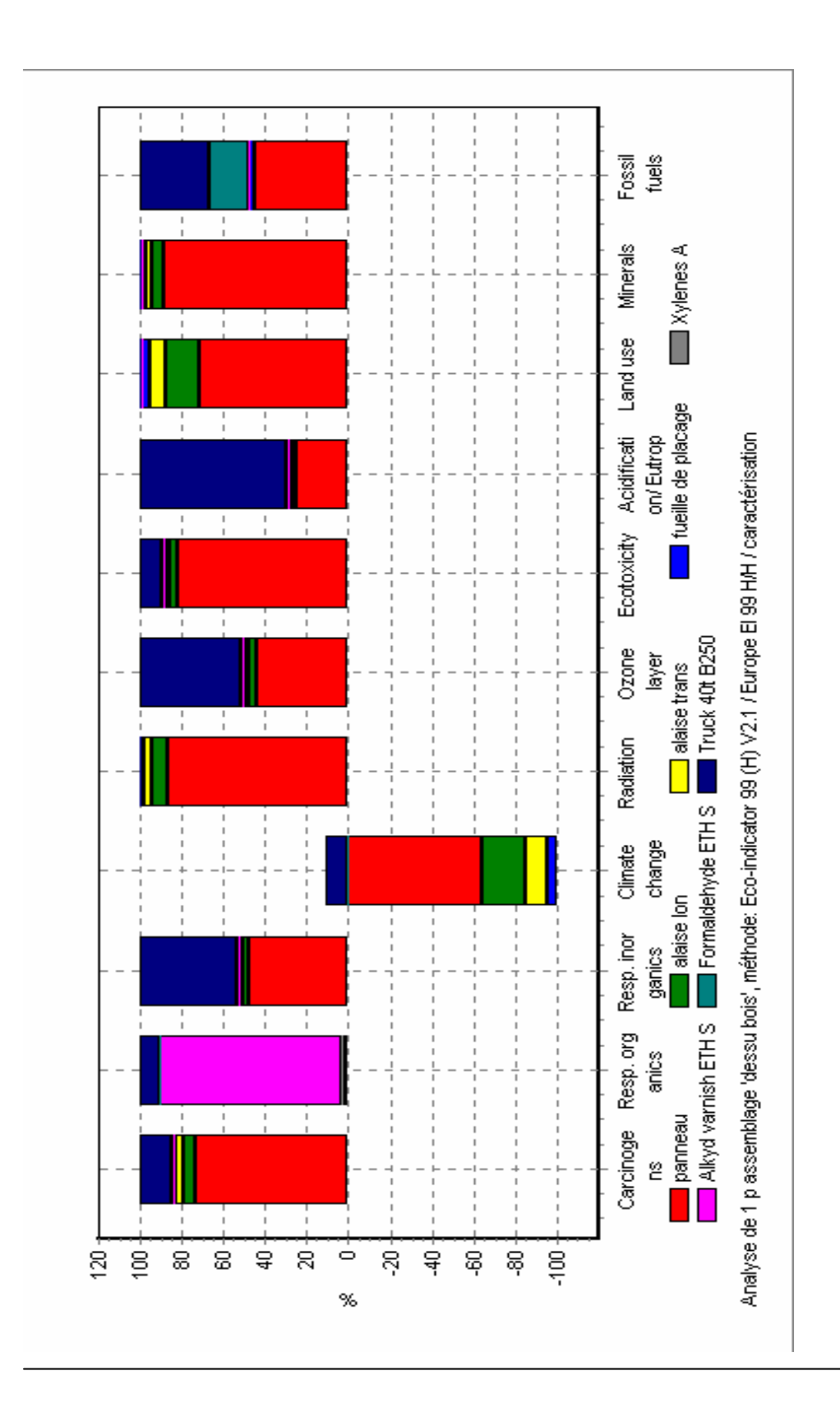

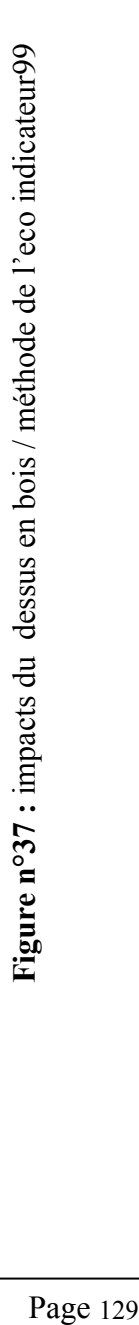

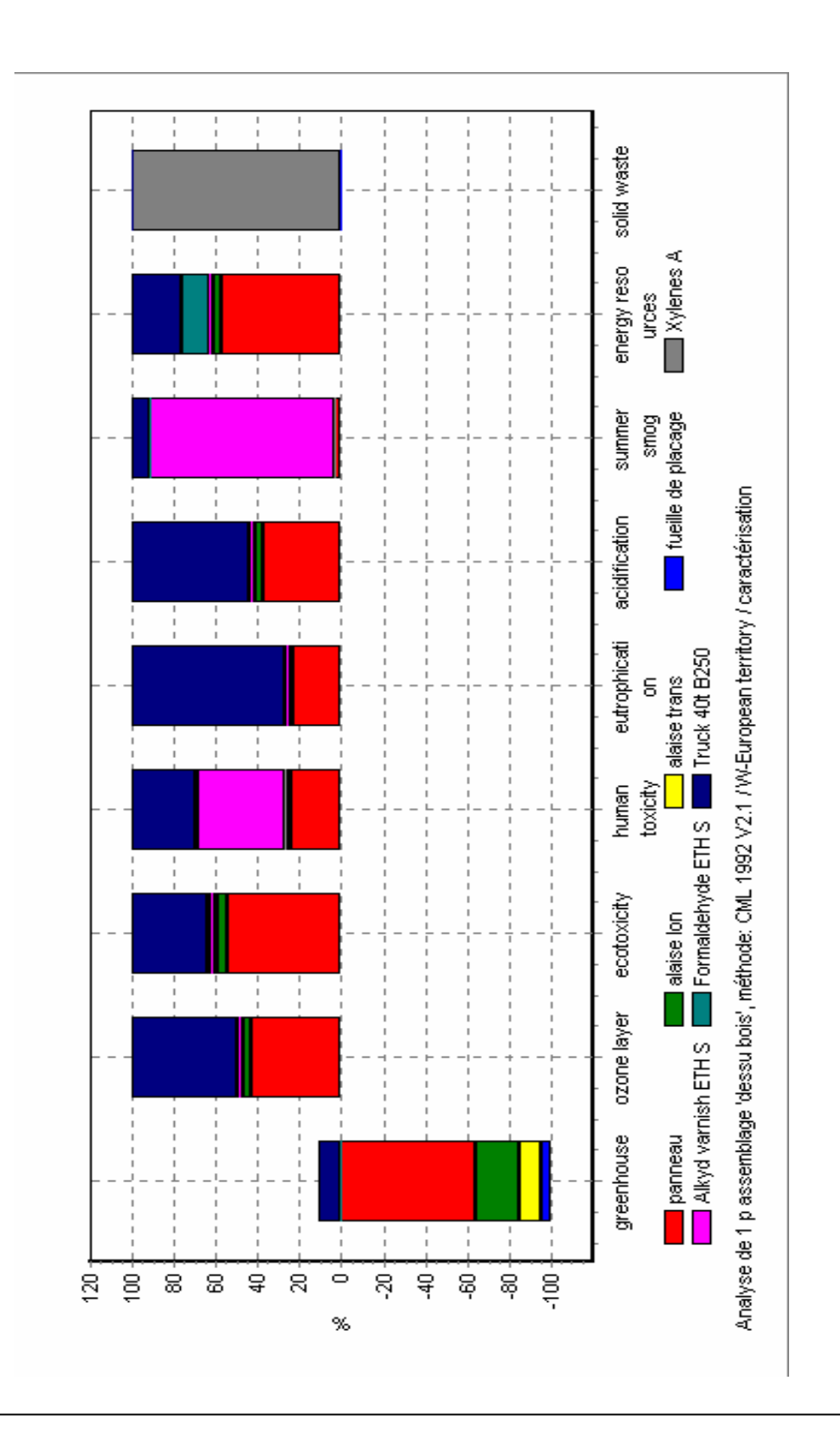

Les principaux impacts environnementaux liés à la fabrication du dessus en bois sont :

 **S**ubstances cancérigènes (effet local ou régional), principalement générés par le panneau (73,28%) fabriqué en bois aggloméré et contenant de la colle urée formol.

**S**ubstances organiques (effet local ou régional), principalement générés par l'utilisation du vernis (87,50%) (Dégagement de NMCOV).

**S**ubstances inorganiques (effet local ou régional), principalement générés par le transport (56,81%) et le panneau particul (31,59%).

**C**hangement climatique (effet global), principalement générés par le transport (11,74%), mais on remarque que l'utilisation du dessus en bois a un impact positif quand à l'effet du changement climatique puisque il permet une diminution du CO2.

**E**ffet de serre : de la même manière que pour l'impact changement climatique, on peut remarquer la contribution du dessus en bois à diminuer l'impact effet de serre, dans ce cas l'effet de serre est dû principalement aux rejets de CO2 liées au transport utilisé.

**T**oxicité humaine, principalement généré par l'utilisation de vernis (30,19%) et à la nature du transport utilisé (30,50%).

**E**utrophisation, principalement généré par par le transport utilisé (73,17%).

**S**mog d'été, principalement généré par l'utilisation du vernis (87,5%), qui dégage au cours de son utilisation des NMCOV (84,03%).

Globalement, on peut attribuer les impacts du dessus en bois principalement :

- Au panneau particule aggloméré, pour lequel on utilise, au cours de sa fabrication, de grande quantité de colle urée formol. Ces colles sont à base de formaldéhyde, un produit toxique
- Au transport, lequel contribue fortement à l'effet d'eutrophisation, d'acidification, l'écotoxicité et la toxicité humaine ;
- A l'utilisation de vernis qui sont volatils et donc sont à l'origine de l'émission de produits organiques volatils.

### **3. Axe d'amélioration pour le dessus en bois :**

Étant donné que l'impact du dessus est dû principalement à l'utilisation de colle, la solution matière qui peut être proposée est l'utilisation d'un plateau en bois aggloméré sans colle, ce qui permet de combiner les avantages d'un plateau aggloméré (valorisation de déchets de bois) sans les inconvénients des impacts liés à l'utilisation de colle.

 Concernant l'utilisation de vernis, actuellement on à recour à l'utilisation de film plastique pour remplacer le vernis pour le bois, mais c'est une nouvelle technique qui n'est pas connue dans le milieu industriel (manque de données concernant la technique du film plastique pour remplacer les vernis).

La figure n°39 et la figure n°40, permettent de montrer les impacts d'un dessus en bois dans le cas où le panneau particule est remplacé par un panneau en bois massif qui ne contient pas de colle.

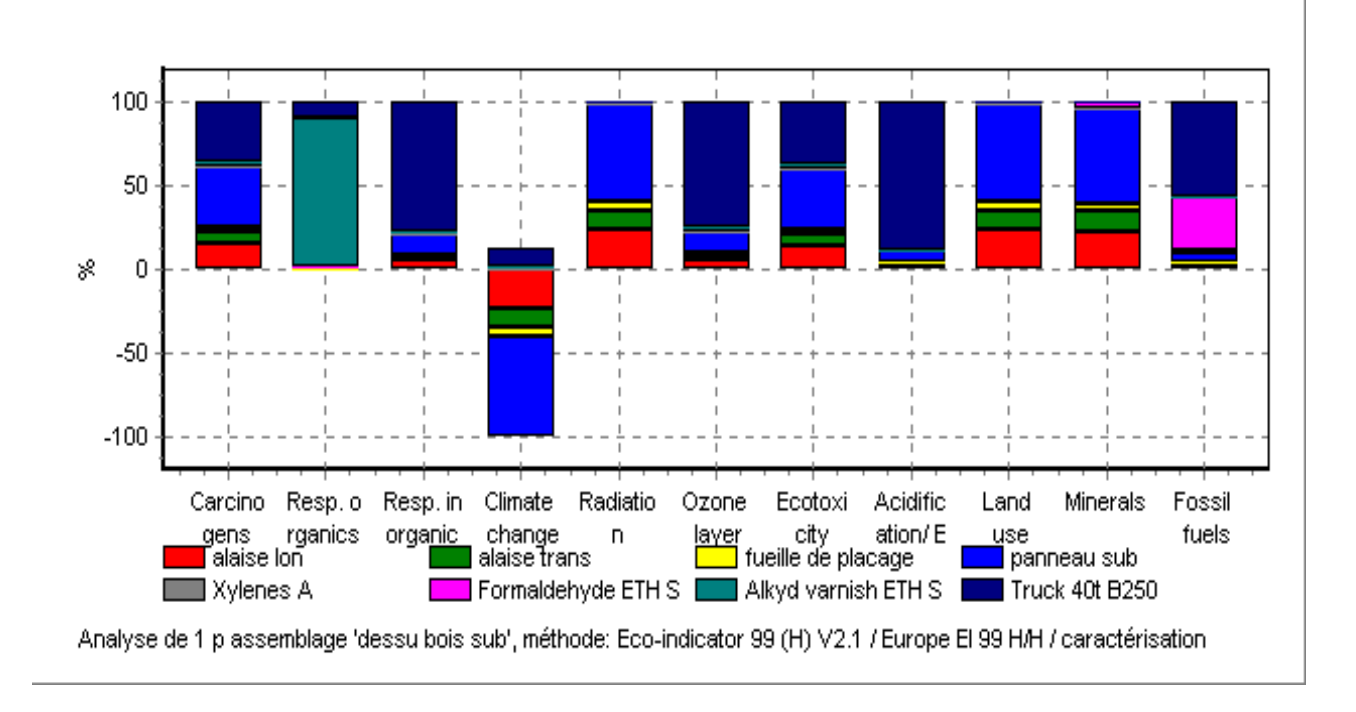

**Figure n°39 :** impacts de dessus substitué /méthode de l'éco indicateur99.

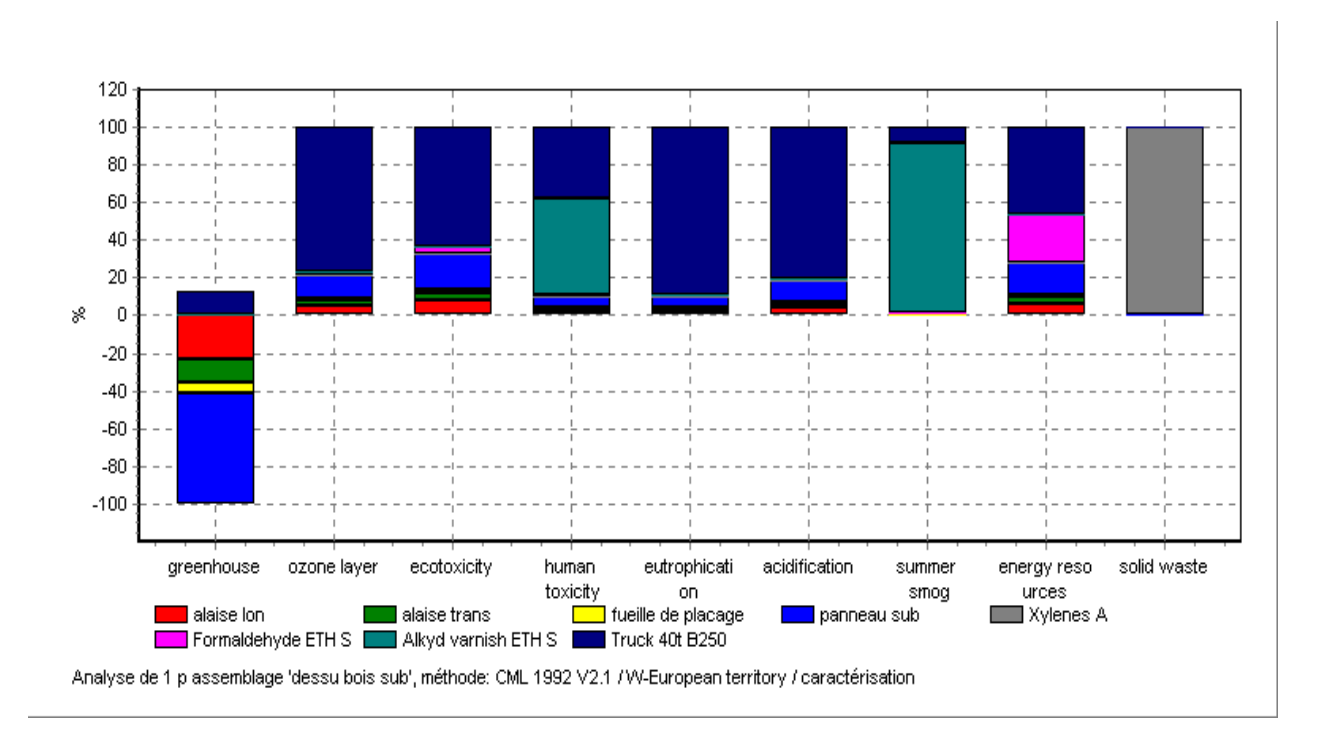

**Figure n°40 :** impacts de dessus substitué /méthode du CML92.
Dans le cas où le plateau particule est remplacé par un plateau ne contenant pas de colle, on constate que les impacts liés au dessus en bois sont principalement dus au transport et au vernis utilisés.

**Remarque :** le bois massif est un bois très cher comparé au panneau particule, donc sur le plan économique c'est pratiquement impossible, dans ce cas, l'exemple est donné afin de montrer l'impact des colles sur l'ensemble « dessus en bois » et par rapport aux autres composants.

#### **6.2.7. Axe d'amélioration des impacts provenant du transport :**

Quelques soient le sous système considéré (ossature métallique ou dessus en bois), on constate que le transport a un impact non négligeable et doit être pris en compte dans les processus de conception du produit.

Cependant, un des axes d'amélioration possible correspond au choix d'une logistique de transport (mode et technologie du transport, éviter le retour à vide) possédant moins d'impacts sur l'environnement.

#### **6.2.8. Fin de vie du mobilier métallique :**

Malheureusement, ce qui a été remarqué concernant la fin de vie du mobilier en général, c'est l'absence de filière de récupération et de recyclage. Il n'y a pas un suivi pour le produit. Une fois vendu, la fin de vie du produit est totalement ignorée.

Afin de montrer l'intérêt d'un recyclage ou une récupération en fin de vie, quatre scénarios ont été imaginés :

**Scénario 1 :** broyage avec récupération des métaux : dans ce cas on considère que la récupération des métaux est complète et donc on atteint 58% (représente le poids de l'ossature par rapport au poids total du bureau), les autres déchets sont mis en décharge.

**Scénario 2 :** broyage avec récupération des métaux et pré-tri des plastiques. Dans ce cas on peut atteindre 60% de recyclage (58% recyclage de la partie métallique et 2% pour vérin et embouts en plastique).

**Scénario 3 :** broyage avec récupération des métaux et incinération des autres déchets, ce qui nous ramène à un recyclage de 58% de l'ossature.

**Scénario 4 :** démontage, tri des matériaux et orientation vers des filières appropriées, ce qui peut permettre un recyclage de 98% de tout le produit.

Mais ce type de recyclage optimiste, nécessite une opération de dénaturation de l'ossature métallique afin de la débarrasser des résidus peinture, ce qui demande l'installation d'une station de dénaturation qu'il faut dimensionner au préalable.

Les processus pris en considération sont l'énergie qui peut être utilisé afin de démonter le bureau et faire fonctionner les machines, ainsi que le transport pour le transport du mobilier en fin de vie vers les filières de récupération.

Les figures n°41, 42, 43 et 44, représentent :

- les impacts liés au scénario 1,
- les impacts liés au scénario 2,
- les impacts liés au scénario 3,

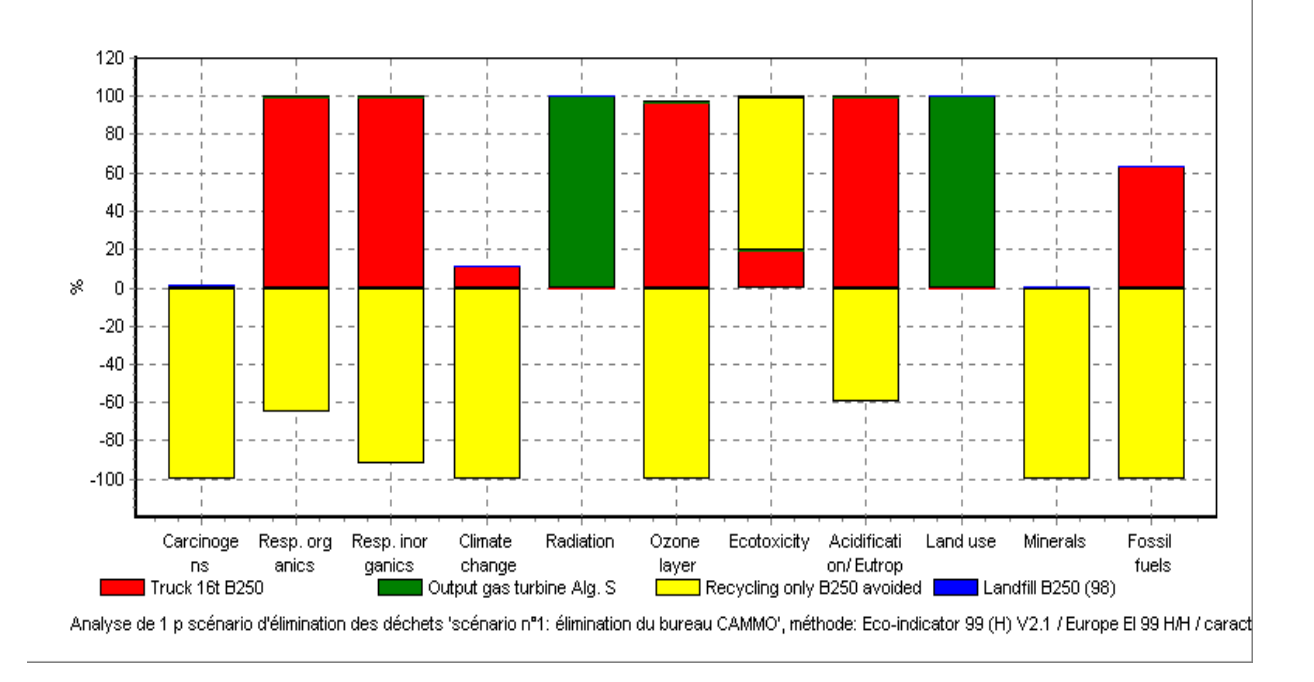

les impacts liés au scénario 4.

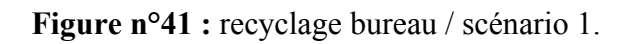

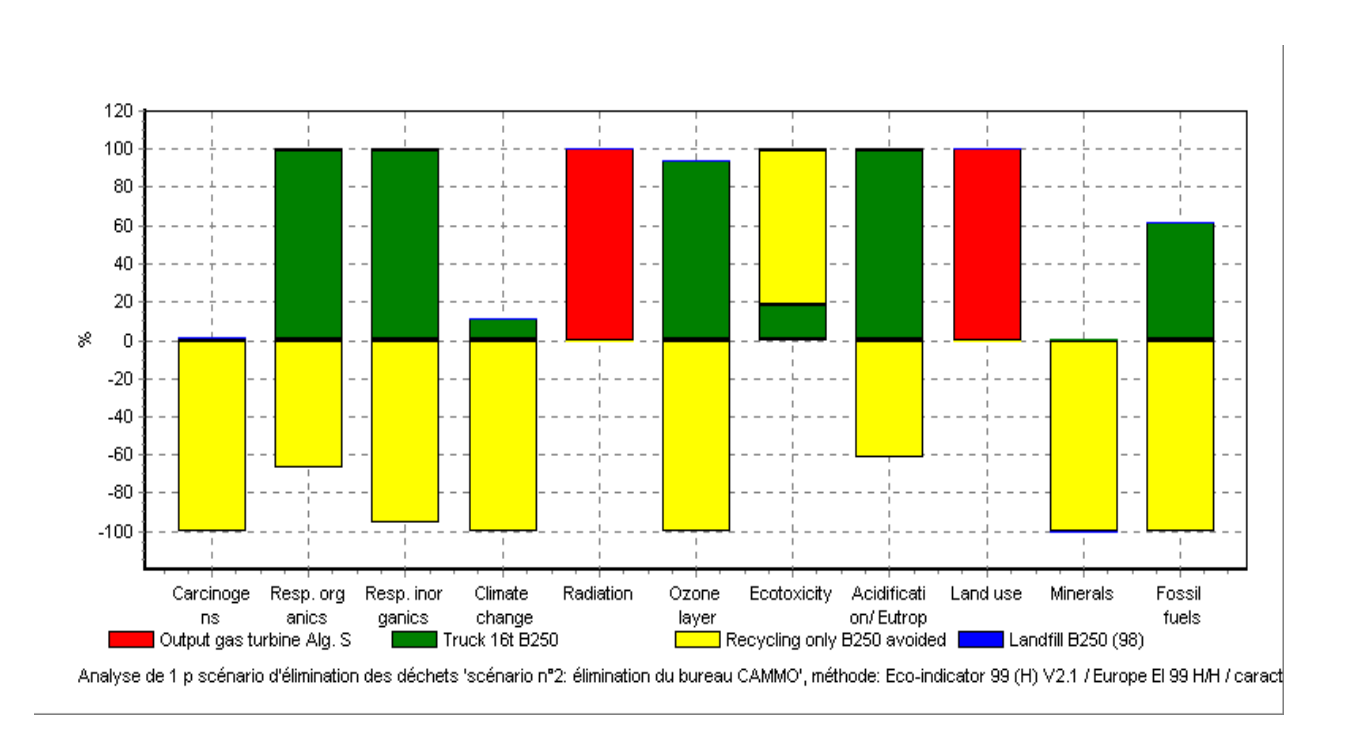

**Figure n°42 :** recyclage bureau / scénario 2.

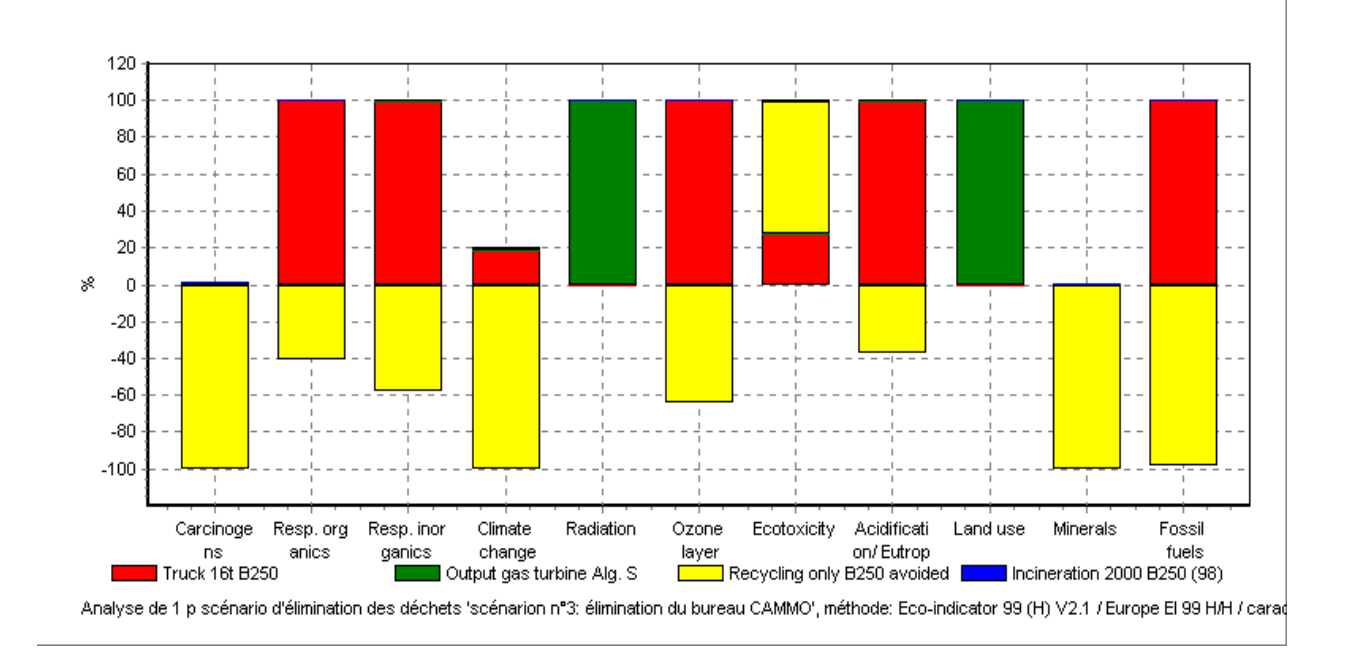

**Figure n°43 :** recyclage bureau / scénario 3.

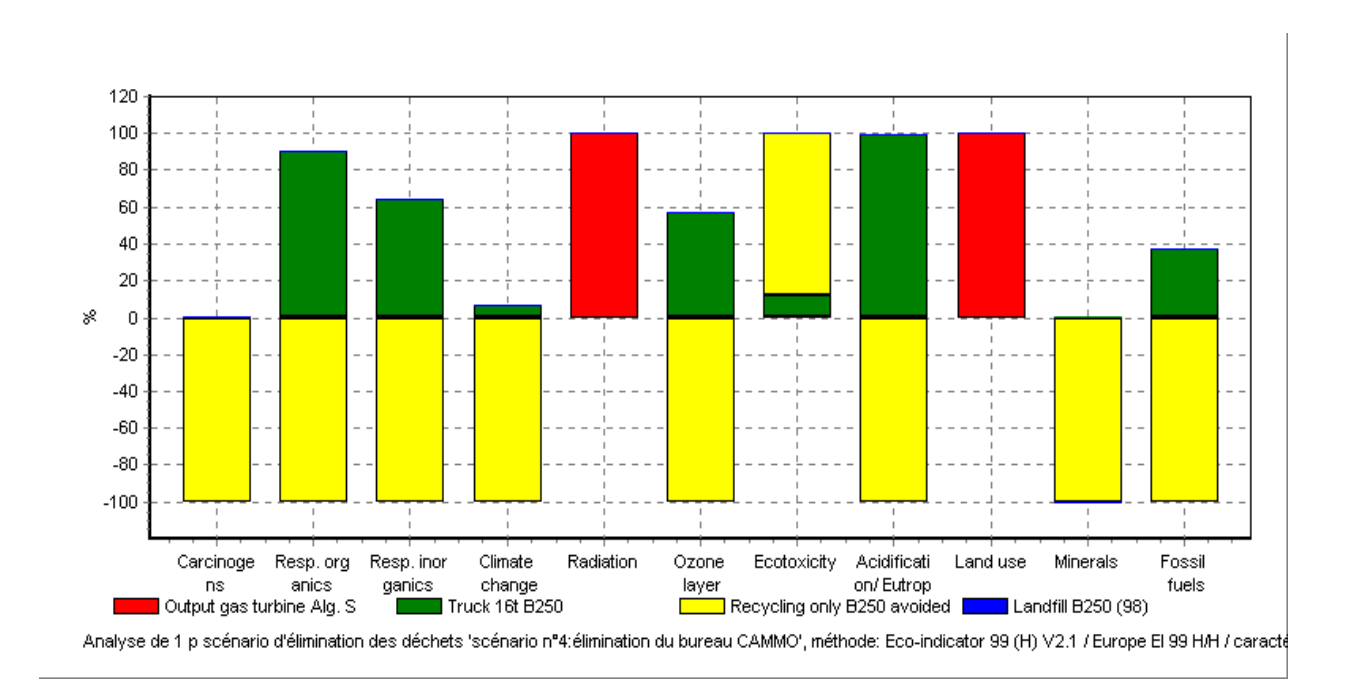

**Figure n°44 :** recyclage bureau / scénario 4.

 On peut constater que le fait de recycler est un point positif du moment, qu'il y a un gain en matière et en ressource, les seuls impacts sont liés au transport et à l'énergie utilisée.

 Si on prend, par exemple, le scénario 1 on constate une récupération de métaux de diverses origines de 95,93% (voir tableau n°42).

Le tableau n°42, résume l'inventaire du scénario 1par rapport à la catégorie santé humaine.

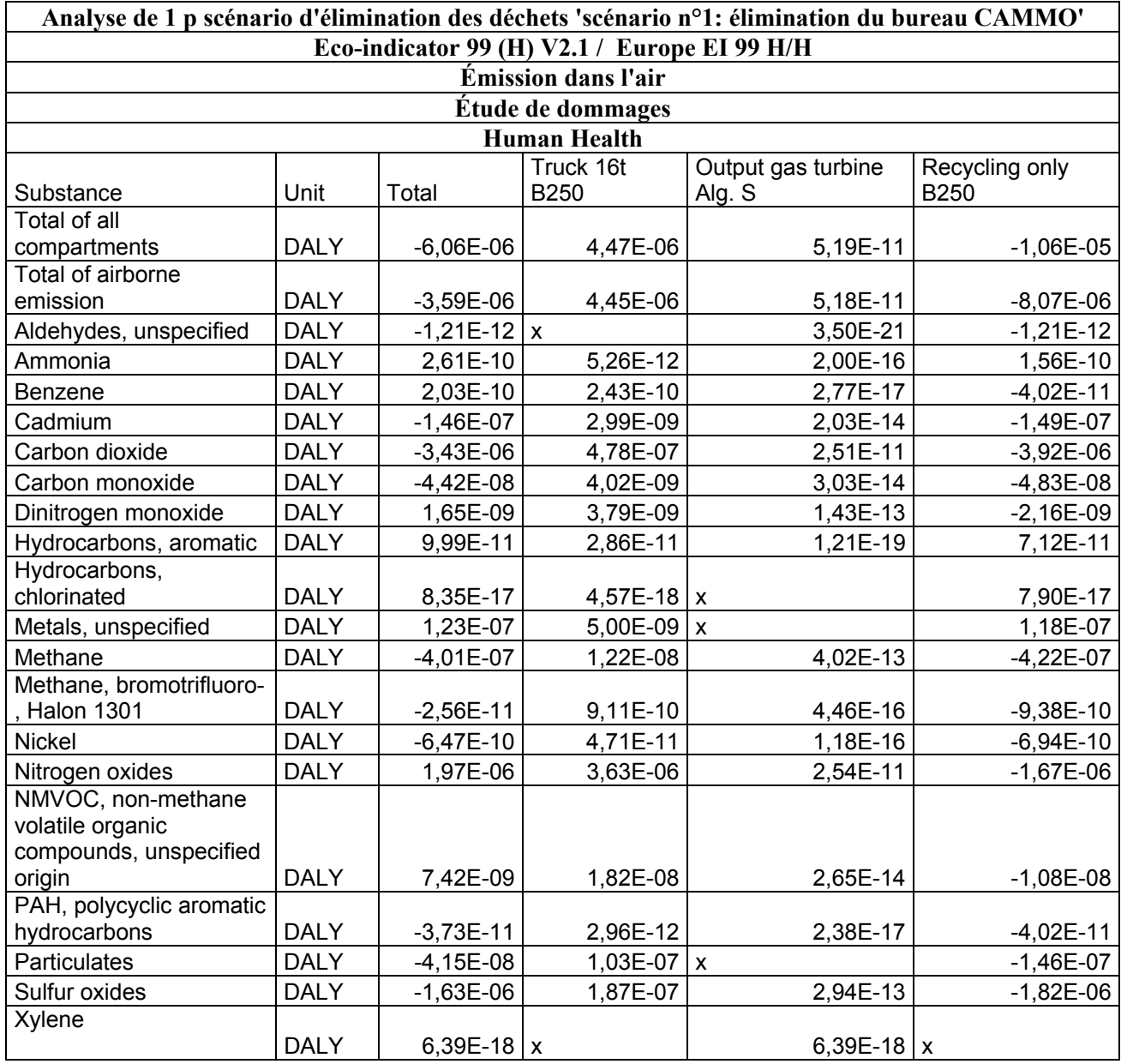

**Tableau n°42 :** inventaire du scénario 1/ santé humaine.

On peut constater, concernant les quatre scénarios, que le recyclage compense (en grande partie) les impacts liés à la fabrication du bureau. Cependant, ces bons résultats sont certainement dus à des scénarios très optimistes où l'on a considéré que toute l'ossature métallique pouvait être recyclée et traitée à 100%.

Quand au choix d'un scénario, on constate que, même si le taux de valorisation d'un mobilier métallique est étroitement lié à sa teneur en métaux, seul le scénario 4 permet de dépasser un seuil de 90% de recyclage potentiel.

D'ailleurs une comparaison entre les quatre scénarios confirme ce constat. La figure n°45 permet de visualiser la comparaison entre les quatre scénarios.

Ce scénario est le plus coûteux et n'est pas encore pratiqué car il suppose une étape préalable de démontage qu'aucun opérateur n'effectue aujourd'hui.

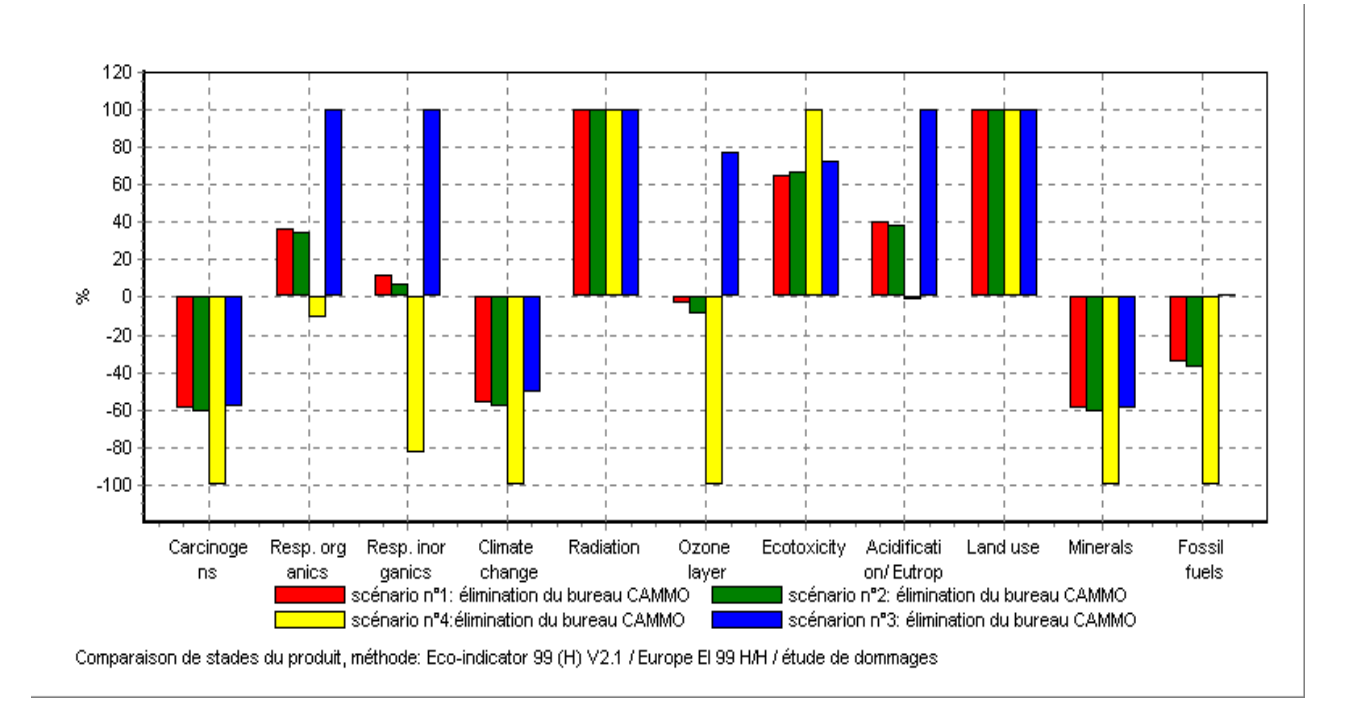

**Figure n°45 :** comparaison des quatre scénarios.

#### **Conclusion :**

Etant donné l'unité fonctionnelle choisie, l'ossature métallique est le sous système le plus impactant par rapport aux autres sous systèmes. L'explication de ces résultats est l'importance de l'ossature et surtout l'importance des données collectées pour cette partie du bureau. A quantité de matière égale, les impacts des autres sous systèmes (dessus en bois, traitement chimique, peinture embouts plastiques), peuvent être également importants.

 Tous les compartiments sont pollués : l'air, l'eau et le sol. Ceci est du au fait que la fabrication d'un mobilier métallique fait appel à un nombre important de différents matériaux, qu'il faut extraire, traiter et transporter vers le lieu de fabrication, d'un côté et d'un autre côté ce type de production fait appel à de nombreux processus qui consomme de l'énergie pour leur fonctionnement et de ce fait rejette dans l'air, l'eau et le sol.

Les impacts liés à l'utilisation du bureau sont presque nuls puisque, lors de son utilisation, il ne consomme pas de matières premières (énergie et matière). Parmi les différentes phases de vie étudiées, le bureau a un impact le plus important lors de l'étape d'extraction des matières premières, l'étape de fabrication et l'étape de fin de vie qui n'est malheureusement pas prise en charge. Si on veut réduire ces impacts, il faut essayer de maîtriser ceux liés aux phases de fabrication et essayer de valoriser les déchets de ce produit en fin de vie.

L'étude d'impacts du mobilier a permis de dégager des possibilités d'améliorations environnementales du produit, qui peuvent toucher plusieurs des points faibles du produit et surtout peuvent concerner toute la gamme (tout le mobilier métallique) des produits fabriqués au sein de l'entreprise :

Donc en général, pour un mobilier métallique, les actions d'éco-conception qui peuvent être mises en œuvre sont :

Optimiser l'utilisation des matériaux et opter pour des produits plus légers. Pour notre cas la diminution de la masse de la tôle nous permet d'obtenir un produit beaucoup plus léger qu'un produit classique, tout en gardant ses qualités de confort et de résistance. Le produit peut être manipulé (déplacé) plus facilement, ce qui facilite son emballage, son transport et son utilisation.

Limiter les rejets de polluants et des consommations de matières premières, en optimisant leurs utilisations (diminuer l'utilisation de matière première, d'énergie et éviter l'utilisation de produits toxiques,…etc.).

 Privilégier les matériaux dont les filières de recyclage existent (PP et PE) ; pour le cas du mobilier étudié les embouts utilisés sont issus d'une régénération de film plastique.

Limiter l'usage de matériaux sans filières identifiées.

 Limiter le nombre de plastiques différents et choisir des plastiques compatibles au niveau des filières de fin de vie.

Limiter les inserts métalliques dans les plastiques ou le bois.

Pour les traitements de surface : bien qu'indispensables, certains matériaux, additifs et traitements de surfaces présentent des risques de pollution ou d'accident. Produits de phosphatation, de dégraissage, de passivation, plastifiants, dérivés chlorés…ces produits remplissent différentes fonctions et sont indispensables. Différentes options d'améliorations sont à explorer :

Optimiser la quantité de ces substances pour ne pas dépasser la concentration nécessaire et suffisante.

Maîtriser les risques induits par ces substances, sur toute la durée de vie du produit et jusqu'à son traitement comme déchet.

Recherche des substituts et vérifier leur aptitude effective à remplir les fonctions attendues et leur moindre impact sur l'environnement.

Concernant la fin de vie, les améliorations qui peuvent être proposées :

Augmenter la démontabilité du produit en fin de vie grâce à un système de vissage, plus aisé que les colles pour le démontage.

Privilégier l'utilisation d'un matériau unique « conception mono matériau » afin de favoriser le recyclage.

Optimiser le tri des mobiliers au niveau des déchetteries (encombrants, souvent mélangés avec des cuisinières ou autre produits ménagers).

De développer des filières spécifiques des mobiliers en fin de vie (prévoir la collecte et la valorisation en fin de vie).

De développer des filières pour les matériaux les plus facilement « valorisable » (métal et bois) du fait des gisements disponibles, de leur valeur économique et de leur aptitude au recyclage.

# **Conclusion générale**

#### **Conclusion générale**

La finalité de ce travail est de pouvoir mettre à la disposition de l'industriel une méthode d'éco-conception, qui lui permettra d'intégrer la dimension écologique en amont des processus de fabrication et à coté d'autres préoccupations tel que le coût et la faisabilité technique du produit.

« Prévenir plutôt que guérir », « éviter une pollution plutôt que tenter de la capter ou d'en réparer les dommages » : si ces principes de bon sens ne peuvent susciter qu'une large adhésion, leur mise en œuvre pratique reste encore bien fragmentaire. Parmi les voies à explorer, une des plus prometteuses est sans conteste celle qui s'axe autour de la conception des produits. En effet, où mieux que durant la phase de conception, peut-on réduire à la source de futurs impacts sur l'environnement ? Quels choix, sinon ceux de conception, influent-ils le plus sur les caractéristiques environnementales des produits ?

Approche volontaire et positive de l'environnement, source d'innovation et de compétitivité, la prise en compte de l'environnement dès la phase de conception des biens – l'éco-conception – peut représenter un facteur de valorisation pour l'entreprise dans son ensemble, comme pour chacun de ses acteurs ou partenaires.

Cependant, l'intégration de l'éco conception dans l'entreprise doit être progressive, il faut commencer par le plus simple pour que chacun en comprenne vite les enjeux. Dans l'immédiat, cela leur demande l'acquisition de nouvelles compétences, la modification de leur organisation, par l'intégration de la donnée écologique jusqu'alors inexistante.

A terme, cela implique un changement de la culture de l'entreprise, qui, d'exclusivement productive, doit devenir également citoyenne.

 En termes d'application l'**A**nalyse du **C**ycle de **V**ie, l'un des outils le plus reconnu en éco-conception, apparaît comme un outil global, capable d'apporter sur une base scientifique des éléments clés dans la gestion environnementale d'une entreprise, puisqu'elle lui apporte un solide appui qui lui permettra de connaître les points faibles et forts de son produit par rapport à l'environnement et de ce fait l'aider dans les choix et les décisions qu'elle pourra prendre vis a vis de l'environnement.

L'analyse du cycle de vie est une approche qui permet de minimiser les impacts à la source dans une optique de prévention des pollutions. Elle est largement préférable à l'approche curative, actuellement majoritaire au sein de la culture industrielle, traduite le plus souvent par un report de la pollution (déplacement de la pollution).

Quand cette démarche s'intègre de façon industrielle ou de décision, elle peut permettre:

- intégrer des notions environnementales dans les choix (outil d'aide à la décision) ;
- trouver la meilleure façon de fabriquer un produit donné ;
- comparer différents procédés qui rendent le même service ;
- pour les agences environnementales, elle peut jouer un rôle efficace dans l'élaboration de textes de loi ou de réglementation ;
- la préparation du secteur industriel à accompagner la réglementation en cours d'élaboration;
- la promotion de l'approche préventive et de la gestion intégrée de l'environnement au sein des entreprises;
- la mise à niveau de l'industrie nationale en prévision de son accès aux marchés internationaux.

# **Bibliographie**

#### **Bibliographie :**

**[1] :** Janin, M., « Démarche d'éco-conception en entreprise, un enjeu : construire la cohérence entre outils et processus ». Grade de docteur, Ecole Nationale Supérieure d'Arts et Métiers, ENSAM Paris. 2000.

**[2] :** La SETAC, « LCA code of practice ». Résultats des travaux de la « Society of Ennvironmental Toxicology and chemistry ». 1993.

**[3] :** Personne, M., « Contribution à la méthodologie d'intégration de l'environnement dans les PME-PMI : Evaluation des performances environnementales ». Thèse de doctorat, INSA Lyon. 1998.

**[4] :** Dominique, M., « Prise en compte de l'environnement en conception : proposition d'une démarche d'aide à la conception permettant de limiter les ponctions et les rejets engendrés par le produit sur son cycle de vie ». Thèse de doctorat, ESNAM Paris. 1998.

**[5] :** Zaccaï, E., « Revue développement durable et territoires : Approche territoriale du développement durable de quelques visions mondiales des limites de l'environnement ». Docteur en environnement à l'université de Bruxelles. 2002. Email : www.revue-ddt.org.

**[6] :** Vaillancaut, E., « Évolution conceptuelle et historique du développement du blé ». Regroupement national des conseils régionaux de l'environnement du Québec RNCREQ.

**[7] :** Sommet Mondial sur le Développement Durable « Historique du développement durable ». Ministère de l'écologie et du développement durable, République FRANCAISE. 2002.

**[8] :** « Rapport sur l'état et l'avenir de l'environnement en Algérie », Ministère de l'Aménagement du Territoire et de l'Environnement, République Algérienne. 2000.

**[9] :** Bouabdallah, C., « Unité mobilier de bureau, mise en fonctionnement et instructions d'exploitation de la station de traitement ». Ingénieur en hydraulique, Entreprise Nationale d'Ameublement et de la Transformation du Bois, Rouiba. 1995.

**[10]:** Bucket, E., Cornillier, C., Deroubais, G., Jussemet, T., Vigouroux, C., « Appui à l'écoconception pour l'industrie du bois dans la conception ». Centre technique du bois et de l'ameublement AQCEN, Ministère de l'économie des finances et de l'industrie, République Française. 2004.

**[11]** : BOUVET, J., « L'éco conception pour les mécaniciens », Centre Technique des Industries Mécaniques CETIM. 2003.

**[12]** : Sidorff, S., Janin, M., « L'entreprise et l'environnement, quelles méthodes, quels outils : l'éco-conception, un tour d'horizon », LINKS conseil ; GECOB, conseil environnement, la JAUNE ET LA ROUGE. 2003.

**[13] :** Blouet, A., Rivoire. E., « Utilités et limites d'un outil de concentration et d'aide à la décision ». Fondation Roi Baudouin, programme cadre de vie et écobilan. Edition DUNOD. 1995.

**[14] :** Gauthier, D., Mazéas. H., Lecouls. H., « Les analyses de cycle de vie : historique, méthodologie et usage des ACV ». Académie des technologies.

**[15] :** Narayanaswany, V (1)., Aliham, W (2)., « A primer on environnemental life cycle assessment for Australia grains ». (1) Murray Mc Gregor Muresk institute of agriculture. (2) Centre of excellence in cleaner production. (3) Curtin university of technology. 2002.

**[16] :** Curram, M., Landfiield, A., Norris. G., « Fundamentals of LCA ». Im LCA conference Seattle Centre North West Rooms, Washington. 2003.

**[17] :** Jolliet, O., Crettaz, P., « Analyse environnementale du cycle de vie : de la critique à la réalisation d'un écobilan ». École polytechnique fédérale de LAUSANNE, Institut d'Aménagement des Terres et des Eaux. 2001.

**[18] :** Pons, M., Gigerl, T., « Evaluation tools ». (1) Laboratoire des sciences du génie chimiques, CNRS-ENSIC. NANCY, France. (2) Institue for sanitary engineering and waste management, University of Hanover.

[19] : Roux, P<sup>(1)</sup>., Patingre. JF<sup>(2)</sup>., Giroux. F<sup>(1)</sup>., Naud. O<sup>(2)</sup>., «Eco technologie, ecoconception, evaluation intégrée". (1) cemagref- CIRAD- ENSAM, unité mixte de recherche Monpellier, (2) Ingénieur conseil université Pirou, académie d'agriculture, France. 2005.

**[20] :** Schiesser, P., « Quatre démarches d'éco-conception », Ecoeff / eco-conception - outils d'éco- conception. 2003.

**[21] :** Sommet mondial sur le développement durable, « Dématérialisation des ressources naturelles, clarification des concepts : facteurs, 4, 10, empreinte écologique, espace environnementale ». Ministère des Affaires Etrangères, Ministère de l'Aménagement du Territoire et de l'Environnement, République Française. 2003.

**[22] :** Hartmat, S., « Material intensity of advanced composite materials ». Result of study for the Verbund work stofflabor, weppertal papers, institut for Klima. 1999.

**[23] :** Haak, J., « Mesure par bilan matières et MIPS ». Économiste chercheur au centre d'économie et d'éthique pour l'environnement et le développement. TI G5910.

**[24] :** Paul, H., Barringer, P., « A life cycle cost summary ». International Conference of maintenance socities (ICOMS.2003). Barringer and Associate, INC. Australia. 2003.

**[25] :** ICF incorporated, « Full cost accounting ». Final Review for decision making at ONATORIO HYDRO. 1996.

**[26] :** Butel, B., Janin, M., « Eco conception : état de l'art des outils disponibles ». Institut ENSAM, conception mécanique et environnement. Chambéry. TI G6010.

**[27] :** Mann, D., Jurgen, J., « Fostering methodical product and process ». Sustainable innovation tools, Leaden University. 2004.

**[28] :** Boulet, A., Rivoire, E., « Utilités et limites d'un outil d'aide à la décision ». Les écobilan : programme cadre de vie. Edition DUNAUD, 2002.

**[29] :** Gillet, D., « Les ACV dans les industries graphiques ». CERIG, 2000.

**[30] :** Weidema, B., Wenzel, H., Hamsen, C., « The product, functional unit and reference flows in LCA ». Danish Ministry of the Environment, environmental production agency environmental news n°70. 2004.

**[31] :** GeodKoop, M., Oele, M., « Sima pro : introduction to LCA ». Product ecology consultants (pre consultants). Pays Bas. 2004.

**[32] :** Essaghir, N., « Analyse de cycle de vie: délimitation du système ». ENSAM. 2000- 2001.

**[33] :** Kusko, B., Franklin, W., « Analyse du cycle de vie : réalisation de l'inventaire ». Franklin associates. TI G5500. 2004.

**[34] :** Gallez, C., Muroncini, A., « Le manger et l'environnement : outil d'aide à la décision stratégique et opérationnelle ». Collection GERER l'environnement, presse polytechnique et universitaires Romandes, 1ère édition. 2003.

**[35] :** Personne, M., BRODHAG, C., « Évaluation des performances environnementales des PME ». Département ingénierie de l'environnement, centre SIMADE École des mines de Saint-Étienne.

**[36] :** Rousseaux, P., « ACV : Évaluation des impacts ». Laboratoire d'Évaluation Environnementale des Procédés et des Systèmes Industriels (LAEPSI) de l'Institut National des Sciences Appliquées (INSA) de Lyon, TI G 5 605. 2004.

**[37] :** Requier, C., « Analyse de cycle de vie des piles à combustibles alcalines ». Faculté des sciences appliquées, laboratoire de chimie industrielle-ingenieur chimiste, Université de Liège. 2001-2002.

**[38] :** Khalifa, K., « ACV : méthodes d'évaluation des impacts ». Spécialiste de l'analyse du cycle de vie chez ACV-conseil, professeur associé à l'Ecole Nationale Supérieure des Arts et Métiers (ENSAM) d'Angers. TI G5615.

**[39] :** Geodkoop, M., Oele, M., Effting, S., « Sima pro 6.0: database manual, methods library ». Pre consultants, Pays Bas. 2004.

**[40] :** Geodkoop, M., Sprienxma. R., « The eco indicator 99 : a damage oriented method for life cycle impact assessment ». Pre consultants, 2ieme edition. 2000.

**[41] :** Dehaye, C.O., « Comment choisir un logiciel », Ingénieur Chercheur en ACV, Direction des études et Recherche EDF TI G6350. 1999.

**[42] :** Seigenthaler and Al., « LCA software guide ». Guide des logiciels ACV, OBU Suisse. 1997.

**[43] :** Goedkoop, M., Oele, M., Khalifa, K., « ACV – Logiciel SIMAPRO 5.0 ». Pre consulatant et ACV-Conseil, TI G5780.

**[44] :** Goedkoop, M., Oele, M., « Sima pro 6.0 : tutorial ». Base de données Sima pro 6.0, pre consultants, Pays Bas. 2004.

**[45] :** ADEME., « Analyse du cycle de vie des caisses en bois, carton ondulé et plastique pour les pommes ». Synthèse : version finale (L045-S4), Préparée par Ecobilan. 2000.

**[46] :** ADEME., « Evaluation des impacts environnementaux des sacs de caisse Carrefour ». Rapport préparé par Ecobilan. 2004.

**[47] :** ENSAM., « Evaluation de l'impact environnemental du cycle de vie d'une unité centrale ancienne et nouvelle génération ». 2003.

**[48] :** ENSAM., « Etude d'impact d'un barbecue sur l'environnement, mise en place des méthodes d'éco conception ». 2002.

**[49] :** COOS, C., DECKER, A., « Analyse du cycle de vie d'un cet ». Mastère Conception, Mécanique et Environnement, ENSAM 2000/2001.

**[50] :** ADEME., « Conception de produits et environnement : 90 exemples d'éco conception ». ADEME Editions, Paris. 1999.

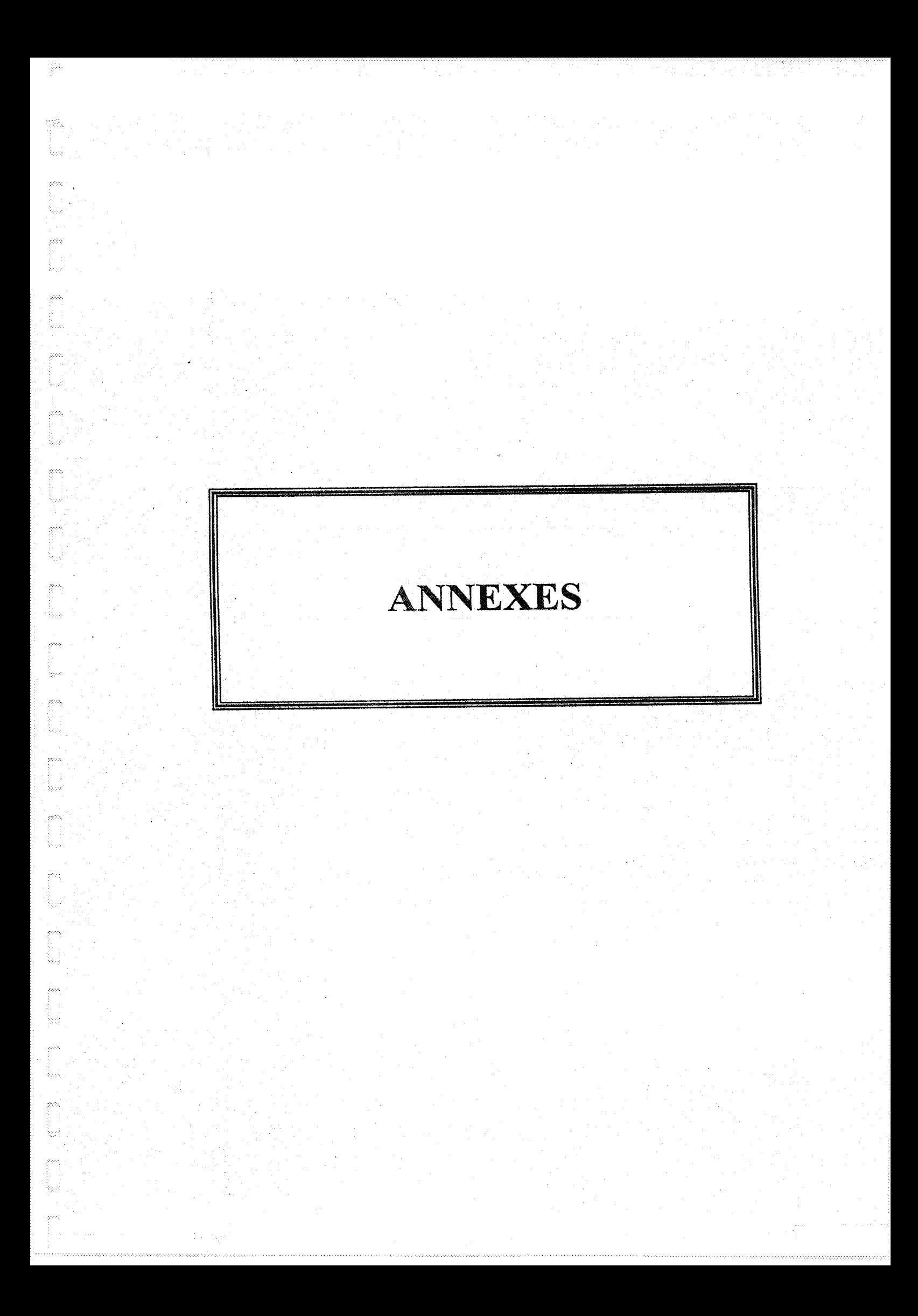

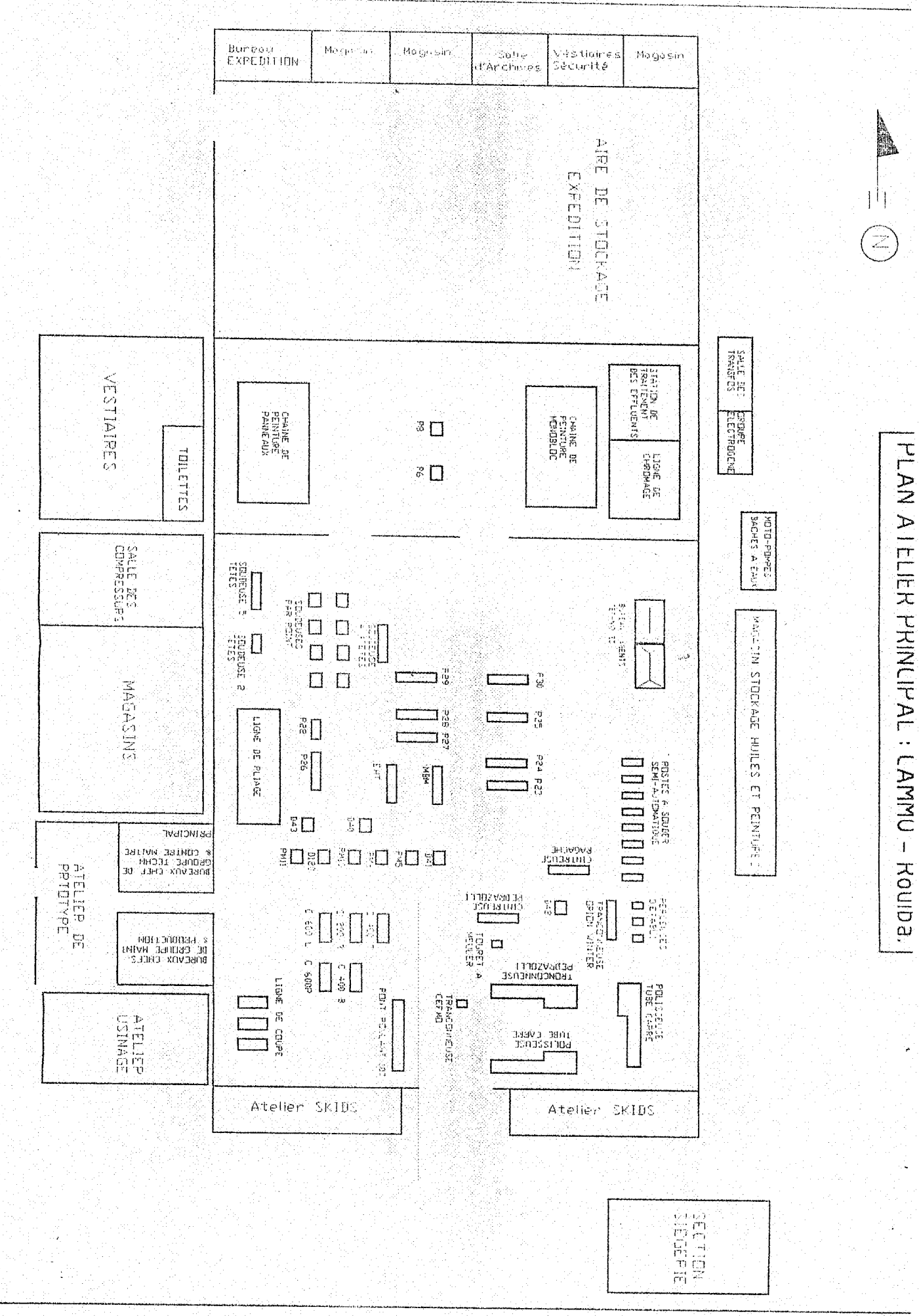

 $\ddot{\bullet}$ 

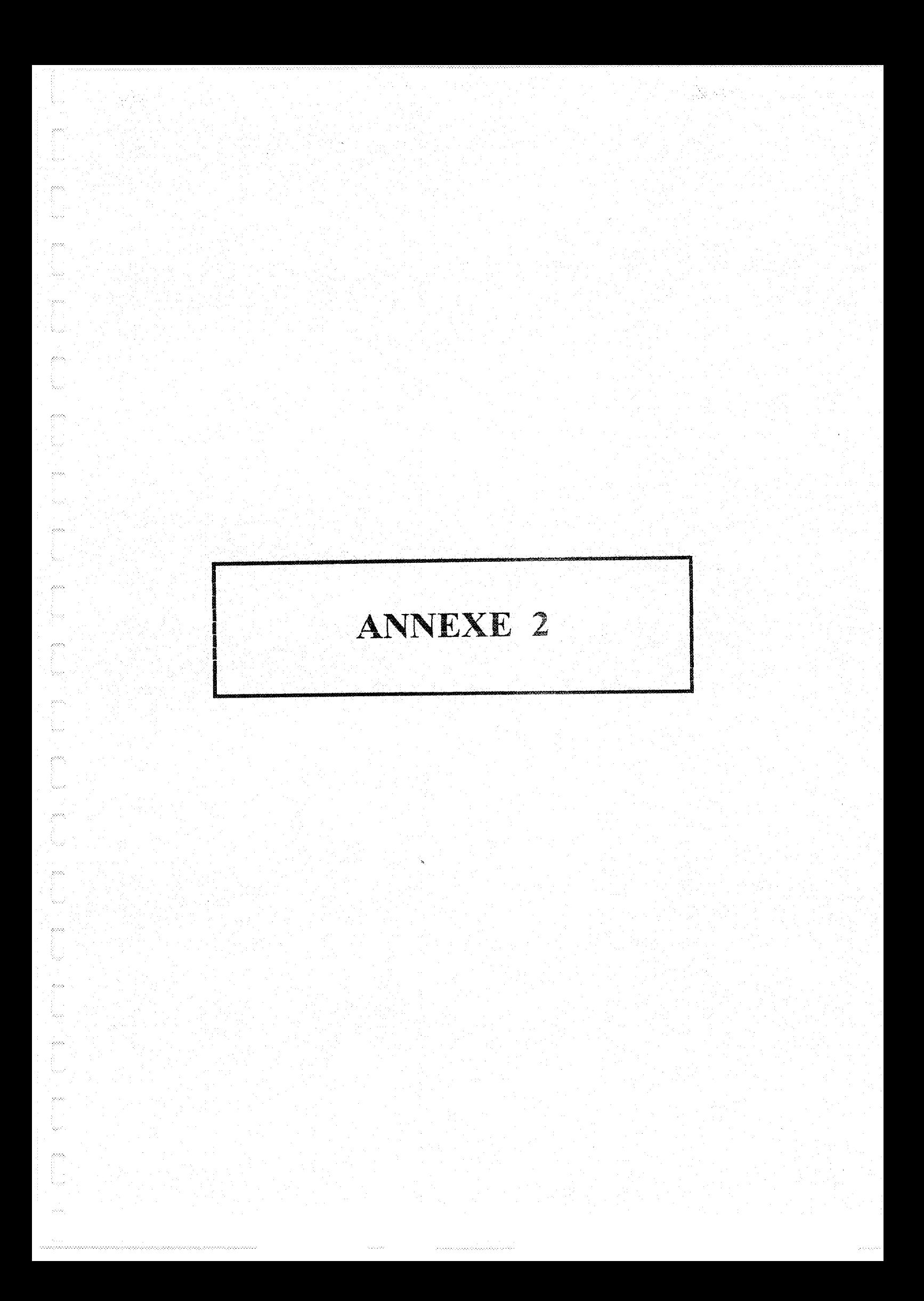

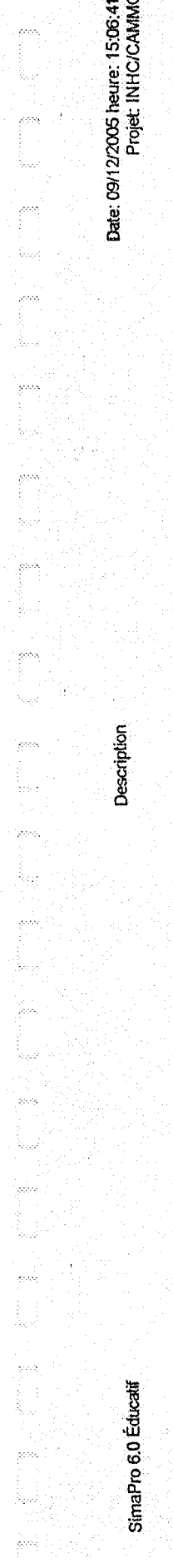

**INHC/CAMMO** 

Nom

 $\label{eq:G} \mathcal{O}_\lambda \sim \mathcal{O}_\lambda \log \left( \frac{1}{\log \mu} \right)$ 

Date

13/07/2005

Laboraloire LSP **Auteur** 

Etude d'impacts d'un mobiler métallique, fabriqué au sein de la compagné Algerienne du Mobilier Métallique et d'Organisation. Commentaire

Type ACV

Non précisé

But.

Comme tout secteur industriel, les industries du mobilier métallique générent des impacts sur l'environnement. Parmi les activités les plus sensibles, on peut citer l'usinage et la transformation des métaux (cisaillage, decoupe, soudage...), les traitements de surface (daigraissage, phosphatation...) et peintures.

Les principaux impacts de ces activités concernent la production de déchets solides (copaux et particules métalliques...).<br>d'effluants liquides (solvants, huiles de graissage, bains de tratements de surface...) ou les reje d'autres rejets émis hors des murs de l'entreprise sont également imputable au produit, il s'agit de ceux générés par les

aluminium, sa fabrication passe par plusieur opérations: cisalitage de la tôle (bobine ou feulile), découpe, traitement de surface le bureau étudié fait appel à différents constituants: dessu en bois, ossature métallique, des constituants en plastique et en fournisseurs de matériaux et composants entrant dans la composition de produit. et peinture (données concernant l'ossature uniquement).

La réalisation d'une ACV permettra de déterminer les points forts et les points faibles du produit étudier et surtout d'Informer le<br>fabricant sur les aspects dominants qui détermine la charge environnemental de leurs produ

Raison

Commissaire

Partie intéressée

L'entreprise CAMMO, fournisseurs,

Praticien

**LSP/CAMMO** 

Unité fonctionnelle

l'unité fonctionnelle est représente par un bureau métallique, les données collectées concernent la fabrication d'un bureau pour<br>Jahnée 2003 et ayant une durée de vie de 10 ans.

Flux de référence

les flux de référence pris en compte:

pour le dessu en bois: la masse, l'assemblage et l'acheminement vers CAMMO.<br>pour l'ossature métallique: la masse des différents constituants, les processus de fabrication (processus énergélique, l'eau, les<br>différents produ

fachemenent des différents constituants du bureau (dessu en bois, le metal, la peinture, embouts plastiqués...)

Page: 1.

동이없

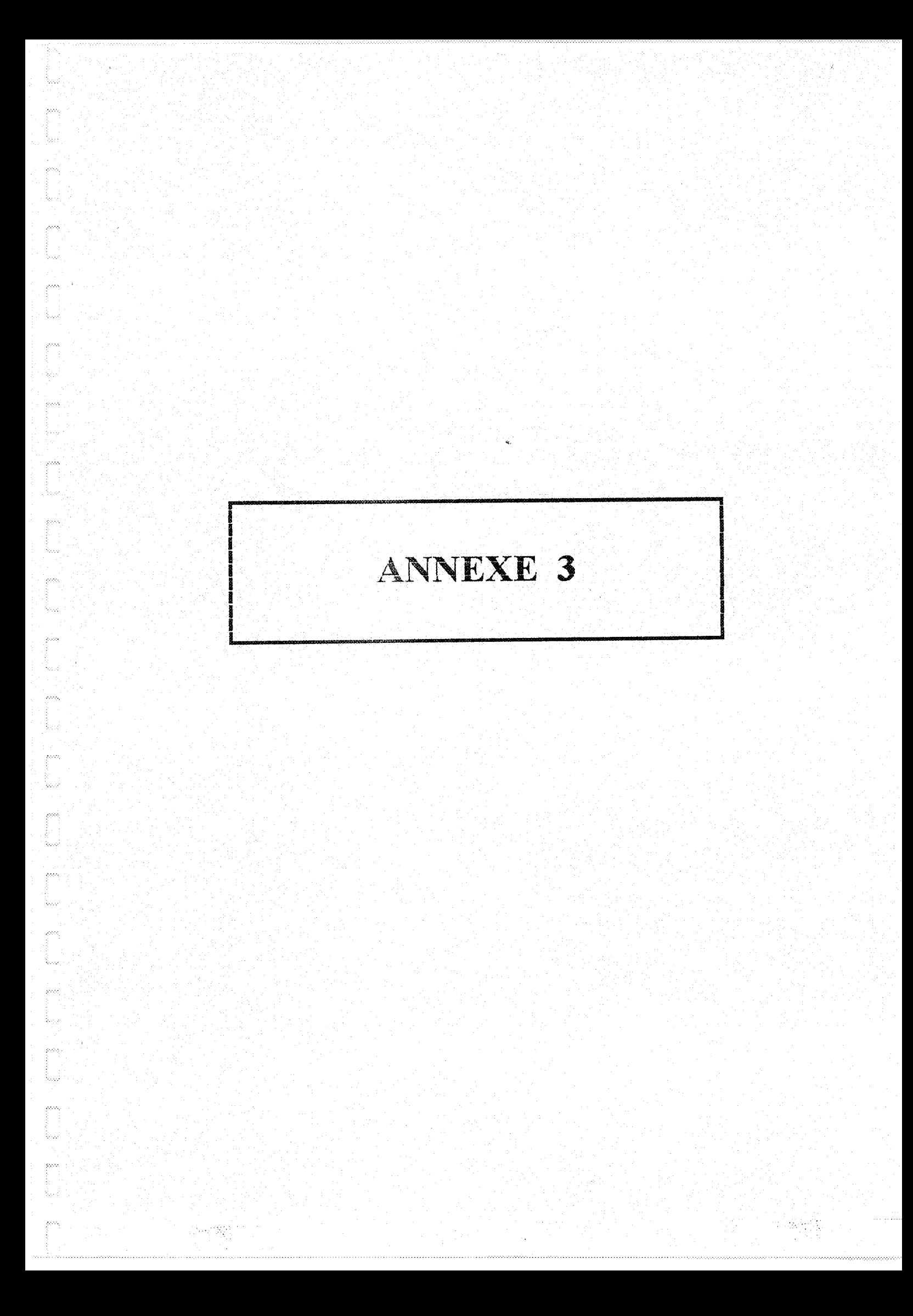

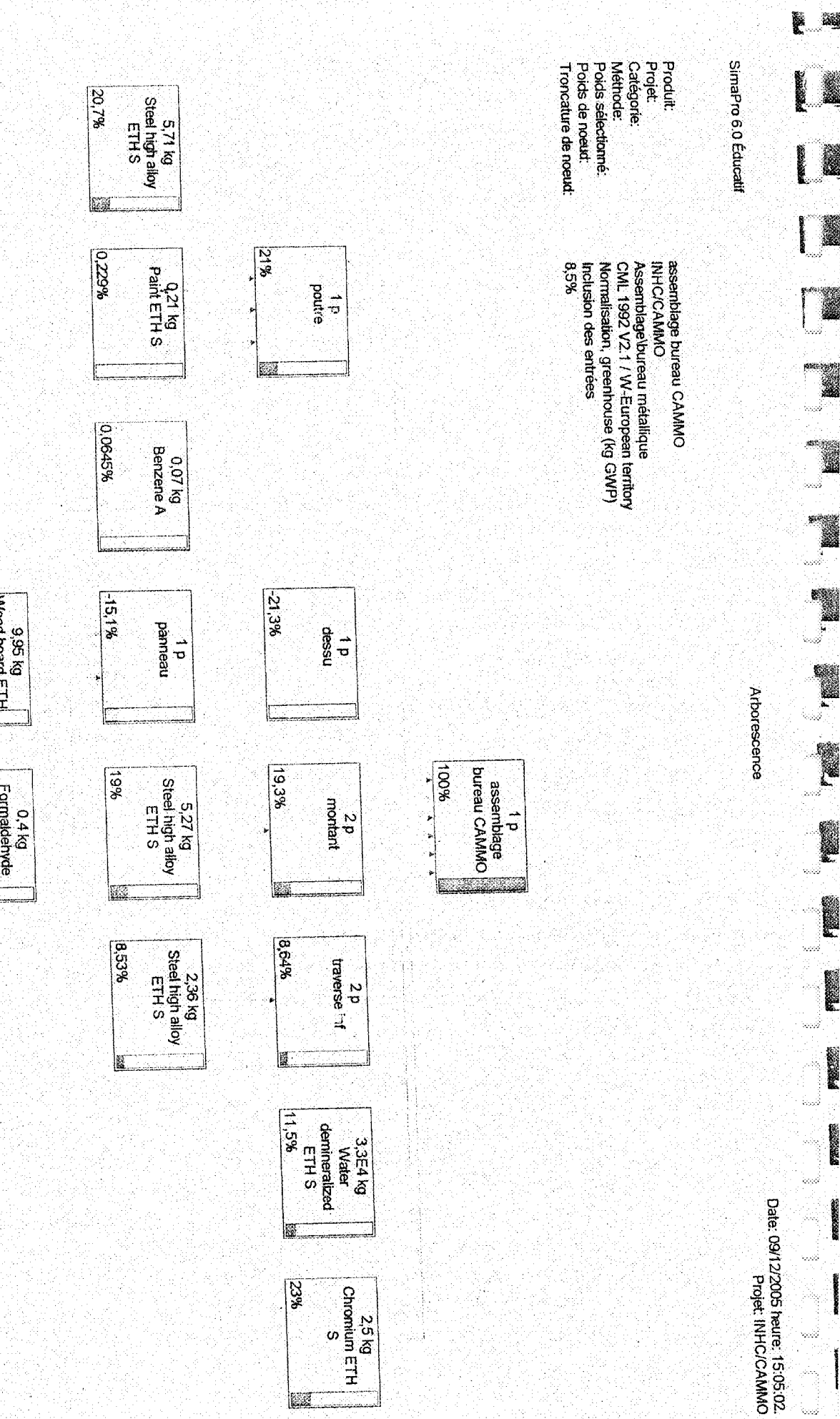

L.

j.

 $\begin{bmatrix} 1 & 1 \\ 1 & 1 \\ 1 & 1 \end{bmatrix}$ 

 $\begin{picture}(20,20) \put(0,0){\vector(1,0){10}} \put(15,0){\vector(1,0){10}} \put(15,0){\vector(1,0){10}} \put(15,0){\vector(1,0){10}} \put(15,0){\vector(1,0){10}} \put(15,0){\vector(1,0){10}} \put(15,0){\vector(1,0){10}} \put(15,0){\vector(1,0){10}} \put(15,0){\vector(1,0){10}} \put(15,0){\vector(1,0){10}} \put(15,0){\vector(1,0){10}} \put(15,0){\vector(1$ 

医脑膜炎

**PERSONAL** 

ind.

end

e.

أقبية

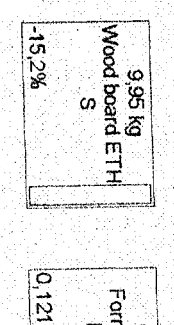

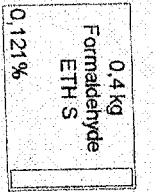

Page.1.

Ş

# ANNEXE 4

可能解

.<br>parti

pen<br>C

i<br>A

r<br>Prog

 $\frac{1}{2} \frac{1}{2} \frac{1}{2} \frac{1}{2} \frac{1}{2}$ 

ijee<br>F ł.

**Kongress** 

jese

ijoo)

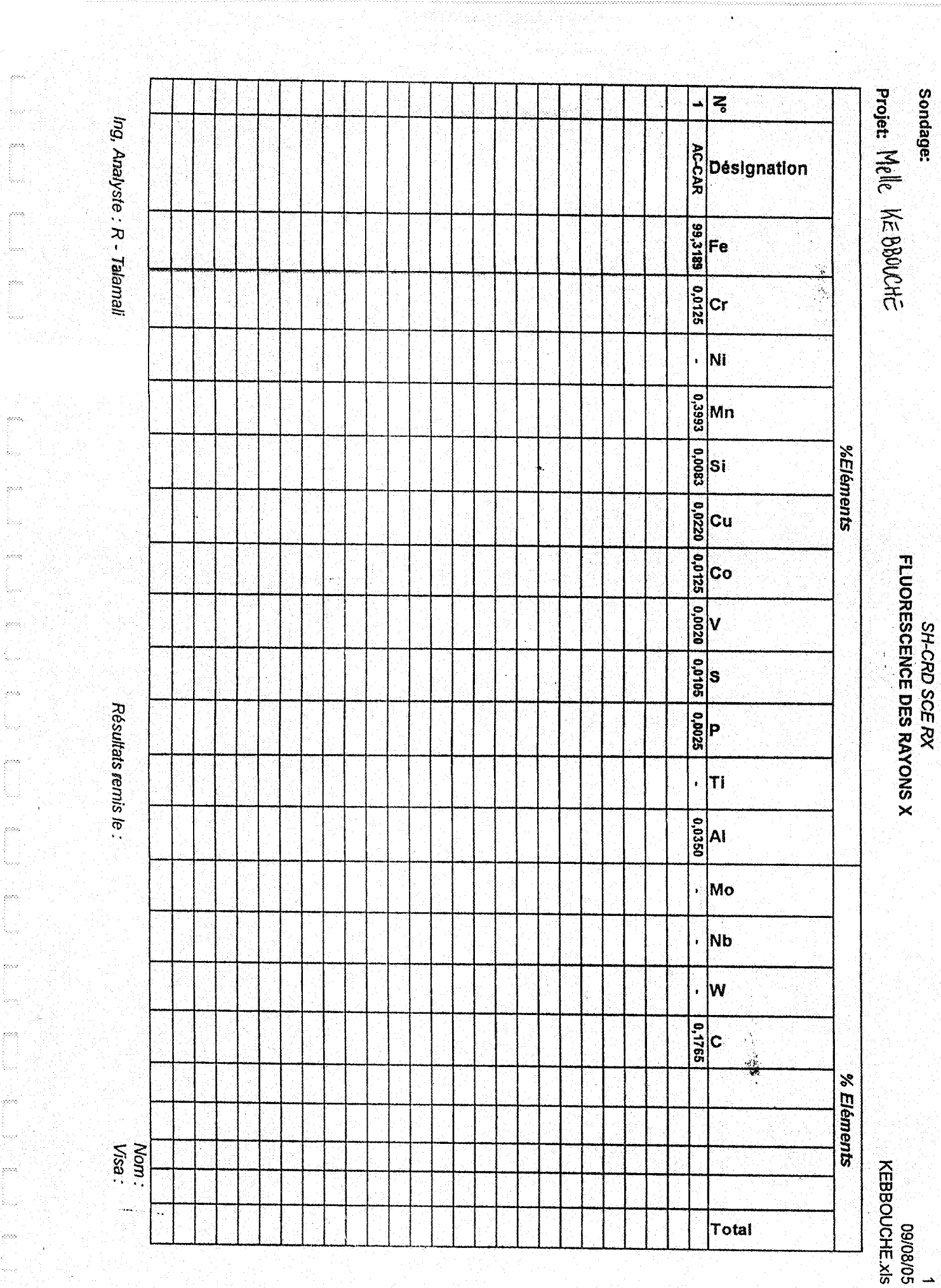

# ANNEXE 5

**Company** 

 $\frac{1}{2}$ 

entinas<br>Entinas

T

.<br>Serie

.<br>godi .<br>Ww

.<br>Geog ù.

 $\langle \hat{c}^{\dagger} \hat{c}^{\dagger} \hat{c} \rangle$ iban.

entist.<br>B

T

**Participal** 

**Kanada**<br>Kabupatèn

 $\frac{1}{2}$ t,

gener<br>E

 $\label{eq:1} \mathbf{v} \leftarrow \mathbf{X}^{(1)}_{\mathbf{X}^{(2)}_{\mathbf{X}^{(1)}}}$ 

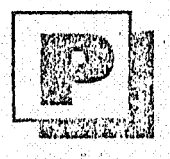

أوعي

### SOCIETE CONTINENTALE parak de

### PARCOLENE .Nº1

#### NOTICE TECHNIQUE DTC 01 - 1407/2

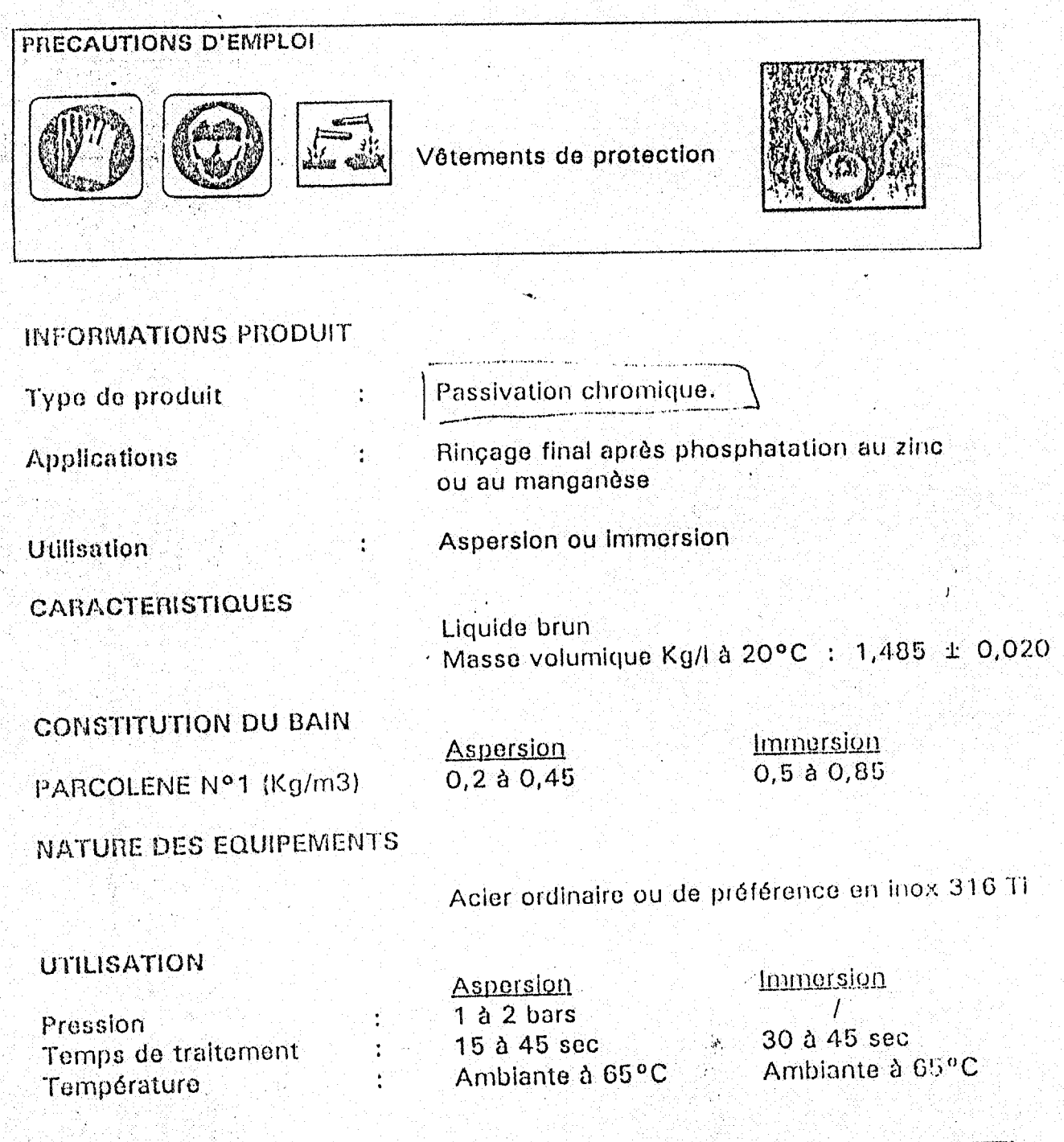

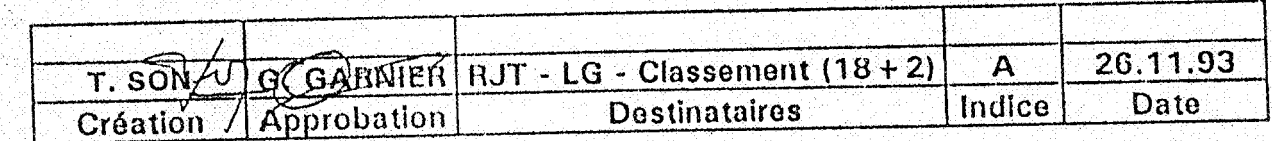

#### DIVISION TRAITEMENTS CHIMIQUES

51, RUE PIERRE. B.P. 310. F-92111 CLICHY CEDEX. Tél. (1) 47 15 38 00. Télécople : (1) 47 30 01 92. Télex 620 650 F S.A à Directoire et Conseil de Surveillance au capital de 25 000 000 F - SIREN Nanterie 542 044 417 / 00039. N° IDENTIFICATION T V A TR 43 542 044417 USINES : F-89103 SENS Cedex. 24, av. Georges Pompidou. B-P. 362. Tel. 86.95 23.45. Telecopie - 86.65 41.42. F-60112 CRILLON. Chemin de Martincourt. Tél. 44 81 06 55. Télécopie - 44 81 01 26.

Membre du groupe CHENETALL GmbH ERANCTORT ALLEMANHE.

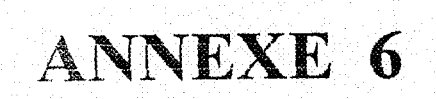

inger<br>Stadt<br>Stepe

R)

#### NOTICE TECHNIQUE :

 $LG/MC-1$ 

#### **PARCOLENE D 6800**

Le Parcolène D 6800 est un produit de passivation après phosphatation, totalement exempt de chrome (tri - ou hexavalent). Ne contenant aucun dérivé organique, il ne posera pas de problème de DBO ou DCO Tons du traitement des effluents. La tenue à la corrosion, ainsi que l'adhérence qu'il procure sont équivalents à une passivation chromique classique, quelque-soit le type de substrat métallique de phosphatation et de peinture (cataphorèse, poudrage ou peinture classique).

#### 1. CARACTERISTIQUES TECHNIQUES

Le Parcolène D 6800 : liquide acide incolore de masse volumique 1,213 ± 0,020 kg/litre à 20°C pl  $a \cdot 6 \cdot 8 \cdot 1, 5 \pm 0, 3$ Parcolène D 6800 M - Liquide alcalin incolore de masse volumique  $0,990 \pm 0,020$  kg/litre à 20°C

2. HATURE DE L'EQUIPEMENT

La cuve et l'ensemble du compartiment d'aspersion doivent être en acier inoxydable ou en acier recouvert de polyéthylène, polypropylène ou PVC.

#### 3. COHDITIONS D'UTILISATION

L'application peut-être faite par aspersion (0,8 à 1,5 bars) ou par immersion. Concentration :  $1 - 2$  g/litre ambiante 15 à 40°C Température -911 : 10 secondes à 2 minutes Temps Il est recommandé de travailler en débordement continu.

Pour ce produit, demandez-nous la fiche de données de sécurité si elle n'est pas déjà en votre possession.

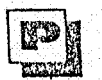

-32

#### SOCIETE CONTINENTALE **IFOLANTERKENTE**

DIVISION TRAITEMENTS CHIMIQUES 51, rue Pierre - B.P. 310 92111 Clichy Codex<br>Tél.: (1) 47:39:33:30 - Télex: 620:650 et 610:851 1616copieur: (1) 47 3001 92 - (1) 47 37 46 60

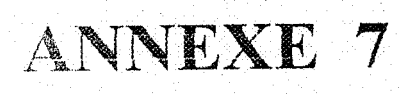

计编辑学

tangan<br>Sampai

4

iyaa<br>M

in.

**Company** 

yin š.<br>Ro

Ç.

 $\begin{bmatrix} \mathcal{B}^{(k)} \\ \vdots \\ \vdots \\ \vdots \end{bmatrix}$ 

i<br>poes

Personal P

# EPE / CAMMO / SPA

### Nomenclature

## **BUREAU DIRECTION**

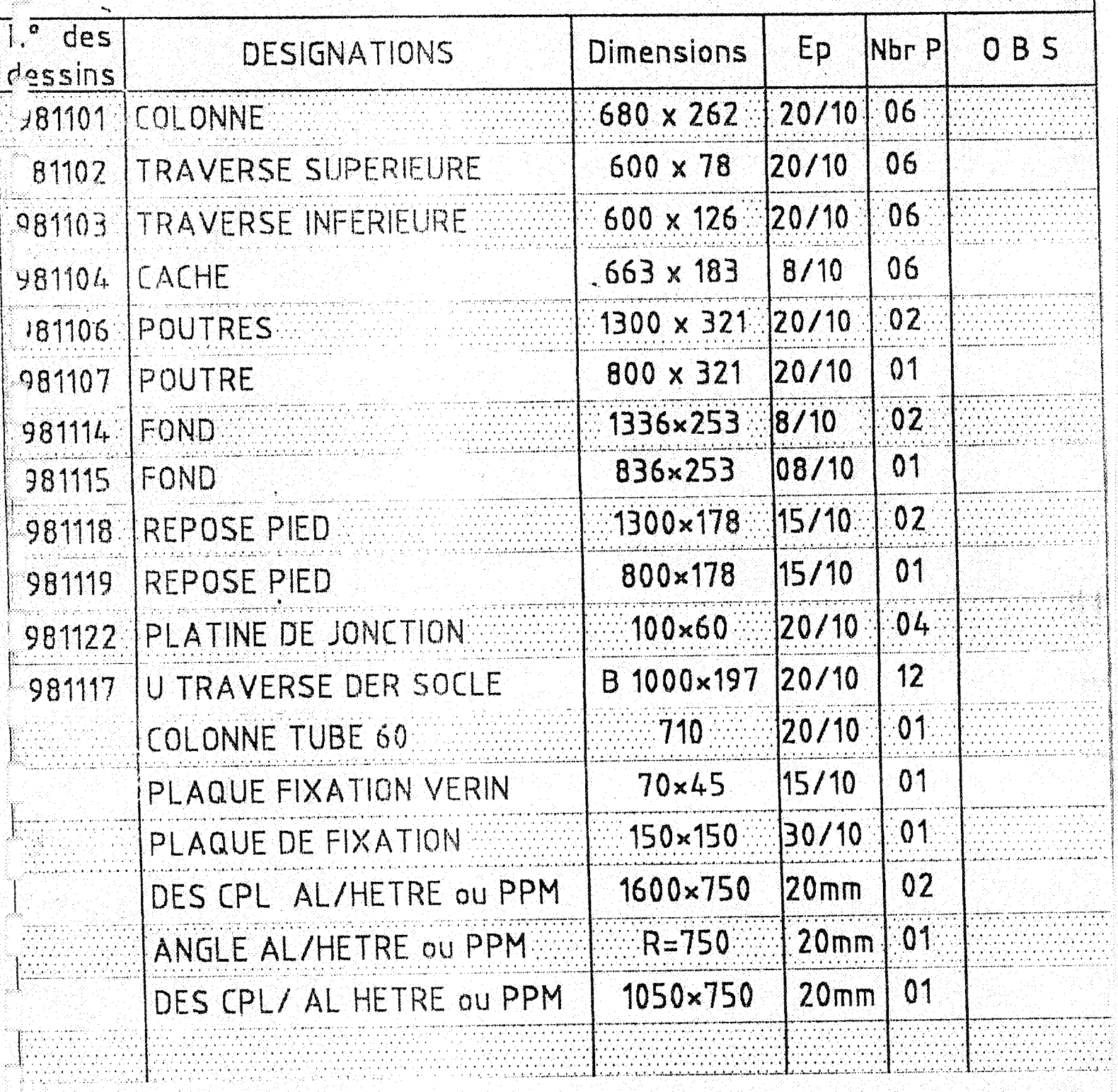

# EPE / CAMMO / SPA

È,

### QUINCAILLERIE

## BUREAU DIRECTION

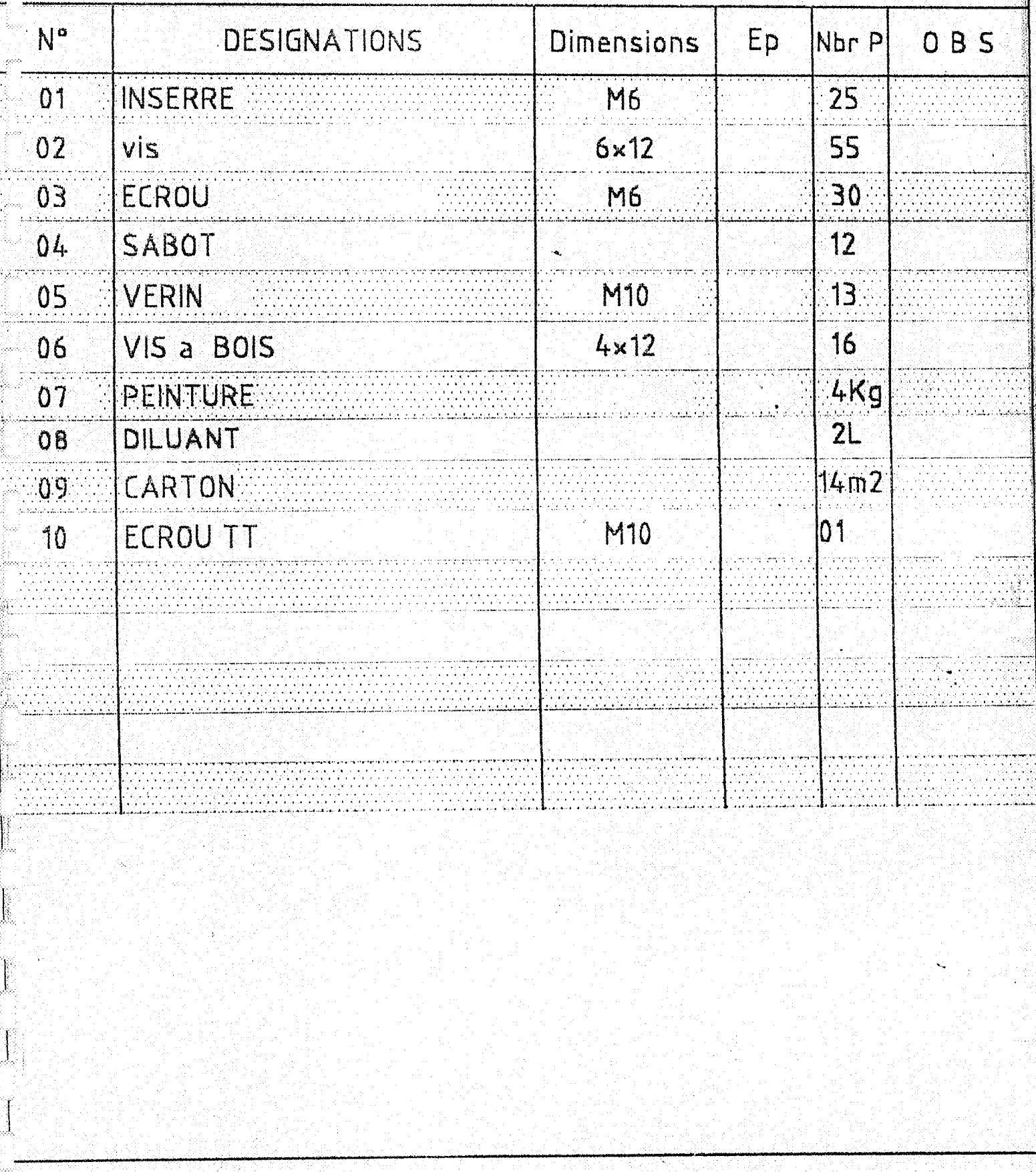

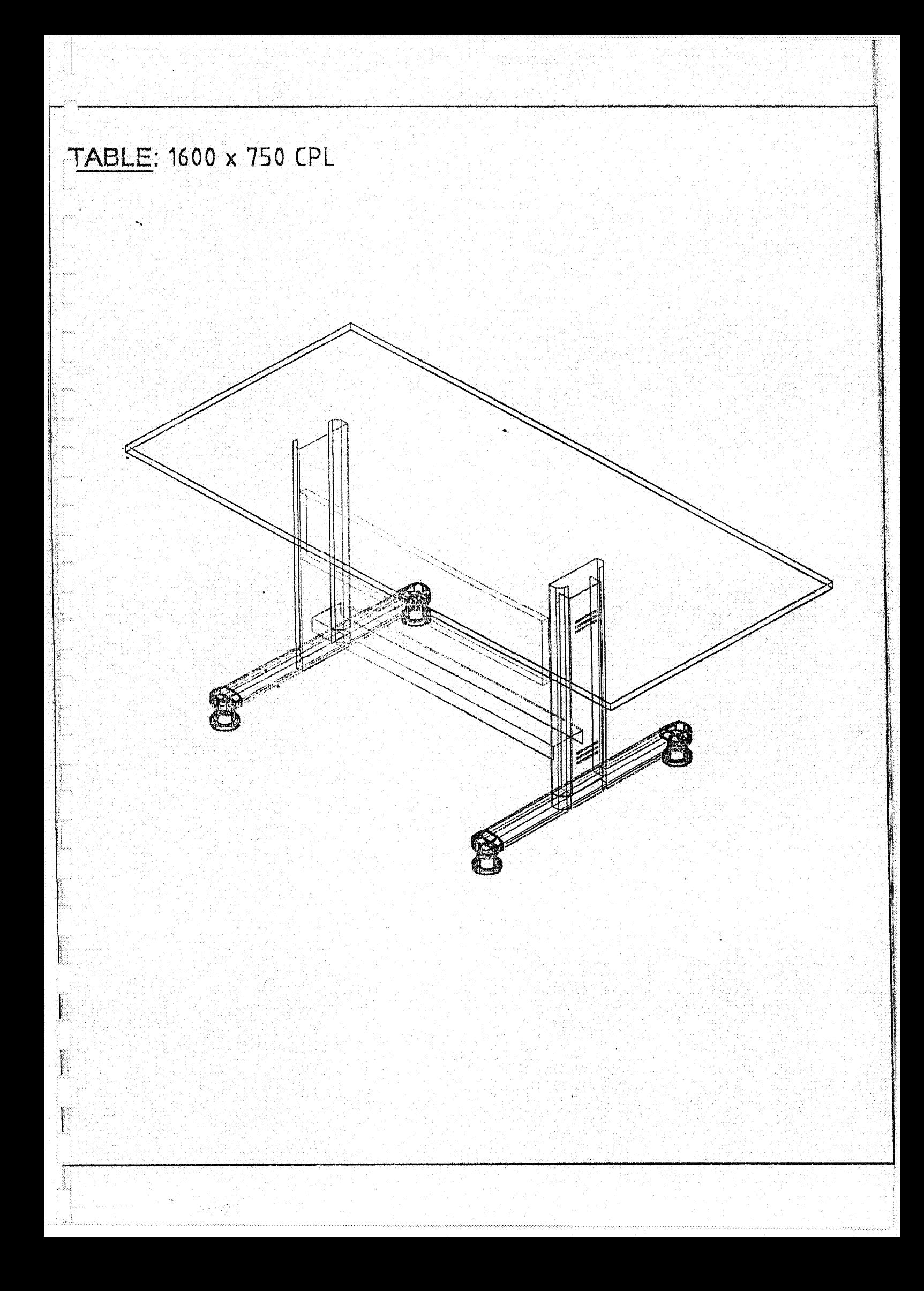

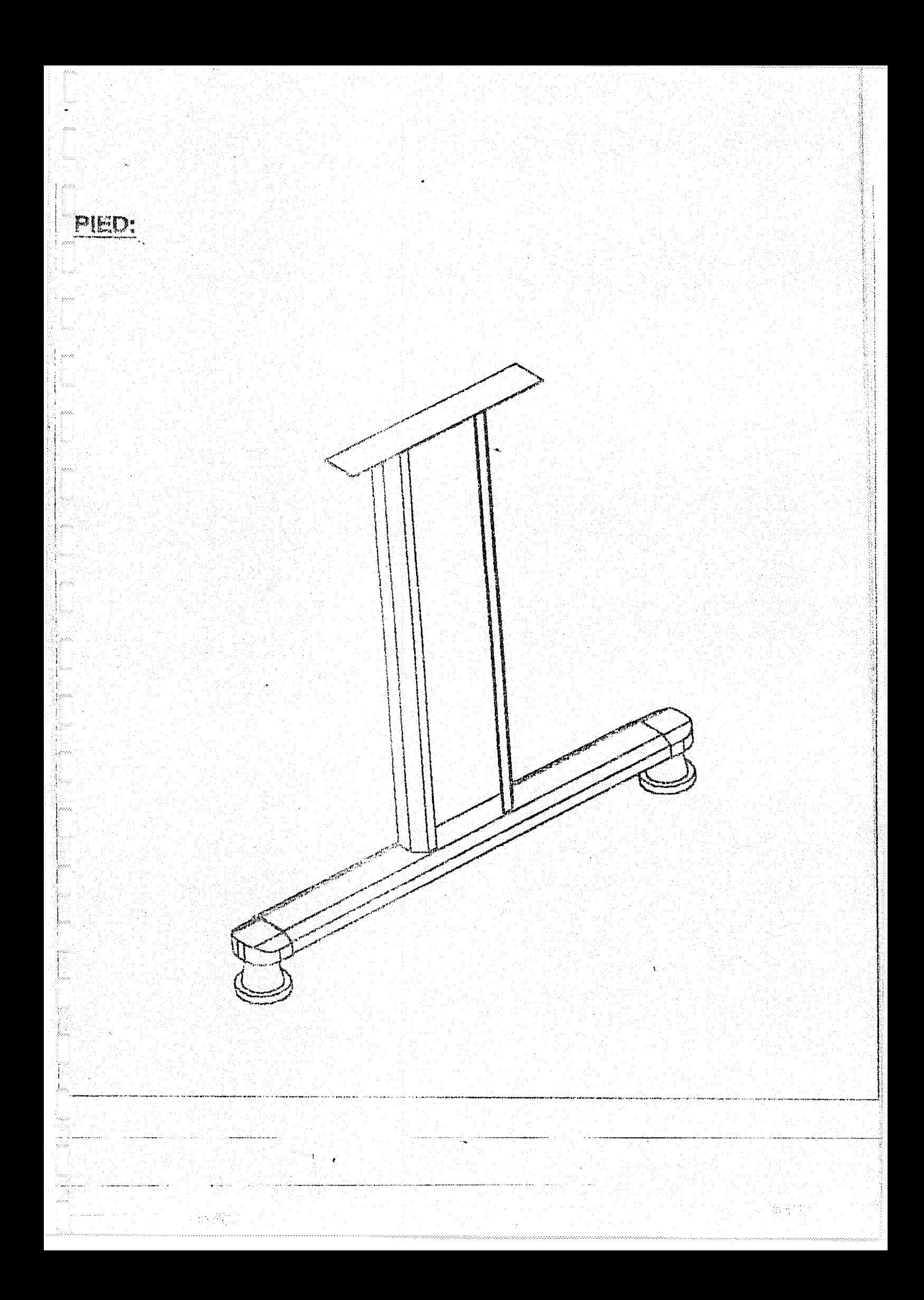

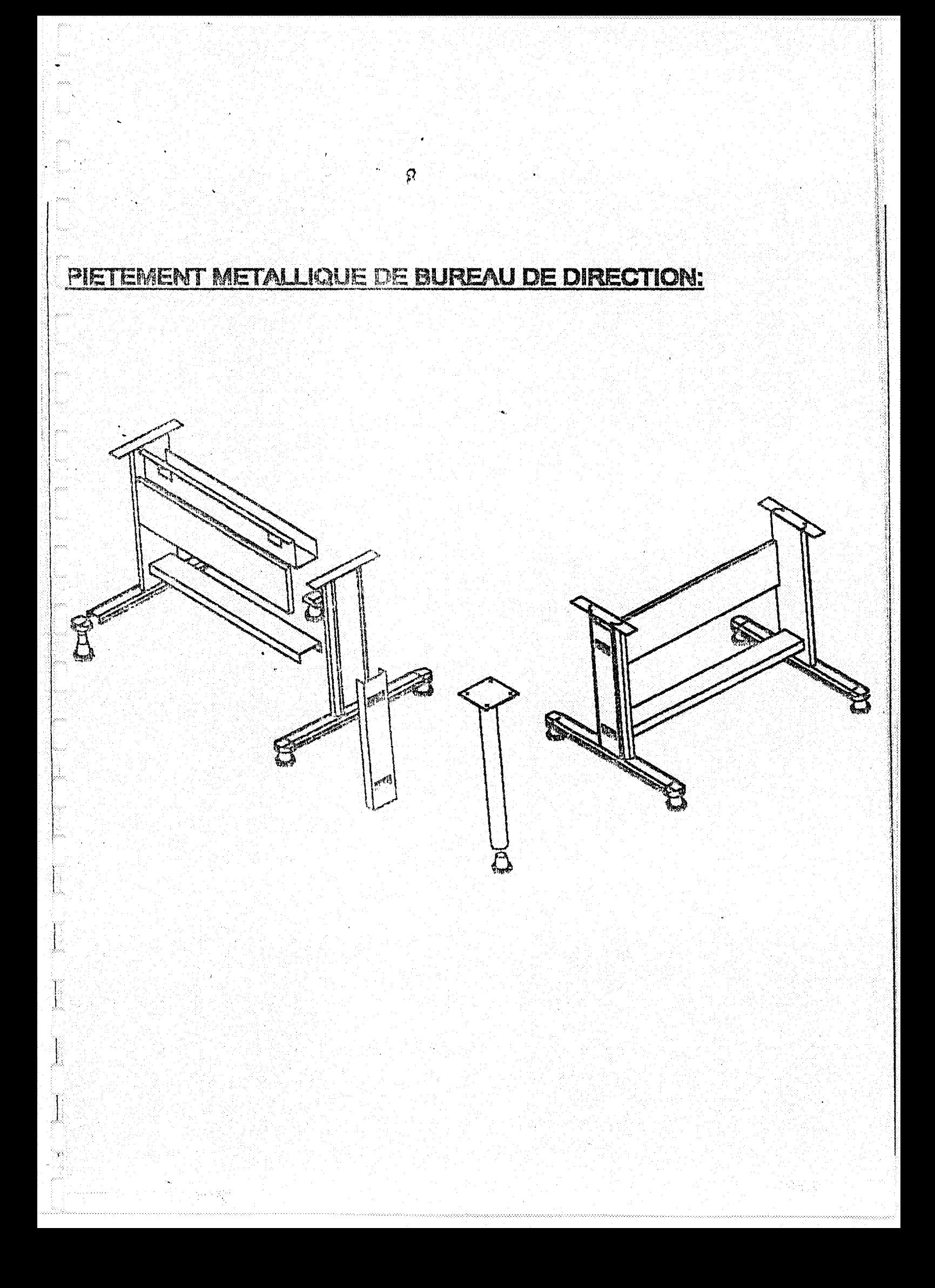

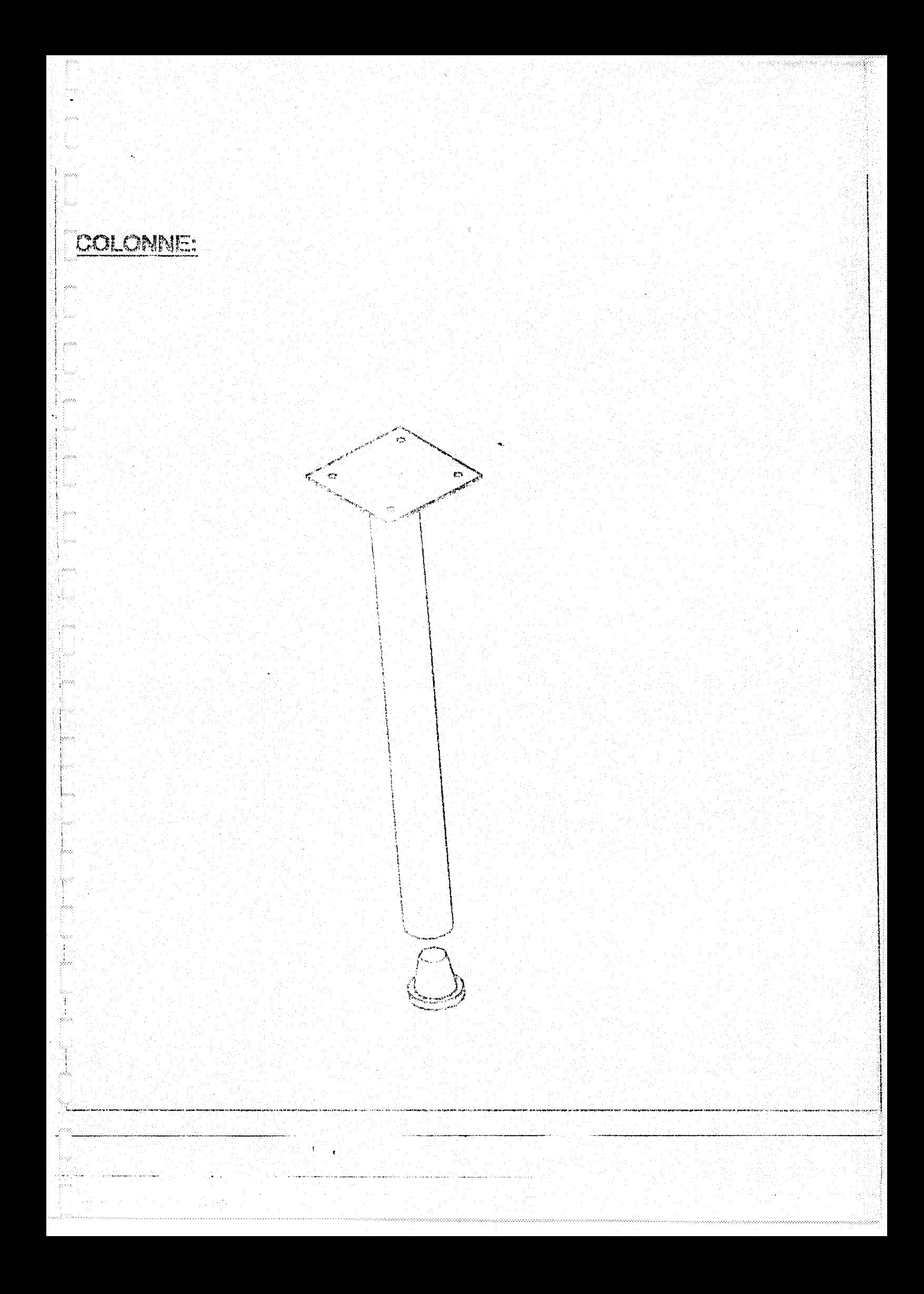

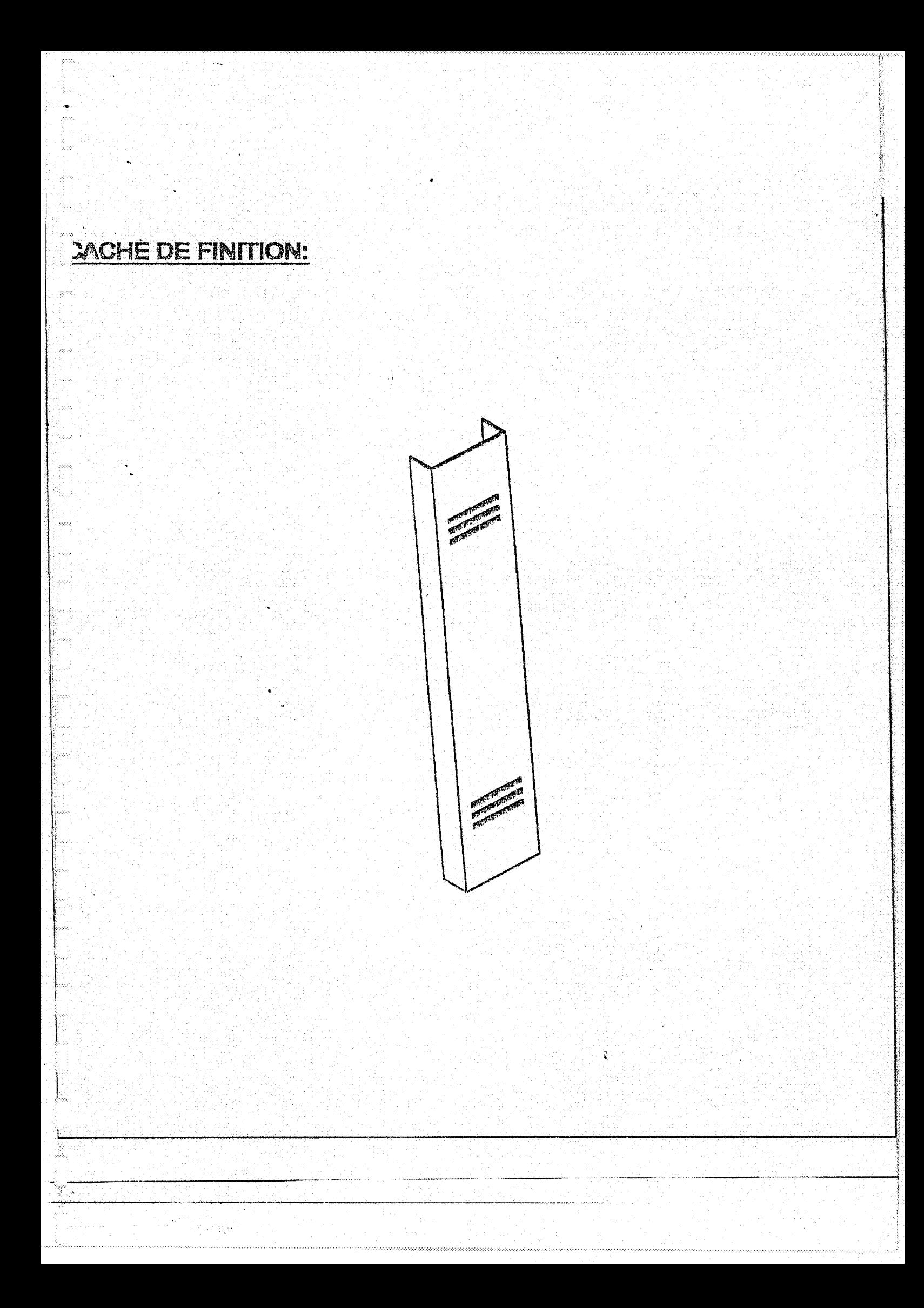

**REPOSE PIED:** (800 - 1300)

J.

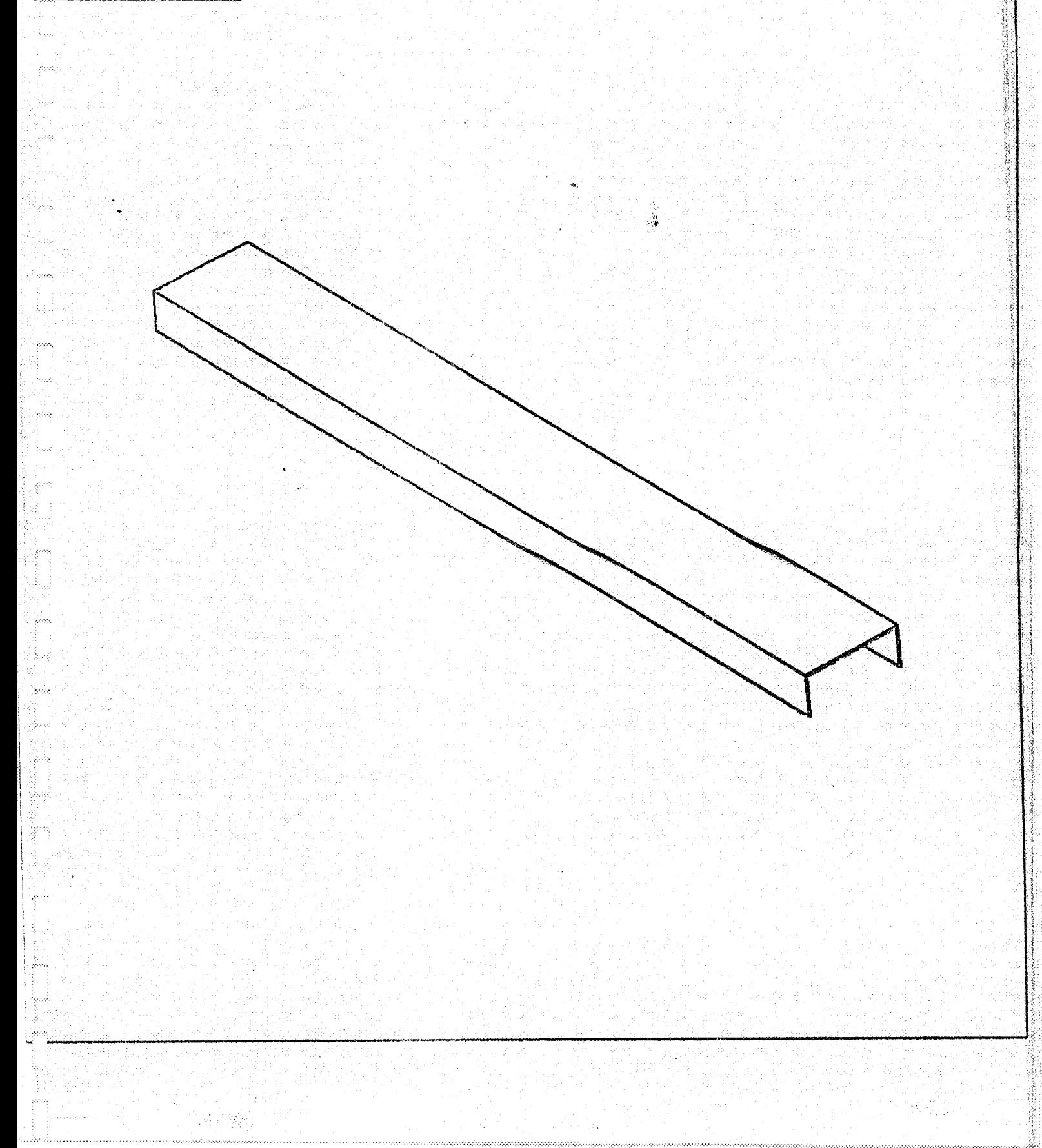
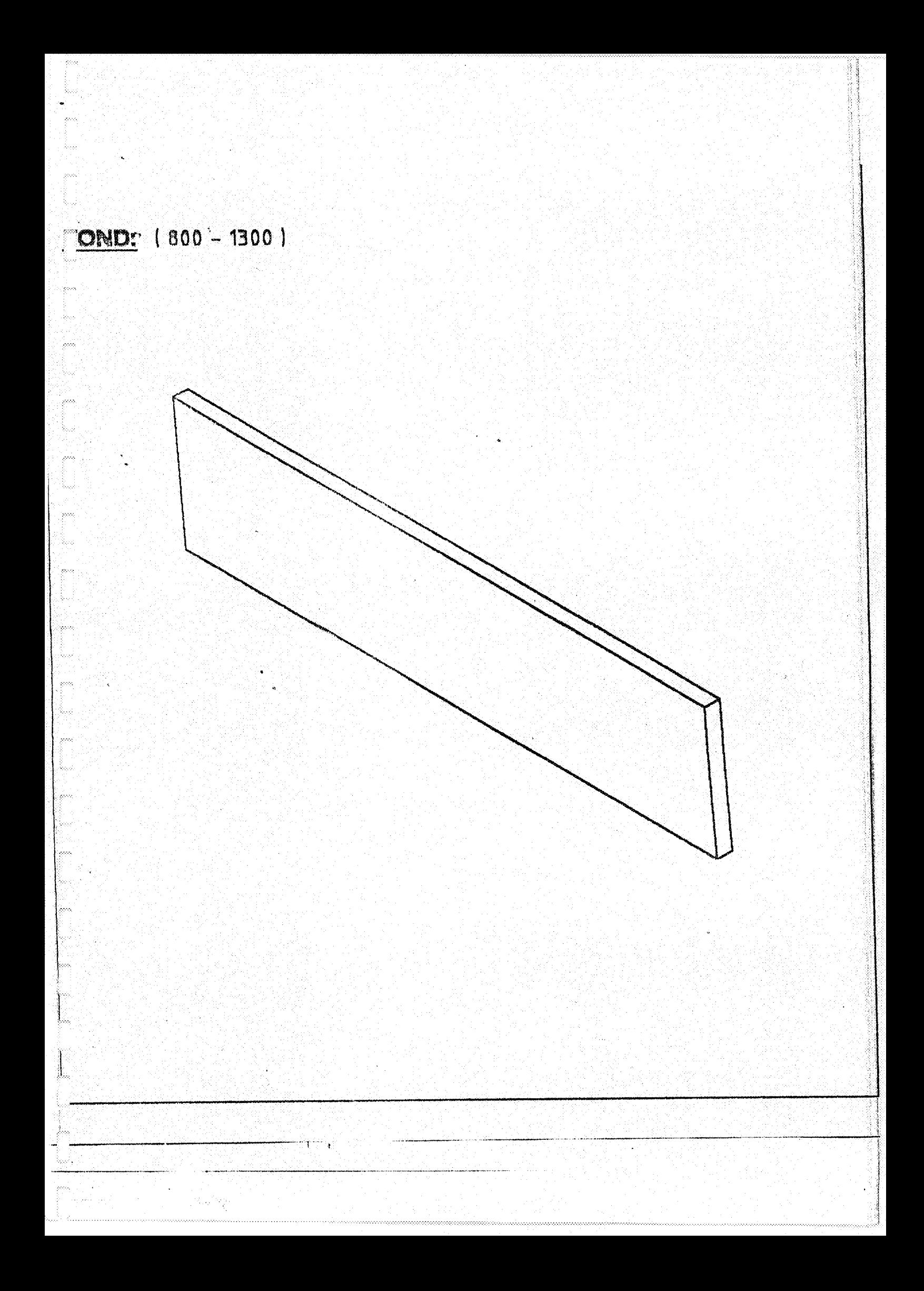

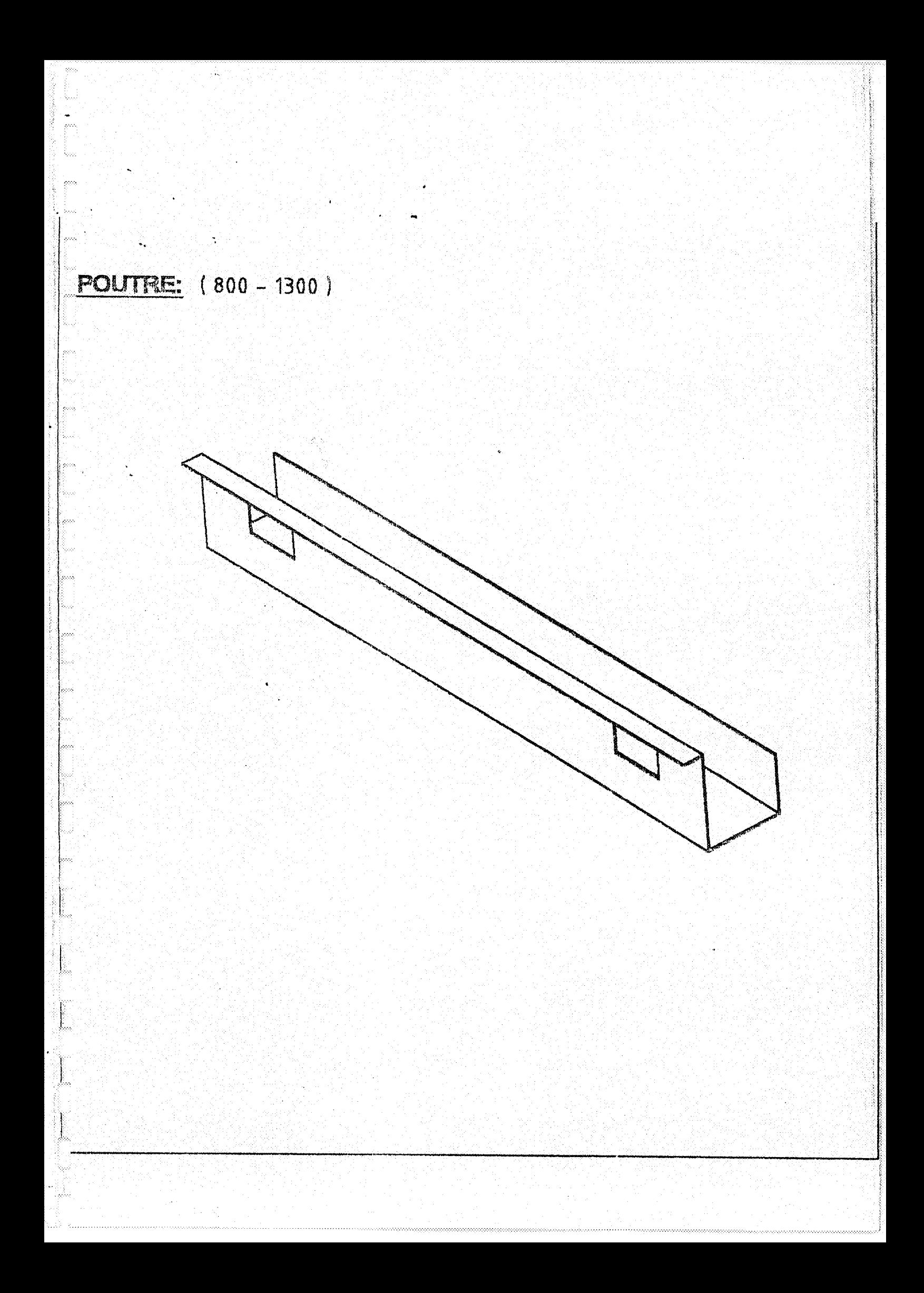

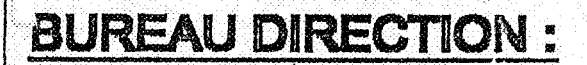

系称

DESSUSI en MDF 18mm Brut. QUANTITEI (02) ensemblei -(01) retour a droite. -(01) retour a gauche.

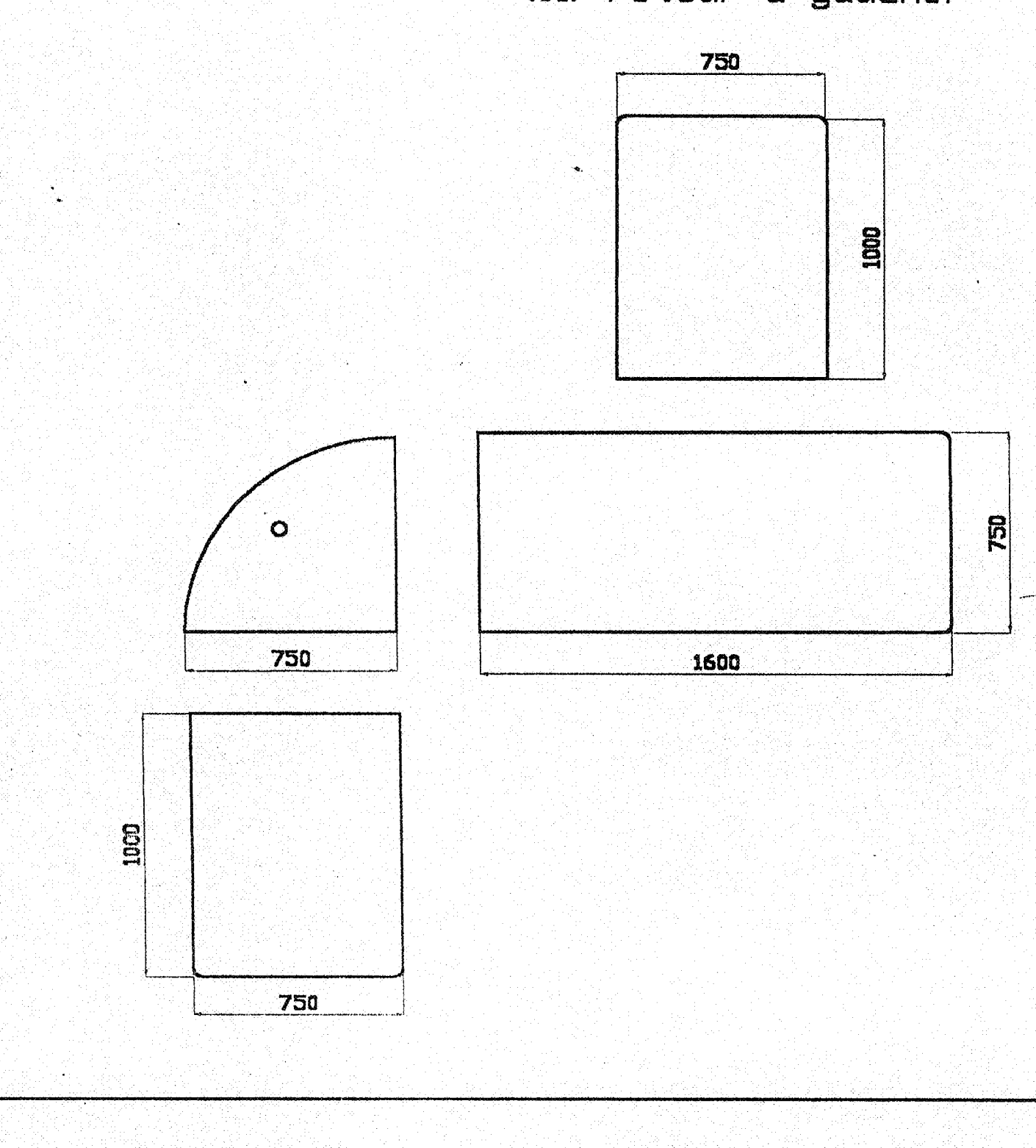

YU UG A UZUPULTTU كتفاف المتفاعد أقفاكه Edition du: **ENAP FICHE TECHNIQUE** Entreprise Nationale de Peintures - Algérie  $\dot{N}^{\circ}$  : **GLYFOUR HT BLANC ELECTROSTATIQUE SK** 214203906 **INDUSTRIE Nature** Amino-alkyde **Utilisation** Finition brillante pour rayonnages métalliques Bon brillant Propriétés Bonne adhérence Bonnes propriétés mécaniques Densité : 1,286 Caractéristiques Viscosité à 20-25 °C :  $100'' \pm 10 \text{ CF4}$ Rendement : 10 m<sup>2</sup>/kg ou 13 m<sup>2</sup>/l pour une epaisseur film humide de 100-110 u (25-30 µ sec) - Apporeil<br>Resistivomètre Séchage four: 15' à 150 °C Aspect : BrillantRésistivité de livraison : 4.8 x 107  $\Omega$ -cmRésistivité d'application : 7 x  $106$   $\Omega$  cm Délai de stockage sous abri : 06 mois . Conditionnement : 20 kg; 200 kg Support blen dérouillé, dégraissé et sec Préparation de surface Pistolet électrostatique Application Bien mélanger la peinture Conseils d'emploi Diluer avec le Diluant électrostatique et filtrer NB : Les indications ci-dessus sont données à titre d'informations de base. Les circonstances d'emploi échappant à notre contrôle.

nous ne sommes responsables que d'une qualité constante de nos produits. Pour tous cas particuliers il y a lieu de nous consulter.

Adresse : EPE/ENAP/SPA Route nationale N° 5 BP78, Lakhdaria 10200 Bouira Algérie<br>Tel t + 213 (0) 26.90.11.44/90.12.44 Fax : + 213 (0) 26.90.10.93/90.10.04 E - mail : pelnture @ algerialnfo.com

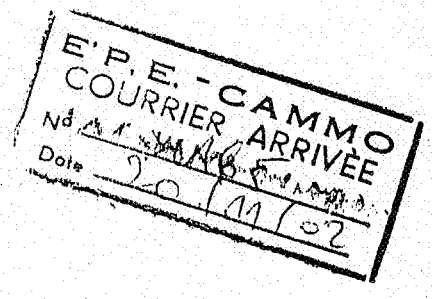

and of the same of the

**Line Street Marshall** 

t.

· 大学の大学の大学の大学の大学の大学の

Contraction